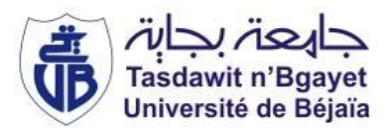

République Algérienne Démocratique et Populaire Ministère de l'Enseignement Supérieur et de la Recherche Scientifique Université A. MIRA-Bejaia Faculté de Technologie Département de Génie Civil

# Mémoire de fin d'études

## Pour l'obtention du diplôme de Master en Génie Civil

Option : Matériaux et Structures

# Thème

## Etude d'un bâtiment (R+9) à usage d'habitation et commercial contreventé par un système mixte (Voiles-Portiques)

Présenté par :

## BOURENGUITE Chanez

## LEHOUCHE Hanane

Soutenu le … … … devant le jury composé de :

Mr Nom Président Mme SEGHIR Encadreur

Mr Nom Examinateur

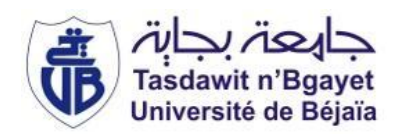

## *Remerciements*

 *Tout d'abord, nous tenons à remercier le bon Dieu Le tout puissant de nous avoir donné la force et le courage de mener à bien ce modeste travail* 

 *Nous remercions également nos familles pour les sacrifices qu'elles ont faits pour que nous terminions nos études.*

 *Nous adressons nos remerciements à notre Promotrice madame SEGHIR pour son aide, Ses conseils durant toute la Période de notre Projet.*

 *Nous remercions tous les enseignants à tous les niveaux, Particulièrement ceux du département de génie civil, pour tout le Savoir que nous avons acquis grâces à eux durant notre Formation.*

 *Nous remercions également les membres du jury qui nous ont fait l'honneur d'examiner ce modeste travail.*

 *Nous remercions aussi tous nos amis pour leur aide, leur patience et leur encouragement.*

> *CHANEZ HANANE*

# *Dédicace*

*Quoi de plus que de pouvoir partagé les meilleurs moments de sa vie avec les êtres qu'on aime. Arrivé au terme de mes études ; j'ai le plaisir de dédies ce modeste travail :*

*A mes meilleurs parents du monde pour leurs encouragements, soutiens et leurs prières pour que je réussisse dans ma vie, surtout pour leurs sacrifice afin que rien n'entrave le déroulement de mes études*

*A mes adorables sœurs : Niziad et Lili*

*A mes chers tantes : Mima pour ces encouragements, ces conseils pour que je réussisse dans ma vie ainsi que ma tante Fadhila A mon binôme hanane et toutes sa familles. A tous mes amis et à toute la promotion de Génie civil 2016.*

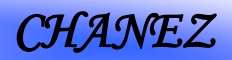

# *Dédicace*

*Quoi de plus que de pouvoir partagé les meilleurs moments de sa vie avec les êtres qu'on aime. Arrivé au terme de mes études ; j'ai le plaisir de dédies ce modeste travail :*

*A la meilleur mère du monde : ma chère maman pour ses encouragements, soutiens et ses prières pour que je réussisse dans ma vie, merci mère.*

*A la mémoire de mon très cher père, pour ses encouragements, son soutient surtout pour son sacrifice afin que rien n'entrave le déroulement de mes études, merci père. A mes adorables sœurs.*

> *A mon binôme chanez et toutes sa familles. A tous mes amis et à toute la promotion de Génie civil 2016.*

> > *HANANE*

SOMMANNE

## **Introduction générale**

## **Chapitre I : Généralités**

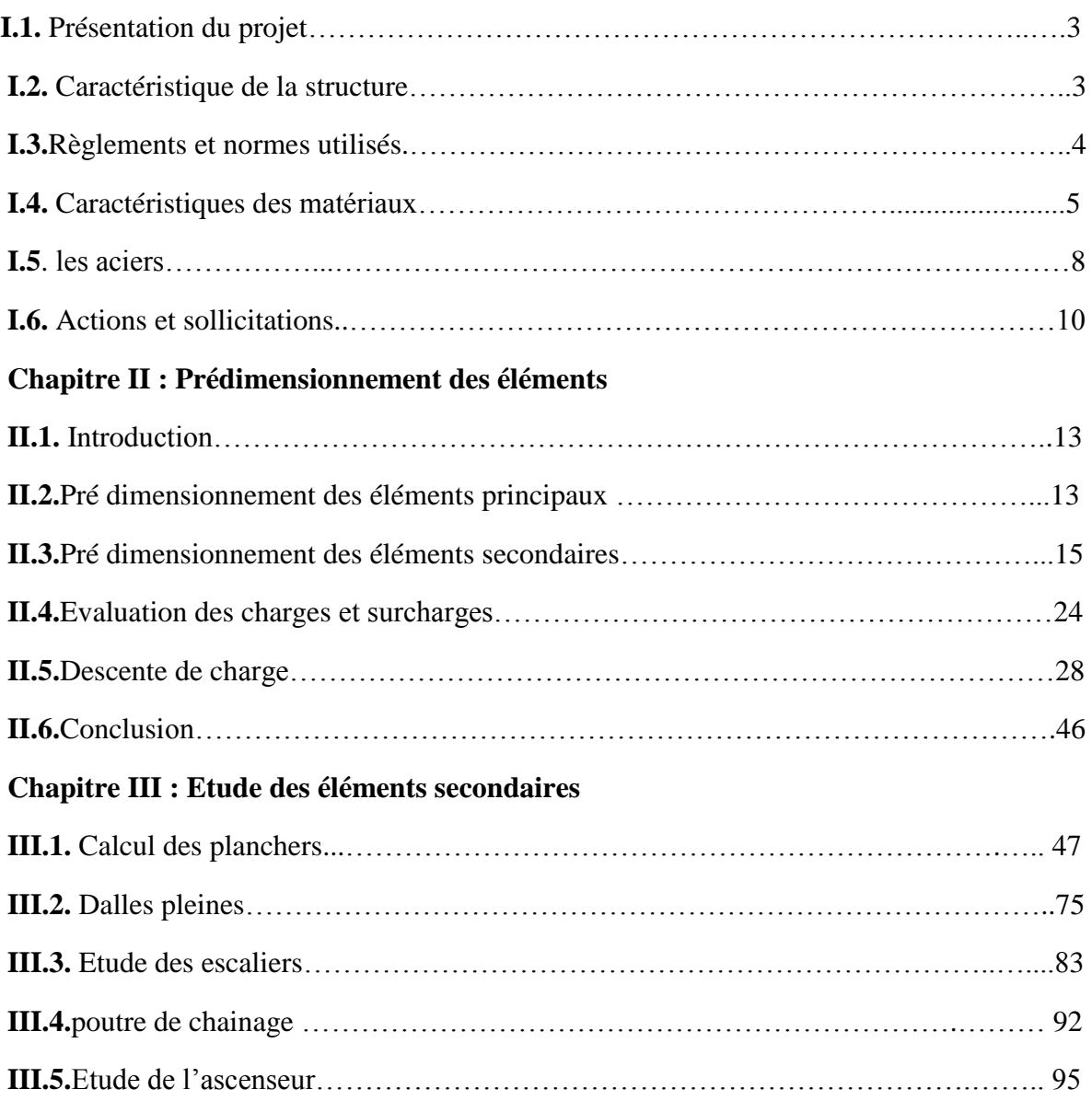

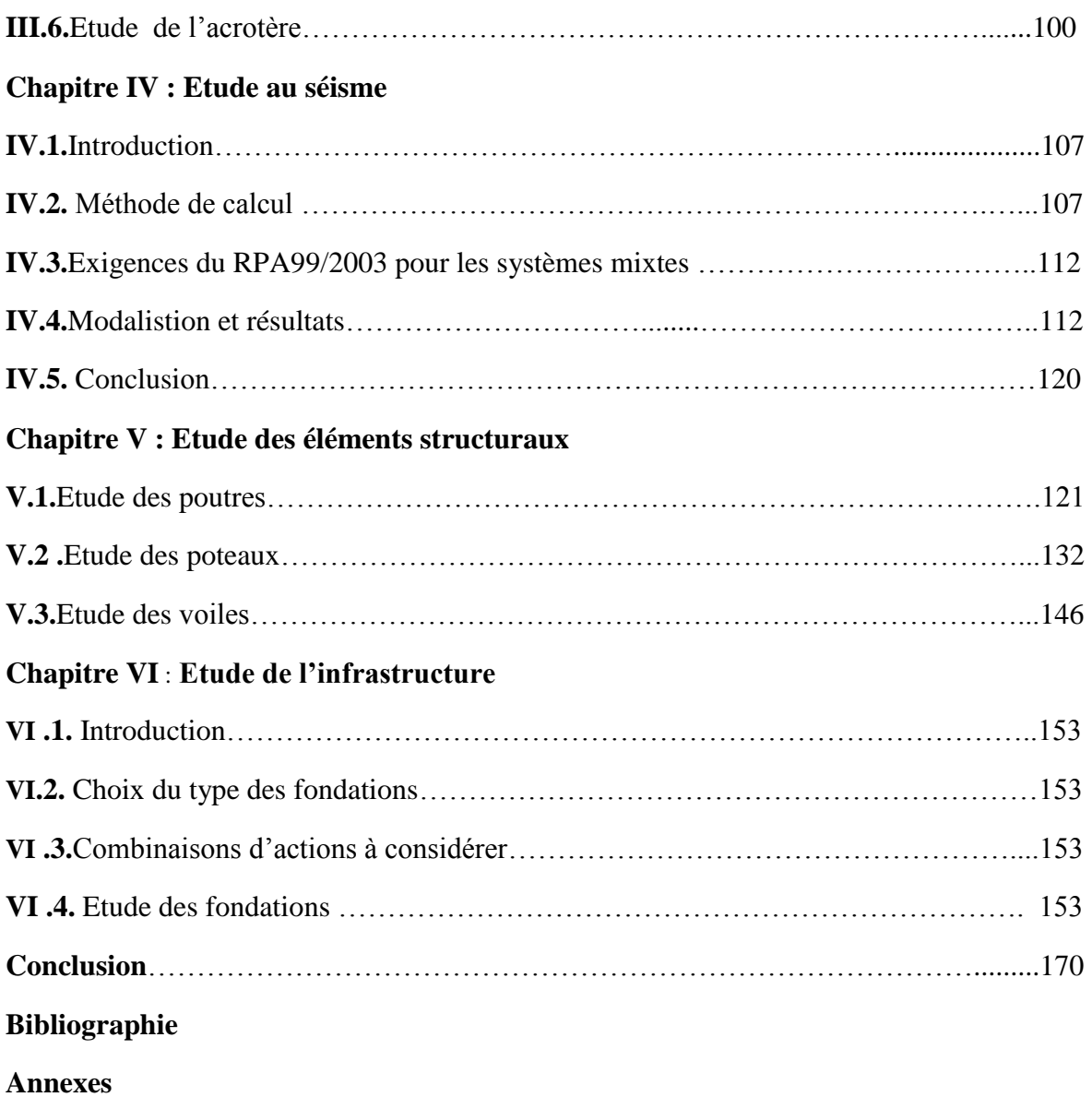

# **LISTE DES FIGURES**

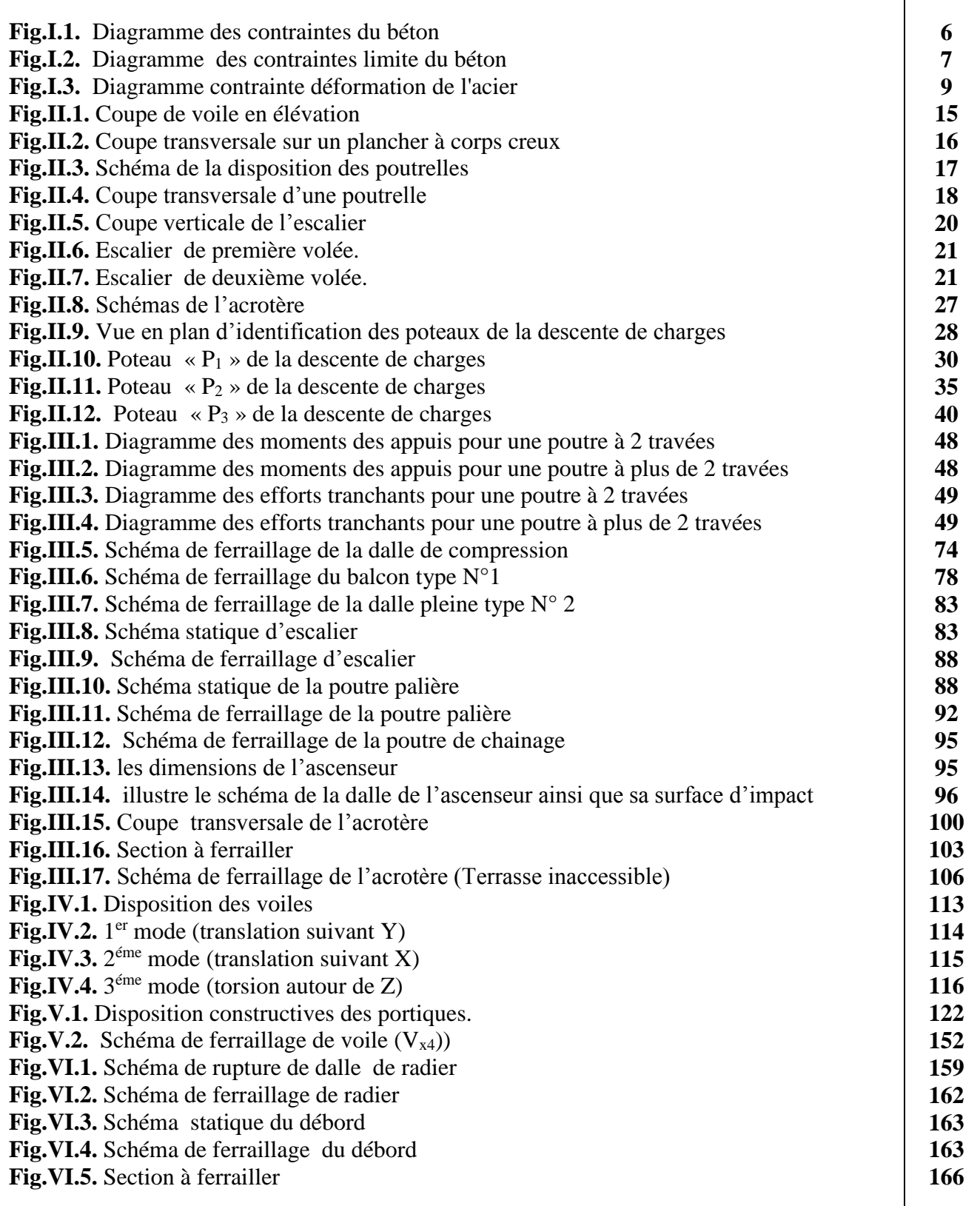

# **Liste des tableaux**

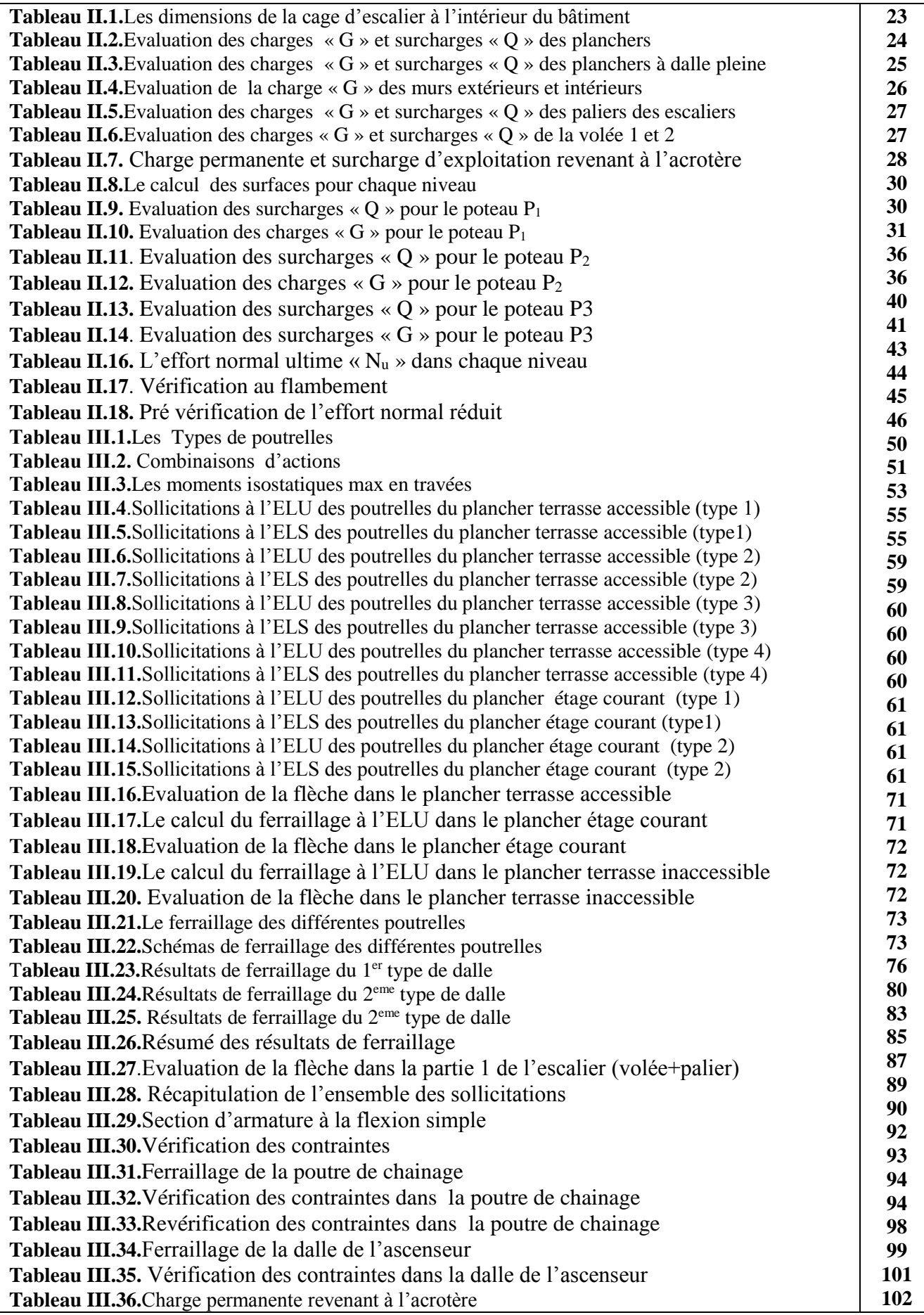

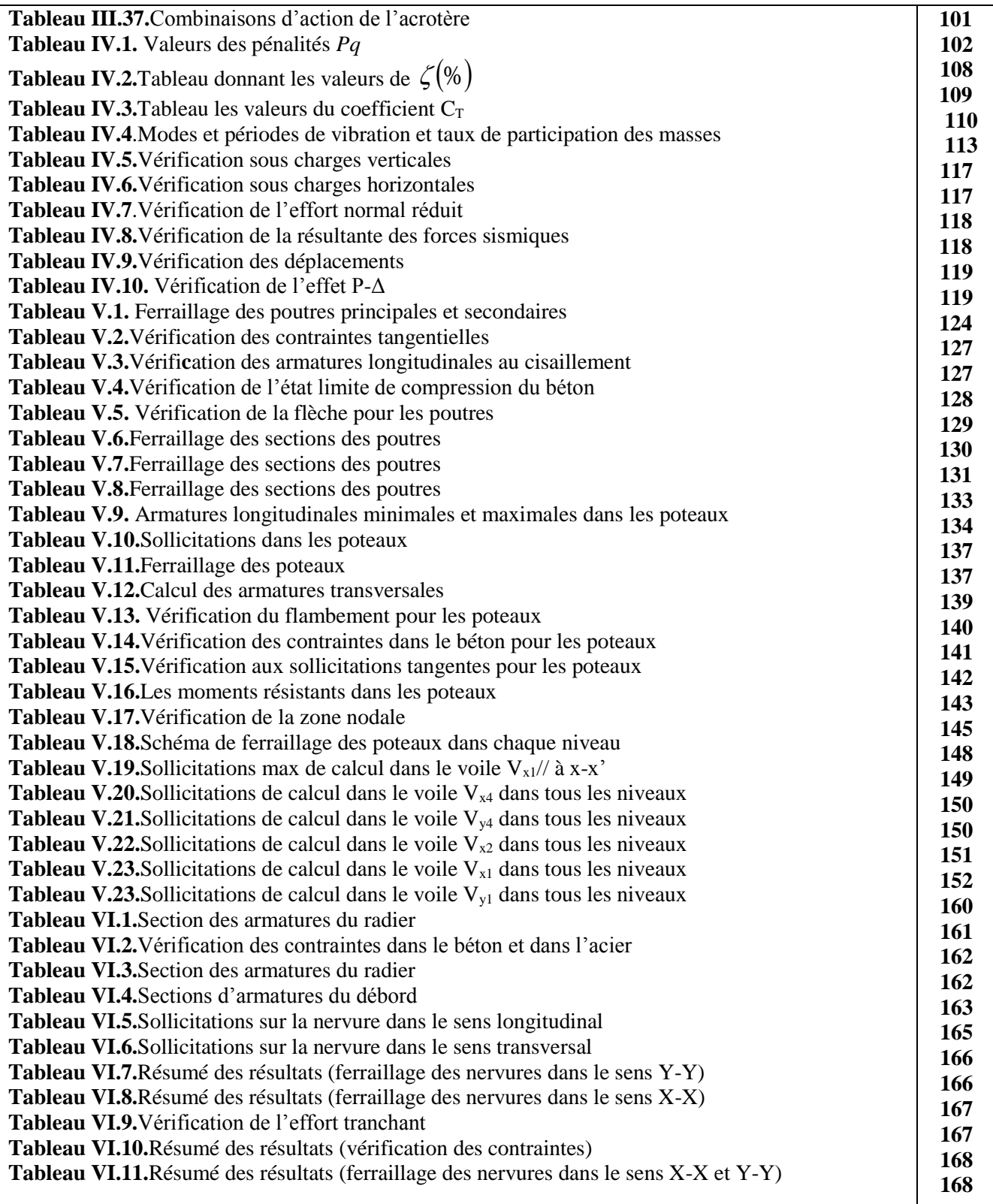

## *INDEXE*

## *Notations :*

La signification des notations est suivante :

- **E :** Séisme
- **G :** Charges permanentes
- **M :** Charges d'exploitations à caractère particulier.
- **Q :** Action variables quelconque.
- **S :** Action dues à la neige.
- **W :** Action dues au vent.
- **A<sup>s</sup> :** Aire d'un acier.
- **B :** Aire d'une section de béton.
- **E :** Module d'élasticité longitudinal.
- **E<sup>b</sup> :** Module de déformation longitudinale du béton.
- **E<sup>i</sup> :** Module de déformation instantanée.
- **Ef** : Module de déformation sous fluage.
- **E<sup>s</sup> :** Module d'élasticité de l'acier.
- **E<sup>v</sup> :** Module de déformation différée (Evj pour un chargement appliqué à l'age de j jours).
- **F :** Force ou action en général.
- **I :** Moment d'inertie.
- **L :** Longueur ou portée.
- **M :** Moment en général.
- **M<sup>g</sup> :** Moment fléchissant développé par les charges permanente.
- **M<sup>q</sup> :** Moment fléchissant développé par les charges ou actions variable**.**
- **a :** Une dimension (en générale longitudinal).
- **b** : Une dimension (largeur d'une section).
- **b<sup>0</sup> :** Epaisseur brute de l'âme de la poutre.
- **d :** Distance du barycentre des armatures tendues à la fibre extrême la plus comprimée.

**d :** Distance du barycentre des armatures comprimées à la fibre extrême la plus comprimée.

**e :** Excentricité d'une résultante ou effort par rapport au centre de gravité de la section comptée positivement vers les compressions.

**f :** Flèche.

**f<sup>e</sup> :** Limite d'élasticité.

**fcj :** Résistance caractéristique à la compression du béton a l'age j jours.

**Ftj :** Résistance caractéristique à la traction du béton a l'age j jours.

**Fc28 et ft28** : Grandeurs précédentes avec j=28j.

**g :** Densité des charges permanentes.

- **h<sup>0</sup> :** Epaisseur d'une membrure de béton.
- **h :** Hauteur totale d'une section.
- **i :** Rayon de giration d'une section de B A.
- **j :** Nombre de jours.
- **l<sup>f</sup> :** Longueur de flambement.
- **l<sup>s</sup> :** Longueur de scellement.
- **n :** Coefficient d'équivalence acier-béton ;
- **p :** Action unitaire de la pesanteur.
- **q :** Charge variable.
- **S<sup>t</sup> :** Espacement des armatures transversales.
- **x :** Coordonnée en général, abscisse en particulier.
- $\sigma_{bc}$ : Contrainte de compression du béton.

## **Introduction générale**

 Le développement économique dans les pays industrialisés privilégie la construction verticale dans un souci d'économie de l'espace

 L'Algérie se situe dans une zone de convergence de plaques tectoniques, donc elle se représente comme étant une région à forte activité sismique, c'est pourquoi elle a de tout temps été soumise à une activité sismique intense

 Cependant, il existe un danger représenté par ce choix (construction verticale) à cause des dégâts que peuvent lui occasionner des excitations telles que les séismes.

Après séisme important on observe un regain d'intérêt pour la construction parasismique. Pour cela, Il y a lieu de respecter les normes et les recommandations parasismiques pour représenter convenablement la structure.

Chaque étude de projet du bâtiment a des buts:

- La sécurité (le plus important):assurer la stabilité de l'ouvrage.

- Economie: sert à diminuer les coûts du projet (les dépenses).

- Confort

- Esthétique.

L'utilisation du béton armé (B.A) dans la réalisation est déjà un avantage d'économie, car il est moins chers par rapport aux autres matériaux (charpente en bois ou métallique) avec beaucoup d'autres avantages comme par exemples :

- Souplesse d'utilisation.

- Durabilité (duré de vie).

- Résistance au feu.

Dans le cadre de ce projet, nous avons procédé au calcul d'un bâtiment en béton armé à usage d'habitation avec commerce, implantée dans une zone de moyenne sismicité, comportant un RDC et 9 étages n'est pas encore réaliser à Bejaia.

Ce mémoire est constitué de six chapitres

• Le Premier chapitre consiste en une présentation complète du bâtiment, la définition des différents éléments et le choix des matériaux à utiliser.

• Le deuxième chapitre présente le prédimensionnement des éléments structuraux (tel que les poteaux, les poutres et les voiles).

• Le 3ème chapitre présente le calcul des éléments non structuraux (l'acrotère, les escaliers et les planchers).

• Le 4éme chapitre portera sur l'étude dynamique du bâtiment, la détermination de l'action sismique et les caractéristiques dynamiques propres de la structure lors de ses vibrations. L'étude du bâtiment sera faite par l'analyse du modèle de la structure en 3D à l'aide du logiciel de calcul SAP 2000.

• Le calcul des ferraillages des éléments structuraux, fondé sur les résultats du logiciel SAP2000 est présenté dans le 5ème chapitre.

• Pour le dernier chapitre on présente l'étude des fondations suivie par une conclusion générale.

## **I.1 : Présentation de l'ouvrage**

 L'ouvrage qui fait l'objet de notre étude est un bâtiment (R+9) implanté à **Bejaïa**, cette structure est destinée seulement pour l'usage d'habitation et commerciale (le rez de chaussée), elle est classée d'après les règles parasismiques algériennes « RPA99 /version 2003 » dans le groupe d'usage **2**, ayant une importance moyenne.

Le site destiné à la construction de 288 logements promotionnels, projetés au village de Sidi Ali d'Akbou, est situé sur un terrain initialement en pente. Il est limité au Nord, à l'Ouest et à l'Est par des terrains nus, au Sud par un château d'eau.tr

D'après la classification sismique des wilayas et communes d'Algérie (classification 2003), par la zone **IIa** (zone de moyenne sismicité).

## **I.2.Caractéristique de la structure:**

#### **I.2.1.Caractéristiques géométriques:**

En a une structures de forme L a des caractéristique suivant :

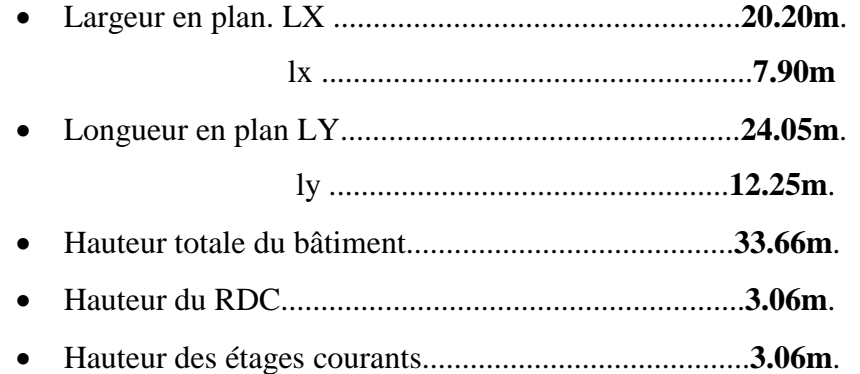

## **I.2.2.Données de site :**

- L'ouvrage appartient au groupe d'usage 2 en vertu du RPA 99 version 2003.
- Le sol de notre site est constitué essentiellement par des argiles graveleuses tu ffacées.
- La contrainte admissible du sol  $\sigma = 1.6$  bars. **(Annexe I)**
- L'ancrage minimal des fondations : **D=1.5 m**

#### **I.2.3. Caractéristiques structurales :**

- L'ossature **:** étant donné que le bâtiment est situé en zone sismique **(**IIa**)** et qu'il dépasse les 14m de hauteur, alors l'ossature doit être en système de contreventement mixte assurée par des voiles et des portiques (article 3-4-A-1-a RPA99 révisé en 2003)
- Les planchers : sont des aires destinées à séparer des différent niveaux de l'ouvrage, ils sont constitués de corps creux avec une dalle de compression qui forme un diaphragme horizontal

rigide et assure la transmission des forces agissant dans son plan aux éléments de contreventement.

- Les escaliers **:** sont des éléments secondaires réalisés en béton armé coulés sur place, permettant le passage d'un niveau à un autre.
- Les façades et les cloisons
- Les murs extérieurs seront réalisés en doubles cloisons de briques creuses de (10 à 15) cm séparées par une lame d'air de 5cm.
- Les murs de séparation intérieure seront en une seule paroi de brique de 10cm
- L'acrotère **:** C'est un élément en béton armé, contournant le bâtiment, encastré à sa base au plancher terrasse.
	- L**'**infrastructur**e :** Elle assure les fonctions suivantes :

-Transmission des charges verticales et horizontales au sol.

-Limitation des tassements différentiels

- L'encastrement de la structure dans le sol.

## **I.2.4. Choix du contreventement :**

L'ouvrage en question rentre dans le cadre de l'application du RPA 99 (version 2003). Et puisqu'il répond aux conditions de l'article 1-b du RPA99/version 2003, et qu'il dépasse 14 m, le contreventement sera assuré par un contreventement mixte avec justification d'interaction portiquevoile. Pour ce genre de contreventement il y a lieu également de vérifier un certain nombre de conditions :

- Les voiles de contreventement ne doivent pas reprendre plus de 20% des sollicitations dues aux charges verticales.
- Les charges horizontales sont reprises conjointement par les voiles et les portiques proportionnellement à leurs rigidités relatives ainsi qu'aux sollicitations résultant de leur interaction à tous les niveaux.
- Les portiques doivent reprendre, outre les sollicitations dues aux charges verticales, au moins 25% de l'effort tranchant de l'étage.

## **I.3. Règlements et normes utilisés :**

Les règlements utilisés sont :

- **RPA 99 /version 2003.**
- **BAEL91/modifiées 99.**
- **CBA 93.**
- **DTR B.C.2.2**

## **I.4. Caractéristiques des matériaux : I.4.1. Béton :**

Le béton est un mélange de matériaux inertes (granulats) avec un liant hydraulique (ciment) dosé à  $350 \text{ Kg/m}^3$ , de l'eau et éventuellement des adjuvants.

## **I.4.1.1. Composition du Béton :**

Le béton comporte les composants suivants : granulats, ciment, sable, eau ainsi que le cas échéant les adjuvants et ajouts.

Le béton doit satisfaire au traitement ultérieur les exigences suivantes :

- Sécurité de la structure.
- Propriétés particulières (confort).
- La durabilité et la résistance.
- L'environnement (respect de l'écologie).

Il est influencé par les grandeurs suivantes :

- Le malaxage (type et la durée).
- Le transport (type et le temps écoulé).
- La mise en œuvre (l'étalement, compactage).
- Le Cure du béton.

## **I.4.1.2.Résistance caractéristique à la compression :**

Le béton est caractérisé par sa résistance à la compression à l'âge de 28 jours dite : valeur caractéristique requise, notée  $f_{c28}$ . Cette résistance est mesurée sur éprouvette cylindrique ayant un diamètre de 16cm et une hauteur de 32cm écrasée en compression centrée.

Lorsque j ≤ 28 jours, la résistance du béton non traitée thermiquement suit approximativement les lois suivantes : **CBA93 (Art, A.2.1.1.1).**

- Bétons de résistance courante :  $f_{cj} = \frac{f}{4.76 + 0.83 i} f_{c28}$ *j*  $f_{cj} = \frac{j}{4.76 + 0.83j} f_{c28}$  pour $f_{c28} \le 40 MPa$
- Bétons de haute résistance :  $f_{cj} = \frac{f}{1.4 + 0.95i} f_{c28}$ *j*  $f_{cj} = \frac{j}{1.4 + 0.95 i} f_{c28}$  pourf<sub>c28</sub> > 40*MPa*
- Lorsque l'âge dépasse 28 jours, on peut admettre une valeur au plus égale à  $1.1\times$ f  $_{c28}$ , à condition que le béton ne soit pas traité thermiquement et que sa résistance f c28 atteigne au plus 40 MPA.
- Lorsque :  $j \ge 60 \rightarrow$  On utilise la relation :  $\begin{cases} J_{cj} = 1, 1 \land J_{c28} \end{cases}$ 28 1,1 25  $c_j$  -  $\ldots$   $\ldots$   $\ldots$ *c*  $f_{ci} = 1.1 \times f_{ci}$  $f_{c28} = 25 MPa$  $\int_{ci} = 1,1 \times$ ∤  $\int_{c28}$  =

#### **I.4.1.3. Résistance caractéristique du béton à la traction :**

La résistance du béton à la traction à l'âge de j jours  $f_{ij}$  est définie conventionnellement par la formule suivante :

 $f_{ij} = 0.6 + 0.06 \times f_{cj}$  Pour  $f_{cj}$ CBA93 (Article A.1.2.1.2). Pour notre projet  $f_{c28} = 25MPa$ .  $f_{t28} = 2.1MPa$ 

## **I.4.1.4. Diagramme contraintes déformations :**  $\sigma = f(\varepsilon)$

Le diagramme idéalisé est donné par la figure suivante :

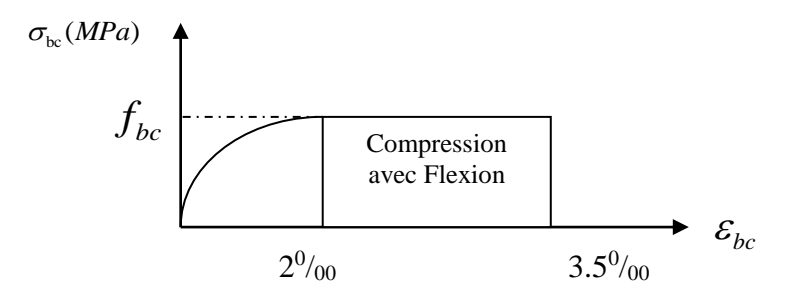

**Figure I.1:** Diagramme contraintes déformations  $\sigma = f(\varepsilon_{bc})$ .

- En compression pure : les déformations relatives étant limitées à 2‰ (partie parabolique du graphe).
- En compression avec flexion: le diagramme de calcul est dit parabole rectangle.

 $(2\% \leq \epsilon_h c \leq 3.5\%)$ 

$$
f_{\text{bu}} = \frac{0.85 \times f_{\text{cj}}}{\theta \times \gamma_{\text{b}}} \textbf{CBA 93 (Article A.4.3.4.1)}.
$$

Avec : 0.85 : coefficient qui tient compte de l'altération en surface du béton et la diminution de la résistance sous charge de longue durée.

 $\bullet$   $\gamma$ <sub>b</sub>: Coefficient de sécurité pour le béton tel que :

 $\checkmark$   $\gamma_b$  = 1.15  $\rightarrow$  situation accidentelle.

- $\checkmark$   $\gamma_b = 1.5 \rightarrow$  situation courante (durable).
- $\theta = 1 \rightarrow$  pour une durée probable d'application de la combinaison d'action supérieure à 24h.
- $\theta = 0.9$  $\rightarrow$  pour une durée probable d'application comprise entre 1h et 24h.
- $\theta$ =0.85  $\rightarrow$  pour une durée probable d'application inférieure à1h.

### **I.4.1.5. Les contraintes limites ultimes du béton:**

#### **a) Etat limite ultime (ELU) :**

1) La contrainte limite de compression à l'ELU :

$$
f_{\text{bu}} = \frac{0.85 \times f_{\text{cj}}}{\theta \times \gamma_{\text{b}}} \text{BAEL 91 (Article A.4.3)}.
$$

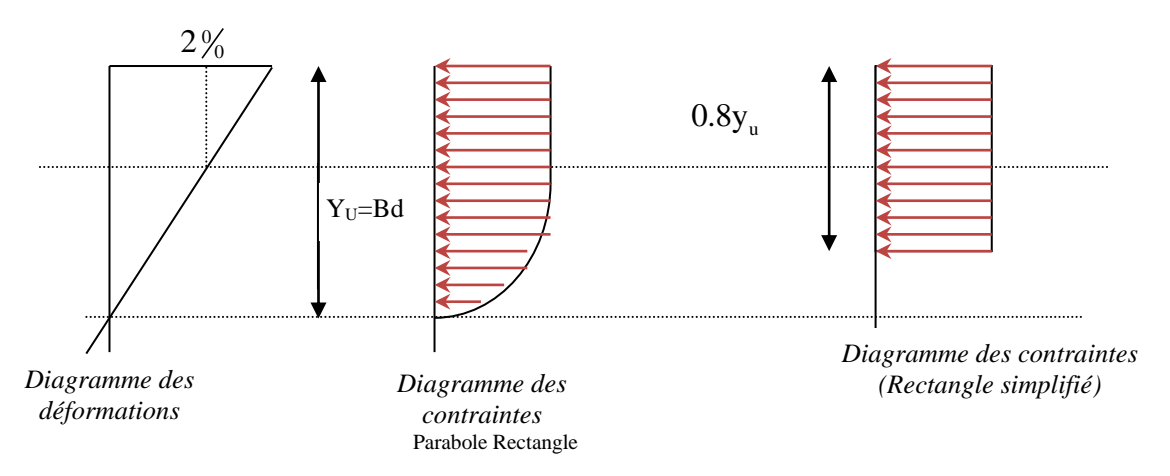

**Figure I.2:** Diagrammes des contraintes du béton à l'ELU (compression-flexion).

2) La contrainte de cisaillement:

Elle est donnée en fonction de la nuisance de la fissuration

• Cas de fissuration peu nuisible :  $\tau_u = min \left[ \left( 0.2 \frac{f_{\text{C2B}}}{v_h} , 5MPa \right) \right]$ 

Pour  $f_{e28} = 25 \text{ MPa.} \rightarrow \tau_u = 3.34 \text{ MPa}$ 

Cas de fissuration nuisible ou très nuisible :  $\tau_u = min \left[ \left( 0.15 \frac{f_{\text{C2B}}}{v_s} , 4MPa \right) \right]$ 

 Pour  $f_{e28} = 25 \text{Mpa.} \rightarrow \tau_u = 2.5 \text{Mpa.}$ 

#### **a) Etat limite de service :(ELS)**

La contrainte limite en service à ne pas dépasser en compression est :

 $\sigma_{bc}$  =0.6  $\times$ 

$$
f_{e28} \quad . \qquad \qquad \textbf{CBA 93 (Article A.4.5.2)}.
$$

Pour  $f_{e28} = 25$   $Mpa \rightarrow \sigma_{bc} = 15 Mpa$ .

A ELS, le béton est en phase élastique d'où le diagramme suivant :

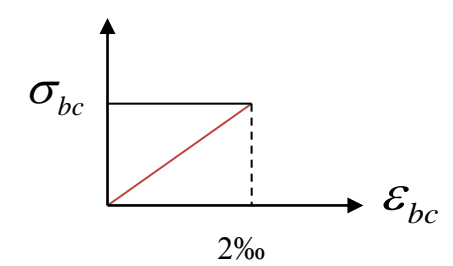

**Figure I.3:** diagrammes des contraintes du béton à l'ELS.

#### **I.4.1.6. Autres caractéristiques :**

**Module de déformation longitudinale du béton :**

#### **A court terme :**

Sous des contraintes normales d'une durée d'application inférieure à 24h, on admet que le module de déformation longitudinal instantané du béton est égal :

$$
E_{ij} = 11000 (f_{c28})^{1/3}
$$
 CBA93 (Article A.2.1.2.1).

 Pour  $f_{e28} = 25$  *Mpa*  $\rightarrow E_{ij} = 32164.2$  *Mpa* 

#### **A long terme :**

Les déformations différées comprennent le retrait et le fluage, on considère dans les calculs que les effets de ces deux phénomènes s'additionnent sans atténuation.

Cette règle revient à considérer un module de déformation différé ( *Evi* ) qui permet de calculer la déformation finale du béton (déformation instantanée augmentée de fluage).

Il est donné par la formule suivante :

$$
E_{vj} = \frac{1}{3} E_{ij}
$$
 CBA93 (Article A.2.1.2.2).

Pour  $f_e_{28} = 25$  *Mpa*  $\rightarrow E_{vi} = 10721.4$  *Mpa* 

#### **Coefficient de poisson :**

C'est le rapport entre la déformation transversale et le raccourcissement unitaire de déformation longitudinale.

 $v=0 \rightarrow$ pour le calcul des sollicitations à l'ELU

 $v =0.2 \rightarrow$  pour le calcul des déformations à l'ELS.

#### **Module de déformation transversale du béton :**

Il est donné par la formule suivante :

$$
G = \frac{E_{ij}}{2 \times (\nu + 1)} \text{ Avec} \begin{cases} \nu = 0 & \rightarrow G = 0.5 \times E_{ij} \\ \nu = 0.2 \rightarrow G = 0.42 \times E_{ij} \end{cases}
$$

#### **I.5. Les aciers :**

#### **I.5.1. Définition :**

Le rôle des aciers est de reprendre les efforts de traction qui ne peuvent être repris par le béton. Ils sont caractérisés par leurs limites élastiques et leur module d'élasticité, on distingue trois catégories :

• Les treillis soudés (TR):

Ils sont utilisés comme armature dans les dalles car cela évite l'arrimage des barres transversales et longitudinales entre elles.

• Les ronds lisses (RL):

Leur emploi est limité à quelques usages particuliers.

Aciers de haute adhérence et haute limite élastique (HA):

Selon (Art.7.2.2 de RPA99) les armatures longitudinales des éléments principaux doivent être de haute adhérence avec  $f_e \leq 500$ Mpa et l'allongement relatif sous charges maximales spécifiques doit être supérieur ou égale à 5%.

#### **I.5.2. Nuances des aciers utilisés :**

- Aciers longitudinaux et transversaux : on utilise des barres de haute résistance de nuance de FeE400 de limite élastique de 400Mpa.
- Les treillis soudés : on adoptera la nuance FeE235Mpa avec Ø6

#### **I.5.3 Contraintes de calcul aux états limites :**

 $\gamma_s = 1.15$  pour situation durable.

**a) Etat limite ultime (ELU):**

$$
\begin{cases}\n\sigma_s = f_e / \gamma_s \text{ pour } \varepsilon_{se} \le \varepsilon_s \le 10\% \\
\sigma_s = E_s \times \varepsilon_s \text{ pour } \varepsilon_s \le \varepsilon_{se}\n\end{cases} \rightarrow \text{Avec} \qquad \varepsilon_s = f_e / \gamma_s \times E_s
$$

: *Telque*

*s*

s  $E_s = 2.10^5 \text{ MPa}$  ......Module d'élasticité longitudinal de l'acier. 1 pour situation accidentelle : Allongement relatif  $\mathcal{Y}_s$  $\gamma_{s} =$ 

Pour notre cas :

ε

 $\overline{\phantom{a}}$ 

∤  $\mathsf{I}$ 

348 MPa  $\rightarrow$  Situation durable. 400 MPa  $\rightarrow$  Situation accidentelle. *s*  $\sigma$  $\int \sigma_s = 348 \text{ MPa} \rightarrow$ <br> $\sigma = 400 \text{ MPa} \rightarrow$  $\sigma_s = 400 \text{ MPa} \rightarrow$ 

## **b) Diagramme contraintes déformations : CBA (A .2.2.2)**

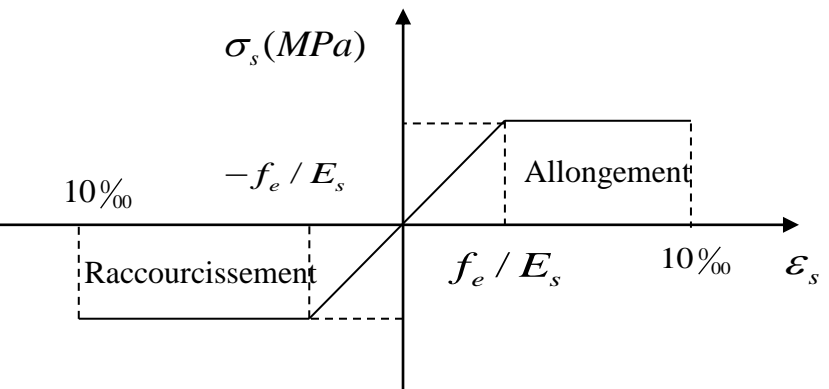

 **Figure I.4:**Diagramme contraintes déformations.

#### **c) Etat limite de service (ELS):** Selon le BAEL91 :

La limitation des ouvertures des fissures en limitant les contraintes dans les armatures est nécessaire, donc la valeur de  $(\sigma_{s})$  est donnée en fonction de type de la fissuration.

1-Fissuration peu nuisible : aucune vérification à faire.

2-Fissuration nuisible :

La contrainte de traction des armatures est limitée, cas des éléments exposés aux intempéries.

$$
\sigma_s \le \min \left[ (2/3) \times f_e; 110 \times (\eta \times f_{ij})^{1/2} \right] \textbf{CBA93 (A.4.5.3.3).}
$$

3-fissuration très nuisible (ouvrage en mer) :

Cas des éléments exposés aux milieux agressifs

$$
\sigma_s \le \min\left[0.5 \times f_e; 90 \times (\eta \times f_{ij})^{1/2}\right]
$$
 CBA93 (A4.5.3.4).

Avec  $\eta$  coefficient de fissuration :

 $\eta$  =1…….. Pour les ronds lisses.

 $\eta$  = 1.6... pour les HA.

#### **I.6. Actions et sollicitations :**

#### **I.6.1 les actions :**(Art : III.1.1) **[6]**

#### **I.6.1.1 Définitions :**

Les actions sont les forces directement appliquées à une construction (charges permanentes, d'exploitation, climatique, etc.…), ou résultant de déformations imposées (retrait, fluage, variation de température déplacement d'appuis, etc.…).

#### **I.6.1.2 Valeurs caractéristiques des actions :**

#### **Les actions permanentes (G) :**

 Les actions permanentes ont une intensité constante ou très peu variable dans le temps ; elles comprennent :

- Le poids propre de la structure.
- Cloisons, revêtement, superstructures fixes.
- Le poids des poussées des terres ou les pressions des liquides.
- Les déformations imposées à la structure.

#### **Les actions variables (Q) :** (Art : III.2.2) **[6]**

 Les actions variables ont une intensité varie fréquemment d'une façon importante dans le temps ; elles comprennent :

- Les charges d'exploitations.
- Les charges climatiques (neige et vent).
- Les effets thermiques.

## **Les actions accidentelles (FA) :**

 Ce sont celles provenant de phénomènes qui se produisant rarement et avec une courte durée d'application, on peut citer :

- Les chocs.
- Les séismes.
- Les explosions.
- Les feux.

## **I.6.1.3 Valeurs de calcul des actions :**

 Pour tenir compte des risques non mesurables, on associe aux valeurs caractéristiques des actions un coefficient de sécurité pour obtenir les valeurs de calcul des actions. Puis on combine ces valeurs de calcul pour établir le cas de chargement le plus défavorable.

## **a. Combinaison d'action à l'ELU :**

## **Situation durable ou transitoire :**

On ne tient compte que des actions permanentes et des actions variables, la combinaison utilisée est :

 $1,35G_{\max} + G_{\min} + 1,5Q_1 + \sum_{i=1}^{n} Q_i$ 

 $\psi_{oi} = 0.77$  pour les bâtiments à usage courant.

ψ oi: Coefficient de pondération.

**Situations accidentelles** : (Art : A.3.3.2.2) **[2]**

 $G_{max} + G_{min} + FA + \psi 1i Q_1 + \sum \psi_{2i} Q_i$  (i>1)

F<sup>A</sup> : Valeur nominale de l'action accidentelle.

ψ1i Q1 : Valeur fréquente d'une action variable.

 $\psi_{2i} Q_i$ : Valeur quasi-permanente d'une action variable.

0,15 Si l'action d'accompagnement est la neige.

 $\Psi_{1i} = \int 0.50$  Si l'action d'accompagnement est l'effet de la température.

0,20 Si l'action d'accompagnement est le vent.

## **b. Combinaison d'action à l'ELS :**

 $G_{max} + G_{min} + Q_1 + \sum \psi_{0i} Q_i$ 

 $\psi_{0i} = 0.6$  pour l'effet de la température.

Avec :

G max : l'ensemble des actions permanentes défavorable.

G min : l'ensemble des actions permanentes favorable.

Q<sup>1</sup> : action variable de base.

 $Q_i$ : action variable d'accompagnement.

#### **c. Combinaisons de calcul :**

 Les combinaisons de calcul à considérer pour la détermination des sollicitations et des déformations sont :

 $\mathsf{ELU}: 1,35G + 1,5Q$  Situation durable ELS :  $G + Q$  $G + Q \pm E$ . Situation accidentelle  $0,8G \pm E$ .

## **I.6.2 Les sollicitations :**

 Les sollicitations sont les efforts (effort normal, effort tranchant, moment de flexion, moment de torsion) développés dans une combinaison d'action donnée.

## **II.1 : Introduction :**

L'objectif du prédimensionnement est de déterminer les sections des différents éléments de la structure afin qu'ils puissent reprendre les différentes actions et sollicitations auxquelles ils sont soumis. Le prédimensionnement est réalisé conformément aux règlements dictés par le RPA 99 version 2003, le BAEL 91 et le CBA 93.

## **II.2:Pré dimensionnement des éléments principaux :**

## **II.2.1. Les poutres :**

## **II.2.1.1. Les poutres principales :**

elles sont perpendiculaires aux poutrelles.

Selon le BAEL91 le pré dimensionnement des poutres se fait en utilisant la condition suivante :

$$
\frac{L_{\max}}{15} \leq h \leq \frac{L_{\max}}{10}
$$

On suppose des poteaux de  $(40\times40)$  cm<sup>2</sup>.

- *h*: hauteur de la poutre.
- Lmax : distance maximale entre nus d'appuis (*Lmax*=450−40 = 410c*m*)

D'où:

L<sub>max</sub> =410cm.  $\Rightarrow$  27.33cm  $\leq$  h  $\leq$  41cm

## On prend : **h=40cm**

## $$

On doit vérifier les dimensions adoptées vis-à-vis des exigences du **RPA** qui sont les suivantes :

- $\bullet$  *b*  $\geq$ 20*cm* condition vérifiée.
- *h*≥30*cm* condition vérifiée.
- $h/b = 40/30 = 1.33 < 4$  condition vérifiée.

## **II.2.1.2 : les poutres secondaires :** elles sont parallèles aux poutrelles.

L<sub>max</sub>: portée maximale entre nus d'appuis (L<sub>max</sub> = 450-40 = 410 cm)

L<sub>max</sub>=410cm  $\Rightarrow$  27.33cm  $\leq$  h  $\leq$  41cm.

## On prend **h=40 cm**

#### **b =30 cm**

Les dimensions vérifient les exigences du RPA.

Après la vérification on adopte les dimensions suivantes :

Poutres principales :  $b \times h = (30, 40)$  cm<sup>2</sup>

Poutres secondaires :  $b \times h = (30, 40)$  cm<sup>2</sup>

#### **II.2.2. Poteaux :**

Ce sont des éléments en béton armé, rectangulaire et circulaire, destiné à transmettre les charges aux fondations, le prédimensionnement des poteaux se fait à la compression centrée selon les règles du BAEL91 (art B.8.4,1), en appliquant les critères de résistance et le critère de stabilité de forme et suivant les exigences du RPA 99 version 2003.

 On fixera les dimensions des poteaux après avoir effectué la descente de charge, tout en vérifiant les recommandations du RPA99.

Les dimensions des poteaux sont supposées :

Pour des poteaux carrés:

- R.D.C, 1<sup>er</sup> étage, :(b,h) = (50,50) cm<sup>2</sup>.
- $2^{\text{eme}}$ ,  $3^{\text{eme}}$ , 4eme, étage: (b, h) = (45, 45) cm<sup>2</sup>.
- $5^{\text{eme}}$ ,  $6^{\text{eme}}$ étage: (b, h) = (40, 40) cm<sup>2</sup>.
- $7^{\text{eme}}$ ,  $8^{\text{eme}}$ étage: (b, h) = (35, 35) cm<sup>2</sup>.
- 9<sup>eme</sup> étage: (b.h) = (30, 30) cm<sup>2</sup>.

## **II.2.3. Les voile :**

 L'épaisseur du voile doit être déterminée en fonction de la hauteur libre d'étage et des conditions de rigidité aux extrémités.

Les dimensions des voiles doivent satisfaire les conditions suivantes :

- e> 15 cm…………….……. (1).
- e > he / 20……………….....(2). RPA (article 7.7.1)
- L > 4 e………………….......(3).

he : Hauteur libre d'étage.

Dans notre projet la hauteur libre de l'étage est la même dans tous les étages donc :

he =306-20= 286cm

L : Longueur du voile.

e : Epaisseur du voile.

$$
e \ge \frac{286}{20} = 14.3 \, \text{cm}
$$

#### e≥15cm

On adopte pour tous les voiles une épaisseur de :

$$
e = 15 \, \text{cm}
$$

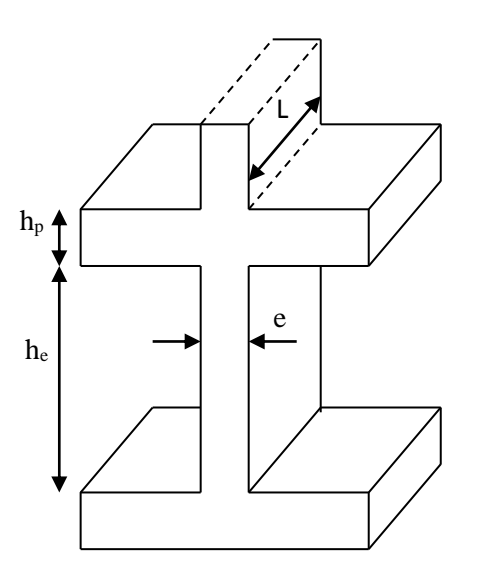

 **Fig. II.1.**Coupe de voile en élévation.

## **II.3.Pré dimensionnement des éléments secondaires :**

#### **II.3.1.les planchers :**

- **·** Définition : Dans une construction, le plancher est une structure horizontale qui supporte :
- Les surcharges d'exploitation (mobilier, véhicule, personnes…).
- Les charges permanentes (cloisons, revêtements,…). Il les retransmet aux poutres, aux poteaux et aux murs porteurs, qui les reportent aux fondations.

Dans notre projet on trouve :

-Plancher à corps creux.

- Plancher à dalles pleine pour les balcons.

## **a) Plancher à corps creux :**

Il est constitué de :

- Corps creux : dont le rôle est le remplissage, il n'a aucune fonction de résistance.
- Poutrelles : éléments résistants du plancher.
- Dalle de compression : c'est une dalle en béton armé, sa hauteur varie de 4 à 6 cm.
- Treillis soudé.

La hauteur du plancher est conditionnée par le critère de déformation selon le CBA 93 :

$$
h_t \ge \frac{L_{\text{max}}}{22.5}
$$
 CBA (article B.6.8.4.2.4).

Avec :

 $L_{\text{max}}$ : Travée maximale entre nu d'appuis dans le sens de disposition des poutrelles (fig.II.3).

*ht* : Hauteur totale du plancher.

 $L_{\text{max}} = (450 - 30) = 420$ cm  $\Rightarrow h_t \ge \frac{22.5}{22.5} = 18.66$ cm 420  $m_{\text{max}} = (450 - 30) = 420$  cm  $\Rightarrow h_t \ge \frac{420}{225} = 18.66$  cm.

Donc on adopte un plancher de hauteur ( $h_t = h_{cc} + h_{ddc} = 16 + 4$ ) = 20cm.

Avec :

 $h_{cc} = 16$ *cm*: Hauteur du corps creux.

 $h_{\text{adc}} = 4 \, \text{cm}$ : Hauteur de la dalle de compression.

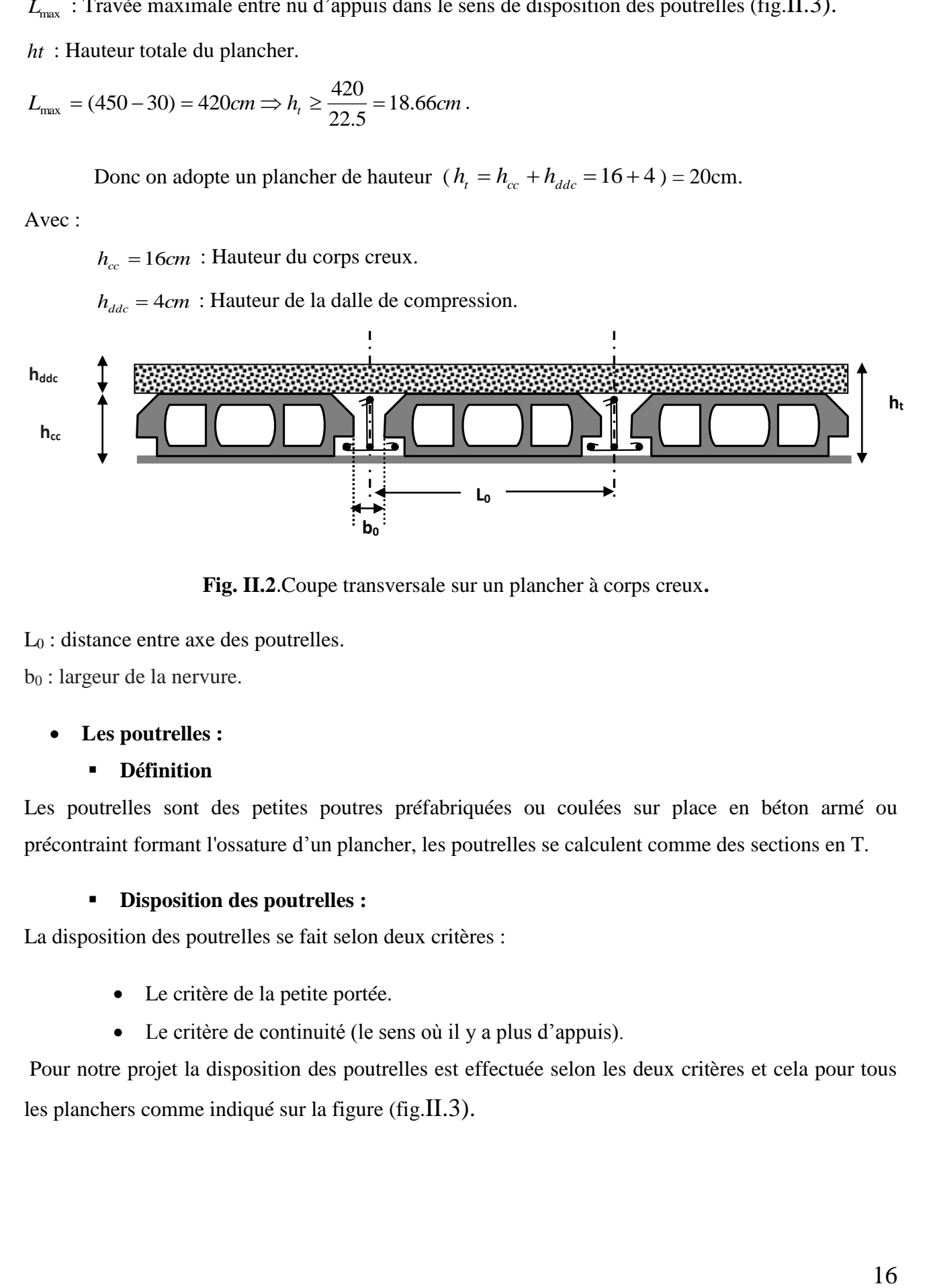

**Fig. II.2**.Coupe transversale sur un plancher à corps creux**.**

L<sup>0</sup> : distance entre axe des poutrelles.

b<sup>0</sup> : largeur de la nervure.

## **Les poutrelles :**

#### **Définition**

Les poutrelles sont des petites poutres préfabriquées ou coulées sur place en béton armé ou précontraint formant l'ossature d'un plancher, les poutrelles se calculent comme des sections en T.

#### **Disposition des poutrelles :**

La disposition des poutrelles se fait selon deux critères :

- Le critère de la petite portée.
- Le critère de continuité (le sens où il y a plus d'appuis).

Pour notre projet la disposition des poutrelles est effectuée selon les deux critères et cela pour tous les planchers comme indiqué sur la figure (fig.II.3).

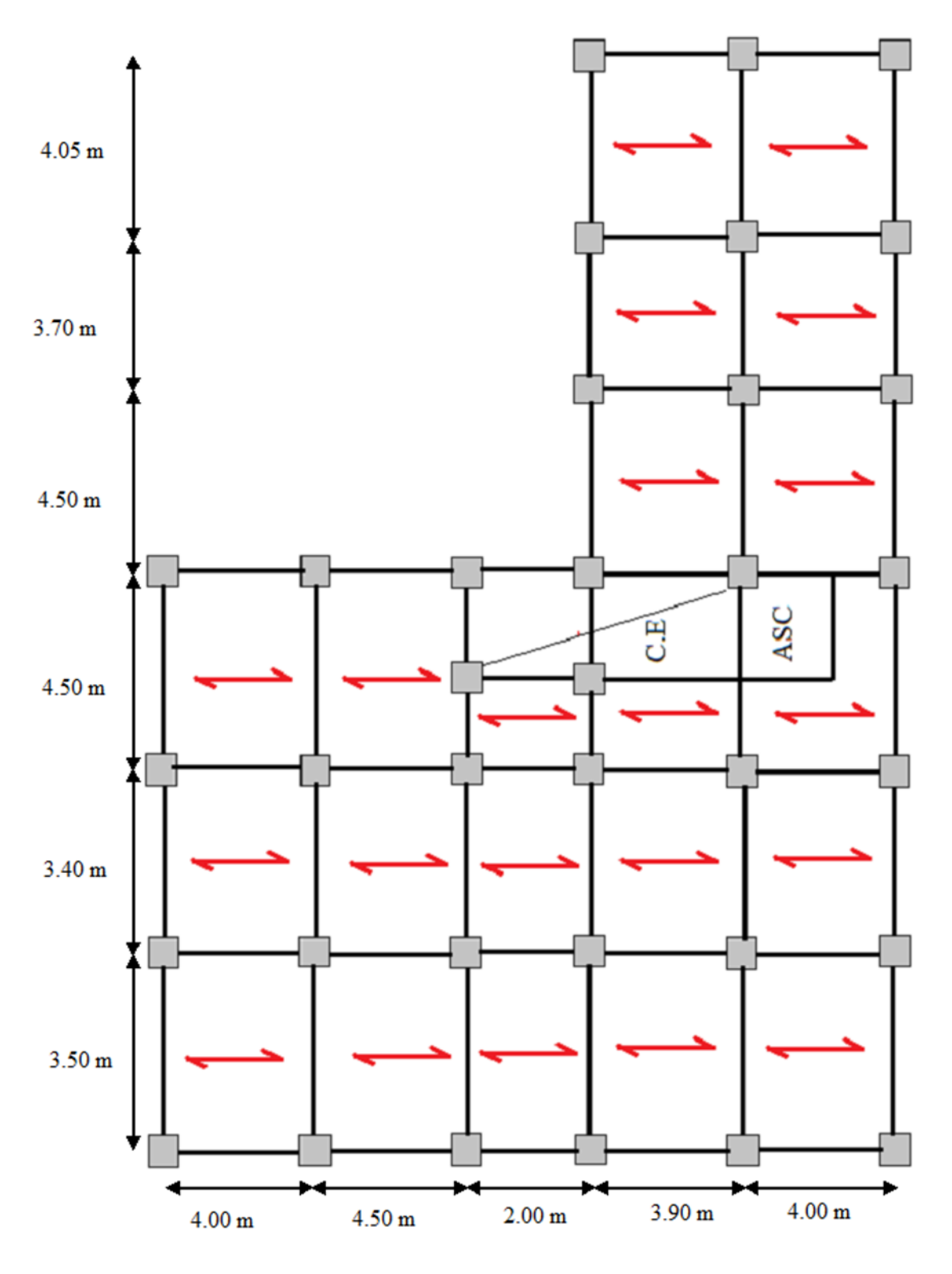

 **Fig. II.3.**Schéma de la disposition des poutrelles.

- **Dimensionnement des poutrelles :**
	- **Détermination de la largeur de la table de compression :**

$$
\frac{b - b_0}{2} \le \min\left(\frac{l_x}{2}; \frac{l_y}{10}\right)
$$

*b* : Largeur de la table de compression.

Lx : distance entre nus des deux poutrelles.

$$
L_x = 65-10=55
$$
cm.

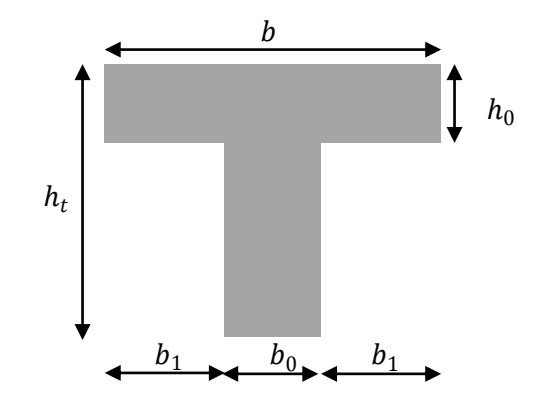

**Fig. II.4.** Coupe transversale d'une poutrelle.

Ly : la longueur minimale d'une travée dans le sens parallèle aux poutrelles.

Ly=200-30=170cm

Donc:

Lx=55cm, Ly= 170cm.

J  $\backslash$  $\overline{\phantom{a}}$ l  $\leq \min$  $\frac{1}{2}$ ; $\frac{1}{10}$ min 1  $b \leq \min\left(\frac{l_x}{l_y}, \frac{l_y}{l_z}\right)$ I J  $\left(\frac{55}{2},\frac{170}{12}\right)$ l  $\leq \min$ 10 170  $\overline{2}$  ;  $\min\left(\frac{55}{2}\right)$ 1 *b*

 $b \leq \min(27.5;17)$ *cm*  $\leq$ 

Soit :  $b_1 = 17cm$ 

 $b \le 2 \times b_1 + b_0 = 2 \times 17 + 10 = 44$ *cm* 

#### Soit **: b=40cm**

#### **b) Plancher en dalle pleine :**

 Ce sont des planchers totalement en béton armé coulé sur place. Ils reposent avec ou sans continuité sur 1, 2,3ou 4 appuis constitués par des poutres en béton armé.

Le dimensionnement de ce type de plancher dépend de deux critères :

## **Critère de résistance :**

$$
e \ge \frac{l_x}{20}
$$
  $\rightarrow$  Pour une dalle sur un seul ou deux appuis.

35 30  $\frac{l_x}{l_x} \leq e \leq \frac{l_x}{l_x}$  $\leq e \leq \frac{v_x}{20} \rightarrow$  Pour une dalle sur quatre appuis avec  $\rho < 0.4$ 

45 40  $\frac{l_x}{l_x} \leq e \leq \frac{l_x}{l_x}$  $\leq e \leq \frac{r}{10}$   $\rightarrow$  Pour une dalle sur trois appuis ou 4 appuis avec  $\rho \geq 0.4$ 

## **Coupe-feu :**

 $e \ge 7$ cm  $\rightarrow$  Pour une heure de coupe-feu.

 $e \ge 11$ cm  $\longrightarrow$  Pour deux heures de coupe-feu.

On voit bien que pour les dalles pleines sur un seul appui et sur deux appuis que le critère de coupefeu qui est déterminant. On opte pour l'ensemble des dalles pleines(balcons) l'épaisseur **e**=**12cm**. Par contre pour la dalle sur quatre (dalle de l'ascenseur), on opte pour une épaisseur de **15cm** à cause de chargement important de l'ascenseur.

Notre projet comporte deux types de dalle pleine :

**1 er type :** C'est un balcon (dalle sur deux appuis)

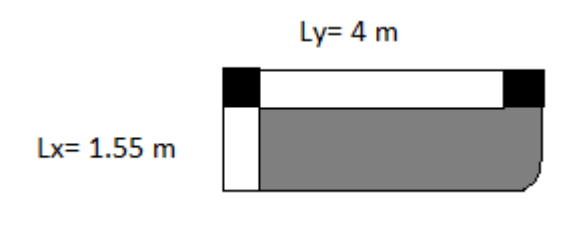

**2 émetype** : dalle sur trois appuis :

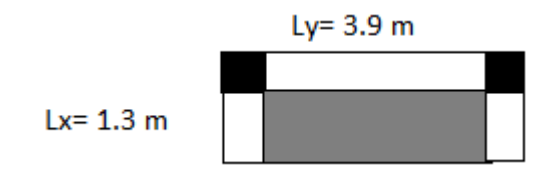

## **c) Les escaliers :**

## **c.1) Terminologie :**

- Lamarche : est la partie horizontale, là où l'on marche.
- La contremarche : est la partie verticale, contre la marche.
- L'emmarchement : est la longueur utile de chaque marche.
- Légion : est la largeur de la marche prise sur la ligne de foulée qui est tracée à 0.5*m* de la ligne de jour.
- La paillasse : supporte les marches.
- Volée : c'est un ensemble de marches d'un palier à un autre.

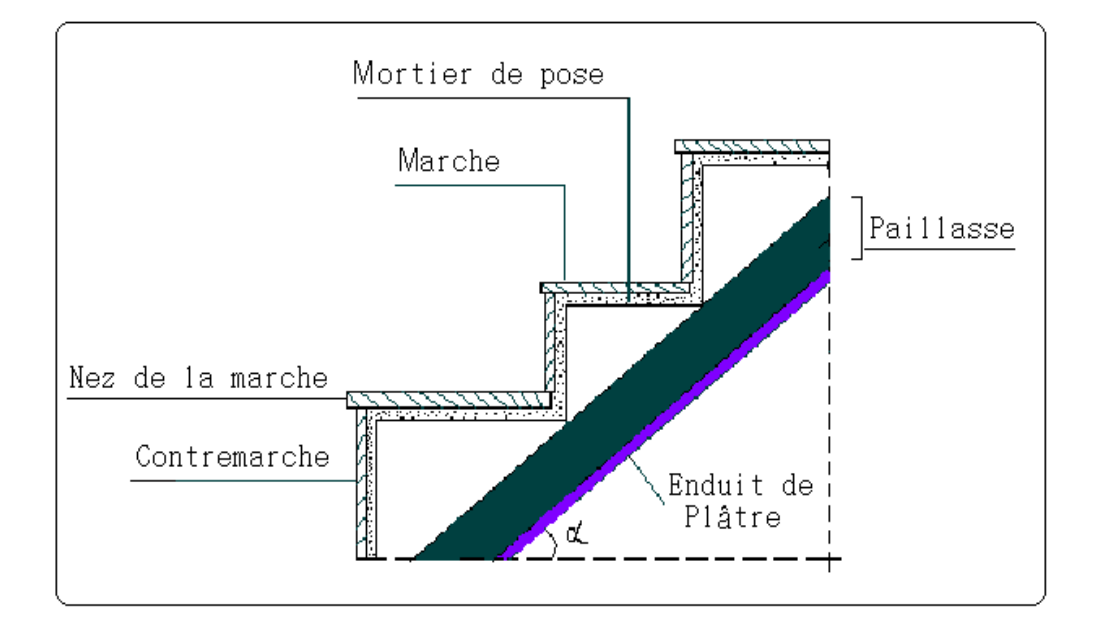

## **Fig. II.5.** Coupe verticale de l'escalier

## **c.2) types d'escaliers :**

On distingue dans notre projet un seul type d'escalier : escalier à deux volées.

## **c.3) Pré dimensionnement des escaliers :**

Pour qu'un escalier garantisse sa fonction dans les meilleures conditions de confort, on doit vérifier les conditions suivantes :

- la hauteur h des contremarches entre 14 et 18 cm.
- la largeur g (giron) entre 25 et 32 cm.
- La formule empirique de **BLONDEL**: 60 cm  $\leq 2h + g \leq 65$ *cm*.

$$
g = \frac{L_0}{n-1} \quad et \quad h = \frac{H}{n}
$$

- H : hauteur de la volée.
- L<sup>0</sup> : longueur projetée de la volée.

Avec :  $n-1$ : Nombre de marche ; L : longueur de la volée ; n : nombre de contre marche.

## **Escalier du RDC et étages courant :**

**Premier volée**

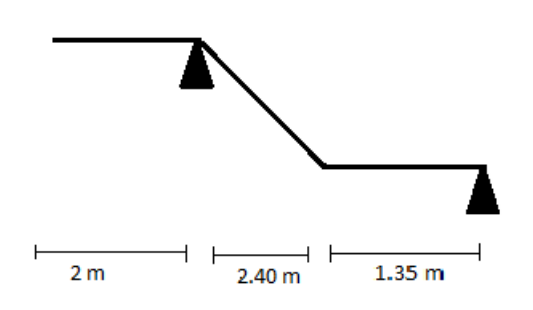

 **Fig. II.6.** Schémas statique de première volée

**Deuxième volée**

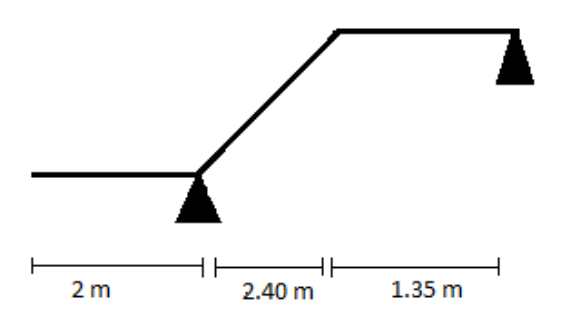

 **Fig. II.7.** Schémas statique de deuxième volée.

- **Epaisseur de la paillasse :**
- La longueur développée est :  $L = L_v + L_p$
- Lv : longueur de la volée

.

L<sup>p</sup> : longueur du palier du départ.

 $L = \sqrt{1.53^2 + 2.4^2 + 1.35} = 4.20$ m. 2.  $\mathbf{r} \mathbf{r}$  2  $L = \sqrt{L_0^2 + H^2} + L_p \Rightarrow$  $\frac{L}{c} \leq e \leq \frac{L}{c} \Rightarrow \frac{420}{c} \leq e \leq \frac{420}{c} \Rightarrow 14 cm \leq e \leq 21 cm$ 20 420 30 420 30 20  $\leq$  e  $\leq$   $\Longrightarrow$   $\Longrightarrow$   $\leq$  e  $\leq$   $\Longrightarrow$   $\exists$  4cm  $\leq$  e  $\leq$  $e \geq 11$ cm ......... pour deux heures de coupe-feu.

On prend : **e = 15 cm**.

#### **Calcul du nombre de marche et de contre marche :**

On a :  $L_0 = 240$  cm ; H = 153 cm.

 $64n^2 - 610n + 306 = 0$  $64n^2 - (64 + 2H + L_0)n + 2H = 0 \Rightarrow 64n^2 - (64 + 2 \times 153 + 240)n + 2 \times 153 = 0$ 0  $n^2 - (64 + 2H + L_0)n + 2H = 0 \implies 64n^2 - (64 + 2 \times 153 + 240)n + 2 \times 153 =$ 

En résolvant la dernière équation on obtient :

Le nombre de contre marche est : **n = 9.**

Le nombre de marche est :  $\mathbf{n} \cdot \mathbf{1} = 8$ .

**Calcul du giron(g) et la hauteur d'une contre marche (h):**

$$
g = \frac{L_0}{n-1} \Rightarrow g = \frac{240}{8} = 30 \Rightarrow g = 30 \text{cm}.
$$
  

$$
h = \frac{H}{n} \Rightarrow h = \frac{153}{9} = 17 \Rightarrow h = 17 \text{cm}.
$$

Donc : Le giron d'une marche est :  $g = 30$ *cm*.

La hauteur d'une contremarche est  $h = 17$ *cm*.

#### **Tableau II.1.Les dimensions de la cage d'escalier du bâtiment :**

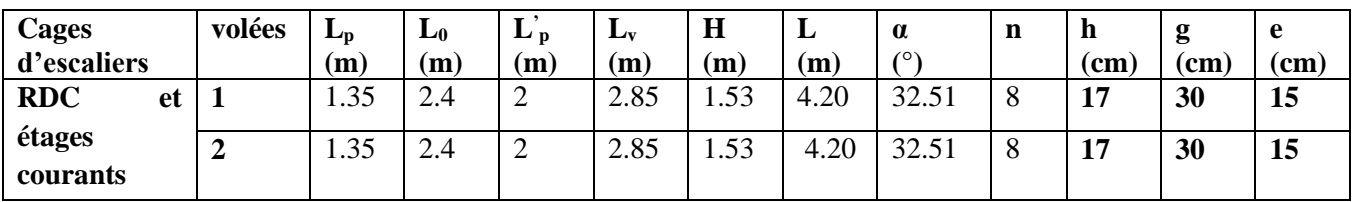

- **II.4. Evaluation des charges et surcharges :**
- **II.4.1. Evaluation des charges et des surcharges sur les planchers :**
- **II.4.1.1.Plancher terrasse et plancher courant :**

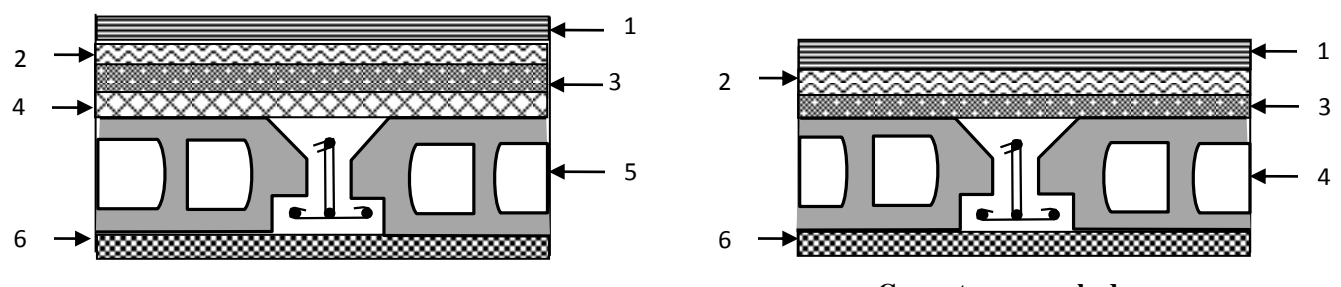

**Coupe transversale dans**

**le plancher terrasse inaccessible.**

**Coupe transversale dans**

**le plancher étage courant.**

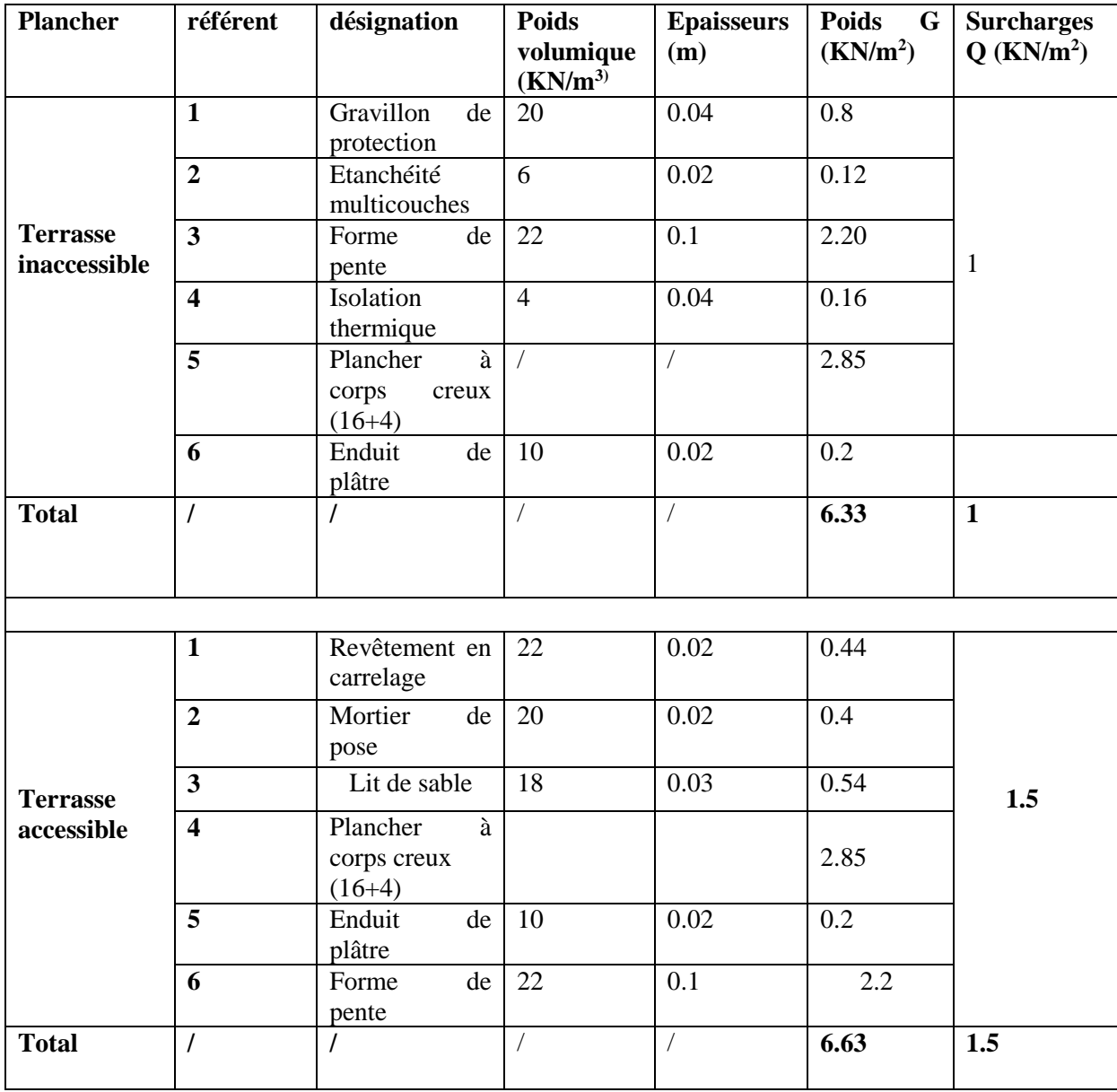

## **Tableau II.2.Evaluation des charges « G » et surcharges « Q » des planchers :**
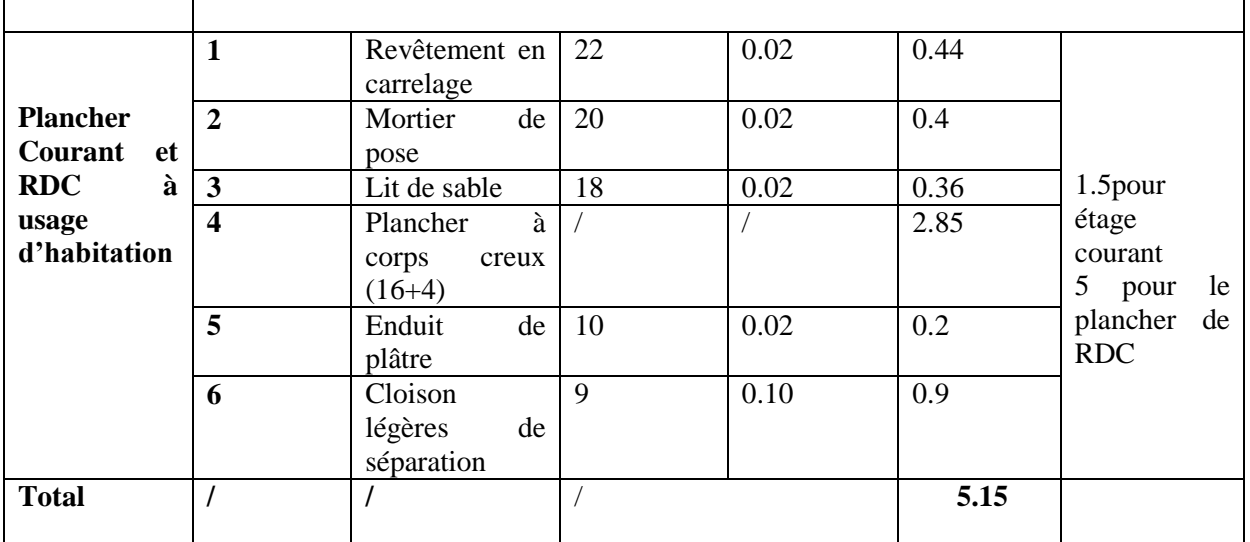

### **II.4.1.2. plancher à dalle pleine :**

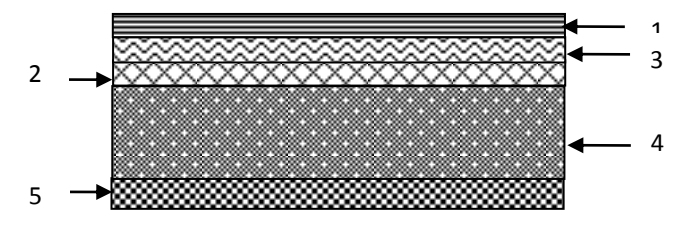

**Coupe transversale dans le plancher à dalle pleine.**

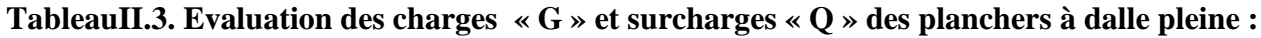

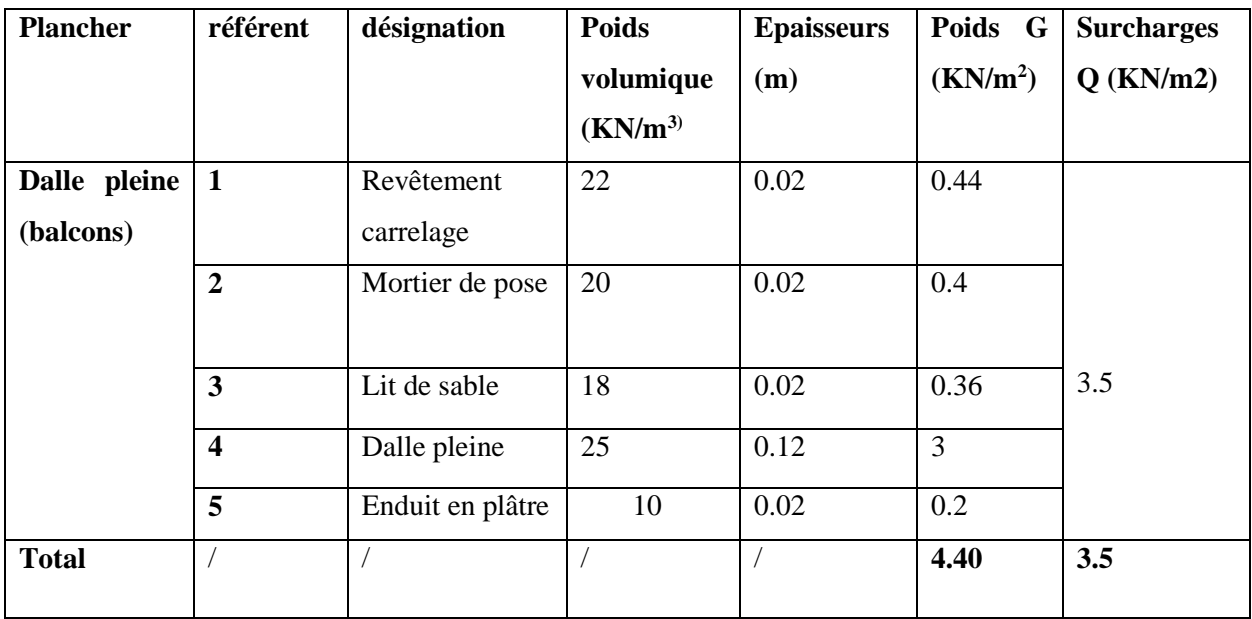

Avec :Q : charges d'exploitations

G : charges permanentes.

**II.4.2. Evaluation de la charge « G » des murs extérieurs et intérieurs:**

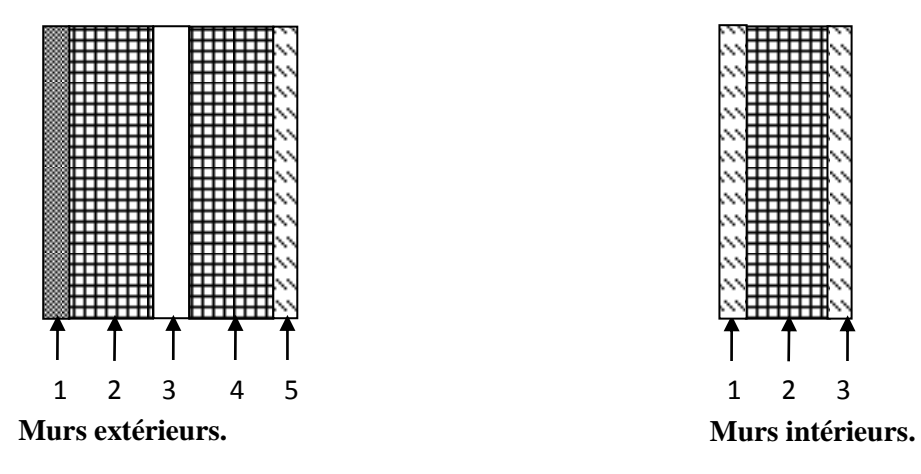

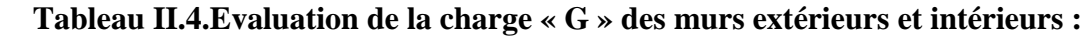

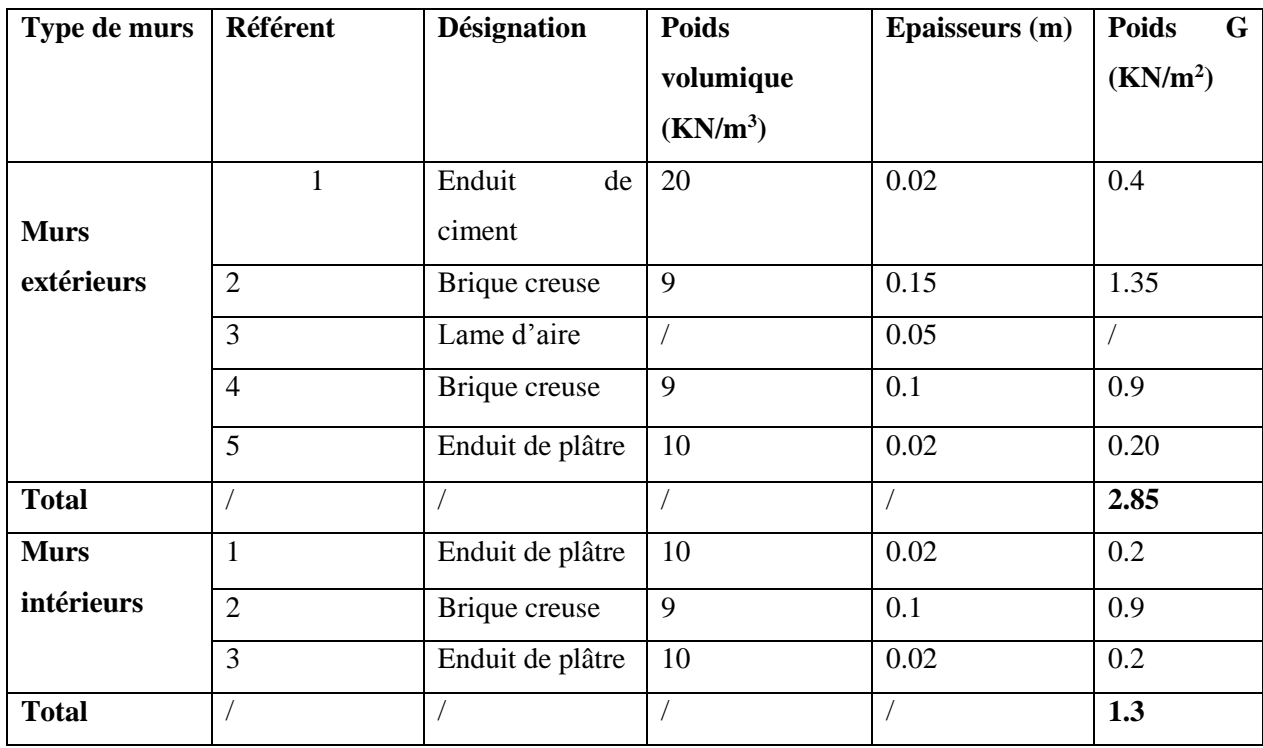

### **II.4.3. Evaluation des charges et des surcharges des escaliers :**

**II.4.3.1.les paliers :**

### **Tableau II.5.Evaluation des charges « G » et surcharges « Q » des paliers des escaliers :**

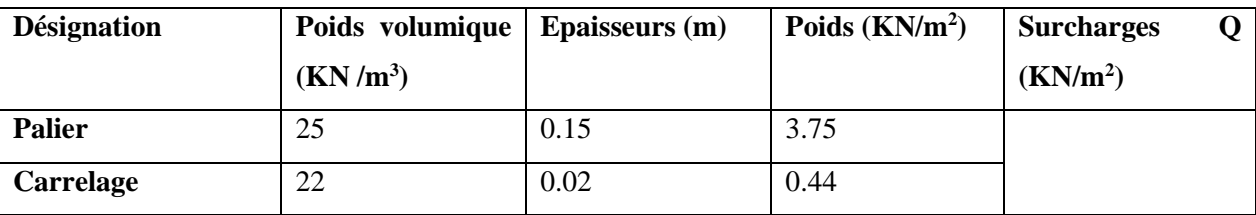

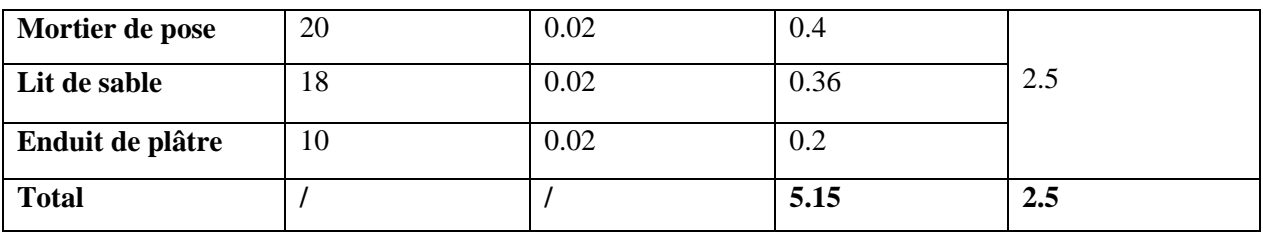

### **II.4.3.2. Les volées:**

### **II.4.3.2.1: Les volées 1 et 2 :**

Les formules utilisées pour le calcul des charges permanentes sur la volée sont :

- Poids de la paillasse et de la couche d'enduit : γ.e/cosα
- Poids d'une marche : γ.h/2
- Poids du revêtement et du mortier de pose :

Horizontal: γ.e.

Vertical: γ.e.  $(h/g)$ .

Les résultats de calcul sont résumés dans le tableau qui suit :

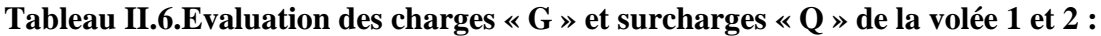

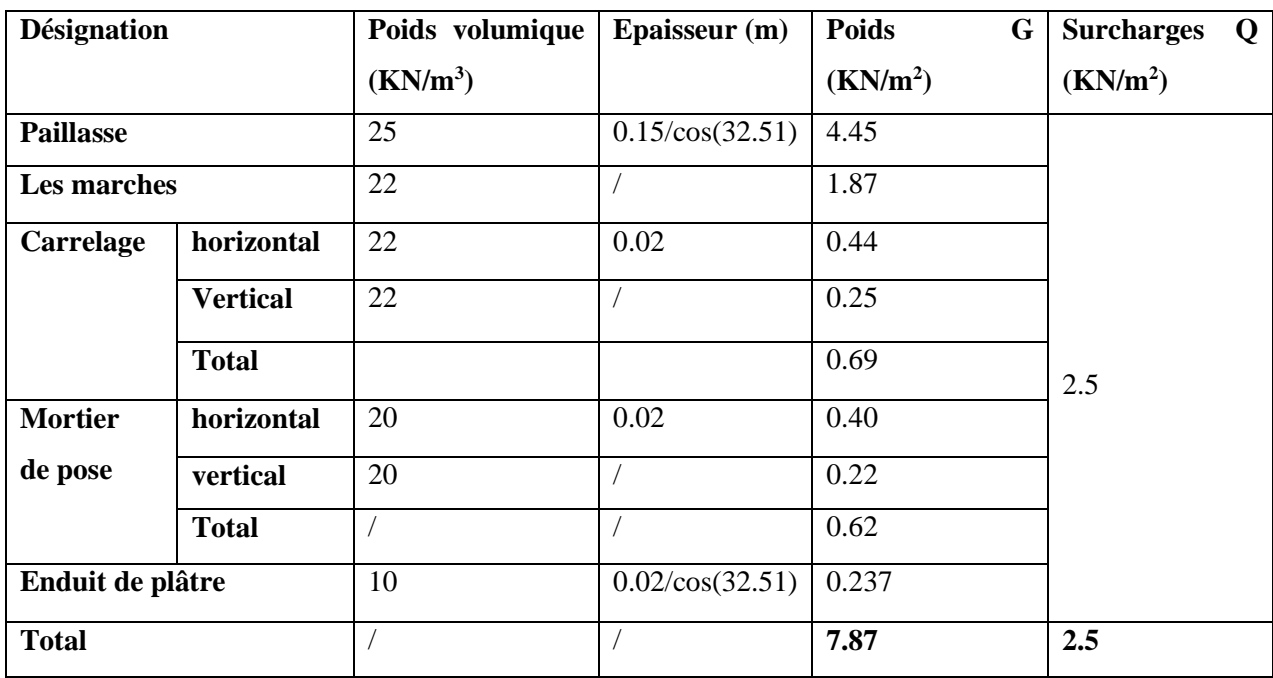

## **II.4.4. Acrotère :**

L'acrotère est un élément secondaire, se trouvant au niveau de la terrasse, il a pour rôle d'empêcher les infiltrations des eaux pluviales entre la forme de pente et le plancher terrasse ainsi qu'un rôle de garde-corps pour les terrasses accessibles. Les charges revenantes à l'acrotère sont résumées dans ce qui suit :

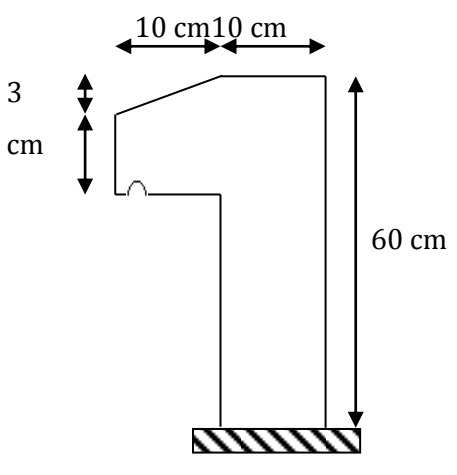

**Figure II.8:** Schémas de l'acrotère

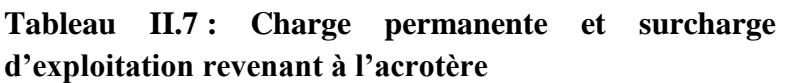

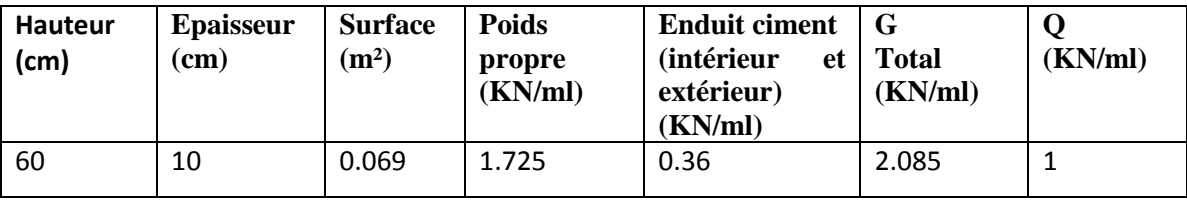

#### **II.5. Descente de charge :**

La descente de charge est le chemin suivi par les différentes actions (charges et surcharges) du niveau le plus haut de la structure jusqu'au niveau le plus bas avant sa transmission au sol, on effectuera la descente de charges pour le poteau le plus sollicité.

#### **La loi de dégression des charges d'exploitation :**

Soit Q<sup>0</sup> la surcharge d'exploitation sur la terrasse couvrant le bâtiment.

 $Q_1, Q_2, \ldots, Q_n$  les charges d'exploitations respectives des planchers des étages 1,2……n numérotés à partir du sommet du bâtiment.

Q à chaque niveau est déterminé comme suit :

**-** Sous la terrasse **:......................................................**Q0.

- Sous le dernier étage **:.............................................**Q0+Q1.

-Sous l'étage immédiatement inferieur **:...................**Q0+0.95 (Q1+Q2).

-Sous l'étage immédiatement inferieur **:...................**Q0+0.90 (Q1+Q2+Q3).

-Pour n≥5 **:.................................................................**Q0+ (3+n/2n) × (Q1+Q2+Q3+Q4+…..+Qn).

Pour notre projet, les poteaux les plus sollicités sont montrés sur la figure (fig.II.8).

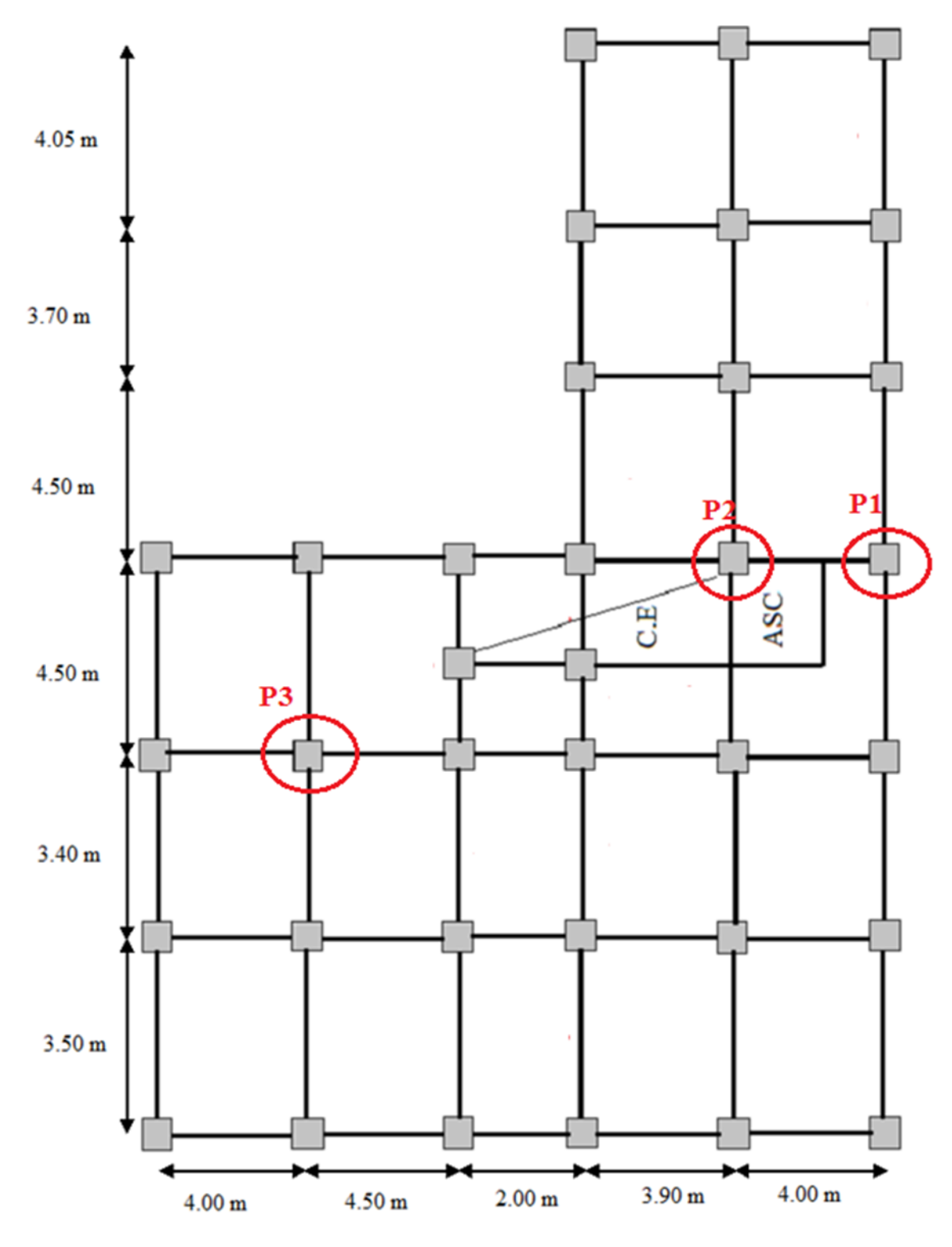

 **Fig. II.9**.Vue en plan d'identification des poteaux de la descente de charges.

#### **A) Poteau « P<sup>1</sup> » de rive :**

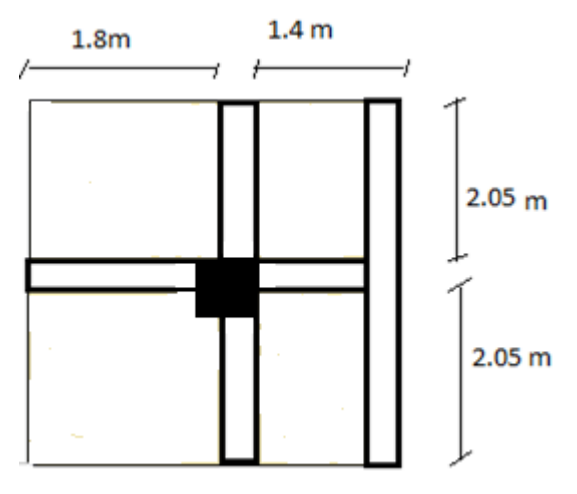

**Fig.II.10.** Poteau «  $P_1$  » de la descente charges

- **Poutres principales (30×40)**
- Poutres secondaires (30×40).
- **poutres chainages (30×35).** 
	- Surface afférente : S  $_{\text{afférente}} = S_1 + S_2 + S_3 + S_4$
	- Surface des poutres : S  $_{\text{pouters}} = S_{\text{pp}} + S_{\text{ps}} + S_{\text{p ch}}$
	- Surface totale : S totale  $=$ S afférente  $+$ S poutres
	- Surface des murs extérieurs : S mur ext

Les résultats de calcul des surfaces pour chaque niveau sont résumés dans le tableau suivant :

#### **TableauII.8.Le calcul des surfaces pour chaque niveau :**

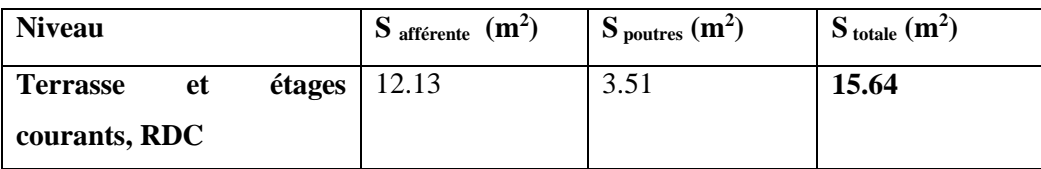

### **Evaluation des charges « Q » pour le poteau d'escalier P<sup>1</sup> :**

- Surcharge sur terrasse

 $Q_t = q_t \times S_{\text{ttotale}}$ 

Surcharge sur les autres étages

$$
Q_i = (q_i \times S_{i\; {totale}})
$$

Les résultats de calcul des surcharges « Q »pour chaque niveau sont résumés dans le tableau suivant :

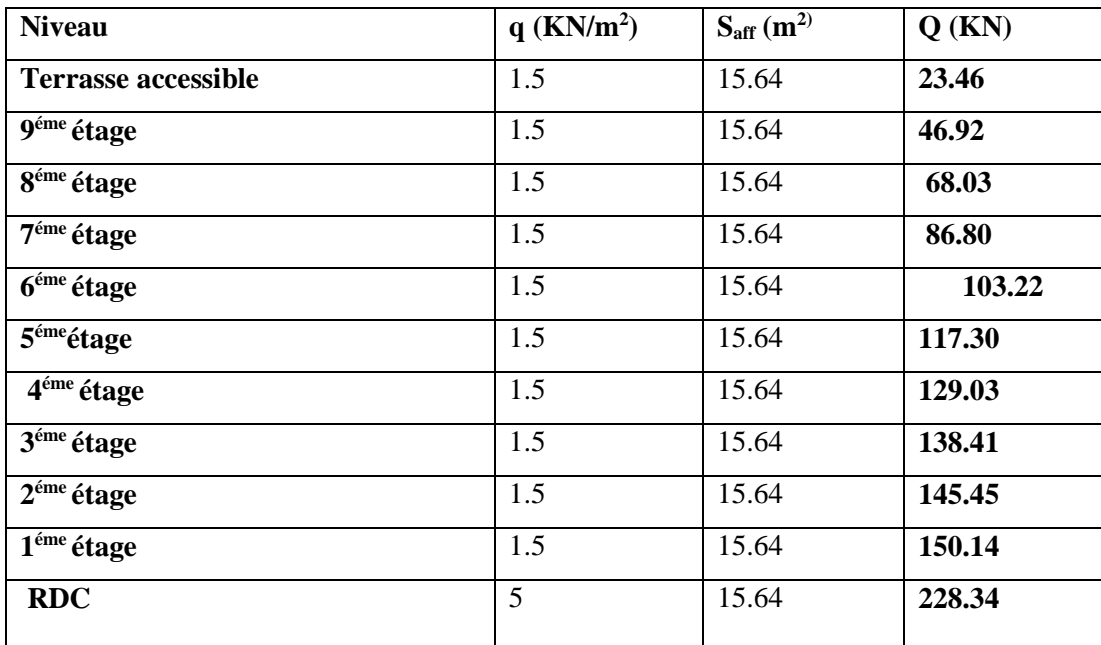

## **TableauII.9.Evaluation des surcharges « Q » pour le poteau P<sup>1</sup> :**

### **Evaluation des charges « G » pour le poteau P<sup>1</sup> :**

### **TableauII.10.Evaluation des charges « G » pour le poteau P<sup>1</sup> :**

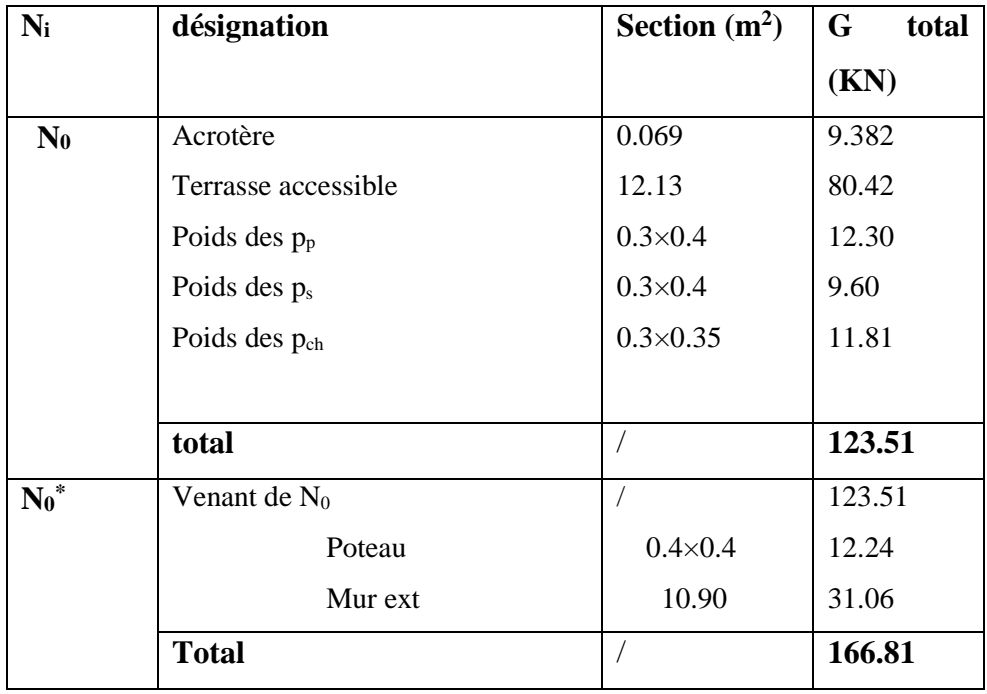

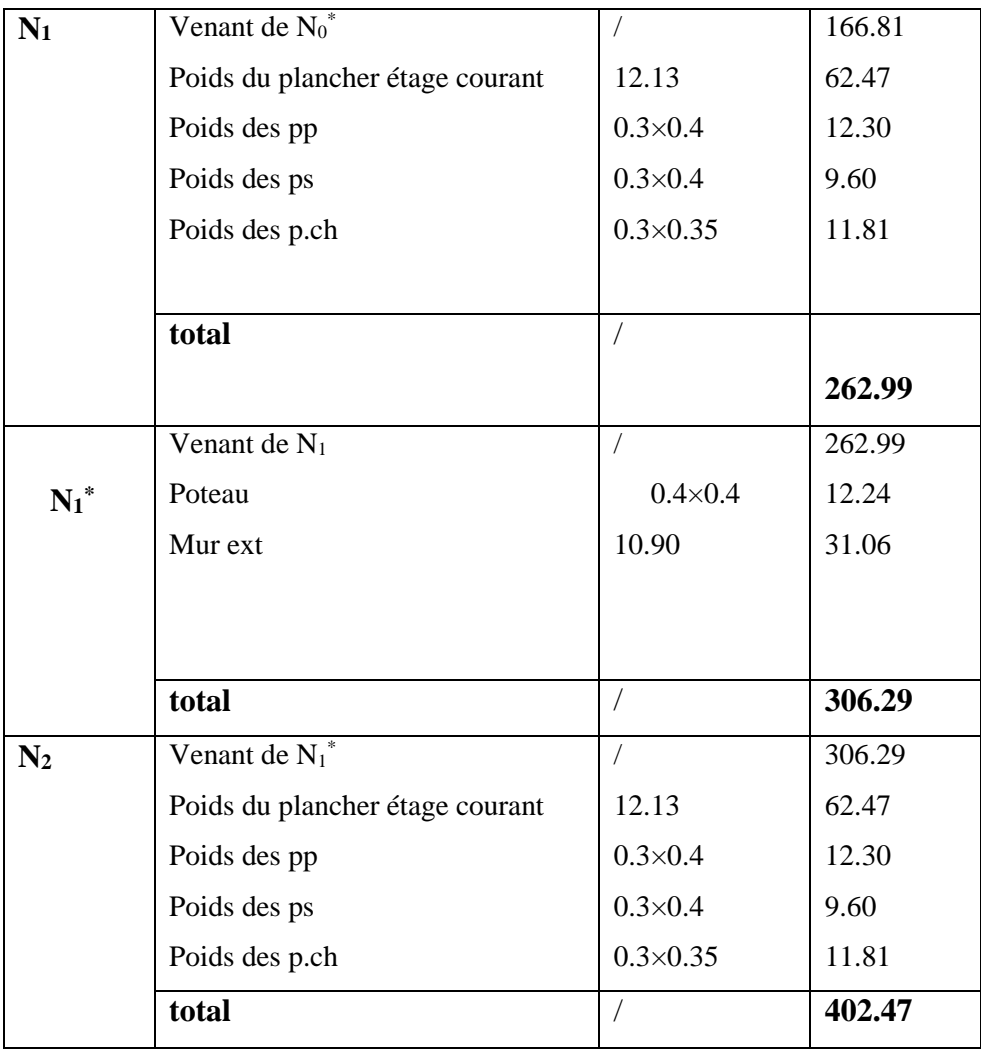

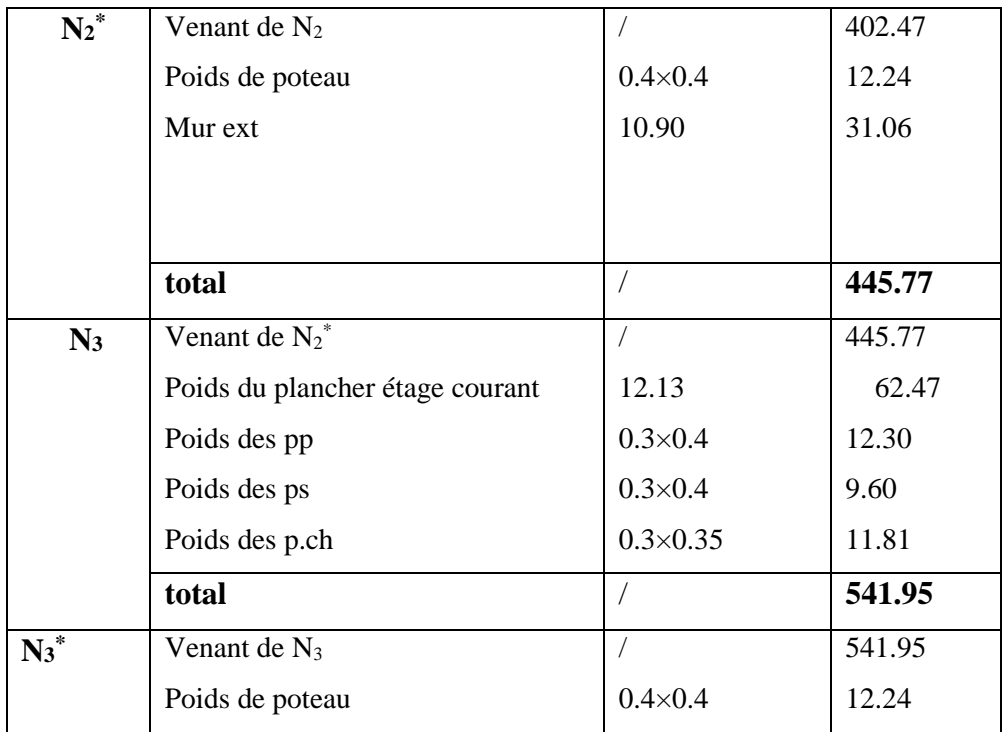

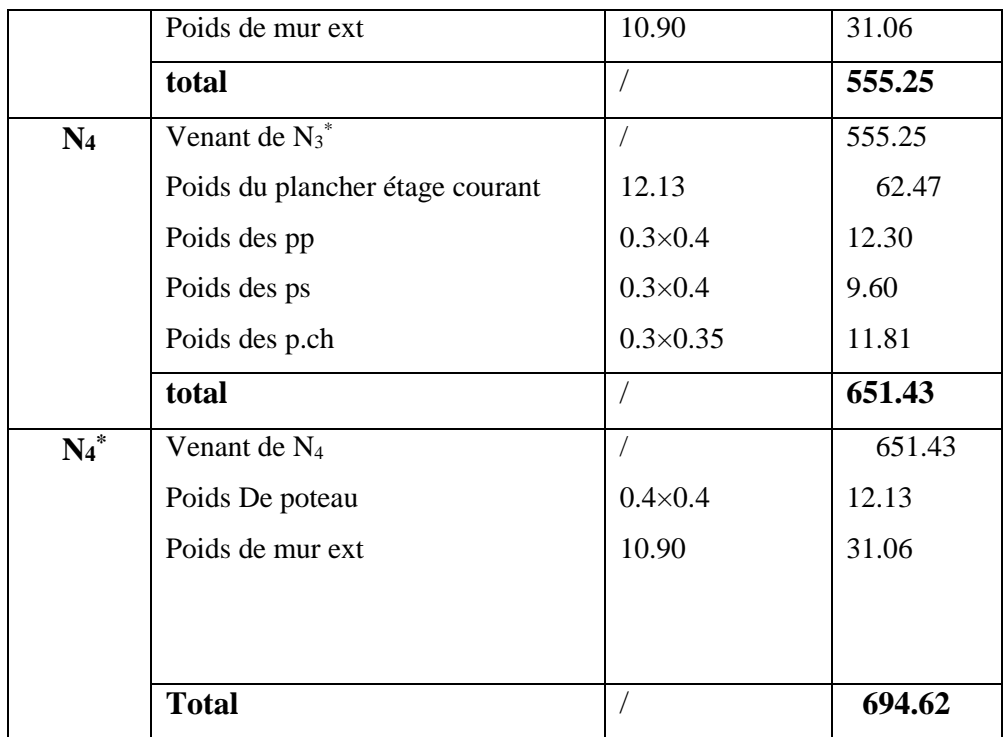

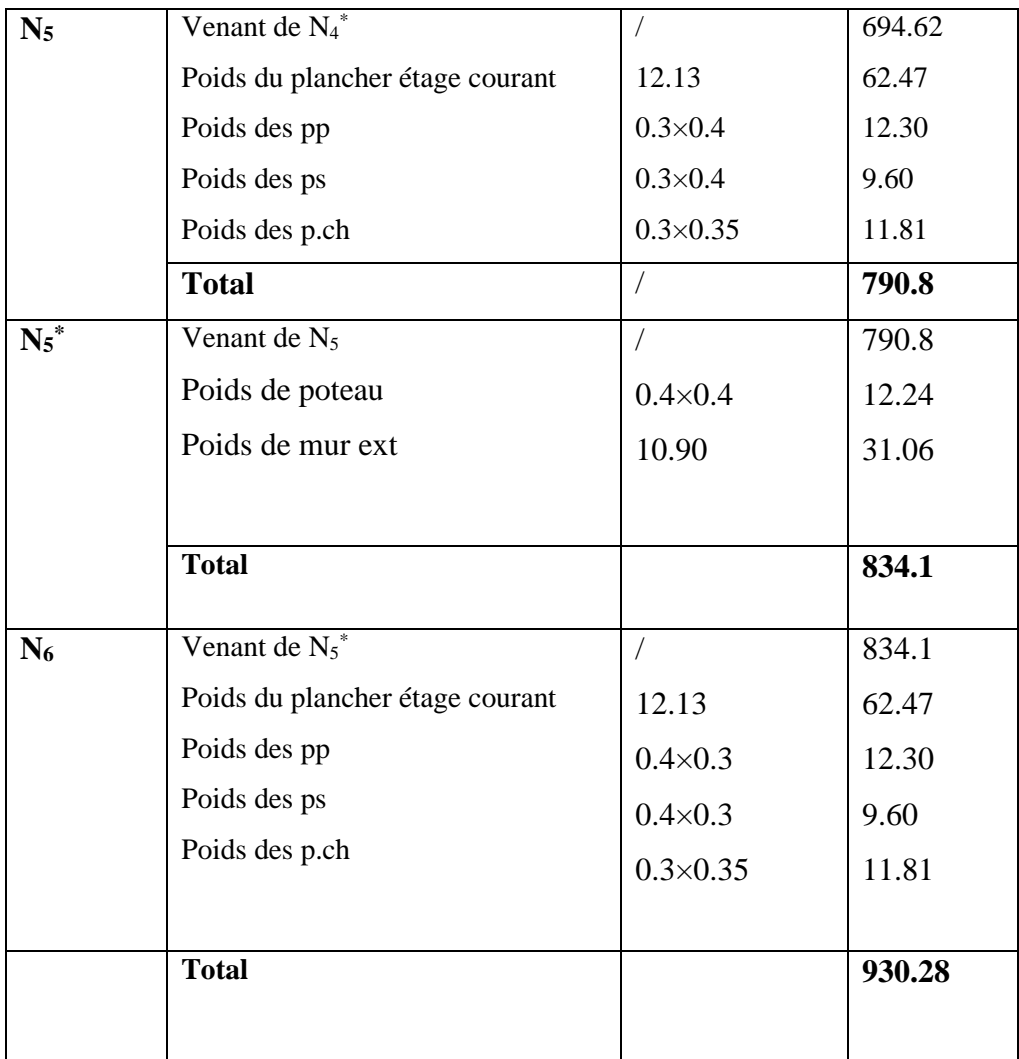

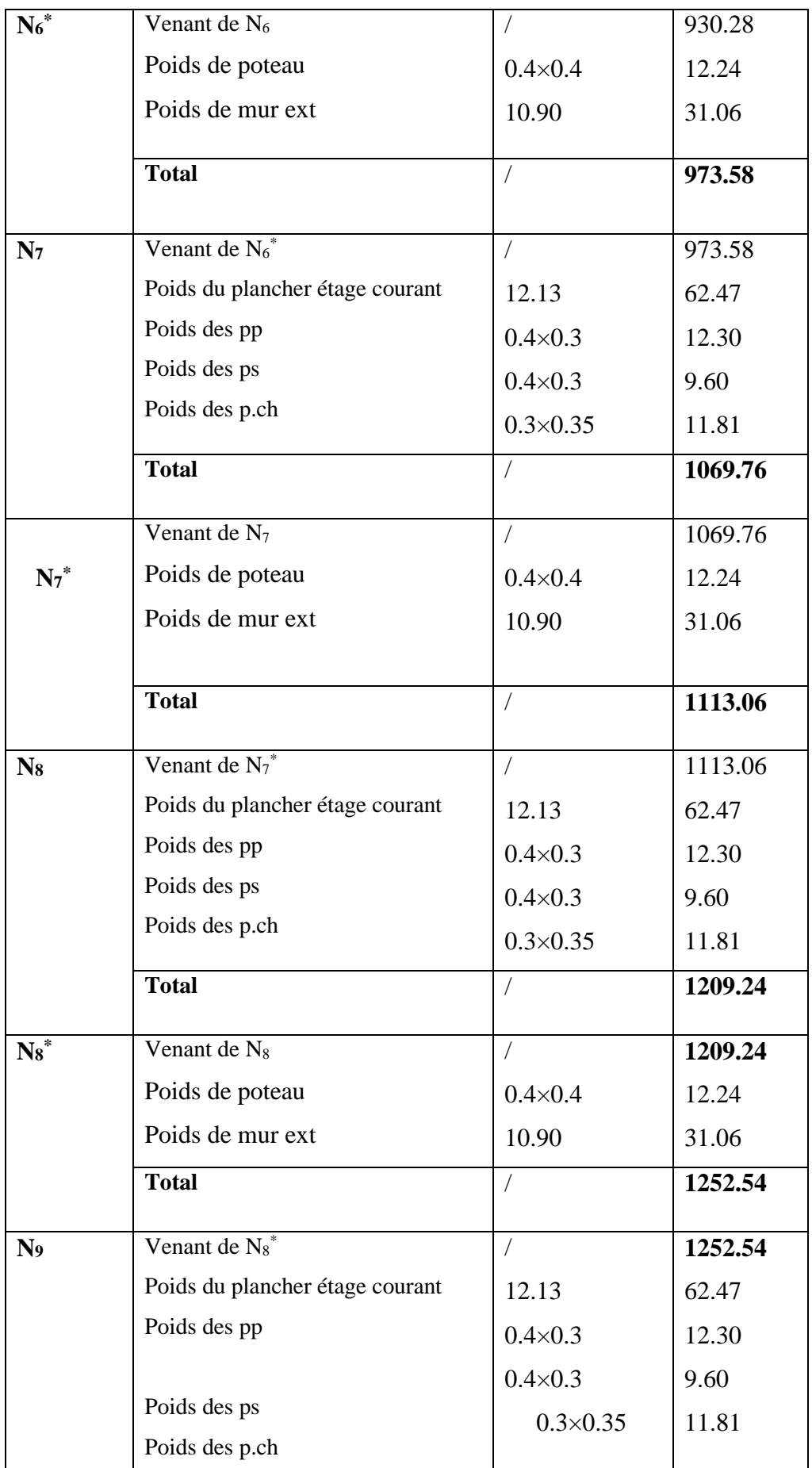

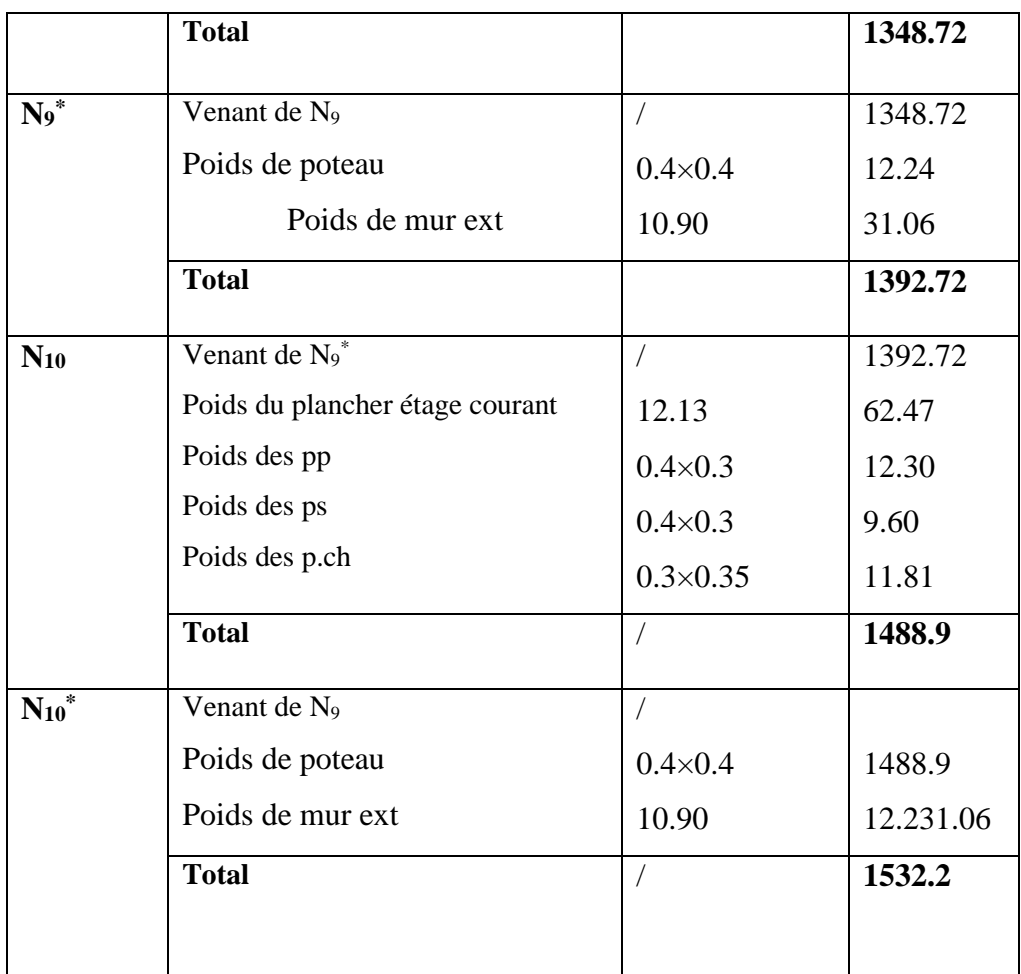

**A la base :**  $\begin{cases} G = 1532.2KN \\ Q = 228.34 KN \end{cases}$  Pour le poteau P<sub>1</sub>

 Nu= 1.35 G +1.5Q Nu=1.35 ×1532.2 + 1.5×228 Nu= 2410.98 KN

# **B) Poteau central « P<sup>2</sup> » :**

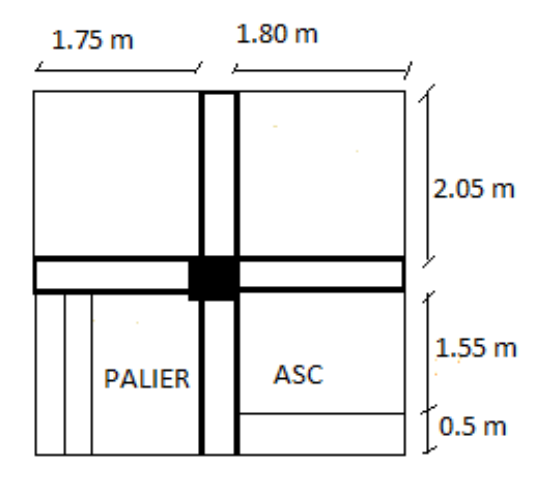

**Fig. II.11**.Poteau «  $P_2$  » de la descente de charges

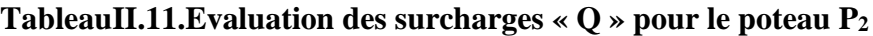

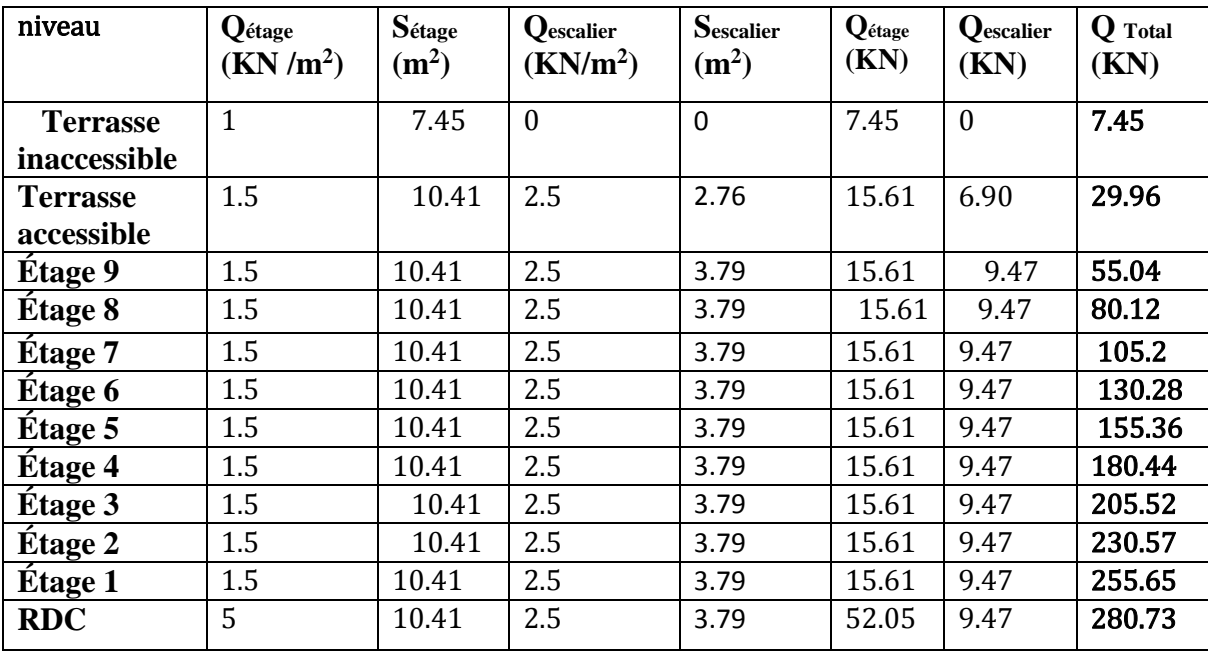

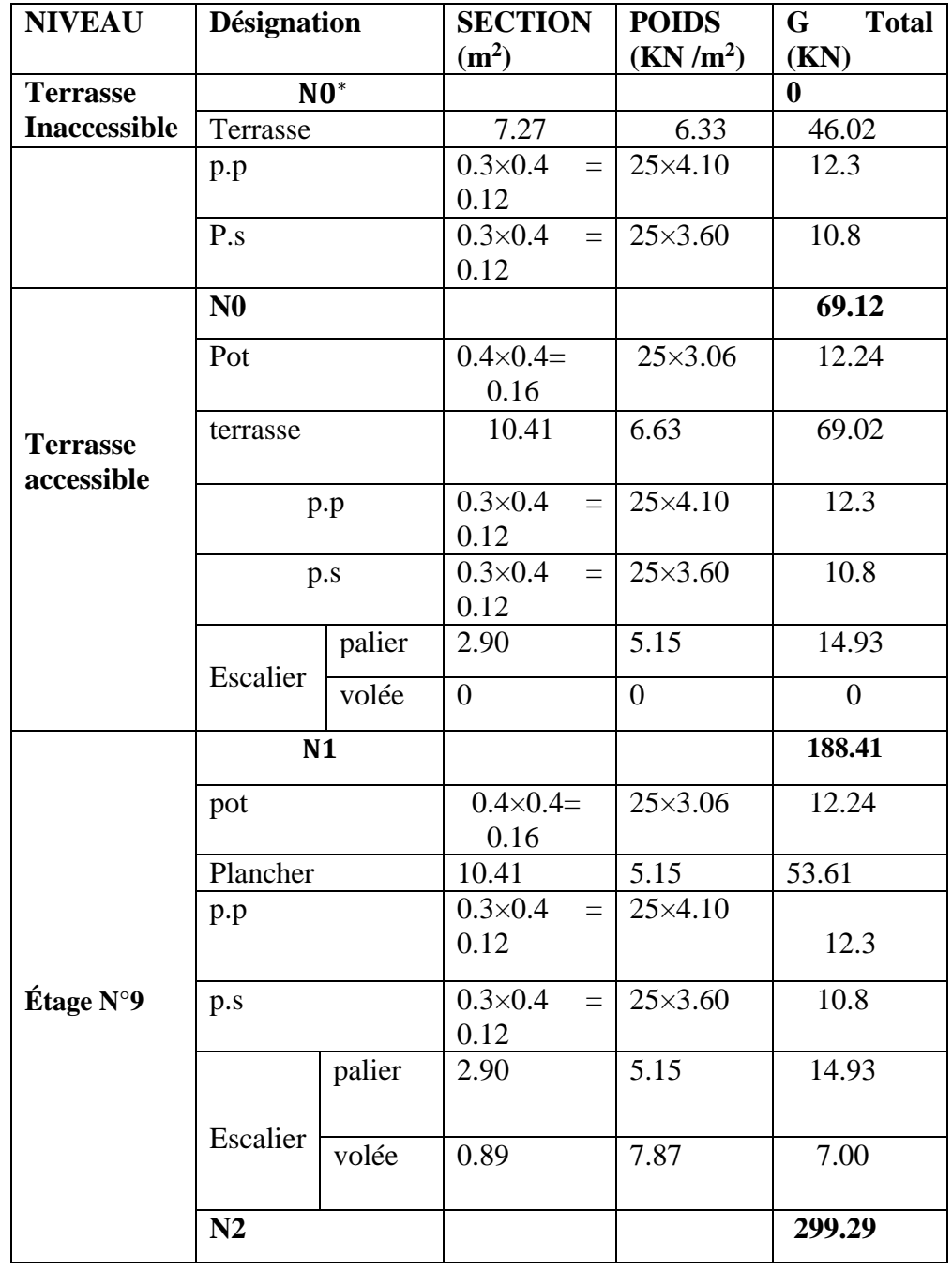

**TableauII.12.Evaluation des charges « G » pour le poteau P<sup>2</sup> :**

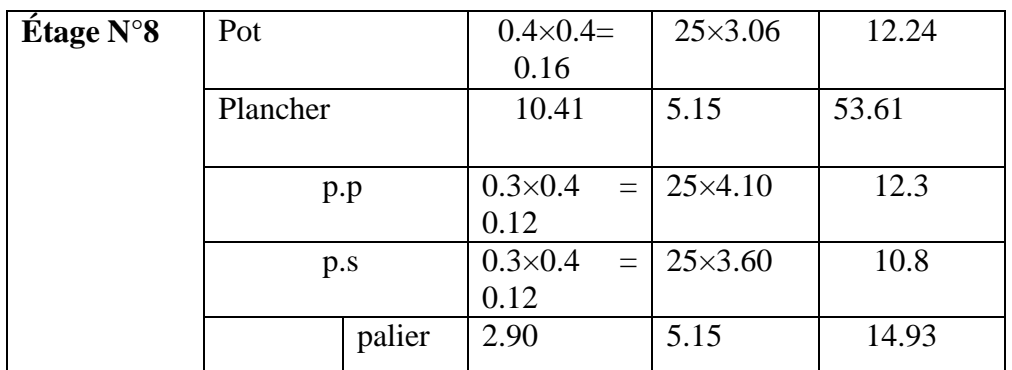

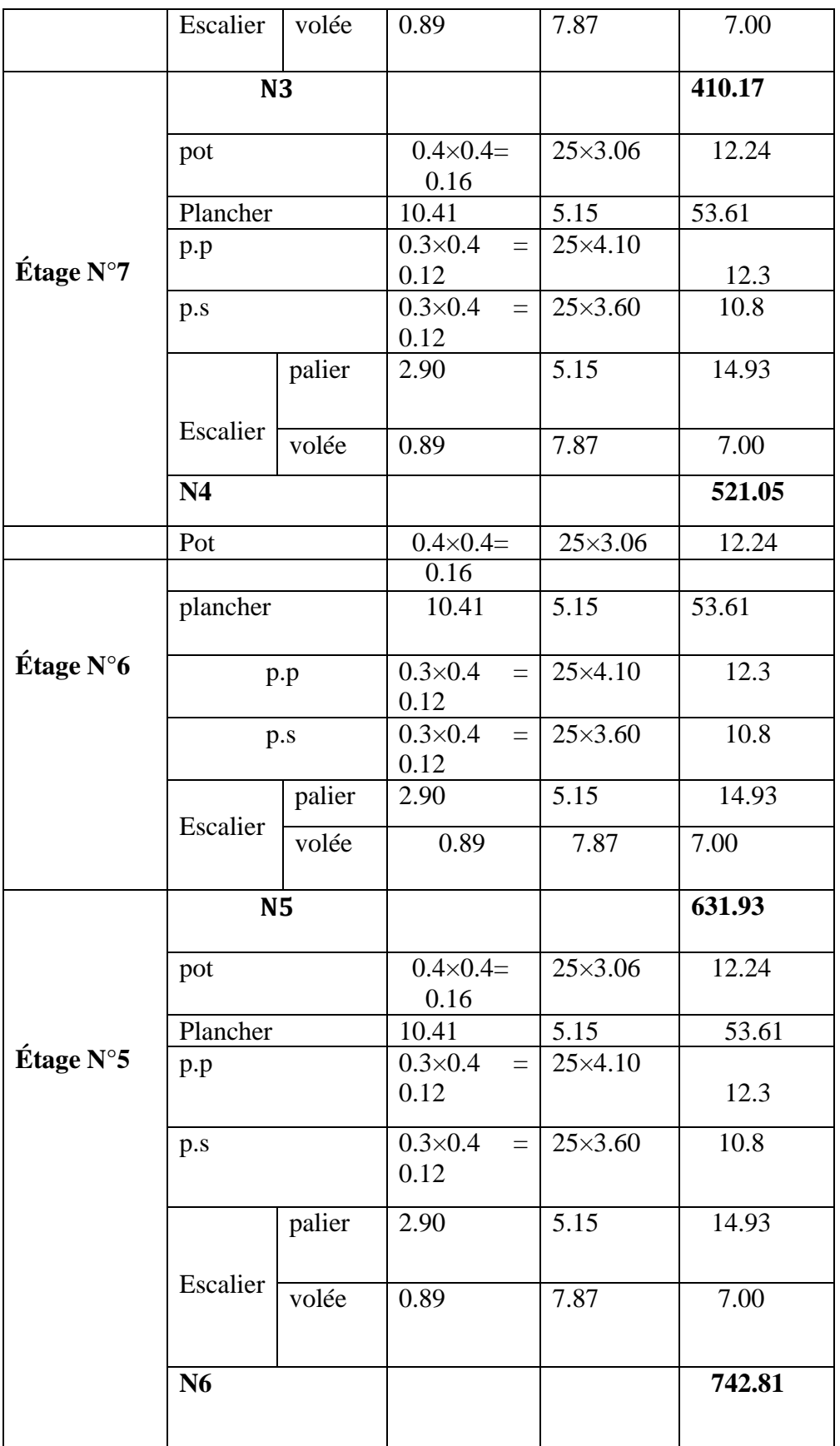

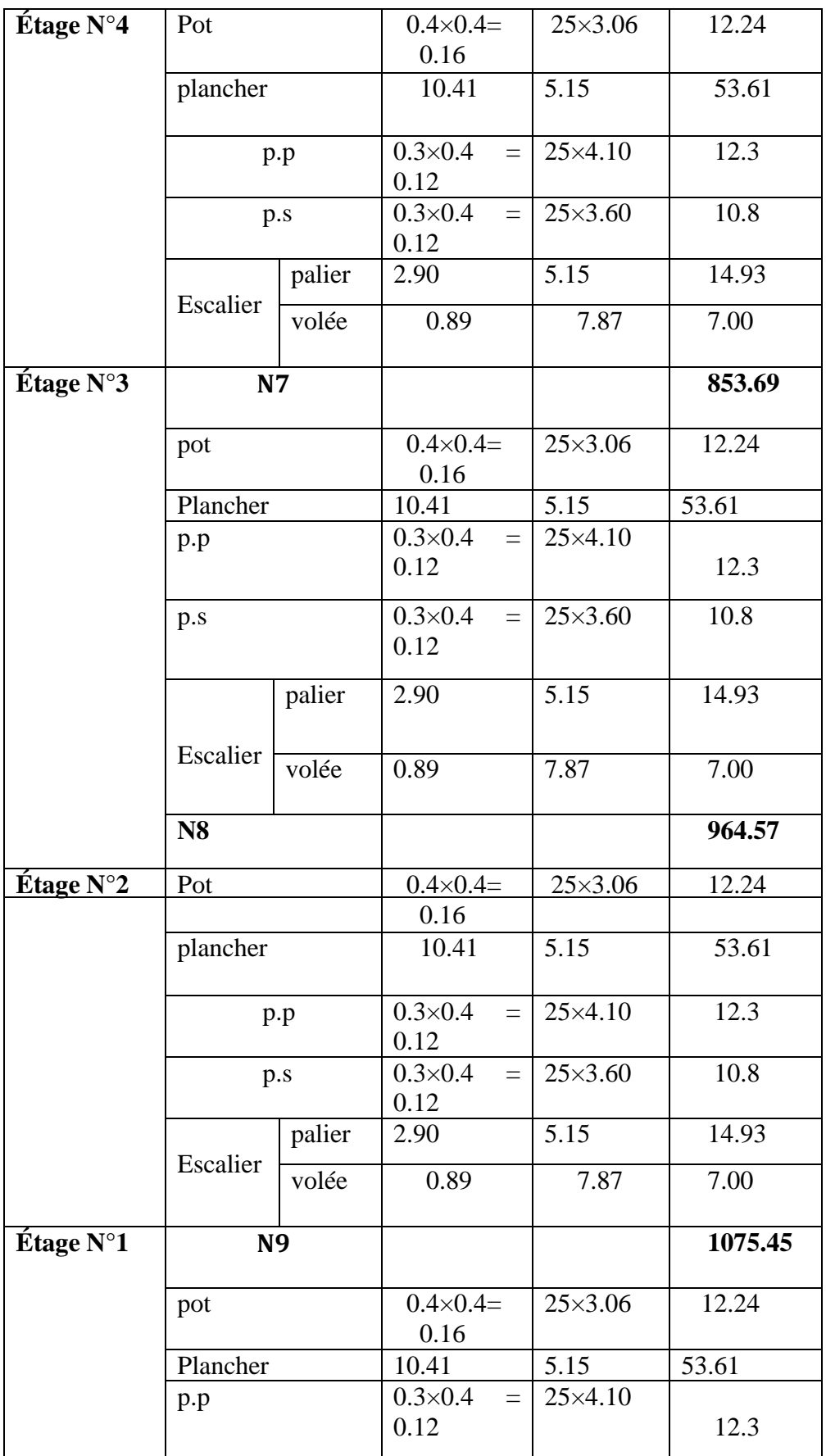

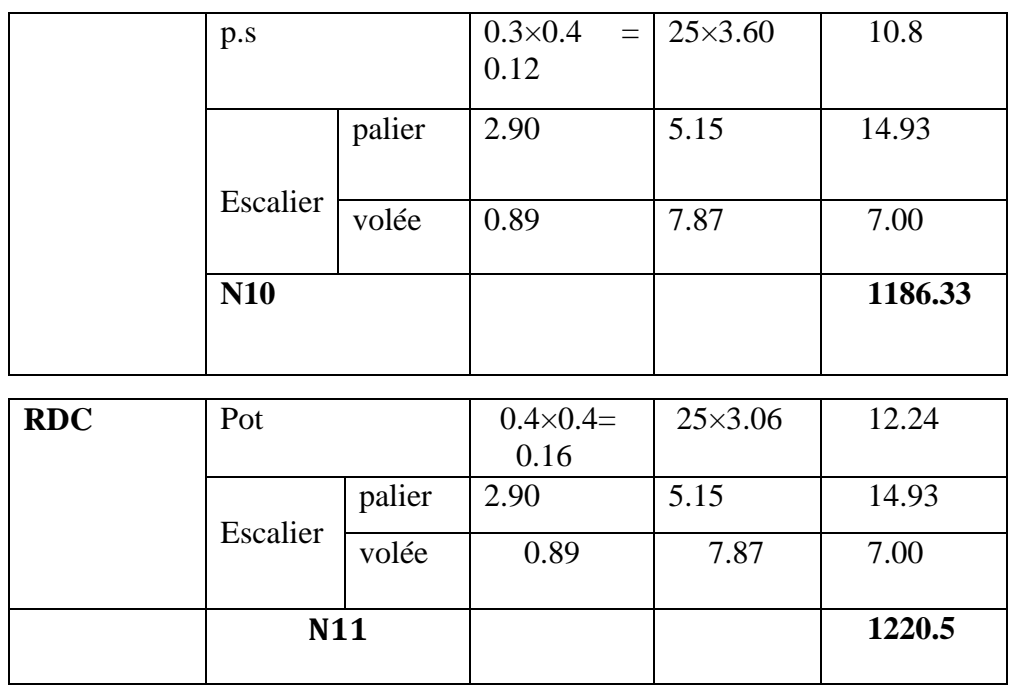

**A la base :**  $: \{G = 1220.5 \text{ KN} \}$ Pour le poteau P<sub>2</sub>

 Nu= 1.35 G +1.5Q Nu=1.35 ×1220.5 + 1.5×280.73

Nu= 2068.77 KN

**B) Poteau central « P<sup>3</sup> » :**

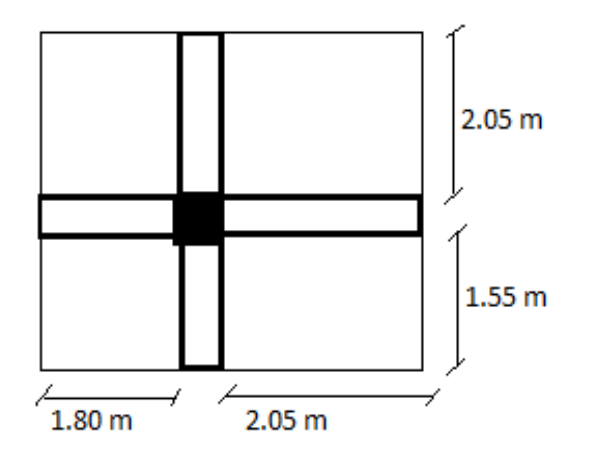

**Fig. II.12**. La descente de charges de Poteau « P<sup>3</sup> »

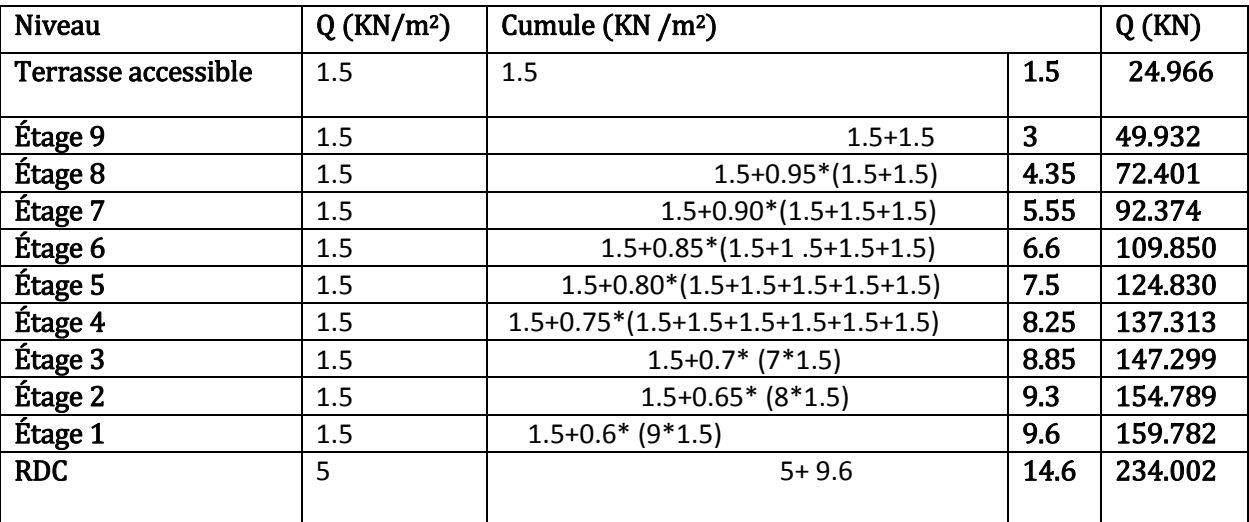

# **TableauII.13.Evaluation des surcharges « Q » pour le poteau P3 :**

**TableauII.14.Evaluation des surcharges « G » pour le poteau P3 :**

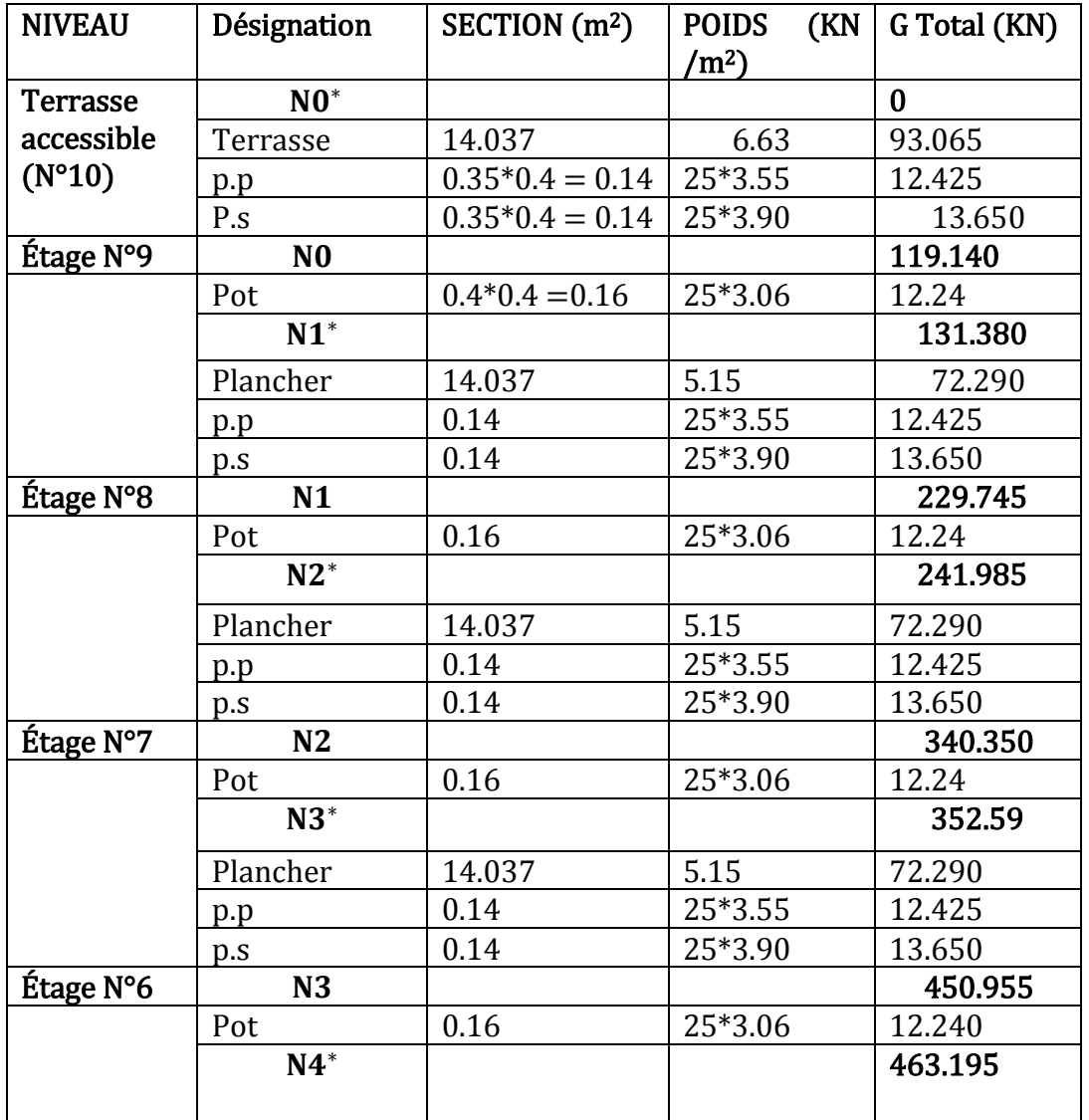

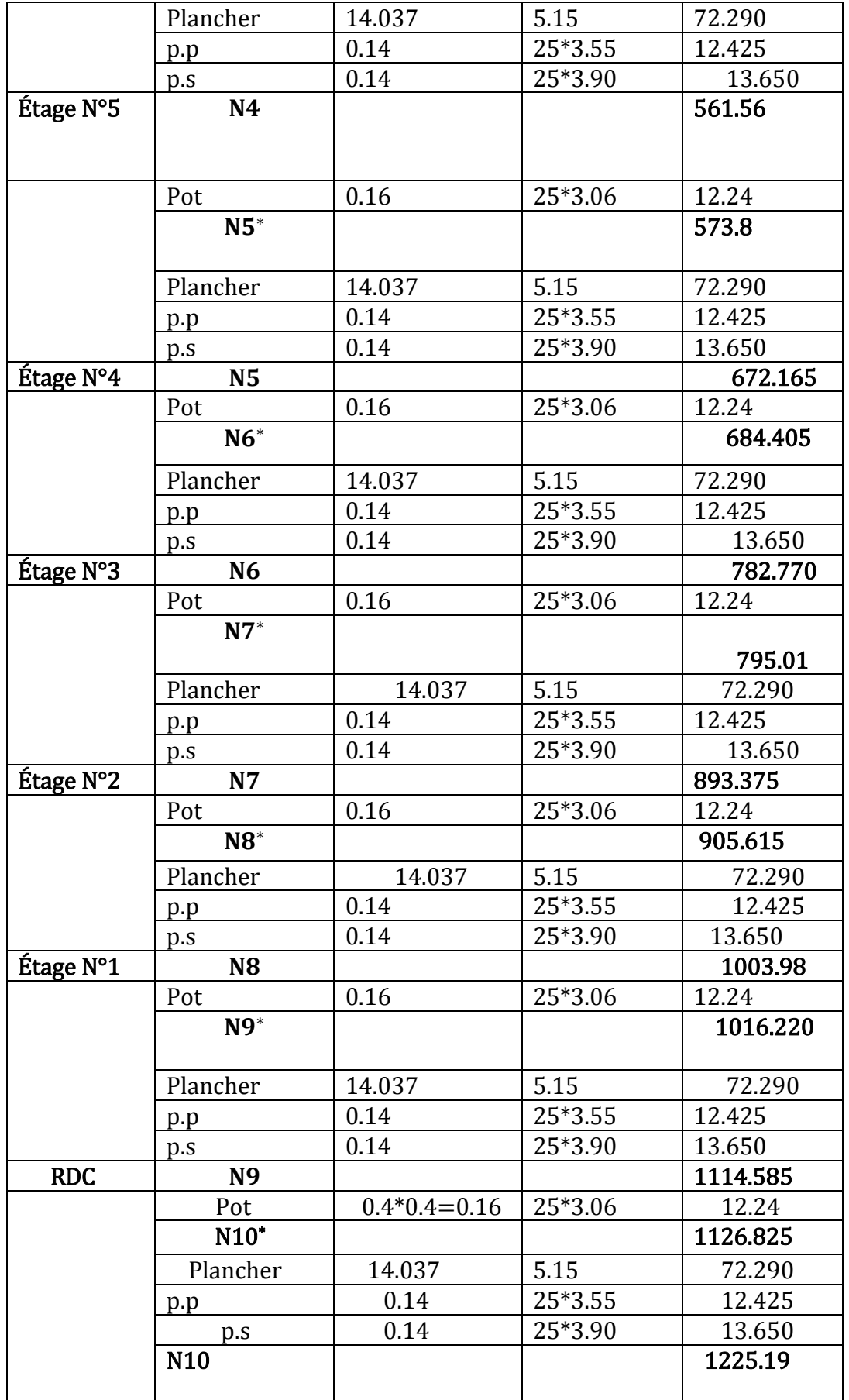

Nu= 1.35×G+ 1.5×Q

Nu P3= 1.35×1225.19+1.5×234.002= **2005.009KN.**

 $Ns = G+Q$ 

Ns P3= 1225.19+234.002= **1459.192KN**

Les calculs montrent que le poteau «  $P_1$  » est le plus sollicité sous charges verticales.

 $G_{Total} = 1532.2$  KN,  $Q_{Total} = 228.34$  KN

**Calcul de l'effort normal ultime N<sup>u</sup> :** N<sup>u</sup> est calculé comme suit : **Nu= 1.35 G + 1.5 Q**

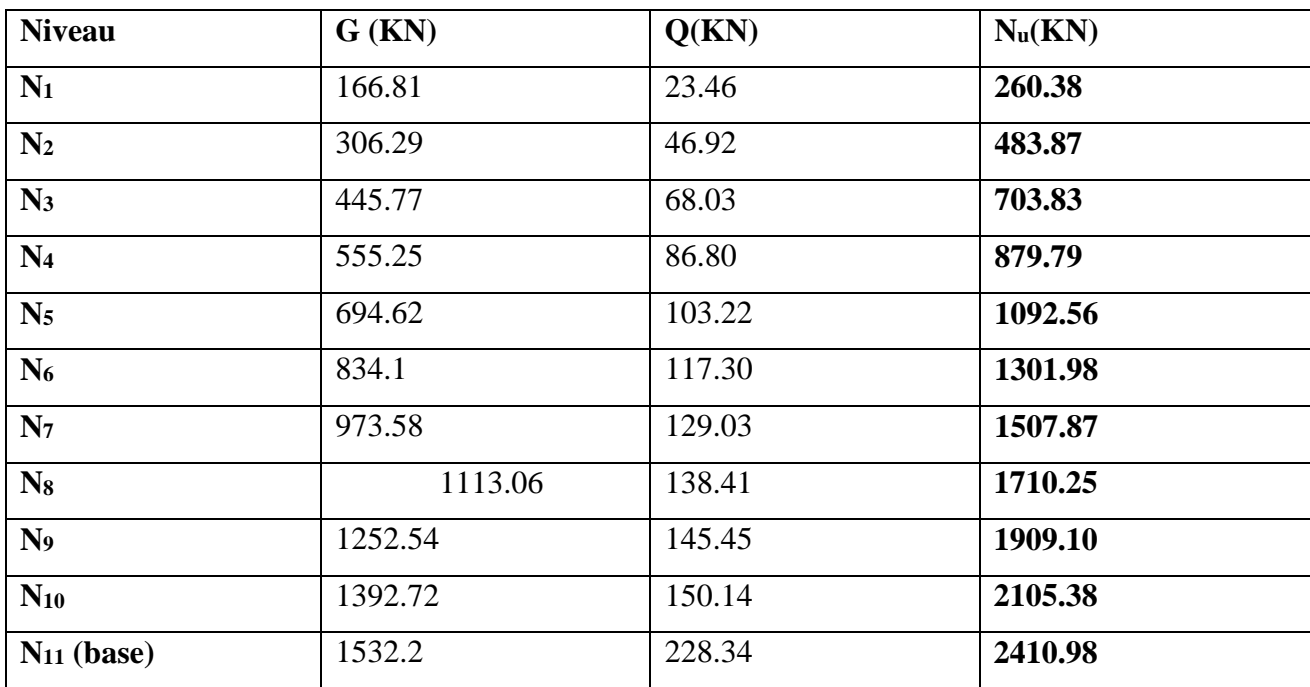

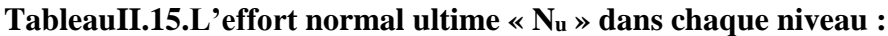

### **II.5.1. Vérifications :**

#### **L'effort normal ultime :**

*Nu = 1.35G +1.5Q= 1.35×1532.2+1.5×228.34= 2410.98KN.*

Selon le *CBA93 (article B.8.1.1)* on ne doit pas majorer pour les poteaux de rive l'effort de compression ultime NU.

L'effort normal maximum Nu= **2410.98 KN**.

#### **Vérification à la résistance (compression simple) du poteau le plus sollicité :**

On doit vérifier la condition suivante :

$$
\sigma_{bc} = \frac{N_u}{B} \leq \overline{\sigma_{bc}}
$$

Avec :  $\overline{\sigma_{bc}} = \frac{0.85 \times f_{c28}}{1.5} = 14.2 MPa$  $\frac{0.85 \times f_{c28}}{0.85 \times f_{c28}} =$  $\overline{\sigma_{bc}} = \frac{0.85 \times f_{c28}}{1.5} = 14.2 MPa$  B : section du béton

$$
B \ge \frac{N_u}{\sigma_{bc}} \Longrightarrow B \ge \frac{2410.98 \times 10^{-3}}{14.2} = 0.169 m^2
$$

#### $B \ge 0.167 m^2$

Ce tableau résume les vérifications à la compression à tous les niveaux :

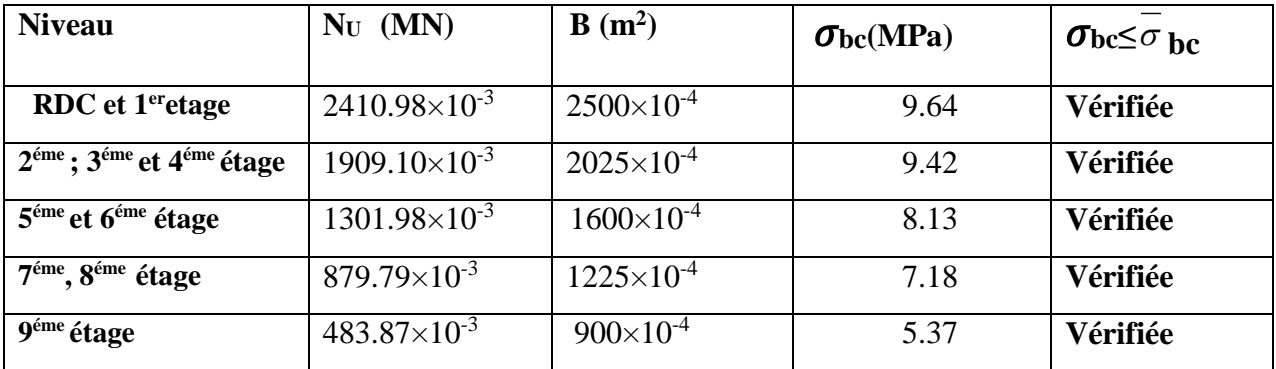

#### **Tableau II.16.Vérification de la résistance (compression simple) :**

#### **Vérification des conditions du RPA :**

min(*b*<sup>1</sup> ,*h*<sup>1</sup> ) 25*cm* …………………… (1)

$$
\min(b_1, h_1) \ge \frac{h_e}{20} \dots \dots \dots \dots \dots \dots \dots \dots \dots \tag{2}
$$

/ 4 4 1 *h*<sup>1</sup> *b*<sup>1</sup> …………………………. (3)

Les trois conditions sont vérifiées pour les différentes sections des poteaux

#### **Vérification au flambement** *:*

D'après le (CBA 93), on doit vérifier que l'effort normal ultime :

$$
\text{Nu} \le \overline{Nu} = \alpha \times \left[ \frac{Br \times fc_{28}}{0.9 \times \gamma_b} + \frac{As \times fe}{\gamma_s} \right] \text{CBA 93(Article B.8.2.1)}
$$

**:** Coefficient tenant compte de l'élancement.

$$
\alpha = 0.6 \left( \frac{50}{\lambda} \right)^2
$$
 Pour  $50 < \lambda \le 70$ 

$$
\alpha = \frac{0.85}{1 + 0.2 \left(\frac{\lambda}{35}\right)^2} \text{Pour } \lambda \le 50
$$

 $\gamma_b$ : Coefficient de sécurité du béton =1.5

$$
\gamma_s
$$
: Coefficient de sécurité de l'acier =1.15

$$
\lambda = \frac{l_f}{i}
$$
Avec  $l_f$  = 0.7× $l_0$ : la longueur de flambement.

*i*: Rayon de giration *i* = 
$$
\sqrt{\frac{I}{B}} I = \frac{b \times h^3}{12}
$$

$$
As \geq 0.8\% \times Br.
$$

On prend As=  $1\% \times Br$ .

$$
B_{real} \ge \frac{Nu}{\alpha \left[ \frac{f_{c28}}{0.9 \times \gamma_b} + \frac{fe}{100 \times \gamma_s} \right] }
$$
 BAEL91 (7-4-2)

 $Br = (a-2) \times (b-2)$ 

Il faut vérifier que :  $Br \geq Br_{\text{real}}$ 

Ce tableau résume les vérifications au flambement

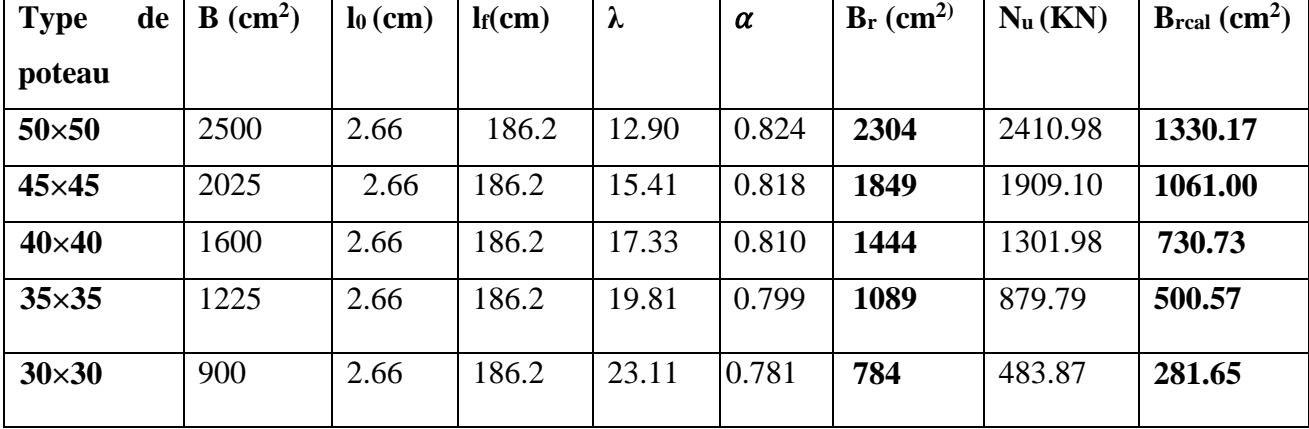

### **TableauII.17.Vérification au flambement :**

D'après le tableau précédent on voie bien que le critère de stabilité de forme est vérifié pour tous les poteaux.

### **Prévérification de l'effort normal réduit :**

Selon le **RPA(article.7.1.3.3)**il faut vérifier :

$$
v = \frac{N_d}{B \times f_{c28}} \le 0.3
$$

Ce tableau résume les vérifications de l'effort normal réduit :

### **Tableau II.18.Pré vérification de l'effort normal réduit :**

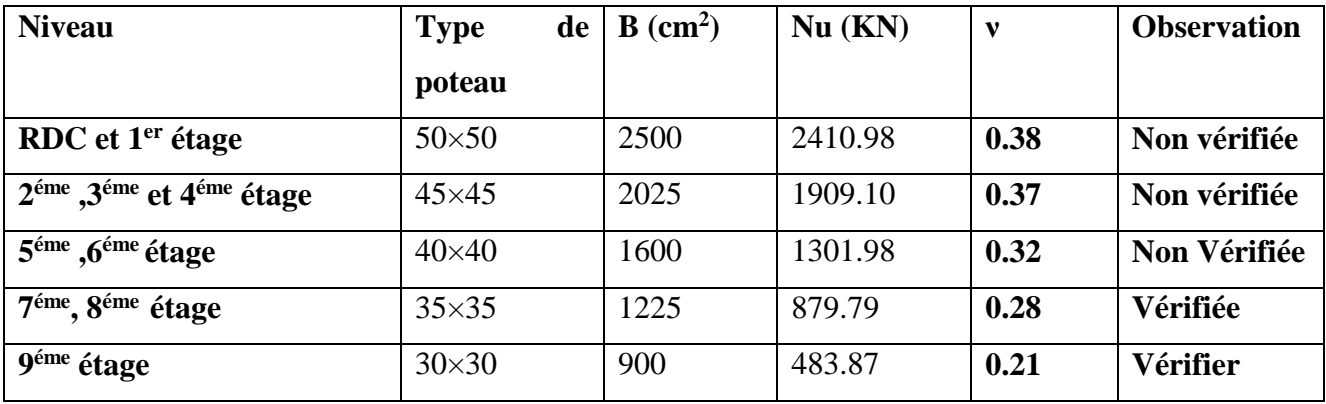

### **II.6. Conclusion :**

 Après que nous avons fini le pré dimensionnement des éléments structuraux ainsi que toutes les vérifications nécessaires, nous avons adopté les sections suivantes :

**-Poutres principales :**  $30 \times 40 cm^2$ .

**-Poutres secondaires :**  $30 \times 40 cm^2$ .

**-Poteaux du RDC, étage1:**  $60 \times 60$   $cm^2$ .

**-Poteaux des étages 2, 3, et 4 :**  $55 \times 55$   $cm^2$ .

**-Poteaux des étages 5 et 6 :**  $50 \times 50$   $cm^2$ .

**-Poteaux des étages 7 et 8 :**  $45 \times 45$   $cm^2$ .

**-Poteaux du étage 9 :**40×40 *cm*<sup>2</sup> .

### **III.1.Calcul des planchers :**

#### **III.1.1. Introduction:**

Les planchers sont des aires, généralement planes qui servent à séparer les différents étages, ses différents rôles sont :

- Rôle de résistance, supporter les charges appliquées.
- Rôle d'isolation thermique et phonique.
- transmission des charges et surcharges aux éléments porteurs.

Il existe plusieurs types de plancher en béton armé :

- plancher à corps creux
- Plancher à dalle pleine
- **Plancher champignons et /ou plancher dalle.**

Le plancher à corps creux est plus utilisé dans les bâtiments courants (habitations, administratifs,...).il est constitué de corps creux qui ne sont des éléments de remplissage (aucun rôle de résistance) et des nervures en béton armé qui constituent l'élément résistant de plancher.

L'ensemble est surmonté par une dalle mince (4 à 6 cm) qu'on appelle dalle de compression.

Donc on opte pour des planchers à corps creux.

#### **III.1.2. Etude des poutrelles :**

Les poutrelles sont calculées en flexion simple, comme des poutres sur plusieurs appuis.

#### **Méthode de calcul :**

Les méthodes utilisées pour le calcul des poutres continues en béton armé sont :

– Méthode forfaitaire.

– Méthode de Caquot.

#### **a)Méthode Forfaitaire (Annexe E.1 du BAEL 91) :**

#### **1. Domaine d'application (B.6.210) :**

Pour déterminer les moments aux appuis et en travées, il est possible d'utiliser la méthode forfaitairesi les quatre conditions sont vérifiées :

– plancher à surcharge modérée (*Q* ≤*Min*(2*G*, 5KN/*m* 2 )).

- le rapport entre deux travées successives : 0.8 ≤*li*/*li*+1≤1.25.
- le moment d'inertie constant sur toutes les travées.
- fissuration peu nuisible (F.P.N).

### **2. Application de la méthode :**

### **Valeurs des moments :**

Les valeurs des moments en travée *Mt* et aux appuis*Mg* et *Md* doivent vérifier :

 $a \cdot Mt + (Md + Mg) / 2 \geq Max (1.05M_0, (1+0.3\alpha) M0)$ 

*b*. *Mt* ≥ (1+0.3 $\alpha$ ) *M<sub>0</sub>* / 2dans une travée intermédiaire.

 $Mt \geq (1.2+0.3\alpha)M_0/2$  dans une travée de rive.

c. La valeur absolue de chaque moment sur appui intermédiaire doit être au moins égale à :

- $\blacksquare$  0.6M<sub>0</sub> pour une poutre à deux travées.
- $\blacksquare$  0.5M<sub>0</sub> pour les appuis voisins des appuis de rive d'une poutre à plus de deux travées.
- $\blacksquare$  0.4M<sub>0</sub> pour les autres appuis intermédiaires d'une poutre à plus de trois travées.

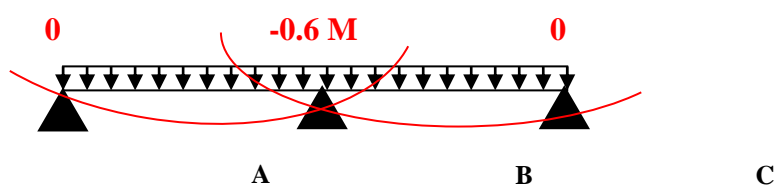

**FIG. III.1.**Diagramme des moments des appuis pour une poutre à 2 travées

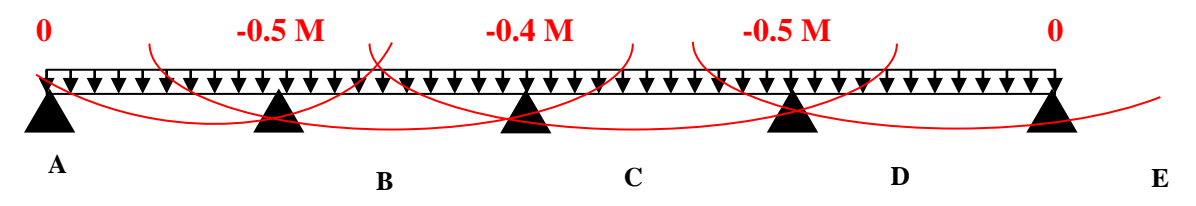

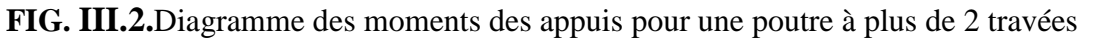

Avec M<sup>0</sup> la valeur maximale du moment fléchissant dans les travées de référence (travée isostatique) à gauche et à droite de l'appui considéré, et

 $\alpha$  = Q / (G+Q)

le rapport des charges d'exploitation à la somme des charges non pondérées.

**Remarque :** Les moments sur les appuis de rive sont nuls (pas de ferraillage) seulement le BAEL91 préconise de mettre des aciers de fissuration équilibrant un moment fictif égale à :

 $-0.15M_0$ . tel que  $M_0 = Max (M_0^1, M_0^n)$ 

## **Evaluation de l'effort tranchant :**

On évalue l'effort tranchant en supposant une discontinuité entre les travées c'est-à-dire l'effort tranchant hyperstatique est confondu avec l'effort tranchant isostatique sauf pour le premier appui intermédiaire (voisin de rive) où l'on tient compte des moments de continuité en majorant l'effort tranchant isostatique  $V_0$  de :

– 15٪ si c'est une poutre à deux travées.

– 10٪ si c'est une poutre à plus de deux travées.

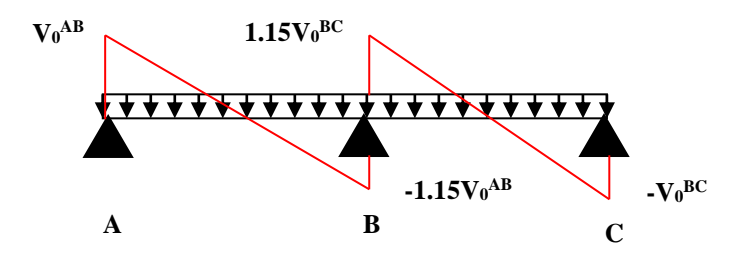

**FIG. III.3.**Diagramme des efforts tranchants pour une poutre à 2 travées.

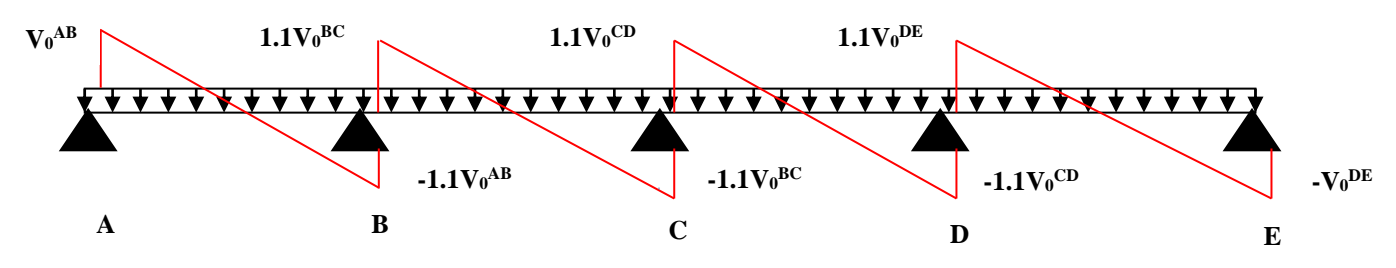

**FIG. III.4.**Diagramme des efforts tranchants pour une poutre à plus de 2 travées

### **b) Méthode de Caquot (Annexe E.2 du BAEL 91) :**

Si le plancher à surcharge élevée( $Q \geq Min$  (2G, 5KN/m<sup>2</sup>)), on applique la méthode de Caquot. Le principe repose sur la méthode destrois moments simplifiée et corrigée pour tenir compte de :

- La variation des moments d'inerties des sections transversales le long de la lignemoyenne de la poutre.
- L'amortissement des effets de chargement des travées sur les poutres.
- **Calcul des moments :**

#### **a).Moment en travée :**

$$
M(x) = M_0(x) + M_g \times (1 - \frac{x}{l}) + M_d \times \frac{x}{l}; \quad M_0(x) = \frac{Pu \times x}{2} \times (l - x); \quad x = \frac{l_i}{2} - \frac{M_g - M_d}{Pu \times l_i}
$$

 **b).En appuis :**

$$
M_{a} = -\frac{P_{g} \times l_{g}^{3} + P_{d} \times l_{d}^{3}}{8.5 \times (l_{g} + l_{d})} (BAEL. Art. L. III, 3)
$$

Tel que :

 $L<sub>g</sub>$  et  $L<sub>d</sub>$ : longueurs fictives.

 $q_g$  et  $q_d$ : charge reparties sur les 2 travées encadrant l'appui considère.

| 0.8L : Travée intermédiare L L : Travée de rive  $=\bigg\{$ l

### **L'effort tranchant :**

$$
V = \frac{Pu \times l_i}{2} + \frac{M_d - M_g}{l_i}
$$
................. *BAEL(ArtL.III.3)*

**NB :** Si l'une des 3 autres conditions n'est pas vérifiée, on applique la méthode de Caquot minorée.

### **Les Différents types de poutrelles :**

On a 4 types de poutrelles.

### **Tableau ІІІ.1. Les Types de poutrelles :**

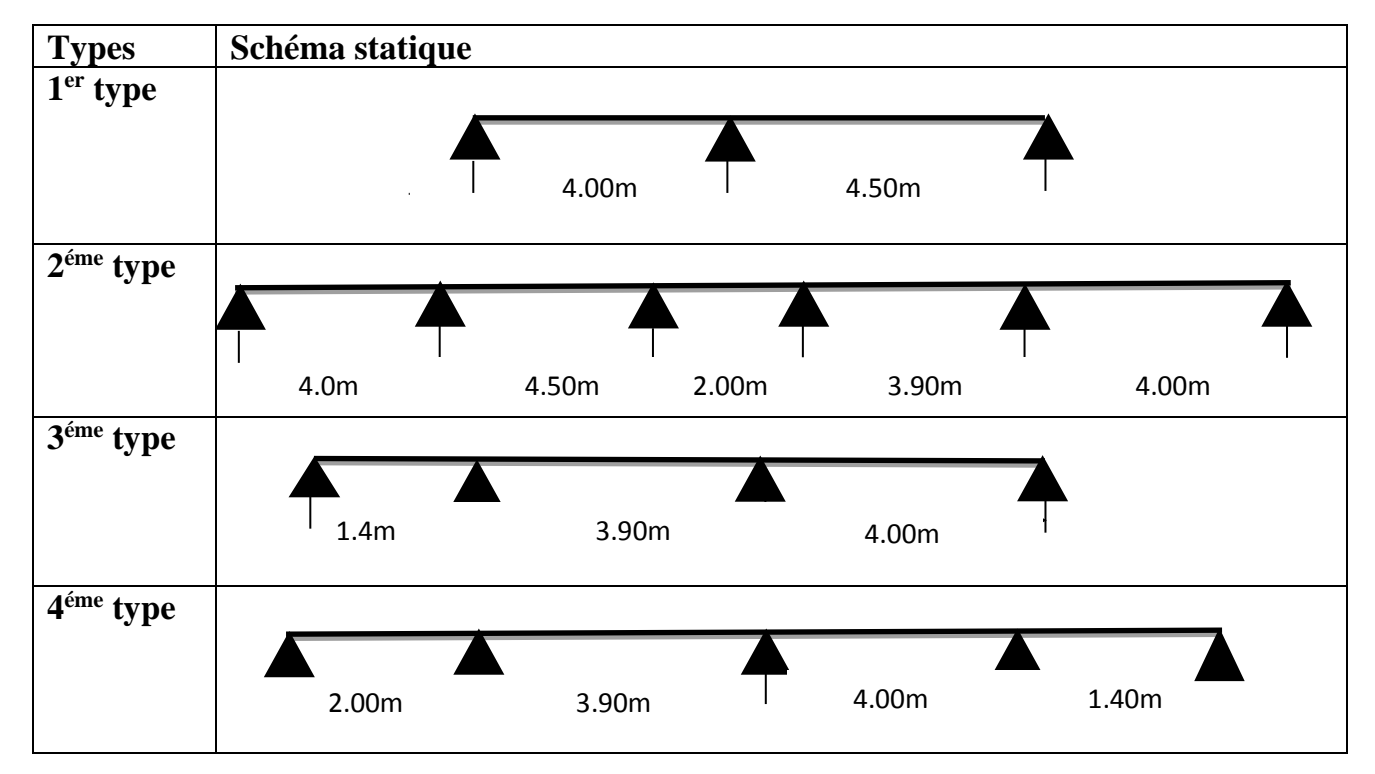

**Calcul des charges revenant aux poutrelles :**

**A l**'ELU **:**  $q_u = 1.35 \times G + 1.5 \times Q$  et  $p_u = 0.65 \times q_u$ 

**A l'ELS** :  $q_s = G + Q$  et  $p_s = 0.65 \times q_s$ 

**Plancher terrasse inaccessible :**

 $G = 6.44$  KN/m<sup>2</sup>;  $Q = 1$  KN/m<sup>2</sup>

$$
p_u = (1,35 \text{ G} + 1,5 \text{ Q}) \times 0.65 = (1,35 \times 6.44 + 1,5 \times 1) \times 0,65 = 6.626 \text{ KN/ml}
$$

 $P_s = (G + Q) \times 0.65 = (6.44 + 1) \times 0.65 = 4.836$  KN/ml

**Plancher terrasse accessible :**

 $G=6.63$ KN/m<sup>2</sup>;  $Q=1.5$ KN/m<sup>2</sup>

 $p_u = (1,35 \text{ G} + 1,5 \text{ Q}) \times 0.65 = (1,35 \times 6.63 + 1,5 \times 1.5) \times 0,65 = 7.280 \text{KN/ml}$ 

 $P_s = (G + Q) \times 0.65 = (6.63 + 1.5) \times 0.65 = 5.284$  KN/ml

 **Plancher étage courant**  $G = 5.15$  KN/m<sup>2</sup>;  $Q = 1.5$  KN/m<sup>2</sup>

 $P_u = (1,35 \times 5.15 + 1,5 \times 1,5) \times 0,65 = 5.981$  KN/ml

 $P_s = (5.15 + 1.5) \times 0.65 = 4.322$ KN/ml

 **Plancher étage RDC (étage commercial)**  $G = 5.15 \text{ KN/m}^2$ ;  $Q = 5 \text{ KN/m}^2$ 

 $P_u = (1,35 \times 5.15 + 1,5 \times 5) \times 0,65 = 9.394$  KN/ml

 $P_s = (5.15 + 5) \times 0,65 = 6.597$ KN/ml.

**Combinaisons d'actions et calculs des charges :**

**Tableau ІІІ.2.Combinaisons d'action :**

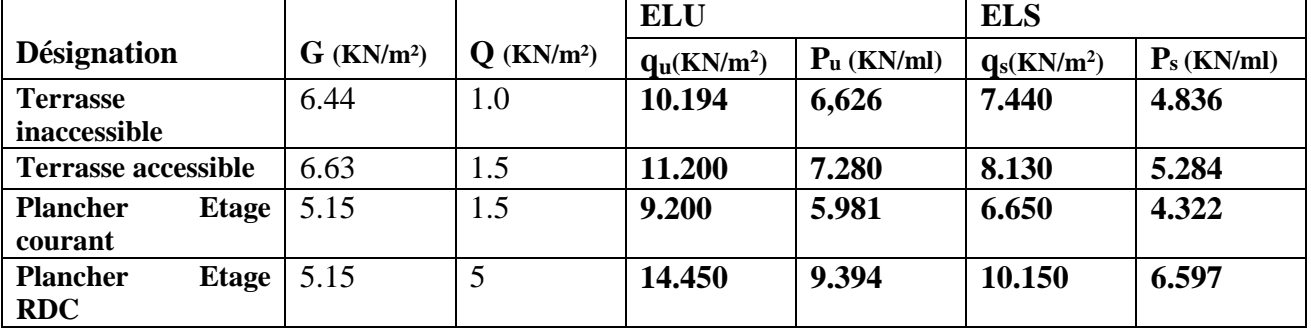

Des conditions de la méthode forfaitaire ne sont satisfaites que pour le type 1.

Le rapport  $(l_i \mid l_{i+1})$ est pas vérifié pour les autres types, donc la méthode forfaitaire ne peut être appliquée.

#### **Exemples de calcul :**

#### **Application de la méthode forfaitaire pour le premier type de plancher terrasse accessible :**

Etude d'une poutrelle à 2 travées en appliquant la méthode forfaitaire (poutrelle Type 1).

### **a. Vérification des conditions d'application de la méthode forfaitaire :**

- *Q ≤ Min (2×6.63, 5KN/m<sup>2</sup> ) = 5KN/m<sup>2</sup>*……………………….…………......vérifiée.
- *I = constant*…………………………………………………………..............vérifiée.
- *Li / li+1 = 4.00/4.50 = 0.888 compris entre 0.8 et 1.25*……………...............vérifiée.
- *F.P.N*…………………………………………………………………………vérifiée.

Les conditions d'application de la méthode forfaitaire étant vérifiées ; nous l'appliquons pour le calcul.

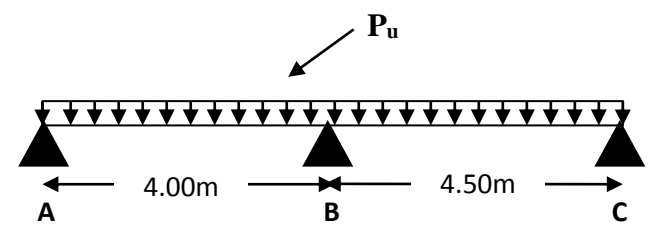

#### **b. calcule des sollicitations :**

### **À l'ELU** :

*u <sup>p</sup>* =*7.28KN /m<sup>2</sup>*

# **À l'ELS** *:*

*P<sup>s</sup> =5.284 KN/m<sup>2</sup>*

P<sup>u</sup> : la charge transmise à la poutrelle a L'ELU.

P<sup>s</sup> : la charge transmise à la poutrelle a L'ELS.

### **Calcul des moments isostatique :**

**À l'ELU :**

 $M_{0}$ : Moment isostatique :

$$
M_{0} = \frac{p_{u}l^{2}}{8}
$$

Travée A-B :  $M_0 = \frac{7.26 \times (4.00)}{2} = 14.560$  KN.*m* 8  $7.28 \times (4.00)^2$  $\overline{0}$  =  $\overline{0}$  =  $=\frac{1.28\times}{1.28\times}$ 

Travée B-C :  $M_0 = \frac{1.28 \times (4.30)}{8} = 18.427 K N.m$ 8  $7.28 \times (4.50)^2$  $\overline{0}$  =  $\overline{0}$  =  $=\frac{1.28\times}{1.28\times}$ 

## **À l'ELS :**

Travée A-B :  $M_0 = \frac{3.264 \times (4.00)}{1.0000} = 10.568 K N.m$ 8  $5.284 \times (4.00)^2$  $\overline{0}$  =  $\overline{0}$  =  $=\frac{5.284 \times}{10^{-4}}$ 

Travée B-C :  $M_0 = \frac{3.284 \times (4.30)}{1.3375} = 13.375 K N.m$ 8  $5.284 \times (4.50)^2$  $\overline{0}$  =  $\overline{0}$  =  $=\frac{5.284 \times}{1}$ 

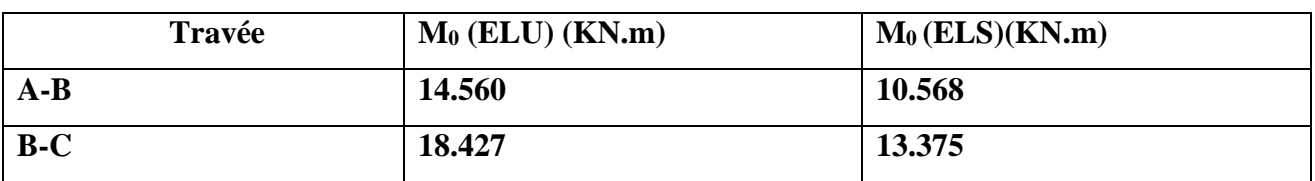

#### **Tableau ІІІ.3 : Les moments isostatiques max en travées :**

#### **Moments aux appuis :**

 $M_A=M_C=0$ 

Sur les appuis de rive, le moment est nul, mais il faut toujours mettre des aciers de fissuration équilibrant un moment égal à $0.15{\times}M_{\rm m}$ 

**A L'ELU :** MA=MC=-0.15×18.427=-2.764 KN.M

**A L'ELS :** MA=MC=-0.15×13.375=-2.006 KN.M

**À l'LEU :**

$$
M_B = -0.6 \times \max(M_0^{AB}, M_0^{BC}) = -0.6 \times \max(14.560; 18.427) = -11.056
$$
KNm.

### **À l'LES :**

 $M_{B} = -0.6 \times \max(M_{0}^{AB}, M_{0}^{BC}) = -0.6 \times \max(10.568;13.375) = -8.025 K Nm$ 

#### **Les moments en travées :**

$$
\alpha = \frac{Q}{Q+G} = \frac{1.5}{1.5+6.63} = 0.184
$$
  
(1+0.3 \alpha)= 1+0.3 \times 0.184 = 1.055  

$$
\frac{1.2+0.3 \times \alpha}{2} = \frac{1.2+0.3 \times 0.184}{2} = 0.627
$$

#### **A l'ELU :**

#### **Travée AB :**

$$
M_{t} + \frac{0 + 11.056}{2} \ge 1.055 \times 14.560
$$
 (1)  

$$
M_{t} \ge \frac{1.2 + 0.3 \times 0.184}{2} \times 14.560
$$
 (2)  

$$
M_{t} \ge 9.832 KN.m
$$
 (3)

 $M_t = \max(M_t(1), M_t(2)) = \max(9.832, 9.137)$ *KN.m* 

*M<sup>t</sup>* 9.832*KN*.*<sup>m</sup>*

### **Travée BC :**

1.055 18.427 2 11.056 0 *<sup>M</sup><sup>t</sup>* ……………………. (1)

18.427 2  $\frac{1.2 + 0.3 \times 0.184}{\times} \times$  $M_t \geq \frac{1.2 + 0.3 \times 0.184}{2} \times 18.427 \dots$  (2)

 $M_{t} \ge 13.912 K N.m \dots$  (1)

*<sup>M</sup><sup>t</sup>* 11.564*KN*.*<sup>m</sup>*……………………………………... (2)

 $M_t = \max(M_t(1), M_t(2)) = \max(13.912, 11.564)$  KN.*m* 

*M<sup>t</sup>* 13.912*KN*.*<sup>m</sup>*

### **Calcul des efforts tranchants :**

L'effort tranchant isostatique a l'ELU :

$$
V_0 = \frac{P \times l}{2}
$$

On calcul V<sup>0</sup> pour chaque travée **:**

#### **Travée AB :**

$$
V_A = \frac{P_u \times 1}{2} = \frac{7.28 \times 4.00}{2} = 14.56 KN
$$
  

$$
V_B = -1.15 \frac{P_u \times 1}{2} = -16.744 KN
$$

#### **Travée BC :**

$$
M_1 \ge 9.137KN \dots
$$
  
\n
$$
M_2 = \max(M_1(1), M_1(2)) = \max(9.832, 9.137) KN \cdot m
$$
  
\n
$$
M_1 = 9.832KN \cdot m
$$
  
\n
$$
M_1 + \frac{11.056 + 0}{2} \ge 1.055 \times 18.427 \dots
$$
  
\n
$$
M_1 \ge \frac{1.2 + 0.3 \times 0.184}{2} \times 18.427 \dots
$$
  
\n
$$
M_1 \ge 11.564KN \cdot m \dots
$$
  
\n
$$
M_2 \ge 11.564KN \cdot m \dots
$$
  
\n
$$
M_3 = \max(M_1(1), M_1(2)) = \max(13.912, 11.564) KN \cdot m
$$
  
\n
$$
M_4 = 13.912KN \cdot m
$$
  
\n
$$
M_5 = 13.912KN \cdot m
$$
  
\nCalculate **efforts transl interl interl** 

Les résultats des calculs a l'ELU et a l'ELS sont résumes dans les tableaux suivants :

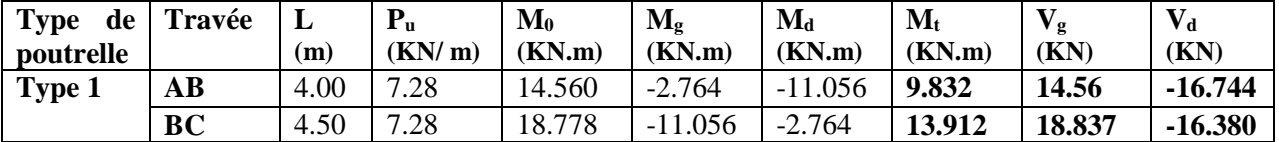

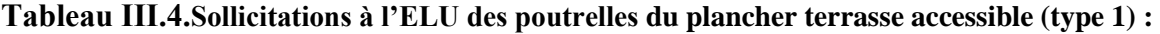

**Tableau ІІІ.5.Sollicitations à l'ELS des poutrelles du plancher terrasse accessible (type1) :**

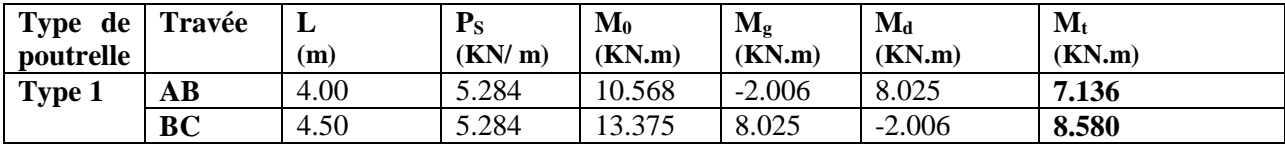

 **Application de la méthode de Caquot pour le deuxième type de plancher terrasse accessible:(type2)** 

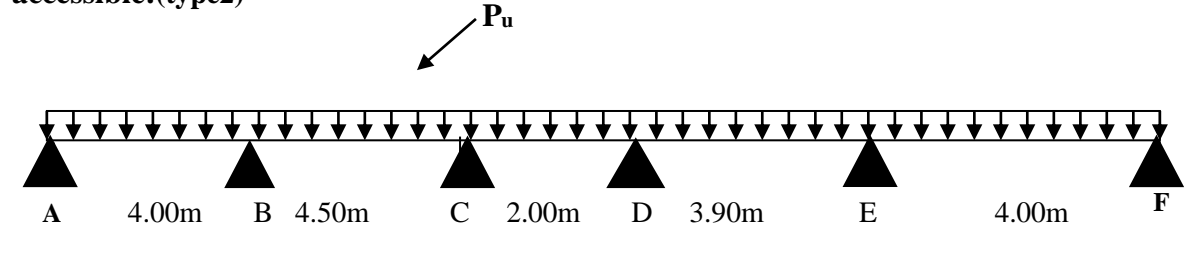

*Li/Li+1=*4.50/2.00*=*2.25 0.8;1.25 ..............................................................*Codition non vérifiée*.

Dans ce cas la méthode forfaitaire n'est pas applicable car la 3éme condition n'est pas vérifiée donc on applique la méthode de Caquot minorée, en remplaçant G par G' dans le calcul des moments aux appuis

 $P_u = (1.35 \text{ G} + 1.5 \text{ Q}) \times 0.65 = 5.341 \text{ KN/m}$  $P_s = (G+Q) \times 0.65 = 3.848KN/m$  $G = \pm \times 6.63 = 4.420 K/N/m$  $G = -G$  $=(G+O)\times 0.65 = 3.848 KN/$ 3  $v = \frac{2}{3} \times 6.63 = 4.420 K N/m^2$ 3  $r = \frac{2}{3}$ 

### **A l'ELU :**

**Moments aux appuis :**

 $M_A=M_F=0$  KN. M

 $=-0.15 \times M_0M_0 = (q_1^2) \div 8$ 

**A L'ELU :** MA=MB=-2.0227KN.M

**A L'ELS :** MA=MB=-1.461 KN.M

$$
M_B = -\frac{P_g \times l_g^3 + P_d \times l_d^3}{8.5 \times (l_g + l_d^{'})}
$$

 $P_g = P_d = 5.341$  KN/m

Longueurs fictives :

$$
L_g = L_g = 4.00
$$
 m.

$$
L_d = L_d = 0.8 \times 4.50 = 3.60
$$
 m

$$
M_B = -\frac{5.341 \times (4.00^3 + 3.60^3)}{8.5 \times (4.00 + 3.60)} = -9.148 \text{K/N} \cdot m
$$

$$
M_C = -\frac{P_g \times l_g^3 + P_d \times l_d^3}{8.5 \times (l_g + l_d)}
$$

Longueurs fictives :

$$
L_g' = L_g = 0.8 \times 4.50 = 3.6 \text{ m}.
$$
  
\n
$$
L_d' = L_d = 0.8 \times 2 = 1.6 \text{ m}.
$$
  
\n
$$
M_C = -\frac{5.341 \times (3.6^3 + 1.6^3)}{8.5 \times (3.6 + 1.6)} = -6.132 \text{ K}N.m
$$

$$
M_{D} = -\frac{P_{g} \times l_{g}^{3} + P_{d} \times l_{d}^{3}}{8.5 \times (l_{g} + l_{d})}
$$

Longueurs fictives :

$$
L_g = L_g = 0.8 \times 2 = 1.6 \text{ m}.
$$

$$
L_d
$$
' =  $L_d$ = 0.8×3.90= 3.12 m.

$$
M_{D} = -\frac{5.341 \times (1.6^{3} + 3.12^{3})}{8.5 \times (1.6 + 3.12)} = -4.588 \text{KN} \cdot m
$$

$$
M_{E} = -\frac{P_{g} \times l_{g}^{3} + P_{d} \times l_{d}^{3}}{8.5 \times (l_{g}^{'} + l_{d}^{'} )}
$$

Longueurs fictives :

*Lg'= Lg*=0.8×3.90=3.12m.

 $L_d' = L_d = 4.00$ m.

$$
M_{E} = -\frac{5.341 \times (3.12^{3} + 4.00^{3})}{8.5 \times (3.12 + 4.00)} = -8.328 \text{KN} \cdot m
$$

**Moments en travée :**

$$
M(x) = M_0(x) + M_g \times (1 - \frac{x}{l}) + M_d \times \frac{x}{l};
$$
  

$$
M_0(x) = \frac{Pu \times x}{2} \times (l - x); \text{ tel que } x = \frac{l_i}{2} - \frac{M_g - M_d}{Pu \times l_i}
$$

### **Travée AB :**

$$
x = \frac{4.00}{2} - \frac{0 - (-9.148)}{7.280 \times 4.00} = 1.685m
$$
  

$$
M_0(x) = \frac{7.28 \times 1.685}{2} \times (4.00 - 1.685) = 14.198KN.m
$$
  

$$
M(x) = 14.198 + \left(-9.148 \times \frac{1.685}{4.00}\right) = 10.345 KN.m
$$

### **Travée BC :**

$$
x = \frac{4.50}{2} - \frac{-9.148 - (-6.132)}{7.28 \times 4.50} = 2.34m
$$

$$
M_0(x) = \frac{7.28 \times 2.34}{2} \times (4.50 - 2.34) = 8.517 \, \text{KN} \, \text{m}
$$

$$
M(x) = 8.517 - 9.148 \times (1 - \frac{2.34}{4.50}) - 6.132 \times \frac{2.34}{4.50} = 10.818 \, \text{KN} \cdot \text{m}
$$

### **Travée CD :**

$$
x = \frac{2.00}{2} - \frac{-6.132 - (-4.588)}{7.28 \times 2.00} = 1.106m
$$
  

$$
M_0(x) = \frac{7.28 \times 1.106}{2} \times (2.00 - 1.106) = 3.599 KN.m
$$
  

$$
M(x) = 3.599 - 6.132 \times (1 - \frac{1.106}{2.00}) - 4.588 \times \frac{1.106}{2.00} = -1.67 KN.m
$$

### **Travée DE**

$$
x = \frac{3.9}{2} - \frac{-4.588 - (-8.328)}{7.28 \times 3.9} = 1.818m
$$

$$
M_0(x) = \frac{7.28 \times 1.818}{2} \times (3.9 - 1.818) = 13.776 \, \text{KN} \cdot \text{m}
$$

$$
M(x) = 13.776 - 4.588 \times (1 - \frac{1.818}{2.00}) - 8.328 \times \frac{1.818}{3.9} = 7.434 \, \text{KN} \cdot \text{m}
$$

## **Travée EF**

$$
x = \frac{4}{2} - \frac{-8.328 - (-0)}{7.28 \times 4} = 2.285m
$$
  

$$
M_0(x) = \frac{7.28 \times 2.285}{2} \times (4.00 - 2.285) = 14.284 \, \text{KN.m}
$$

$$
M(x) = 14.284 - 8.328 \times (1 - \frac{2.285}{4.00}) - 0 = 10.713 \text{ KN} \cdot m
$$

### **Effort tranchant :**

$$
V = \frac{P u \times l_i}{2} + \frac{M_d - M_g}{l_i}
$$

### **Travée AB :**

$$
V_A = \frac{7.28 \times 4.00}{2} + \frac{-9.148 - 0}{4.00} = 12.273 KN
$$
  

$$
V_B = -\frac{7.28 \times 4.00}{2} + \frac{-9.148 - 0}{4.00} = -16.847 KN
$$

### **Travée BC :**

$$
V_B = \frac{7.28 \times 4.50}{2} + \frac{-6.132 + 9.148}{4.5} = 17.050 \text{KN}
$$

$$
V_C = \frac{-7.28 \times 4.5}{2} + \frac{-6.132 + 9.148}{4.5} = -15.709 \text{KN}
$$

### **Travée CD :**

$$
V_C = \frac{7.28 \times 2.00}{2} + \frac{-4.58 + 6.132}{2.00} = 8.056 KN
$$

$$
V_D = -\frac{7.28 \times 2.00}{2} + \frac{-4.58 + 6.132}{2.00} = -6.504 KN
$$

**Travée DE :**

$$
V_D = \frac{7.28 \times 3.9}{2} + \frac{-8.320 + 4.580}{3.9} = 13.237 KN
$$
  

$$
V_E = -\frac{7.28 \times 3.9}{2} + \frac{-8.320 + 4.58}{3.9} = -15.154 KN
$$

#### **Travée EF :**

$$
V_E = \frac{7.28 \times 4.00}{2} + \frac{0 + 8.320}{4.00} = 16.640 \, KN
$$

$$
V_F = -\frac{7.28 \times 4.00}{2} + \frac{0 + 8.32}{4.00} = -12.480 \, \text{KN}
$$

**Tableau ІІІ.6.Sollicitations à l'ELU des poutrelles du plancher terrasse accessible (type 2) :**

| <b>Type</b><br>de | Travée    | L    | ${\bf P_u}$ | $\mathbf{M}_{\mathbf{g}}$ | $\mathbf{M}_{\mathbf{d}}$ | X(m)  | $M_t(KN.m)$ | $V_{\rm g}$ | $\mathbf{V_{d}}$ |
|-------------------|-----------|------|-------------|---------------------------|---------------------------|-------|-------------|-------------|------------------|
| poutrelle         |           | (m)  | (KN/m)      | (KN.m)                    | (KN.m)                    |       |             | (KN)        | (KN)             |
| Type 2            | AВ        | 4.00 | 7.28        | $-2.142$                  | $-9.148$                  | 1.685 | 10.345      | 12.273      | $-16.847$        |
|                   | <b>BC</b> | 4.50 | 7.28        | $-9.148$                  | $-6.132$                  | 2.340 | 10.818      | 17.050      | $-15.709$        |
|                   | CD        | 2.00 | 7.28        | $-6.132$                  | $-4.588$                  | 1.106 | $-1.679$    | 8.056       | $-6.504$         |
|                   | DE        | 3.90 | 7.28        | $-4.588$                  | $-8.328$                  | 1.818 | 7.43444     | 13.237      | $-15.154$        |
|                   | EF        | 4.00 | 7.28        | $-8.328$                  | $-2.142$                  | 2.285 | 10.713      | 16.640      | $-12.48$         |

**Tableau ІІІ.7.Sollicitations à l'ELS des poutrelles du plancher terrasse accessible (type 2) :**

| <b>Type</b><br>de | Travée    | ≖    | ${\bf P}_S$ | $\mathbf{M}_{\mathbf{g}}$ | $\mathbf{M}_{\mathbf{d}}$ | X(m)  | $M_t(KN.m)$ |
|-------------------|-----------|------|-------------|---------------------------|---------------------------|-------|-------------|
| poutrelle         |           | (m)  | (KN/m)      | (KN.m)                    | (KN.m)                    |       |             |
| Type 2            | AB        | 4.00 | 5.284       | $-1.461$                  | $-6.591$                  | 1.685 | 6.452       |
|                   | <b>BC</b> | 4.50 | 5.284       | $-6.591$                  | $-4.410$                  | 2.340 | 5.774       |
|                   | CD        | 2.00 | 5.284       | $-4.410$                  | $-3.305$                  | 1.106 | $-2.665$    |
|                   | DE        | 3.90 | 5.284       | $-3.305$                  | $-6.00$                   | 1.818 | 3.668       |
|                   | EF        | 4.00 | 5.284       | $-6.00$                   | $-1.461$                  | 2.285 | 6.782       |

**Tableau ІІІ.8.Sollicitations à l'ELU des poutrelles du plancher terrasse accessible (type 3) :**

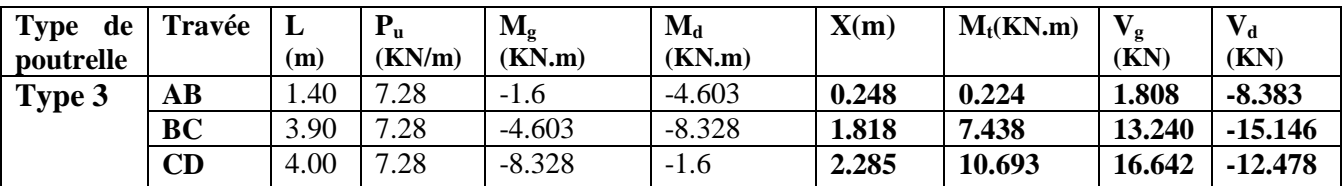

### **A l'ELS :**

Le même travail aboutit aux résultats résumés dans le tableauIII.9:
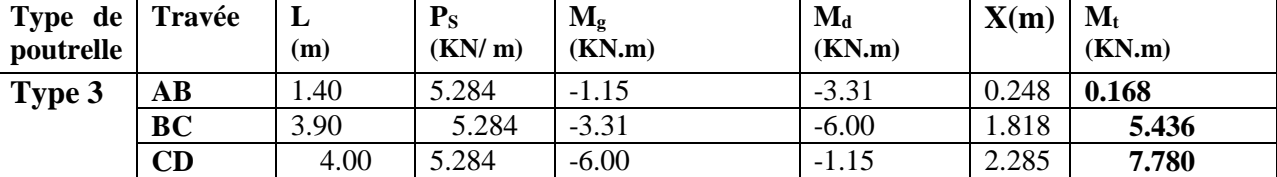

#### **Tableau ІІІ.9.Sollicitations à l'ELS des poutrelles du plancher terrasse accessible (type 3) :**

Les résultats des autres types des poutrelles de plancher terrasse et plancher étage courant sont représentés dans les tableaux ci-dessous :

**Tableau ІІІ.10.Sollicitations à l'ELU des poutrelles du plancher terrasse accessible (type4) :**

| <b>Type</b><br>de | Travée    | L     | $P_{u}$ | $\mathbf{M}_{g}$ | $\mathbf{M}_{\mathbf{d}}$ | X(m)  | $M_t(KN.m)$ | $V_{\rm g}$ | $\mathbf{V}_{\mathbf{d}}$ |
|-------------------|-----------|-------|---------|------------------|---------------------------|-------|-------------|-------------|---------------------------|
| poutrelle         |           | (m)   | (KN/m)  | (KN.m)           | (KN.m)                    |       |             | (KN)        | (KN)                      |
| Type 4            | AВ        | 2.00  | 7.28    | $-1.60$          | $-4.709$                  | 0.677 | 1.666       | 4.926       | $-9.634$                  |
|                   | <b>BC</b> | 3.9   | 7.28    | $-4.709$         | $-6.277$                  | 1.895 | 8.359       | 13.412      | $-14.98$                  |
|                   | CD        | 4.00  | 7.28    | $-6.277$         | $-4.851$                  | 2.049 | 9.005       | 15.273      | $-13.847$                 |
|                   | DE        | . . 4 | 7.28    | $-4.851$         | $-1.60$                   | 1.176 | 0.183       | 7.521       | $-2.670$                  |

**Tableau ІІІ.11.Sollicitations à l'ELS des poutrelles du plancher terrasse accessible (type4) :**

| <b>Type</b><br>de<br>poutrelle | Travée    | L<br>(m) | $P_{u}$<br>(KN/m) | $\mathbf{M}_{g}$<br>(KN.m) | $\mathbf{M}_{\mathbf{d}}$<br>(KN.m) | X(m)  | $M_t(KN.m)$ |
|--------------------------------|-----------|----------|-------------------|----------------------------|-------------------------------------|-------|-------------|
| Type 4                         | AВ        | 2.00     | 5.284             | $-1.58$                    | $-3.393$                            | 0.677 | 1.218       |
|                                | <b>BC</b> | 3.9      | 5.284             | $-3.393$                   | $-4.523$                            | 1.895 | 6.098       |
|                                | CD        | 4.00     | 5.284             | $-4.523$                   | $-3.495$                            | 2.049 | 6.567       |
|                                | DE        | 1.4      | 5.284             | $-3.495$                   | $-1.58$                             | 1.176 | 0.137       |

**Tableau ІІІ.12.Sollicitations à l'ELU des poutrelles du plancher étage courant (type1) :**

| <b>Type</b><br>de<br><i>poutrelle</i> | Travée | (m)  | D<br>ιu.<br>(KN/m) | $\mathbf{M}_0$<br>(KN.m) | $\mathbf{M}_{g}$<br>(KN.m) | $\mathbf{M}_{\mathbf{d}}$<br>(KN.m) | $\mathbf{M}_{\mathbf{t}}$<br>(KN.m) | ′g<br>(KN) | $\mathbf{V}_{\mathbf{d}}$<br>(KN) |
|---------------------------------------|--------|------|--------------------|--------------------------|----------------------------|-------------------------------------|-------------------------------------|------------|-----------------------------------|
| Type 1                                | AВ     | 4.00 | 5.981              | 1.96                     | $-2.270$                   | $-9.083$                            | 8.31                                | 11.962     | $-13.75$                          |
|                                       | BC     | 4.50 | 5.981              | 15.139                   | $-9.083$                   | $-2.270$                            | 11.61                               | 15.475     | $-13.45$                          |

**Tableau ІІІ.13.Sollicitations à l'ELS des poutrelles du plancher étage courant (type1) :**

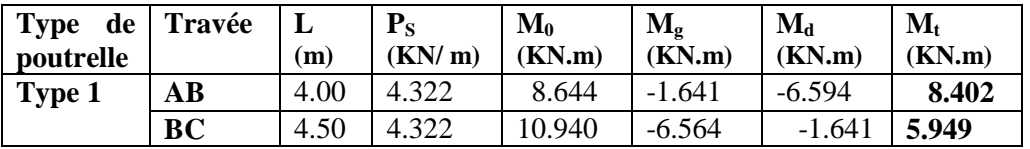

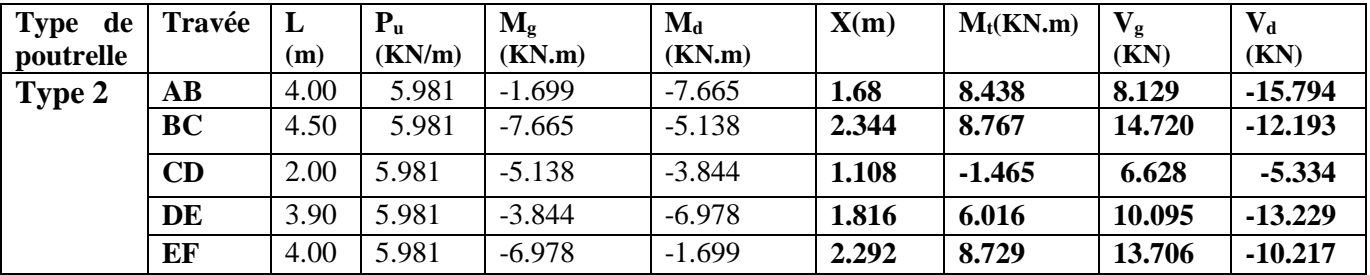

### **Tableau ІІІ.14.Sollicitations à l'ELU des poutrelles du plancher étage courant (type2) :**

## **Tableau ІІІ.15.Sollicitations à l'ELS des poutrelles du plancher étage courant (type2) :**

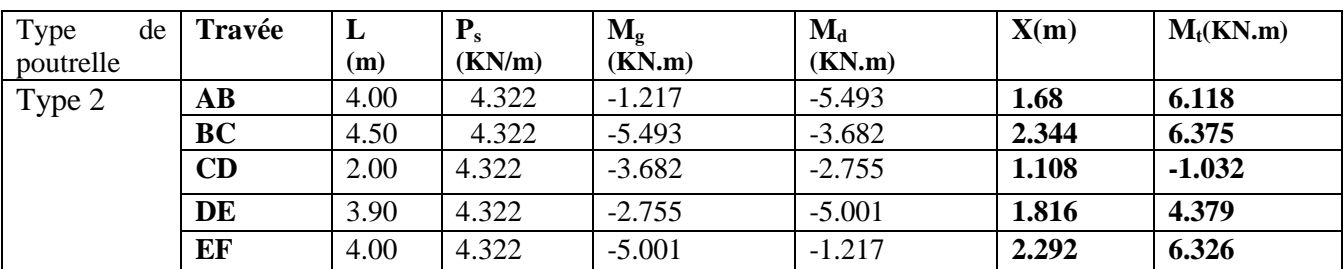

### **Ferraillage des poutrelles:**

## **Exemple de calcul Terrasse accessible:**

*Mt=13.912KN.m M<sup>a</sup> int= -11.056KN.m*  $M_a^r$  = -0.15 max  $(M_0^1, M_0^2)$  =-2.764 KN.m *V=18.837KN*

## **En travée :**

Le calcul se fera pour une section en T soumise à la flexion simple.

$$
M_{tu} = f_{bu} \times b \times h_0 (d - \frac{h_0}{2})
$$

 Si *Mu≤Mtu*la table n'est pas entièrement comprimée, l'axe neutre est dans la table de compression. On calcule une section rectangulaire  $(b \times h)$ .

 $\blacksquare$  Si  $M_u > M_u$ On calcule une section en T.

## **Remarque :**

 Pour le calcul de ferraillage et la vérification de la flèche, on prend **b=65cm** au lieude**b=40cm**  (b=40cm est dimensionnée par rapport à la petite travée), dans notre cas le calcul de ferraillage et la vérification flèche sont vérifiés pour la grande portée (la plus défavorable) qui égale **4.50 m** *M*<sub>tu</sub>=b×h<sub>0</sub>×f<sub>bu</sub>× (d-h<sub>0</sub> $\ell$ 2)=0,65×0,04×14,2×10<sup>3</sup>× (0,18-0,02) *Mtu=59.07KN.m*

 $M_t < M_{tu} \implies$ Le calcul sera mené pour une section rectangulaire (b×h)

$$
\mu_{bu} = \frac{M^t}{b \times d^2 \times f_{bu}}
$$
\n
$$
\mu_{bu} = \frac{13.912 \times 10^{-3}}{0.65 \times 0.18^2 \times 14.2} = 0.046 < \mu_l = 0.392 \implies A = 0.
$$
\n
$$
\mu_{bu} < 0.186 \implies \text{Pivot A}: \quad \xi_{st} = 10\% \implies f_{st} = \frac{f_e}{\gamma_s} = \frac{400}{1.15} = 348 Mpa
$$
\n
$$
\alpha = 1.25(1 - \sqrt{1 - 2\mu_{bu}}) = 0.059
$$

*z= d (1-0.4 α)=0.18 (1-0.4×0.059)=0.175 m.*

$$
A_t = \frac{M_U}{Z \times f_{st}} = \frac{13.912 \times 10^{-3}}{0.175 \times 348} = 2.27 \text{ cm}^2
$$

#### **Vérification de la condition de non fragilité :**

*Amin= (0.23 ×b×d×ft28)/fe≤Acalculer.* (ArtA.4.2.1 [1]).

*Amin=0.23×0.65×0.18×2.1/400=1.41cm<sup>2</sup>*

*At>Amin*……………………………………………………………………….*Condition vérifiée.*

On opte pour 3HA10 avec A=2.36cm<sup>2.</sup>

#### **Calcul de l'armature aux appuis intermédiaires :**

La table de compression est tendue, un béton tendue n'intervient pas dans la résistance donc le calcul se ramène à une section rectangulaire ( $b_0 \times h$ ).

*Mu*=11.056KN.m.

$$
\mu_{bu} = \frac{M_U}{b_0 \times d^2 \times f_{bU}} = \frac{11.056 \times 10^{-3}}{0.10 \times 0.18^2 \times 14.2} = 0.24
$$
\n
$$
\mu_{bu} > 0.186 \Rightarrow \text{Pivot B: } \xi_{st} = \xi_{bc} \left(\frac{1-\alpha}{\alpha}\right)
$$
\n
$$
\alpha = 1.25(1 - \sqrt{1 - 2 \times 0.24}) = 0.348 \Rightarrow \xi_{st} = 3.5 \times 10^{-3} [(1 - 0.348)/0.348] = 6.55 \times 10^{-3} > \xi_{1} = 1.74 \times 10^{-3}
$$
\n
$$
\Rightarrow f_{st} = \frac{f_e}{\gamma_s} = \frac{400}{1.15} = 348 Mpa
$$
\n
$$
\mu_{bu} < \mu_l \Rightarrow A' = 0
$$
\n
$$
\text{Avec:}
$$
\n
$$
z = d \times (1 - 0.4 \times \alpha)
$$
\n
$$
z = 0.18 \times (1 - 0.4 \times 0.348) = 0.17m
$$

$$
A_{a} = \frac{M_{U}}{Z \times f_{st}} = \frac{11.056 \times 10^{-3}}{0.17 \times 348} = 1.86 \text{ cm}^2
$$

**Vérification de la condition de non fragilité :**

$$
A_{\min} = 0.23 \times b_0 \times d \times \frac{f_{t28}}{f_e} = 0.23 \times 0.10 \times 0.18 \times \frac{2.1}{400} = 0.217 \text{cm}^2
$$

*A*min =0.217cm<sup>2</sup>< A a……………………………………………………………*Condition vérifiée.*

On opte pour 1HA12+1HA10avec A=1.92cm<sup>2</sup>.

#### **Calcul de l'armature aux appuis de rive:**

$$
M_u=2.76KN.m.
$$

$$
\mu_{bu} = \frac{M_U}{b_0 \times d^2 \times f_{bU}} = \frac{2.764 \times 10^{-3}}{0.1 \times 0.18^2 \times 14.2} = 0.06
$$
\n
$$
\mu_{bu} < 0.186 \Rightarrow \text{PivotA: } \xi_{st} = 10\% \Rightarrow f_{st} = \frac{f_e}{\gamma_s} = \frac{400}{1.15} = 348 Mpa
$$
\n
$$
\mu_{bu} < \mu_l \Rightarrow A' = 0
$$
\n
$$
z = d \times (1 - 0.4 \times \alpha)
$$
\n
$$
\alpha = 1.25(1 - \sqrt{1 - 2 \times 0.06}) = 0.07
$$
\n
$$
z = 0.18 \times (1 - 0.4 \times 0.07) = 0.175m
$$
\n
$$
\text{Aa} = \frac{M_U}{Z \times f_{st}} = \frac{2.764 \times 10^{-3}}{0.175 \times 348} = 0.45 \text{ cm}^2
$$

## **Vérification de la condition de non fragilité :**

$$
A_{\min} = 0.23 \times b_0 \times d \times \frac{f_{t28}}{f_e} = 0.23 \times 0.10 \times 0.18 \times \frac{2.1}{400} = 0.22 \text{cm}^2
$$

*A*min *=0.22cm<sup>2</sup>< A a*……………………………………………………………….*Condition vérifiée.*

On opte pour 1HA8 avec A=0.5cm<sup>2</sup>.

**VérificationsàELU :**

### **Vérification au cisaillement :**

On doit vérifier que :

$$
\tau_{U} = \frac{V_{U}}{b_{0} \times d} \le \overline{\tau_{u}}
$$
 (Art A.5.1.2.1.1 [1]).  
\n
$$
\overline{\tau_{u}} = \min [0.2 \frac{f_{c28}}{y_{b}}; 5MPa] = 3.33 MPA
$$
  
\n
$$
V^{\max} = 18.837 KN
$$
  
\n
$$
\tau_{U} = \frac{V_{U}}{b_{0} \times d} = \frac{18.837 \times 10^{-3}}{0.1 \times 0.18} = 1.046 Mpa
$$
  
\n
$$
\tau_{u} < \overline{\tau_{u}}
$$
................. Condition *veitifie*.

(Il n'y'a pas de risque de rupture par cisaillement).

#### **Ferraillage transversal :**

Le diamètre  $\Phi_t$ des armatures transversales est donne par :

*Фt≤ min {h<sup>t</sup> / 35, b0/10, ФL}*

Ф<sup>L</sup> : diamètre minimale des armatures longitudinale *(ФL=8mm).*

*Фt≤ min {200/ 35, 100/10, 8}=5.71mm* 

On adopte a un étrierФ6.

Donc la section d'armatures transversales sera : *At=2Ф6=0.57cm<sup>2</sup>* .

#### **Espacement S<sup>t</sup> :**

L'espacement des cours successifs d'armatures transversales doit satisfaire les conditions Suivantes:

*1*).  $St \leq min$  (0.9d, 40cm)  $\Rightarrow$   $St \leq 16.2$ cm

$$
2).St \le A_t \frac{0.8 f_e(\sin \alpha + \cos \alpha)}{b_0 (\tau_u - 0.3 f_y K)}
$$
 (III-9) (Art A.5.1.2.2) [4]

Flexion simple

ſ I I

I I l

Fissuration peut nuisible  $\Rightarrow$  K=1

Pas de reprise de bétonnage

 $\alpha$  = 90<sup>°</sup> (Armatures droites.)

$$
St \le A_t \frac{0.8 \times f_e}{b_0 \times (\tau_u - 0.3 \times f_{t28})} \Rightarrow St = 0.57 \times \frac{0.8 \times 400}{0.1 \times (1.046 - 0.3 \times 2.1)} = 43.84 cm
$$

*St ≤ 43.84cm*

$$
3).St \leq \frac{A_t \times f_e}{0.4 \times b_0} \Rightarrow \quad St \leq \frac{0.57 \times 10^{-4} \times 400}{0.10 \times 0.4} = 0.57m = 57cm
$$

St= min  $(1; 2; 3)$ 

Soit  $St = 15$ cm.

#### **Vérification de la contrainte de cisaillement à la jonction table –nervure:**

On doit vérifier que : 0 1 0.9 *d b h*  $b_1 \times V_u$  $\mu$  0.9  $\times$  d  $\times$  b  $\times$  $\tau_u = \frac{b_1 \times v_u}{0.00 \text{ J} \cdot \text{J} \cdot \text{J} \cdot \text{J}} \leq \overline{\tau_u}$  (ArtA.5.3.2 [1])  $f_{c28}$ <sub>:5</sub>  $MPa$ *b*  $u = \min\left(0.2 \frac{J \cos 25}{\gamma_b}\right)$  $\backslash$  $\overline{\phantom{a}}$ l  $=\min\left(0.2 \frac{f_{c28}}{f_{c28}}\right)$ γ τ

 $b_1=(b-b_0)/2=(0.65-0.10)/2$ 

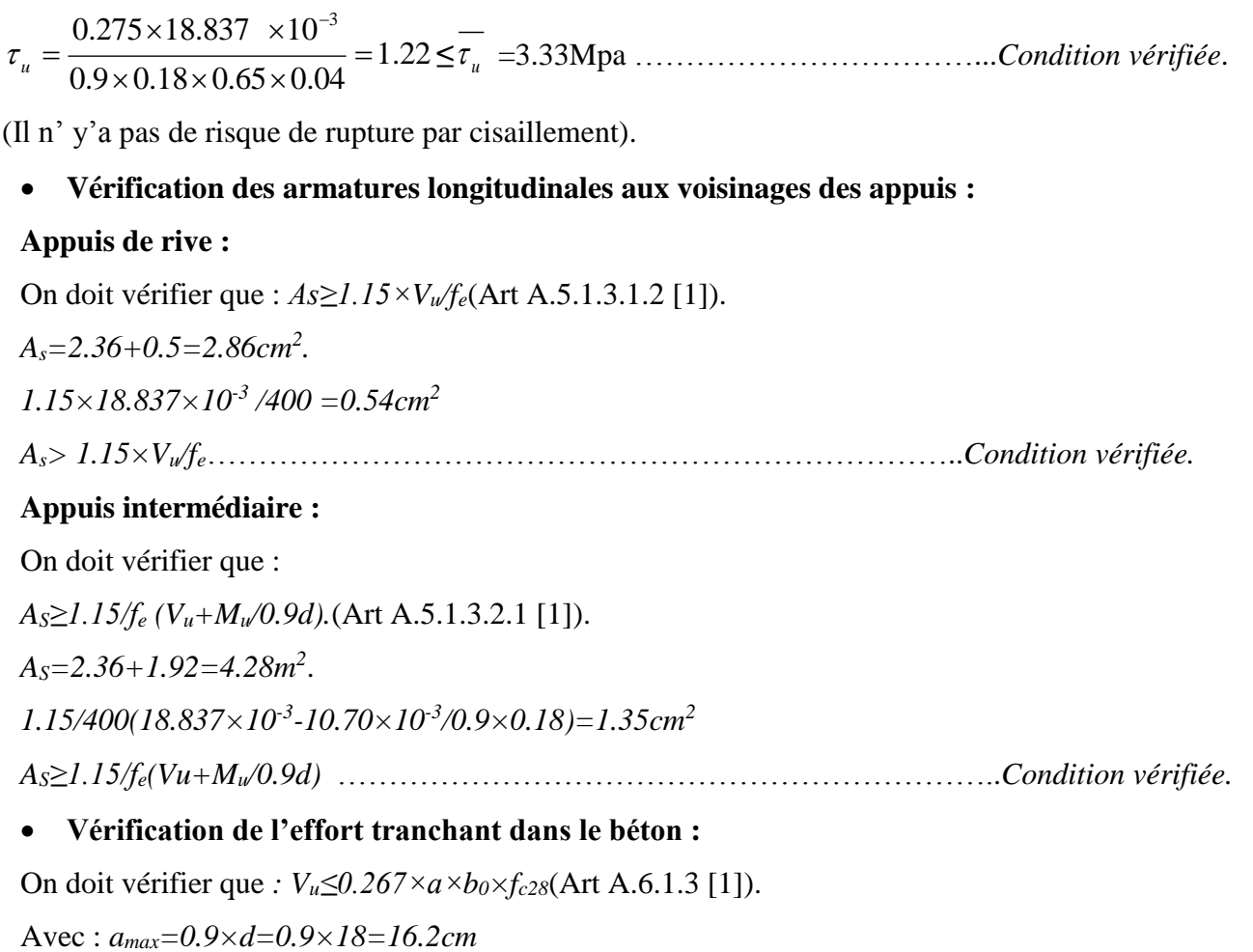

*Vu=0.01696MN<0.267×0.162×0.10×25= 0.108MN* ……………………………. *Condition vérifiée.*

**Vérifications à l'ELS :** les vérifications à faire sont :

- état limite d'ouverture des fissures.
- $\checkmark$  état limite de déformation.

#### **Remarque :**

Dans les calculs à L'ELU, on a trouvéA'=0 sauf que dans notre cas nous avons des aciers de montage ou bien de forme (une barre de 8) donc pendant les calculs on prend  $A' = 0.50$  cm<sup>2</sup>.

## **Etat limite d'ouverture des fissures:**

On doit vérifier que **:**

$$
\sigma_{bc} = \frac{M_{ser}}{I} y \le \overline{\sigma}_{bc} = 0.6 \text{ f}_{c28} \text{ (Art A.4.5.2 [1]).}
$$

## **En travée :**

Position de l'axe neutre

$$
H = b\frac{h_0^2}{2} - 15A(d - h_0)
$$

$$
H = 0.65 \times \frac{0.04^2}{2} - 15 \times 2.36 \times 10^{-4} \times (0.18 - 0.04) = 2.44 \times 10^{-5} \text{ m}
$$

*H*>0 (alors l'axe neutre passe par la table de compression)  $\Rightarrow$  calcule comme une section rectangulaire xz

H = 0.65×
$$
\frac{0.04^2}{2}
$$
 -15×2.36×10<sup>-4</sup>×(0.18-0.04) = 2.44×10<sup>-3</sup> m  
\nH>50 (alors l'axc neutre passe par la table de compression)⇒calculate comme une section  
\nrectangular ex  
\n**Calcul de y**:  $\frac{b}{2}y^2+15A_w(y-d')-15A_u(d-y)=0$ .  
\n32.5y<sup>2</sup>+35.4y-652.2=0 .................  
\n32.5y<sup>2</sup>+35.4y-652.2=0 .................  
\n**Calcul de 1:**  
\n $I = \frac{b\times y^3}{3} +15A_w(y-d)^2 +15A_w(d-y)^2$   
\n $I = \frac{8324.32 \text{ cm}^4}{1}$   
\n $\sigma_{bc} = \frac{M_{\omega c} \times y}{I} = 3.96MPa \le \overline{\sigma}_{bc} = 15MPa$   
\nDonc:  $\sigma_{bc} < \overline{\sigma}_{bc} = 15MPa$ .................  
\n $\sigma_{bc} = \frac{M_{\omega c} \times y}{I} = 15MPa$ .................  
\n $\sigma_{bc} = \frac{M_{\omega c} \times y}{2} = 15A_w(d-y) = 0$ .  
\n $5y^2+28.8y-518.4 = 0$ .................  
\n**Calcul de 1:**  
\n $I = \frac{b_0}{3}y^3 +15A(d-y)^2$   
\n $\Delta$ gives résolution de l'équation (2): y =6.88cm.  
\n**Calcul de 1:**  
\n $I = \frac{b_0}{3}y^3 +15A(d-y)^2$   
\n $\sigma_{bc} = \frac{M_{\omega c} \times y}{I} = 11.881MPa \le \overline{\sigma}_{bc} = 15MPa$   
\n**Donc**:  $\sigma_{bc} < \overline{\sigma}_{bc} = 15MPa$ .................  
\n $\sigma_{bc} = \frac{M_{\omega} \times y}{I} = 11.881MPa \le \overline{\sigma}_{bc} = 15MPa$   
\n**Donc**

Âpres résolution de l'équation (1) : y =3.85cm

#### **Calcul de I:**

$$
I = \frac{b \times y^3}{3} + 15 A_{sc} (y - d)^2 + 15 A_{st} (d - y)^2
$$

*I*=8324.32 cm<sup>4</sup>.

$$
\sigma_{bc} = \frac{M_{ser} \times y}{I} = 3.96 MPa \le \overline{\sigma}_{bc} = 15 MPa
$$

Donc : *bc* < *bc* =15MPa ………….…………………………………….........*Condition vérifiée.*

### **En appuis intermédiaires :**

 $M_{\text{ser}} = -8.025$  KN.m;  $A = 1.92$ cm<sup>2</sup>

Position de l'axe neutre :

Calculate 
$$
y: \frac{b_0}{2} y^2 - 15A_{st} (d - y) = 0.
$$
  
5y<sup>2</sup>+28.8y - 518.4 = 0 ................. (2)

Âpres résolution de l'équation (2) : y =6.88cm.

## **Calcul de I:**

$$
I = \frac{b_0}{3}y^3 + 15A(d - y)^2
$$

I=4646.78cm<sup>4</sup>.

$$
\sigma_{bc} = \frac{M_{ser} \times y}{I} = 11.881 MPa \le \overline{\sigma}_{bc} = 15 MPa
$$

Donc : *bc* < *bc* =15MPa ………….……………………………………..........*Condition vérifiée.*

## **En appuis rives :**

Mser=-2.006KN.m; A=0,5cm<sup>2</sup>

$$
\frac{b_0}{2} y^2 - 15A_{st} (d - y) = 0.
$$
  
5y<sup>2</sup>+7.5y - 135 = 0 ................. (3)

Âpres résolution de l'équation (3) : y =4.391cm

# **Calcul de I:**

$$
I = \frac{b_0}{3} y^3 + 15A(d - y)^2
$$

*I*=1671.24cm<sup>4</sup>

$$
\sigma_{bc} = \frac{M_{ser} \times y}{I} = 5.27 MPa \le \overline{\sigma}_{bc} = 15 MPa
$$

Donc : *bc* < *bc* =15MPa ………….……………………………………..........*Condition vérifiée.*

## **Etat limite de déformation**

Tout élément fléchit doit être vérifié à la déformation. Néanmoins l'article (B.6.5.1) de BAEL stipule que si les conditions suivantes sont remplies, le calcul de la flèche n'est pas nécessaire.

 $\frac{n}{l} \ge \frac{1}{22.5}$  $\geq$   $\frac{1}{1}$ *l h*

$$
\bullet \qquad \frac{h}{l} \ge \frac{M_t}{15 \times M_0}.
$$

$$
\bullet \quad \frac{A}{b_0 \times d} \le \frac{3.5}{f_e}
$$

h : Hauteur de la poutrelle

L : Longueur de la travée

M<sup>t</sup> : Moment en travée

M<sup>0</sup> : Moment isostatique de cette travée

A : Section des armatures choisies

On a:  $\frac{1}{5} = \frac{1}{100} = 0.040 < \frac{1}{200} = 0.044 \Rightarrow$ 22.5 1 0.040 490 20 *L*  $\frac{h}{\epsilon} = \frac{20}{100} = 0.040 < \frac{1}{200} = 0.044 \Rightarrow$  non vérifié donc on doit faire une vérification de la

flèche.

La flèche totale est définie d'après le BAEL91 comme suit :

$$
\Delta f_t = f_{gv} - f_{ji} + f_{pi} - f_{gi}
$$

La flèche admissible pour une poutre inferieur à 5m est de :

$$
f_{adm} = \left(\frac{l}{500}\right) = \frac{490}{500} = 0.98 \, \text{cm}
$$

- $f_{g\nu}$  et  $f_{gi}$ : Flèches dues aux charges permanentes totales différées et instantanées respectivement.
- $f_{ji}$ : Flèche due aux charges permanentes appliquées au moment de la mise en œuvre des cloisons.

*<sup>p</sup><sup>i</sup> f* : Flèche due à l'ensemble des charges appliquées (G + Q).

### **Evaluation des moments en travée :**

 $q_{\text{user}} = 0.65 \times G$ : La charge permanente qui revient à la poutrelle au moment de la mise en œuvre des cloisons.

 $q_{gser} = 0.65 \times G$ : La charge permanente qui revient à la poutrelle.

 $q_{\text{pser}} = 0.65 \times (G + Q)$ : La charge permanente et la surcharge d'exploitation.

#### **Remarque** :

Les différents moments*Mjser*,*Mgser*et*Mpser*sont calculés avec la méthode de Caquot pour les différents chargements.

**Propriété de la section :**

#### **Position de l'axe neutre :**

 $y = 7.44$  cm.

**Position du centre de gravité de la section homogène :**

$$
v = \frac{\frac{b_0 \times h^2}{2} + (b - b_0) \times \frac{h_0^2}{2} + 15 \times (A_{st}d + A_{sc}d)}{(b_0 \times h) + (b - b_0) \times h_0 + 15 \times (A_{st} + A_{sc})}
$$

*v*=7.02 cm

## **Moment d'inertie de la section homogène** *I<sup>0</sup>* **:**

$$
I_0 = \frac{b \times v^3}{3} + \frac{b_0 \times (h - v)^3}{3} - \frac{(b - b_0) \times (v - h_0)^3}{3} + 15 \times A_{st}(d - v)^2 + 15 \times A_{sc}(v - d^{\prime})^2
$$
  
\n
$$
I_0 = 20213.29 \text{cm}^4 \quad \text{(Moment d'inertie de la section totale (acier + béton) (cm)}
$$
  
\n
$$
A_s = 2.36 \text{cm}^2
$$

$$
\rho = \frac{A_s}{b_0.d} = \frac{2.36}{12 \times 18} = 0.011
$$

 $\rho$  $\lambda$ .  $+3b_{0}$ )  $\times$  $=\frac{0.05\times b\times}{(2b+3b_0)}$ 0.05 0 28 *b b b f t i* ................................................ *Déformation instantanée.*

 $\lambda_v = -\frac{1}{5} \times \lambda_i$ 2 ......................................................*Déformation différée.*

## **Calcul des déformations E<sup>i</sup> et E<sup>v</sup> :**

*Ei= 11000× (fc28) 1/3* .................................. Module de déformation longitudinale instantanée du béton*.*

*4 ))*

### *Ei*=*23164.20*MPa.

*E<sup>v</sup> =1/3×Ei*…………………………... Module de déformation longitudinale différée du béton. *Ev=10721.40*MPa.

### **Contraintes :**

σs : contrainte effective de l'acier sous l'effet de chargement considéré (MPa).

$$
\sigma_{sj} = 15 \frac{M_{jser} \times (d - y)}{I}
$$

$$
\sigma_{sg} = 15 \frac{M_{gser} \times (d - y)}{I}
$$

$$
\sigma_{sp} = 15 \frac{M_{pser} \times (d - y)}{I}
$$

### • **Inerties fictives**  $(I_f)$ **:**

$$
\mu_{j} = 1 - \frac{1.75 \times f_{t28}}{4 \times \rho \times \sigma_{sj} + f_{t28}} \quad ; \mu_{g} = 1 - \frac{1.75 \times f_{t28}}{4 \times \rho \times \sigma_{sg} + f_{t28}} \quad ; \mu_{p} = 1 - \frac{1.75 \times f_{t28}}{4 \times \rho \times \sigma_{sp} + f_{t28}}
$$

Si  $\mu \leq 0 \Rightarrow \mu = 0$ 

$$
If_{ij} = \frac{1.1 \times I_0}{1 + \lambda_i \times \mu_j} \quad ;\n \begin{aligned}\n &\text{if } \begin{aligned}\n &\text{if } \end{aligned}\n \end{aligned}\n \end{aligned}\n \end{aligned}\n \end{aligned}\n \end{aligned}\n \end{aligned}\n \end{aligned}\n \end{aligned}\n \end{aligned}\n \end{aligned}\n \end{aligned}\n \end{aligned}\n \end{aligned}\n \begin{aligned}\n &\text{if } \begin{aligned}\n &\text{if } \begin{aligned}\
$$

**Evaluation des flèches :**

$$
f_{ji} = \frac{M_{jser}L^2}{10.E_i.H_{ij}}; f_{gi} = \frac{M_{gser}L^2}{10.E_i.H_{ig}}; f_{pi} = \frac{M_{pser}L^2}{10.E_i.H_{ip}}; f_{gv} = \frac{M_{pser}L^2}{10.E_v.H_{gv}}
$$
  
\n
$$
q_{jser} = 0.65 \times G = 0.65 \times 3.75 = 2.44KN/m
$$
  
\n
$$
q_{gser} = 0.65 \times G = 0.65 \times 6.63 = 4.30KN/m
$$
  
\n
$$
q_{pser} = 0.65 \times (G + Q) = 0.65 \times (6.63 + 1.5) = 5.28KN/m
$$
  
\n
$$
M_{jser} = 4.5KN.m
$$
  
\n
$$
M_{gser} = 8.05KN.m
$$
  
\n
$$
M_{pser} = 9.891KN.m
$$
  
\n
$$
y = 3.91cm
$$
  
\n
$$
I_0 = 18516.56cm^4
$$
  
\n
$$
A_s = 2.36cm^2
$$
  
\n
$$
\rho = 0.01311
$$

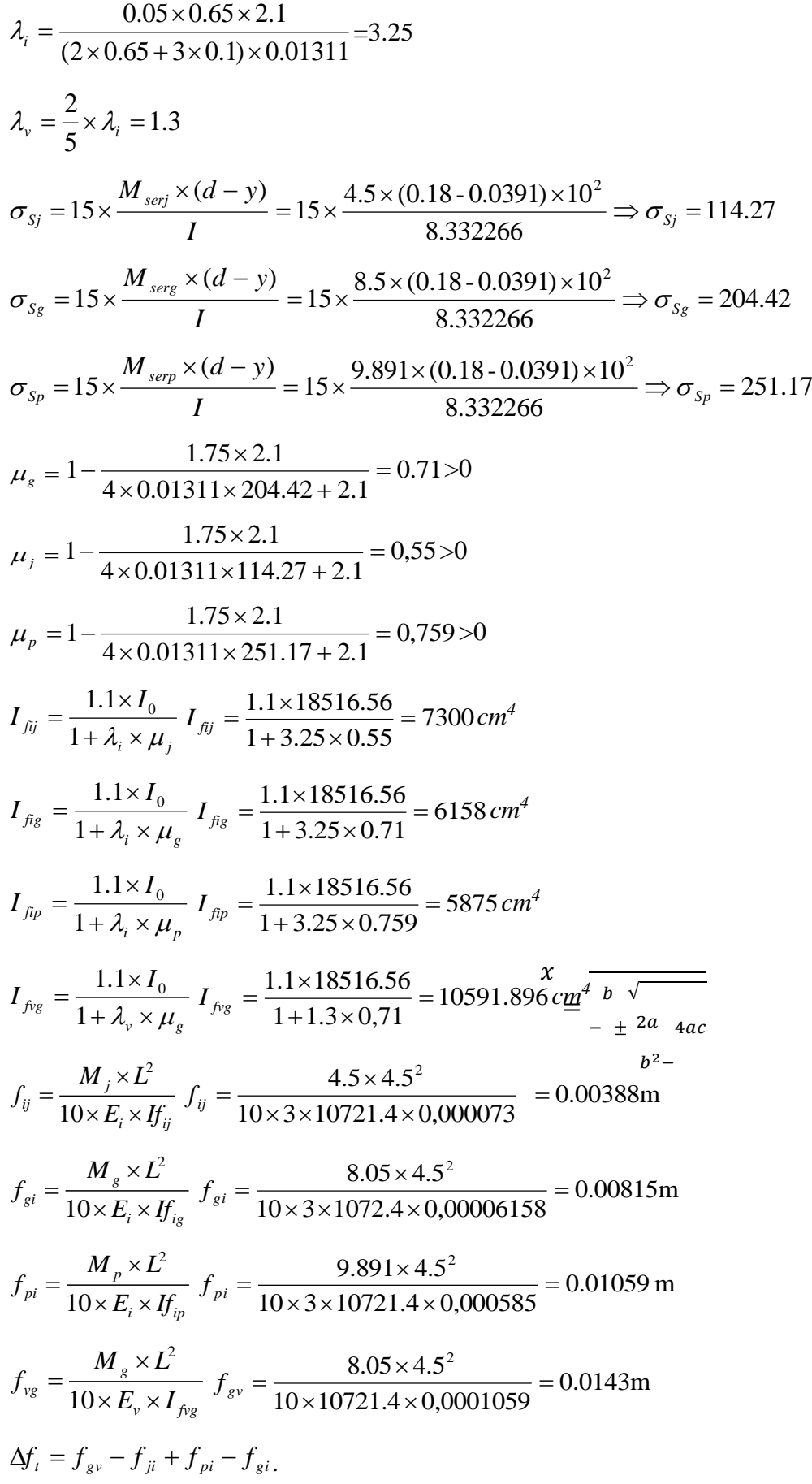

0.01286*m> f adm* 0.009*<sup>m</sup>* 500 450 *............................................................. la flèche n'est pas*

On augmented la section d'acier 
$$
\begin{cases} A_{st} = 1H A 12 + 2H A 14 = 4.21 cm^2 \\ A_a = 1H A 8 = 0.5 cm^2 \end{cases}
$$

#### **Tableau III.16.Evaluation de la flèche dans le plancher terrasse accessible :**

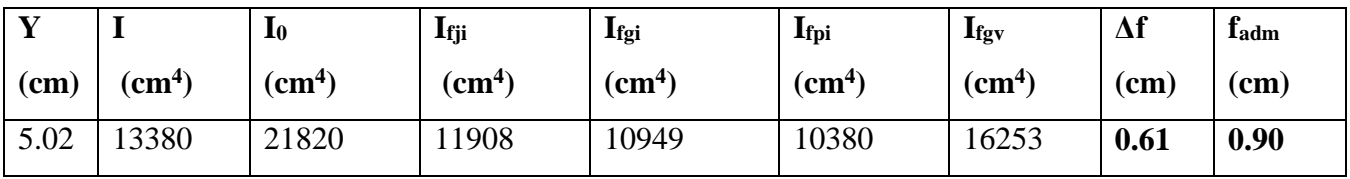

**Tableau III.17.Le calcul du ferraillage à l'ELU dans le plancher étage courant :**

| vérifiée.        |                          |                                                                                                    |                    |                           |                          |                          |                                                                                                    |                                         |                  |  |
|------------------|--------------------------|----------------------------------------------------------------------------------------------------|--------------------|---------------------------|--------------------------|--------------------------|----------------------------------------------------------------------------------------------------|-----------------------------------------|------------------|--|
|                  |                          | On augmente la section d'acier $\begin{cases} A_{st} = 1H A 12 + 2H A 14 = 4.21 cm^2 \\ A_{st} = 1H A 8 = 0.5 cm^2 \end{cases}$                                                                        |                    |                           |                          |                          |                                                                                                    |                                         |                  |  |
|                  |                          | Les résultats de calcul sont résumés dans le tableau suivant :                                                                                                    |                    |                           |                          |                          |                                                                                                    |                                         |                  |  |
|                  |                          | Tableau III.16. Evaluation de la flèche dans le plancher terrasse accessible :                                                                                                    |                    |                           |                          |                          |                                                                                                    |                                         |                  |  |
| Y<br>$\mathbf I$ |                          | I <sub>0</sub>                                                                                                    | $I_{fji}$          | $\mathbf{I}_{\text{fgi}}$ |                          | Ifpi                     | $\mathbf{I}_{\text{fgv}}$                                                                                                    | $\Delta f$                              | $f_{\text{adm}}$ |  |
| (cm)             | (cm <sup>4</sup> )       | (cm <sup>4</sup> )                                                                                                    | (cm <sup>4</sup> ) |                           | (cm <sup>4</sup> )       | (cm <sup>4</sup> )       | (cm <sup>4</sup> )                                                                                                    | (cm)                                    | (cm)             |  |
| 5.02             | 13380                    | 21820                                                                                                    | 11908              |                           | 10949                    | 10380                    | 16253                                                                                                    | 0.61                                    | 0.90             |  |
|                  |                          |                                                                                                    |                    |                           |                          |                          | Pour le plancher étage courant, onprocède de la même manière pour le calcul du ferraillage à l'ELU<br>et les vérifications à l'ELS. Les résultats sont présentés dans les tableaux suivants :<br>Tableau III.17. Le calcul du ferraillage à l'ELU dans le plancher étage courant : |                                         |                  |  |
|                  |                          | $M_t(KN.m)$                                                                                                    | <b>µbu</b>         | $\pmb{\alpha}$            | $\mathbf{Z}(\mathbf{m})$ | $A_s$ (cm <sup>2</sup> ) | $A_{min}(cm2)$                                                                                                    | A <sub>choisit</sub> (cm <sup>2</sup> ) |                  |  |
| En travée        |                          | 11.61                                                                                                    | 0.038              |                           | 0.176                    | 1.90                     | 1.41                                                                                                    |                                         | <b>3HA10</b>     |  |
|                  |                          |                                                                                                    |                    |                           |                          |                          |                                                                                                    | 2.36                                    |                  |  |
| En               | appui                    | $-9.083$                                                                                                    | 0.19               | 0.46                      | 0.146                    | 1.78                     | 0.21                                                                                                    |                                         | 1HA12+1HA10      |  |
| intermédiaire    |                          |                                                                                                    |                    |                           |                          |                          |                                                                                                    | 1.92                                    |                  |  |
| En appui de      |                          | $-2.27$                                                                                                    | 0.007              | 0.049                     | 0.176                    | 0.47                     | 0.21                                                                                                    | <b>1HA8</b>                             |                  |  |
| rive             |                          |                                                                                                    |                    |                           |                          |                          |                                                                                                    | 0.5                                     |                  |  |
|                  |                          | pas la flèche, alors on augmente la section des aciers<br>Les résultats de calcul sont présentés dans le tableau suivant :<br>Tableau III.18. Evaluation de la flèche dans le plancher étage courant : |                    |                           |                          |                          | Pour le ferraillage choisit ( $A_{st}$ =2.36 cm <sup>2</sup> ) au niveau des poutrelles plancher étage courant ne vérifie<br>$\begin{cases} A_{st} = 2H A 10 + 1H A 12 = 2.70 cm^2 \\ A_a = 1H A 8 = 0.5 cm^2 \end{cases}$                                                         |                                         |                  |  |
|                  | $A_s$ (cm <sup>2</sup> ) | M <sub>iser</sub>                                                                                                    |                    | Mgser                     | M <sub>pser</sub>        |                          | $I$ (cm <sup>4</sup> )                                                                                                    | $I_0$ (cm <sup>4</sup> )                |                  |  |
| L(m)             |                          |                                                                                                    |                    |                           |                          |                          |                                                                                                    |                                         |                  |  |
|                  |                          | (KN.m)                                                                                                    |                    | (KN.m)                    |                          | (KN.m)                   |                                                                                                    |                                         |                  |  |
| 4.5              | 2.7                      | 4.67                                                                                                    |                    | 6.42                      | 8.31                     |                          | 9317.4                                                                                                    | 19540                                   |                  |  |

$$
A_{st} = 2HA10 + 1HA12 = 2.70cm2
$$
  

$$
A_a = 1HA8 = 0.5cm2
$$

# **Tableau III.18.Evaluation de la flèche dans le plancher étage courant :**

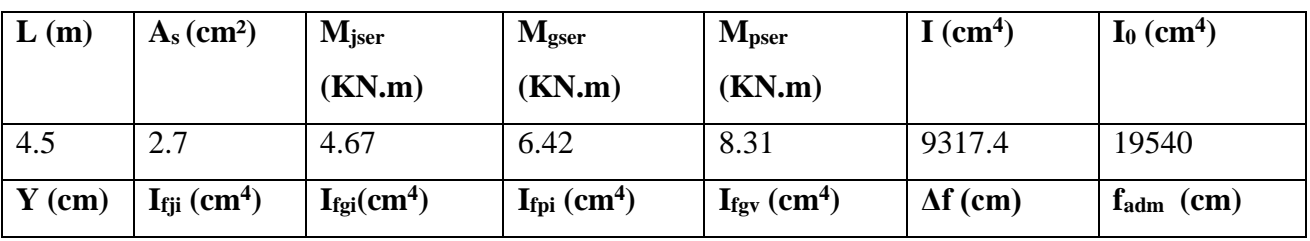

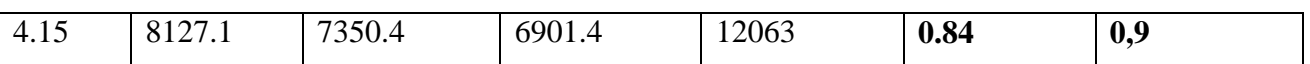

## **Tableau III.19.Le calcul du ferraillage à l'ELU dans le plancher terrasse inaccessible :**

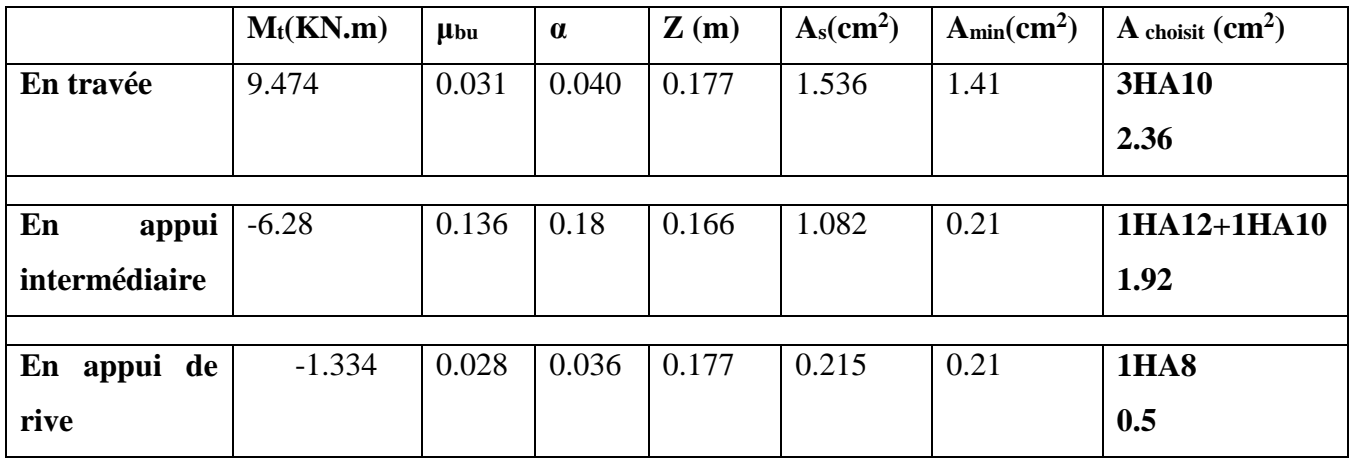

### **Tableau III.20.Evaluation de la flèche dans le plancher terrasse inaccessible :**

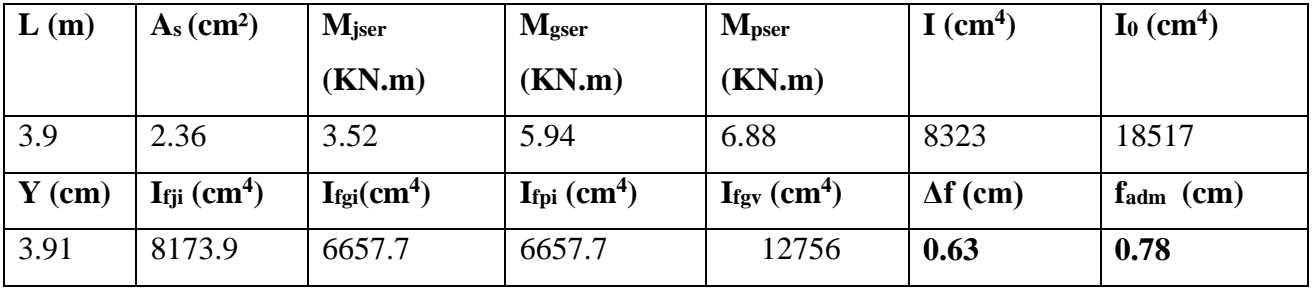

Le ferraillage des poutrelles est donné comme suit :

# **Tableau III.21.Le ferraillage des différentes poutrelles :**

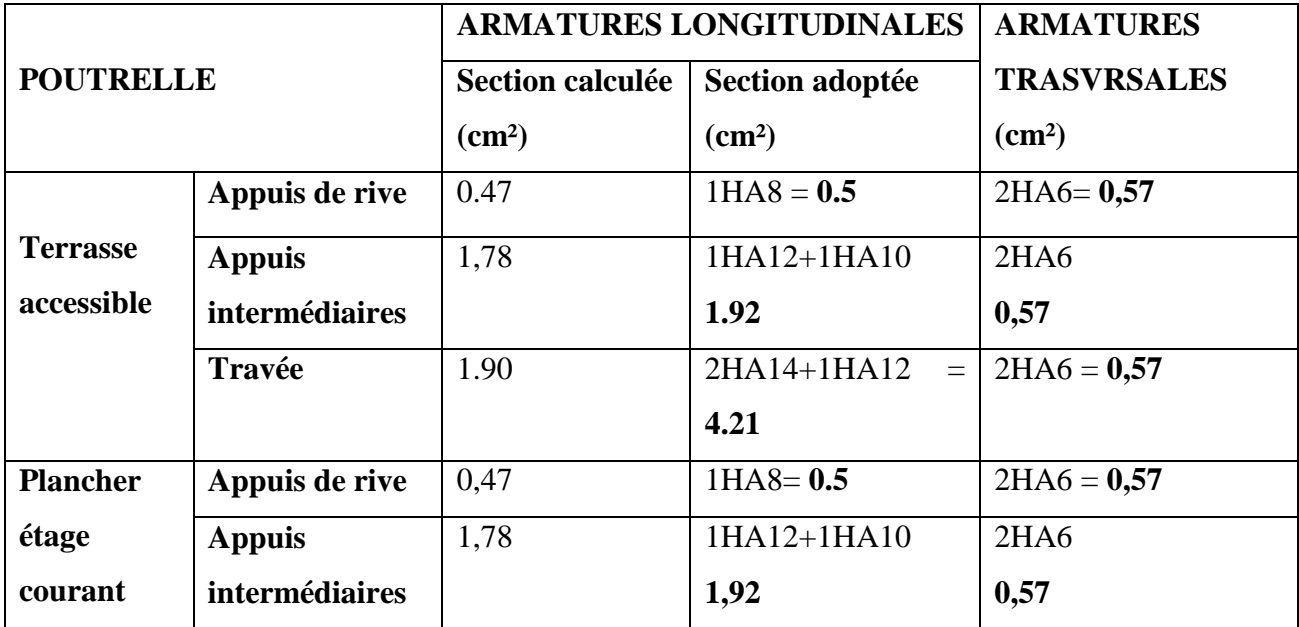

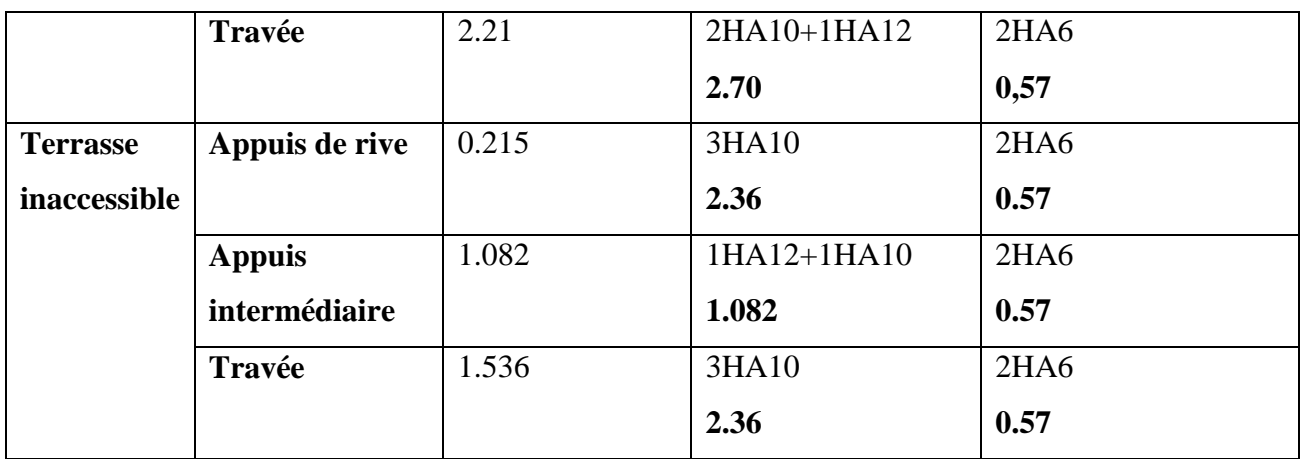

## **Tableau III.22.Schémas de ferraillage des différentes poutrelles :**

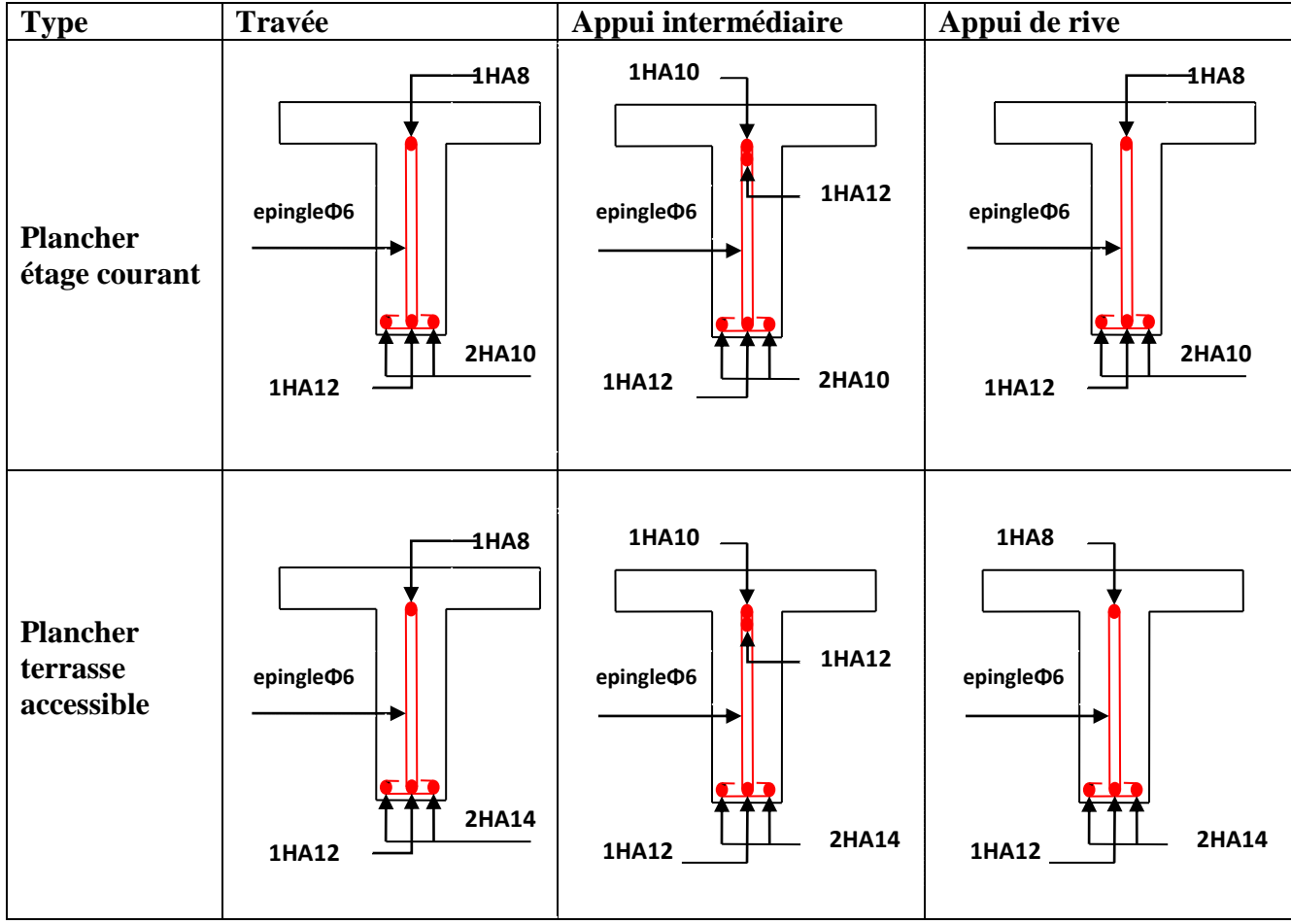

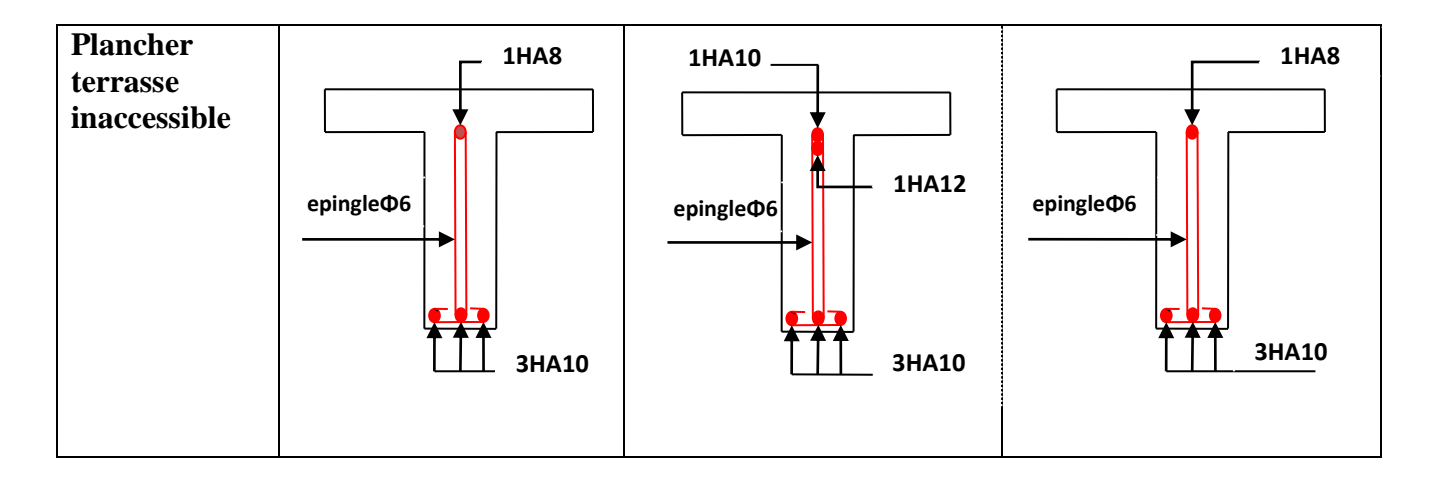

## **Ferraillage de la dalle de compression :**

On utilise des ronds lisses de nuance  $f_e = 235 MPa$ 

## **Armatures perpendiculaires aux poutrelles :**

 $A_{\perp} = \frac{1}{f} = \frac{1}{235} = 1.1 (cm^2/ml)$  $4 \times b \quad 4 \times 0.65$  2 *ml cm f b e* ᆖ  $=\frac{4 \times}{4 \times}$  $\frac{\times b}{\text{S}} = \frac{4 \times 0.65}{200} = 1.1 \frac{cm^2}{m}$  Selon le CBA93 (B.6.8.4.2.3)

## **Armatures parallèles aux poutrelles :**

$$
A_{\parallel} = A \perp /2 = 0.55 \text{cm}^2/\text{ml}
$$

5TS6/ml=1.41cm<sup>2</sup> perpendiculaires aux poutrelles **→**St=20cm≤ 20cm................. *condition vérifiée.*

On choisit :

3TS6/ml=0.85cm<sup>2</sup> parallèles aux poutrelles →St=30cm<30cm........................*condition vérifiée.*

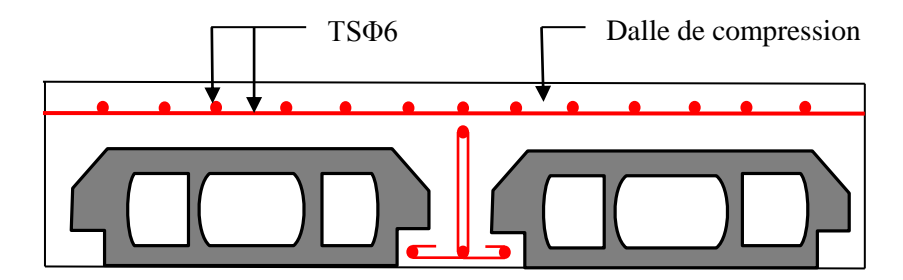

**FIG. III.5.**Schéma de ferraillage de la dalle de compression.

## **III.2. Dalles pleines :**

### **III.2.1. Introduction :**

Une dalle pleine est une plaque horizontale mince en béton armé dont l'épaisseur est relativement faible par rapport aux autres dimensions, cette plaque peut être reposée sur 02 ou plusieurs appuis comme elle peut être assimilée à une console, et elle peut porter dans une ou deux directions.

Dans le cas de notre projet, les balcons sont réalisés en dalles pleines d'épaisseur 12 cm et qu'ils sont définis en deux type :

Ŷ.

- 1. Dalle surdeuxappuis.
- 2. Dalle sur trois appuis.

On appelle :

Lx : la plus petite dimension du panneau.

Ly : la plus grande dimension du panneau.

## **A).1er Type de Balcon :** C'est un balcon (dalle sur deux appuis)

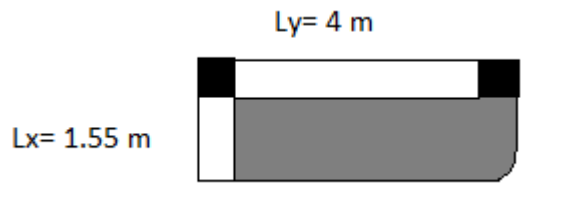

On  $a: Lx = 1.55m$ ,

 $Ly=4m$ 

Ce type de dalle se calcule comme une console soumise à la flexion simple.

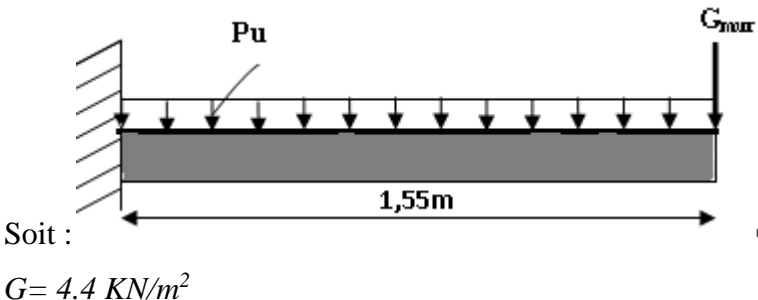

*Q= 3.5 KN/m<sup>2</sup>*

La charge concentrée

*q=1 KN/ml*

**Calcul des sollicitations :**

## **A l'ELU :**

*Pu =(1,35 G+ 1.5 Q) Pu =(1.35 × 4.4 + 1.5 × 3.5) = 11,19KN/m*

*Mu = [(11,19×1.55<sup>2</sup> )/2] + 1,35×1×1.55×1.3×1.2 =16.71 KN.m Vu = (16.71×1.55) + 1×1,35 ×1.2×1.3= 20.25KN*

Le calcul se fait à la flexion simple :

0.118  $1\times 0,10<sup>2</sup> \times 14,2$ 16.71 $\times 10$ 2 3  $=\frac{16.71 \times}{a}$  $\mu_{bu} = \frac{16.71 \times 10^{-3}}{1.032 \times 10^{3} \text{ J/mol}} = 0.118$ ,  $\mu_{bu} < \mu_{l} = 0.392 \Rightarrow A = 0$ *α=0.157 ; Z= 9.4cm*  $As = (16.71 \times 10^{-3}/0.094 \times 348) = 5.1 \text{ cm}^2/\text{ml}.$  $A_{min} = \rho_0 \times b \times e = 0.0008 \times 100 \times 12 = 0.96$  cm<sup>2</sup>

 $A_{min} < A_s$ 

Donc on adopt  $A_t = 5.1 \text{ cm}^2/\text{ml}$ .

On choisit  $5HA12/ml = 5.65cm<sup>2</sup>/ml$ .

## **Les armatures de répartition :**

 $A_y = (A_t/3) = (5.65/3) = 1,8 \text{cm}^2/\text{ml}.$ 

On choisit  $5H/A8/ml = 2.51$  cm<sup>2</sup>/ml.

Les résultats de ferraillage sont récapitulés dans le tableau suivant :

### **Tableau III.23.Résultats de ferraillage du 1er type de dalle :**

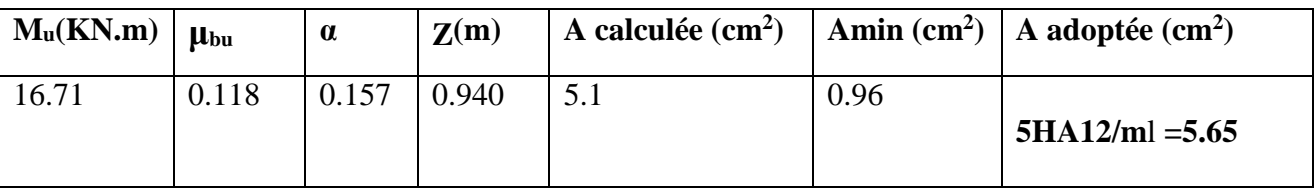

## **Vérification de l'espacement :**

Sens principale //  $L_x$ :  $A_t^x = 5HA12 = 5.65$  cm<sup>2</sup>/ml

 $S_t \leq \text{min}(2e, 25cm)$ 

 $S_t < 24$ cm

On a choisi 5HT12, soit  $S_t = 100/5 = 20$ cm donc c'est vérifiée.

Sens secondaire //  $L_y$  : $A_r = 5HAB = 2.51$  cm<sup>2</sup>/ml

 $S_t \leq min(3e, 33cm)$ 

St≤ 33cm

## **Vérification de l'effort tranchant :**

$$
\tau_u = \frac{V_u}{b \times d} = \frac{20.25 \times 10^{-3}}{1 \times 0.1} = 0,2025 Mpa < \bar{\tau}_u = 0,07 \times \frac{fc_{28}}{\gamma_b} = 1,17 Mpa.
$$

 $\tau_u \leq \overline{\tau}_u \implies$  Les armatures transversales ne sont pas nécessaires.

## **A l'ELS:**

 $P_S = (G + O)$ *Ps = (4.4+3.5) = 7, 9 KN/m Ms = [(7,9×1.55<sup>2</sup> )/2]+ 1.56×1.55 =11.91KN. m*

## **Vérification de σbc:**

**Calcul de y :**  $\frac{b}{2}y^2 + 15A$ ,  $y - 15A$ ,  $d = 0$ 2  $\frac{b}{2}y^2 + 15A_yy - 15A_yd =$  $\mathbf{y}$   $\mathbf{y}$   $\mathbf{y}$   $\mathbf{A}_s$  $\frac{60}{2}y^2 + (15 \times 5.65)y - (15 \times 5.65 \times 10) = 0$  $\frac{100}{2}y^2 + (15 \times 5.65)y - (15 \times 5.65 \times 10) =$  $50y^2 + 84.75y - 997.5 = 0$ *y =3,69 cm* **Calcul de I :**  $I = \frac{b}{3}y^3 + 15A(d - y)^2$  $I = \frac{100}{3} \times 3,69^{3} + 15 \times 5.65(10-3,69)^{2}$  $\frac{100}{100}$  × 3,69<sup>3</sup> + 15 × 5.65 (10 – *I*=5049.19 cm<sup>4</sup> • Calcul de  $\sigma_{bc}$ :  $\sigma_{bc} = \frac{M_{ser}}{I} y$ *I*

σbc=(11.91×10-3×0.0369)/ (5049.19×10-8 ) =8.70MPa<15MPa………… pas de risque de fissuration du béton .

**Vérification de σst :**

$$
\sigma_{st} = 15 \times [M_{\text{ser}} \times (d_{x} - y)]/I
$$
  
\n
$$
\sigma_{st} = [15 \times 11.91 \times 10^{-3} \times (0.1 - 0.0369)]/5049.19 \times 10^{-8} = 223.259 MPa.
$$
  
\n
$$
\bar{\sigma}_{st} \le \min\left(\frac{2}{3} fe \ ; 110\sqrt{\eta \times f_{t28}}\right) = \min\left(266, 66 \ ; 201, 63\right) = 201, 63 MPa ....... \text{ Fissuration nuisible}
$$
  
\nAvec :  $\eta = 1.6$ 

 $\sigma_{st} > \overline{\sigma}_{st}$  …….. ……………………………………………Condition non vérifiée, donc on *redimensionner la section des aciers.*

$$
A_{st} = \frac{M_{ser}}{d\left(1 - \frac{\alpha}{3}\right)\sigma_{st}}
$$

$$
\alpha = \sqrt{90\beta \times \frac{1 - \alpha}{3 - \alpha}} \alpha \in [0, 1]
$$

 $\alpha$ 

$$
\beta = \frac{M_{ser}}{b \times d^2 \times \overline{\sigma}_{st}}
$$
  

$$
\beta = \frac{11.91 \times 10^{-3}}{1 \times 0.1^2 \times 201.63} = 5.9 \times 10^{-3}
$$

Après avoir fait les itérations, on trouve  $\alpha = 0.36$ 

$$
A_{st} = 6.71
$$
 cm<sup>2</sup>

Donc le choix de ferraillage est :  $A_{tx} = 6HA12 = 6,79 \text{ cm}^2/\text{ml}$ .

- **La flèche :**
	- 1.  $\frac{e}{1}$  $\frac{e}{l} = 0.077 \ge \frac{1}{16}$ 16 = 0.62………………………………. Vérifié 2.  $\frac{A}{b \times d} = 0.0006 \leq \frac{4.2}{f_e}$ = 0.01………………………………..Vérifié
- **Schéma de ferraillage :**

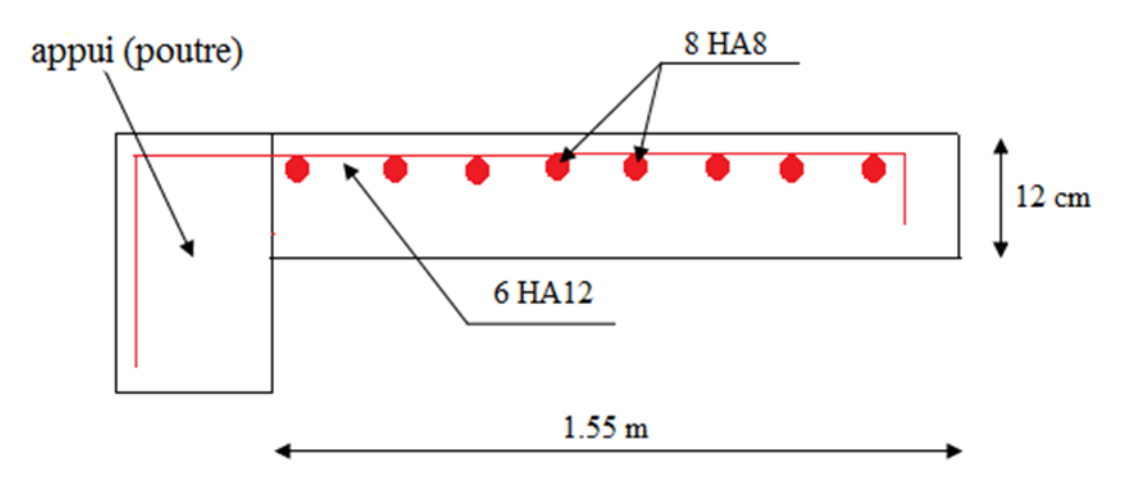

 **Figure III .6.** Schéma de ferraillage du balcon type N°1

**B).2émetype** : dalle sur trois appuis :

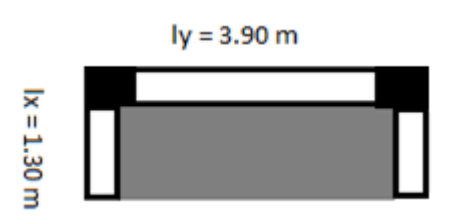

 $L_x = 1.3$  m

 $L_y = 3.9$ m.

Evaluation des charges :

**A l'ELU :**

*Pu =(1,35 G+ 1.5 Q) Pu =(1.35 × 4.4 + 1.5 ×1.5) =8.19KN/m Ps =( 4.4 + 1.5) =5.9KN/m*  $l_x = 1.3 \, m < \frac{l_y}{2}$  $\frac{dy}{2} = 1.95 \, \text{m.}$ Donc,  $\left\{ \right.$  $M_0^x = \frac{q l_x^2 l_y}{r^2}$  $\frac{l_x^2 l_y}{2} - \frac{2 q l_x^3}{3}$  $rac{4 \iota_x}{3}$ .  $M_0^y = \frac{q l_x^3}{6}$ 6 ELU  $\overline{\mathcal{L}}$  $\mathbf{I}$  $M_0^x = \frac{8.19 \times 1.3^2 \times 3.9}{2}$ 2 −  $2 * 8.19 1.3<sup>3</sup>$ 3  $= 14.99KN.m$  $M_0^y = \frac{8.19 \times 1.3^3}{6}$ 6  $= 3 KN.m$ ELS  $\overline{\mathcal{L}}$  $\mathbf{I}$  $M_0^x = \frac{5.9 \times 1.3^2 \times 3.9}{2}$ 2 −  $2 \times 5.9 \times 1.3^{3}$ 3  $= 10.80$  KN. $m$  $M_0^y = \frac{5.9 \times 1.3^3}{6}$ 6  $= 2.16KN \cdot m$ ■ En travée : panneau de rive $\begin{cases} M_t^x = 0.85 \times M_0^x \end{cases}$  $M_t^{\gamma} = 0.85 \times M_0^{\gamma}$ 

$$
ELU \begin{cases} M_t^x = 12.741 \, KN.m\\ M_t^y = 2.55 \, KN.m \end{cases} ELS \begin{cases} M_t^x = 9.18 \, KN.m\\ M_t^y = 1.836 \, KN.m \end{cases}
$$

Au niveau des appuis :

$$
M_a^x = M_a^y = \begin{cases} -0.3 M_0^x, & \text{appuis de rive.} \\ -0.5 M_0^x, & \text{appuis intermédiaire.} \end{cases}
$$

Appuis de rive :

$$
\begin{cases} ELU : M_a^x = M_a^y = -4.49 \, KN.m \\ ELS : M_a^x = M_a^y = -3.24 \, KN.m \end{cases}
$$

Appuis intermédiaires :

$$
\begin{cases} ELU : M_a^x = M_a^y = -7.495 \, KN. \, m \\ ELS : M_a^x = M_a^y = -5.4 \, KN. \, m \end{cases}
$$

Effort tranchant :

$$
V_u = \frac{q_u * l_x}{2} \Rightarrow V_u = 5.32 \text{ KN} \cdot m
$$

Le calcul se fait à la flexion simple :

$$
\mu_{bu} = \frac{12.74 \times 10^{-3}}{1 \times 0.10^{2} \times 14.2} = 0.0897, \quad \mu_{bu} < \mu_{l} = 0.392 \Rightarrow A^{'} = 0
$$
  
\n
$$
\alpha = 0.1176; \quad Z = 9.5 \text{cm}
$$
  
\n
$$
As = (12.74 \times 10^{-3}/0.095 \times 348) = 3.85 \text{cm}^{2}/\text{ml}.
$$

## **Vérification de la condition de non fragilité :**

*Amin= (0.23 ×b×d×ft28)/fe≤Acalculer.* (ArtA.4.2.1 [1]).

*Amin=0.23×1×0.1×2.1/400=1.2cm<sup>2</sup>*

*At>Amin*……………………………………………………………………….*Condition vérifiée.*

Donc on adopt  $A_t = 3.85 \text{cm}^2/\text{ml}$ .

On choisit  $5H A10/ml = 3.93cm<sup>2</sup>/ml.$ 

## **Les armatures de répartition :**

 $A_y = (A_t/4) = (3.93/4) = 0.98 \text{cm}^2/\text{ml}.$ 

Les résultats de ferraillage sont récapitulés dans le tableau suivant :

### **Tableau III.24.Résultats de ferraillage du 2 er type de dalle :**

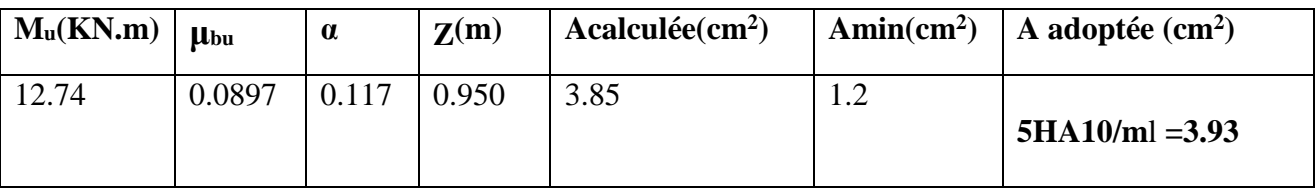

## **Vérification de l'espacement :**

Sens principle 
$$
\frac{1}{L_x}
$$
:  $A_t^x = 5HA10 = 3.93 \text{ cm}^2$ /ml

 $S_t \leq min(3e, 33cm)$ 

 $S_t \leq 33$ cm

On a choisi 5HT10, soit  $S_t = 100/5 = 20$ cm donc c'est vérifiée.

Sens secondaire //  $L_y$  : $A_r = 5HAB = 2.51$  cm<sup>2</sup>/ml

 $S_t \leq min(4e, 45cm)$ 

 $S_t$  < 45cm

On a choisi 5HT10, soit  $S_t = 100/5 = 20$ cm donc c'est vérifiée.

## **Ferraillage des appuis de rive :**

0.0316  $1\times 0,10<sup>2</sup> \times 14,2$ 4.49  $\times 10$ 2 3  $=\frac{4.49 \times}{2}$  $\mu_{bu} = \frac{4.49 \times 10^{-3}}{1.010^{2} \times 11.0} = 0.0316$ ,  $\mu_{bu} < \mu_{l} = 0.392 \implies A = 0$ 

*α=0.04 ; Z= 9.8cm*

 $As = (4.49 \times 10^{-3}/0.098 \times 348) = 1.31 \text{ cm}^2/\text{ml}.$ 

## **Vérification de la condition de non fragilité :**

*Amin= (0.23 ×b×d×ft28)/fe≤Acalculer.* (ArtA.4.2.1 [1]).

*Amin=0.23×1×0.1×2.1/400=1.2cm<sup>2</sup>*

*At>Amin*……………………………………………………………………….*Condition vérifiée.*

Donc on adopt  $A_t = 1.31 \text{cm}^2/\text{ml}$ .

On choisit  $3H/A8/ml = 1.51cm<sup>2</sup>/ml$ .

## **Les armatures de répartition :**

### *St=25cm*

### **Ferraillage des appuis intermédiaires :**

$$
\mu_{bu} = \frac{7.495 \times 10^{-3}}{1 \times 0.10^{2} \times 14.2} = 0.0527, \ \mu_{bu} < \mu_{l} = 0.392 \implies A = 0
$$

*α=0.0678; Z= 0.0972m*

*As= (7.495×10-3 /0.0972×348) =2.21cm<sup>2</sup> /ml.*

## **Vérification de la condition de non fragilité :**

*Amin= (0.23 ×b×d×ft28)/fe≤Acalculer.* (ArtA.4.2.1 [1]).

*Amin=0.23×1×0.1×2.1/400=1.2cm<sup>2</sup>*

*At>Amin*……………………………………………………………………….*Condition vérifiée.*

Donc on adopt  $A_t = 2.21 \text{ cm}^2/\text{ml}$ .

On choisit5HA8/ml =  $2.51 \text{cm}^2/\text{ml}$ .

#### **Les armatures de répartition :**

*St=25cm*

#### **Vérification de l'effort tranchant :**

$$
\tau_u = \frac{V_u}{b \times d} = \frac{5.32 \times 10^{-3}}{1 \times 0.1} = 0.053 Mpa < \bar{\tau}_u = 0.07 \times \frac{fc_{28}}{\gamma_b} = 1,17 Mpa.
$$

 $\tau_u \leq \overline{\tau}_u \implies$  Les armatures transversales ne sont pas nécessaires.

## **A l'ELS :**

$$
P_S = (G + Q)
$$
  
\n
$$
P_S = (4.4 + 1.5) = 5.9 \text{ KN/m}
$$
  
\n
$$
Ms = 9.18 \text{ KN} \cdot m
$$

#### **Vérification de σbc:**

**Calcul de y :**  $\frac{b}{2}y^2 + 15A$ ,  $y - 15A$ ,  $d = 0$ 2  $\frac{b}{2}y^2 + 15A_yy - 15A_yd =$  $\mathbf{y}$   $\mathbf{y}$   $\mathbf{y}$   $\mathbf{A}_s$  $\frac{1}{2}y^2 + (15 \times 3.93)y - (15 \times 3.93 \times 10) = 0$  $\frac{100}{2}y^2 + (15 \times 3.93)y - (15 \times 3.93 \times 10) =$ 

 $50y^2 + 58.95y - 589.5 = 0$ *y =2.89 cm* **Calcul de I** :  $I = \frac{b}{3}y^3 + 15A(d - y)^2$  $I = \frac{100}{2} \times 2.89^3 + 15 \times 3.93(10 - 2.89)^2$ 3  $\frac{100}{2}$  × 2.89<sup>3</sup> + 15 × 3.93(10 – *I*=3784.63 cm<sup>4</sup> **Calcul de σbc :**   $\sigma_{bc} = \frac{M_{ser}}{I} y$ *I* σbc=(9.18×10-3×0.0289)/ (3784.63×10-8 ) =7.00MPa<15MPa………… pas de risque de fissuration

du béton .

### **Vérification de σst :**

 $\sigma_{st} = 15 \times [M_{\rm ser} \times (d_{\rm x} - {\rm y})]/I$  $\sigma_{\mu}$  =  $[15\times9.18\times10^{-3}\times$   $(0.1-0.0289)]/$  3784.63×10<sup>-8</sup> =258.69*MPa*.  $\bar{\sigma}_{st} \le \min\left(\frac{2}{3} f e ; 110\sqrt{\eta \times f_{t28}}\right) = \min\left(266, 66 ; 201, 63\right) = 201, 63 \text{ MPa}$ ……. *Fissuration nuisible* Avec :  $\eta=1.6$ 

 *st* **>** *st* …….. ……………………………………….*Condition non vérifiée*, *donc on* 

*redimensionner la section des aciers.*

$$
A_{st} = \frac{M_{ser}}{d\left(1 - \frac{\alpha}{3}\right)} \overline{\sigma_{st}}
$$
  
\n
$$
\alpha = \sqrt{90\beta \times \frac{1 - \alpha}{3 - \alpha}} \alpha \in [0, 1]
$$
  
\n
$$
\beta = \frac{M_{ser}}{b \times d^2 \times \overline{\sigma_{st}}}
$$
  
\n
$$
\beta = \frac{9.18 \times 10^{-3}}{1 \times 0.1^2 \times 201.63} = 4.55 \times 10^{-3}
$$

Après avoir fait les itérations, on trouve  $\alpha = 0.32$ 

$$
A_{st} = 5.09
$$
 cm<sup>2</sup>

Donc le choix de ferraillage est :  $A_{tx} = 5HA12 = 5.65$  cm<sup>2</sup>/ml.

#### **La flèche :**

3.  $\frac{e}{1}$  $\frac{e}{l} = 0.092 \ge \frac{1}{16}$ 16 = 0.62………………………………. Vérifié 4.  $\frac{A}{b \times d} = 0.000565 \leq \frac{4.2}{f_e}$ = 0.01………………………………..Vérifié

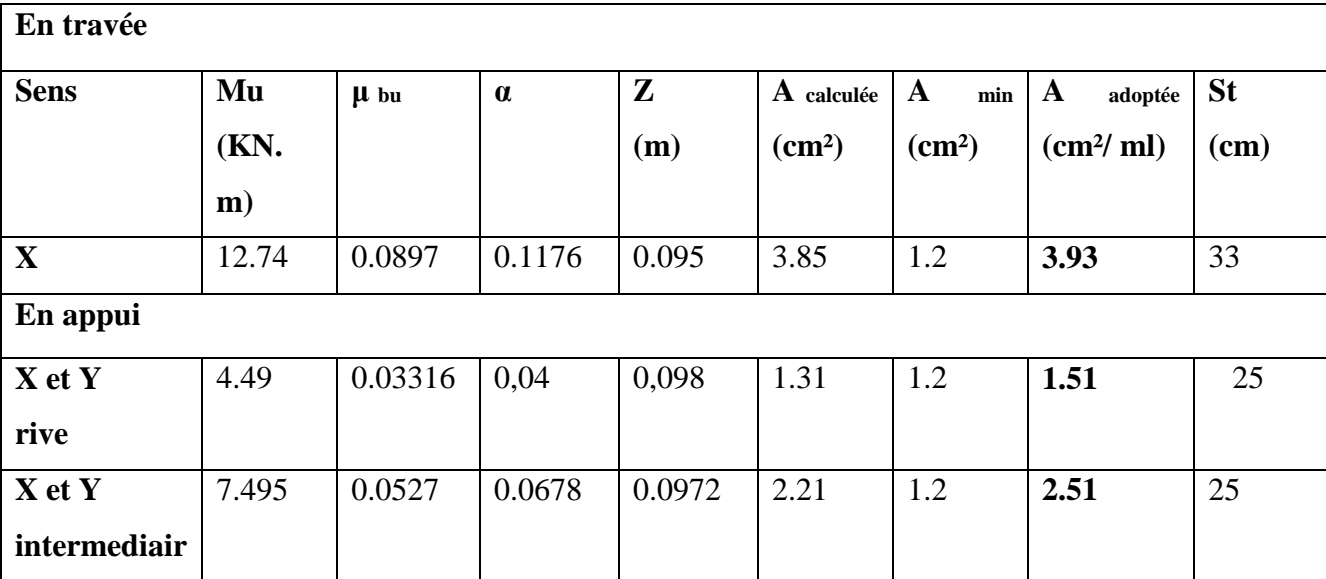

## **Tableau III.25.Résultats de ferraillage du 2eme type de dalle :**

### **Schéma de ferraillage :**

![](_page_95_Figure_5.jpeg)

Fig. III.7. Schéma de ferraillage de la dalle pleine type N° 2.

## **III.3. les Escaliers :**

## **III.3.1.Définition:**

 Un escalier est une succession de marches permettant le passage d'un niveau à un autre, il peut être en béton armé, en acier ou en bois.

Dans notre structure nous avons un seul type d'escalier escalier à deux volées qui est identique pour tous les étages. qv

![](_page_95_Figure_11.jpeg)

Fig. III.8.schémas statique d'escalier

#### **Sollicitations dans l'escalier des étages de service et d'habitation**

Ce type d'escalier est composé de : palier (e = 15 cm) ; volée (e = 15 cm).

#### **Etude de la Volée (I et II) :**

On a:  $G_v = 7.87 \text{ km/m}^2$ ;  $G_p = 5.15 \text{ km/m}^2$ ;  $Q = 2.5 \text{ km/m}^2$ 

Combinaison de charge

<u>ELU</u>:  $q_v = 1.35 G_v + 1.5 Q = 14.37 km/m$ ;  $q_p = 1.35 G_p + 1.5 Q = 10.70 km/m$ 

ELS:  $qv = G_v + Q = 10.37$  kn ;  $q_p = G_p + Q = 7.65$  kn/m

#### **Réactions aux appuis :**

Après utilisation de la méthode RDM, on trouve :

 $R_A = 14.04$  kn

 $R_B = 62.158$  kn

#### **Sollicitations :**

Tronçon  $[0 - 1.35]$ :

$$
x = 0, \begin{cases} V = -14.04 \, KN. \\ M = 0 \, KN. \, m. \end{cases} x = 1.35, \begin{cases} V = 0.405 \, KN. \\ M = 9.20 \, KN. \, m. \end{cases}
$$

 $X = 1.31$   $m \Rightarrow M^{max} = 9.21$  KN. m

Tronçon [1.35 - 3.75] :

$$
x = 1.35, \begin{cases} V = 0.40 \, KN. \\ M = 9.20 \, KN. \, m \end{cases} x = 3.75, \begin{cases} V = 34.88 \, KN. \\ M = -33.15 \, KN. \, m. \end{cases}
$$

Tronçon  $[0 - 2]$ :

$$
x = 0, \begin{cases} V = 5.87 \text{ KN} \\ M = 0 \text{ KN} \text{.m} \end{cases} x = 2, \begin{cases} V = 27.27 \text{ KN} \\ M = -33.14 \text{ KN} \text{.m} \end{cases}
$$

### **Sollicitations maximales :**

**L'ELU :** *Mmax=*9.21*K N.m*

<u>En travée :</u> $M_t^u = 0.75 \times M^{max} = 6.44 \text{ KN.m.}$ 

<u>En appuis :</u> $M_a^u = -33.15$  KN. m

Effort tranchant :  $V = 62.158$  KN. m

## **L'ELS :**

Après calcul on trouve :  $\begin{cases} RA = 10.03 \text{ } kn \end{cases}$  $RB = 44.85\ km$ 

*Mmax=*6.57*K N.m*

<u>En travée :</u> $M_t^s = 0.75 \times M^{max} = 4.92 \text{ KN.m.}$ 

<u>En appuis :</u> $M_a^s = -0.5 \times M^{max} = -24.02 \text{ KN.m}$ 

### **Calcul du ferraillage :**

Le calcul se fait à la flexion simple pour une section rectangulaire (b×h).

Avec :  $\{$  $b = 100cm$  $h = 15$  cm  $d = 13 \, \text{cm}$ et  $\int M t = 6.44 \text{ km} \cdot m$  $Ma = -33.15kn.m$ 

Les calculs pour le ferraillage sont résumés dans le tableau suivant :

**TableauIII.26. Résumé des résultats de ferraillage**

|           | $M$ (kn.m) | $bu\mu$ | α     | Z(m)  | $\frac{A_{cal}}{(cm^2/ml)}$ | $A_{\text{adpt}} (\text{cm}^2/\text{ml})$ |
|-----------|------------|---------|-------|-------|-----------------------------|-------------------------------------------|
| En travée | 6.44       | 0.026   | 0.034 | 0.128 | 1.38                        | $4HA10=3.14$                              |
| En appuis | $-33.15$   | 0.138   | 0.186 | 0.120 | 7.92                        | $6HA14=9.24$                              |

On ferraille avec Amin

A min <sup>=</sup>(0.23×1×0.13×2.1)/400

 $A_{min} = 1.56$ (cm<sup>2</sup>/ml)

#### **Vérification de l'effort tranchant :**

$$
\tau_u = \frac{V_u}{b*d} = 0.478 MPa \le \bar{\tau}_u = min[0.13f_{c28}, 4MPa] = 3.25 MPa, FN
$$

*Commentaire :* pas de risque de rupture par cisaillement

Dans le but d'avoir une bonne répartition spatiale de nos armatures, on prévoit des armatures de répartition comme suit :

**En appuis**  $: A_r^a = \frac{A}{r} = \frac{9.24}{r} = 2.31$  cm<sup>2</sup> 4 9.24  $A_r^a = \frac{A^a}{4} = \frac{9.24}{4} = 2.31$  cm  $\frac{a}{r} = \frac{A}{r} = \frac{9.24}{4} = 2.31$  cm<sup>2</sup> on choisit 5HA8 = 2.51 cm<sup>2</sup>/ml

**En travée :**  $A_r^t = \frac{A_r}{A} = \frac{3.14}{4} = 0.79$  cm<sup>2</sup> 4 3.14  $A_r^t = \frac{A^t}{4} = \frac{3.14}{4} = 0.79$ cm *t t*  $\frac{t}{r} = \frac{A}{A} = \frac{3.14}{A} = 0.79$  cm choisit 3HA8 = 1.51 cm<sup>2</sup>/ml

#### **Espacement des barres**

Armatures principales :  $St \le min(3 \times e; 33)$  cm = 33 cm

$$
St = \frac{100}{3} = 33.33 \text{ cm} \text{e} \text{a} \text{trace}
$$
\n
$$
St = \frac{100}{5} = 20 \text{ cm} \text{e} \text{a} \text{e} \text{e} \text{y} \text{a} \text{cos} \text{y} \text{b} \text{c} \text{y} \text{c} \text{y} \text{d} \text{y} \text{d} \text{z} \text{d} \text{y} \text{c} \text{y} \text{d} \text{z}
$$
\n
$$
On \text{ adopte} \begin{cases} 33 \text{ c} \text{m} \text{e} \text{m} \text{e} \text{m} \text{
$$

Armature de répartition :

$$
St \le \min(4 \times e ; 45) \text{ cm} = 45 \text{ cm}
$$
  

$$
St = \frac{100}{3} = 33.33 \text{ cm} \text{ cm} \text{ trav\'ee}
$$

St= =  $\frac{100}{5}$  = 20 cm*en appuis*on adopte $\begin{cases} 30$  *cmentravée* 20 cmenappuis

#### **Vérification des contraintes :**

 $M_t^s = 4.92 \, KN.m.$ ,  $M_a^s = -24.02 \, KN.m.$ 

Aux appuis :

**Calculate y** : 
$$
\frac{b}{2}y^2 + 15A_s y - 15A_s d = 0
$$

50y <sup>2</sup>+138.6y –1801.8 =0 ........................................................................................(1)

Âpres résolution de l'équation (1) : y =4.77cm

#### **Calcul de I:**

$$
I = \frac{b}{3}y^3 + 15A(d - y)^2
$$

*I*=13005.49 cm<sup>4</sup>.

$$
\sigma_{bc} = \frac{M_{ser} \times y}{I} = 12.158 MPa \le \overline{\sigma}_{bc} = 15 MPa
$$
  
Donc:  $\sigma_{bc} < \overline{\sigma_{bc}} = 15 MPa$ .................Condition *vérifiée.*  
En través:

**Calcul de y :**  $\frac{b}{2}y^2 + 15A$ ,  $y - 15A$ ,  $d = 0$ 2  $\frac{b}{2}y^2 + 15A_yy - 15A_yd =$  $\mathbf{y}$   $\mathbf{y}$   $\mathbf{y}$   $\mathbf{A}_s$ 50y <sup>2</sup>+47.1y –612.3 =0 ........................................................................................(1)

Âpres résolution de l'équation (1) : y =3.06cm

## **Calcul de I:**

 $I = \frac{b}{3}y^3 + 15A(d - y)^2$ 

*I*=5608.74cm<sup>4</sup>.

 $MPa \leq \overline{\sigma}_{b} = 15MPa$ *I*  $M$   $_{ser}$   $\times$   $y$  $\sigma_{bc} = \frac{M_{ser} \times y}{I} = 3.51 MPa \leq \overline{\sigma}_{bc} = 15$ 

Donc : *bc* < *bc* =15MPa ………….………………………………….........*Condition vérifiée.*

## **Vérification de la flèche : dans la partie 1 de l'escalier**

Si les conditions suivante sont vérifiées, il n'ya pas lieu de vérifier la flèche :

$$
\frac{h}{l} = 0.04 < \frac{1}{16} = 0.06 \dots \dots \dots \dots
$$
 Condition non-vérifié.

 $\overline{A}$  $\frac{A}{b.d} = 0.0024 \leq \frac{4.2}{fe}$  $\frac{4.2}{fe} = 0.01 \dots \dots \dots \dots \dots$  Condition vérifiée.

La première condition n'est pas vérifiée, on procède à la vérification de la flèche.

Pour le ferraillage choisit  $(A<sub>st</sub>=3.14$  cm<sup>2</sup>) au niveau des travées

Les résultats obtenus sont résumés dans le tableau suivant

**Tableau III.27.Evaluation de la flèche dans la partie 1 de l'escalier (volée+palier)**

| L(m)     | $A_s$ (cm <sup>2</sup> )     | Mjser                               | M <sub>gser</sub> (KN.m)     | $M_{pser}$ (KN.m)         | $I$ (cm <sup>4</sup> ) | $I_0$ (cm <sup>4</sup> ) |
|----------|------------------------------|-------------------------------------|------------------------------|---------------------------|------------------------|--------------------------|
|          |                              | (KN.m)                              |                              |                           |                        |                          |
| 3.75     | 3.14                         | 8.47                                | 10.72                        | 14.45                     | 5608.74                | 188924.8                 |
| $Y$ (cm) | $I_{fji}$ (cm <sup>4</sup> ) | I <sub>fgi</sub> (cm <sup>4</sup> ) | $I_{fpi}$ (cm <sup>4</sup> ) | $Ifgv$ (cm <sup>4</sup> ) | $\Delta f$ (cm)        | $f_{\text{adm}}$ (cm)    |
| 3.05     | 93497                        | 66737                               | 49501                        | 112602                    | 0.14                   | 0.71                     |

## **Vérification de la flèche : dans le palier (console)**

Si les conditions suivante sont vérifiées, il n'ya pas lieu de vérifier la flèche :

$$
\frac{h}{l} = 0.075 > \frac{1}{16} = 0.06 \dots \dots \dots \dots
$$
 Condition vérifié.

 $\overline{A}$  $\frac{A}{b.d} = 0.0071 \leq \frac{4.2}{fe}$  $\frac{4.2}{fe} = 0.01 \dots \dots \dots \dots \dots$  Condition vérifiée.

*Commentaire :*il n'ya pas lieu de vérifier la flèche dans le palier

![](_page_100_Figure_7.jpeg)

qu

3 m

**Fig. III.9.** Schéma de ferraillage d'escalier

## **III.3.2.Etude de la poutre palière**

#### **III.3.2.1. Dimensionnement**

Condition de la flèche :

L  $\frac{L}{15} \leq h \leq \frac{L}{10}$  $\frac{L}{10}$  ⇒ 20*cm* < *h* < 30*cm***Fig. III.10.**schémas statique de la poutre palière { ℎ ≥ 30 **RPA99/2003**  $(b \geq 20$  cm  $\left(h/b \leq 4\right)$ 

dans notre cas après avoirs fait les calculs on a trouvéequ'on a un moment important et la contrainte de cisaillement n'est pas vérifier donc on a augmenté la section de la poutre

On prend:  $h = 45$  cm;  $b = 40$  cm.

### **Les charges sur la poutre**

 $g_0$ : poids propre de la poutre ; avec  $g_0 = 25 \times 0.4 \times 0.45 = 4.5$  kn/ml

Les sollicitations sur la poutre palière

L'ensemble des sollicitations sont récapitulées dans le tableau suivant :

![](_page_101_Picture_381.jpeg)

**Tableau III.28. Récapitulation de l'ensemble des sollicitations**

**III.3.2.2.Calcul de la section d'armature à la flexion simple :**

|           | Tabicau III.27.Section y almature a la hexión simple |         |        |       |                            |                              |  |  |  |  |
|-----------|------------------------------------------------------|---------|--------|-------|----------------------------|------------------------------|--|--|--|--|
|           | $M$ (kn.m)                                           | $bu\mu$ | α      | Z(m)  | Aflexion<br>$\rm \ (cm^2)$ | $A_{min}$ (cm <sup>2</sup> ) |  |  |  |  |
| En travée | 65.65                                                | 0.0625  | 0.0807 | 0.416 | 4.53                       | 2.08                         |  |  |  |  |
| En appuis | $-30.89$                                             | 0.0294  | 0.0373 | 0.423 |                            | 2.08                         |  |  |  |  |

**Tableau III.29.Section d'armature à la flexion simple**

### **Calcul des armatures transversales :**

 $A_t \ge 0.4 \times b \times S_t / f_e \Rightarrow A_t \ge 0.4 \times 0.4 \times 0.2 / 400 = 0.8 \text{ cm}^2$ 

Avec,  $S_t = 20$  cm

#### **III.3.2.3. Calcul de la section d'armature à la torsion :**

Le moment dans la paillasse  $M_a$  (au niveau de l'appui), engendre une torsion dans la poutre palière.

 $M_{tor} = M_a = 33.15 \; km. \, m/ml$ ;  $M_{tor}^{max} = M_{tor} \times \frac{L}{2}$  $\frac{2}{2}$  = 49.725 kn. m

Pour une section pleine, on remplace la section réelle par une section creuse équivalente dont l'épaisseur de la paroi est égale au sixième du diamètre du cercle qu'il est possible d'inscrire dans le contour de la section. **BAEL (Art A.5.4.22)**

U : Périmètre de la section de la poutre palière.

Ω : Air du contour tracé à mi hauteur.

 : Épaisseur de la paroi.  $e = \emptyset$  $\frac{b}{6} = \frac{b}{6} = 56.66 \text{ cm}.$  $\Omega = [b - e] \times [h - e] = 1278.25$  cm<sup>2</sup>  $U = 2 \times [(h - e) + (b - e)] = 143.36cm$ 

![](_page_102_Figure_12.jpeg)

**Armatures longitudinales en torsion**

 $A_{long}^{tors} = \frac{M_{tor}^{max} \times U \times \gamma_s}{2 \times \Omega \times f}$  $2 \times \Omega \times f_{st}$  $= 9.193 cm^2$ 

**Armatures transversales en torsion**

$$
A_t^{tors} = \frac{M_{tor}^{max} \times S_t \times \gamma_s}{2 \times \Omega \times f_{st}}
$$

Si on fixe St à 20 cm ;

$$
A_t^{tors} = 1.19cm^2
$$

 **Section d'armatures longitudinales globale En travée :**

$$
A_l^t = A_{flexion} + \frac{A_{long}^{tors}}{2} = 4.53 + \frac{9.193}{2} = 9.1265 \, \text{cm}^2
$$

#### **En appui**

$$
A^{a} = A_{a} + \frac{A_{torsion}}{2} = 2.10 + \frac{9.193}{2} = 6.70 \, \text{cm}^{2}
$$

Vérification de la contrainte de cisaillement

 $\tau_u < \tau_u^-$ 

$$
Avec: \tau_u = \sqrt{\tau_{tors}^2 + \tau_{flex}^2} = 2.988 \quad \text{or} \quad \tau_{flex} = 0.478 \, MPa
$$

$$
\tau_{tors} = \frac{M_{Tu}}{2 \times \Omega \times e} = 2.95 MPa
$$

D'où  $\tau_u = 2.95 \, MPa < \bar{\tau}_u = \min \left( \frac{0.2 \times f_{c28}}{v} \right)$  $\frac{\gamma_{JC28}}{\gamma_b}$ ; 5 MPa) = 3.33 MPa

#### **Choix des armatures**

Pour  $A_l^t$  on choisit 4HA14+4HA12 = 10.68 cm<sup>2</sup>

Pour  $A^a$  on choisit 6HA12 = 6.78 cm<sup>2</sup>

Pour  $A_{trans}$  on choisit 2 cadre  $\Phi$ 8 = 2.01 cm<sup>2</sup>

#### **Exigence du RPA**

$$
A_{min} = 0.5\% \ b \times h = 9 \ cm^2 \ < A = A_t + A_a = 17.46 \ cm^2 \text{RPA} \text{ (Art 7.5.2.1)}
$$

#### **III.3.2.4.Vérification à l'ELS**

### **III.3.2.4.1.Vérification des contraintes Tableau III.30.Vérification des contraintes**

![](_page_103_Picture_389.jpeg)

Evaluation de la flèche

{ ℎ = 0.15 ≥ 1 <sup>16</sup> <sup>=</sup> 0.0625 … … … … … … … … … … … … *é* × = 0.0062 ≤ 4.2 = 0.0105 … … … … … … … … … … *é*

Donc, la vérification de la flèche n'est pas nécessaire

![](_page_104_Figure_2.jpeg)

**Fig. III.10.** Schéma de ferraillage de la poutre palière

### **III.4 Poutre de chainage :**

 Les poutres d chainage sont des poutres continues en béton armé, elles ceinturent les façades à chaque étage au niveau des planchers, ainsi qu'au couronnement des murs qui sont reliés au droit de de chaque refend.

 Le chainage travaille comme une poutre horizontale ou verticale, il doit régner sur tout l'épaisseur du mur. Il a pour but :

- Liaison horizontale des murs et poteaux pour éviter :
	- Un effort de traction due à la dilatation de la terrasse.
	- Le mouvement d'un immeuble sous l'effet d'un tassement du sol ou charges appliquées.
- Rigidité longitudinale pour tenir compte des risques de fissurations.

## **III.4.1. Dimensionnement : (RPA 99/2003 article 9.3.3) :**

Les dimensions minimales préconisées pour le chainage sont :

- $\triangleright$  Hauteur minimale h  $\geq$  15 cm.
- $\geq$  Largeur minimale  $b \geq 2/3$  de l'épaisseur du mur.

On opte :  $(b \times h) = (30 \times 35)cm^2$ .

## **III.4.2. Sollicitations :**

 Le chainage est conçu pour reprendre son poids propre ainsi que le poids des cloisons qu'il supporte. Il est calculé (comme une poutre simplement appuyée) en flexion simple, avec vérification de l'effort tranchant au niveau des appuis.

- $G_{p,c} = 25 \times 0.3 \times 0.35 = 2.625$  KN/ml.
- $G_{mvr} = 2.85 (3.06 0.35) = 7.72 \, KN/ml.$

$$
ELU \begin{cases} q_u = 1.35(G_{p.c} + G_{mur} + G_{planch\acute{e}} \times 0.7) + 1.5 \times 0.7 \times Q = 20.41 \, KN/ml. \\ \qquad M_u = q_u \times l^2 / 8 = 51.66 \, KN.m \\ V_u = q_u \times l / 2 = 45.92 \, KN \\ ELS \begin{cases} q_s = G_{p.c} + G_{mur} + G_{planch\acute{e}} \times 0.7 + Q \times 0.7 = 15 \, KN/ml. \\ \qquad M_s = q_s \times l^2 / 8 = 37.97 \, KN.m \end{cases} \end{cases}
$$

Correction des moments :

$$
Travée\begin{cases} M_T^u = 0.75 \ M_u = 38.75 \ KN.m \\ M_T^s = 0.75 \ M_s = 28.48 KN.m \end{cases}, Appuis\begin{cases} M_u^u = -0.5 \ M_u = -25.83 KN.m \\ M_a^s = -0.5 \ M_s = -18.99 KN.m \end{cases}
$$

**III.4.3. Ferraillage :**

#### **Tableau III.31.Ferraillage de la poutre de chainage**

![](_page_105_Picture_605.jpeg)

**III.4.4. Vérification de l'effort tranchant :**

$$
\tau_u = \frac{V_u}{bd} = 0.464 \, MPa < \bar{\tau}_u = \min(0.13 f_{c28} \, A \, MPa) = 3.25 \, MPa \, FN
$$

**III.4.5. Calcul de l'espacement :**

 $A_t = 1$  cadre  $\phi_8 + 1$  étrier  $\phi_8 = 4\phi_8 = 2.01$  cm<sup>2</sup>

■  $S_t \n\leq \frac{A_t \times f_e}{0.4 h}$  $\frac{q_t \times p_e}{0.4 b} = 1.54 m.$  $S_t \leq \min[0.9d, 40 \text{ cm}] = 0.297 \text{ m}.$  $S_t \leq \frac{0.8f_e(\sin \alpha + \cos \alpha)A_t}{h(\tau - \alpha)^2 \sqrt{k \sqrt{f}}}}$  $\frac{e^{0.8f_e(\sin \alpha + \cos \alpha)A_t}}{b(\tau_u - 0.3 \times k \times f_{t28})}$ ;  $k = 1$ , car  $\begin{cases} FN \\ sat \end{cases}$ sans reprise de bétonnage.  $\Rightarrow \boxed{S_t = 25 \text{ cm}}$ 

**III.4.6. Vérification des contraintes :**

**Tableau III.32. Vérification des contraintes dans la poutre de chainage**

|        | $M^{s}$<br>(KN, m) | (m)    | $(m^4)$              | $\sigma_b$<br>(MPa) | $\bar{\sigma_b}$<br>(MPa) | $\sigma_{\rm s}$<br>(MPa) | $\sigma_{\rm c}$<br>(MPa) |
|--------|--------------------|--------|----------------------|---------------------|---------------------------|---------------------------|---------------------------|
| Travée | 28.48              | 0.1025 | $4.663\times10^{-4}$ | 6.26                |                           | 208.3                     | 201.64                    |
| Appuis | $-18.99$           | 0.0772 | $2.723\times10^{-4}$ | 5.38                |                           | 264.45                    | 201.64                    |

 $\sigma_s$  >  $\bar{\sigma}_s$  ⇒ Il faut recalculer la section d'armature à l'ELS.

|        | $M^{S}$  |                       | $\alpha$ | $A_{calcul\acute{e}}$  | $A_{choisie}$          | $\sigma_b$ | Commentair |
|--------|----------|-----------------------|----------|------------------------|------------------------|------------|------------|
|        | (KN, m)  |                       |          | $\left( cm^{2}\right)$ | $\langle cm^2 \rangle$ | (MPa)      |            |
| Travée | 26.484   | $3.89\times10^{-3}$   | 0.30     | 4.76                   | 3HA12                  | 5.69       | vérifiée   |
|        |          |                       |          |                        | $+1HA14$               |            |            |
|        |          |                       |          |                        | $= 4.93$               |            |            |
| Appuis | $-18.99$ | $2.88 \times 10^{-3}$ | 0.26     | 3.12                   | $4HA10=$               | 4.82       | vérifiée   |
|        |          |                       |          |                        | 3.14                   |            |            |

**Tableau III.33. Revérification des contraintes dans la poutre de chainage**

 $\triangleright$  RPA 99/2003:  $A_{min} = 0.5\%$   $(b \times h) = 5.25$  cm<sup>2</sup>  $\lt A = A_t + A_a$ ........ vérifiée

#### **III.4.7.Vérification de la flèche :**

Si les conditions suivantes sont vérifiées, il n'y a pas lieu de vérifier la flèche

$$
\begin{cases} h \ge \max\left[\left(\frac{1}{16}, \frac{M_t}{10 \times M_0}\right)l\right], l \le 8m. \\ A_t \le \frac{4.2 \times b \times d}{f_e} \end{cases}
$$

 $h = 0.35$   $m > 0.0625(4.5) = 0.28125$ m.

= 4.93 <sup>2</sup> < 10.395 2…………………..vérifiée

*Note :* Il n'y a pas lieu de vérifier la flèche

![](_page_106_Figure_12.jpeg)

**Figure III.12 :**Schéma de ferraillage de la poutre de chainage

#### **III.5.Etude de l'ascenseur**

Un ascenseur est un dispositif assurant le déplacement en hauteur des personnes dans les bâtiments à niveaux multiples.

L'ascenseur qui fait objet de la présente étude est destiné pour déplacer 8 personnes, dont les caractéristiques sont :

$$
\begin{cases} p_M = 15KN \\ D_M = 82KN \\ F_c = 102KN \end{cases}
$$

Avec : **PM**=charge due à la salle machine.

 **DM**= charge due à l'ascenseur.

 **FC**=charge accidentelle due à la rupture du câble d'ascenseur.

#### **III.5.1.Evaluation des charges et surcharges**

La dalle a les dimensions suivantes :

$$
l_x = 1.5m \; ; \; l_y = 1.7m
$$

La dalle reprend une charge importante, on choisit alors une

épaisseur de 20cmelle est soumise aux charges suivantes :

**Son poids propre**  $G_0$  **tels que :** 

 $G_0 = G_1 + G_2 \rightarrow$  Poids total de la dalle.  $G_1 = 25 \times 0.2 = 5 K N/m^2 \rightarrow$ Poids propre de la dalle.  $G_2 = 25 \times 0.05 = 1.1 \, KN/m^2 \rightarrow$ Poids du revêtement sur la dalle (e=5cm).  $G_0 = G_1 + G_2 = 6.1 \, KN/m^2$ Et  $Q = 1$  KN/m<sup>2</sup>

La dalle est aussi soumise à une **charge concentrée**  $G_{\text{concentrée}}$  due au poids du système de levage.

#### **III.5.2.Calcul les sollicitations**

#### **Calcul à l'ELU**

### 1.  $M_{\chi_1}$  *et*  $M_{\nu_1}$  dus au poids propre de la dalle

 $q_u = 1.35 G + 1.5 Q = 1.35 \times 6.1 + 1.5 \times 1 = 9.735 KN/m^2$  $\rho = \frac{l_x}{l}$  $\frac{l_x}{l_y} = \frac{1.5}{1.7}$  $\frac{1.5}{1.7}$  = 0,88 > 0.4  $\Rightarrow$  La dalle travaille en flexion simple dans deux sens.  $\rho = 0.88 \Rightarrow \begin{cases} \mu_x = 0.0476 \\ \mu_y = 0.7438 \end{cases}$  $\mu_y = 0.7438$ 

 $M_{x1} = \mu_x \times q_u \times L_x^2 = 0.0476 \times 9.735 \times 1.5^2 = 1.042 \text{ KN} \cdot m$  $M_{y1} = \mu_y \times M_x^0 = 0.7438 \times 1.042 = 0.775$  KN.m

#### 2. *M*<sub>x2</sub> *et M*<sub>y2</sub> dus au système de levage

La charge concentrée q est appliquée à la surface de la dalle sur l'aire  $a_0 \times b_0$ . Elle agit uniformément sur une aire  $u \times v$  située sur le plan moyen de la dalle.

![](_page_107_Figure_22.jpeg)

**Figure III.13.**Les dimensions de l'ascenseur
$a_0 \times b_0$ : Surface d'application de la charge donnée en fonction de vitesse.

*u, v :* dimensions du rectangle d'impact de la charge au niveau du feuillet moyen de la dalle.

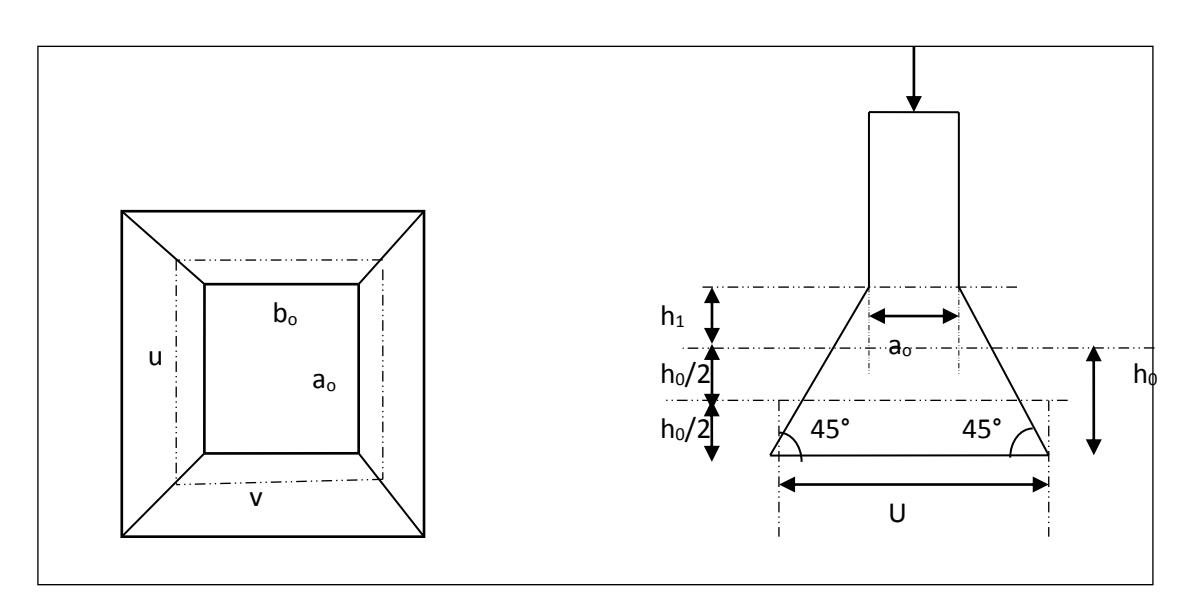

**La figure III.14**illustre le schéma de la dalle de l'ascenseur ainsi que sa surface d'impact

On a 
$$
\begin{cases} u = a_0 + h_0 + 2 \\ v = b_0 + h_0 + 2 \times \xi \times h_1 \end{cases}
$$
 pour  $v = \text{Im}/s \implies b_0 = 80 \text{cm}.$ 

 $h_1 = 5cm$  : Épaisseur de revêtement  $h_0 = 20$ *cm* : Épaisseur de dalle

 $\zeta$  = 1 : Coefficient qui dépend du type de revêtement.  $\mu = 80 + 20 + 2 \times 1 \times 5 = 110$  cm.  $v = 80 + 20 + 2 \times 1 \times 5 = 110$  cm.

 $\iint_{M} M_{x2} = q_u \times (M_1 + v M_2)$ <br> $M = q_u \times (M_1 + v M_2)$  $M_{y2} = q_u \times (M_2 + vM_1)$ , v: est le coefficient de poisson

- $\bullet$  M<sub>1</sub> est en fonction de *x u*  $\frac{u}{L}$  et  $\rho \Rightarrow \frac{u}{l_x}$  $\frac{u}{l_x} = \frac{110}{150}$  $\frac{110}{150}$  = 0.733 et  $\rho$  = 0,88
- $\bullet$  M<sub>2</sub> est en fonction de *y v L* et  $\rho \Rightarrow \frac{v}{v}$  $\frac{v}{l_y} = \frac{110}{170}$  $\frac{110}{170}$  = 0.647 *et*  $\rho$  = 0,88

En se référant à **l'abaque de Pigeaud (Annexe 2),** on trouve :  $M_1 = 0.077$ ;  $M_2 = 0.062$ 

$$
q_u = 1.35 G_{concentrée}
$$

 $G_{concentrée} = D_m + P_m + P_{personnes} = 82 + 15 + 6.3 = 103.3 KN$  $q_u = 1.35 \times 103.3 = 139.455KN$ 

 $q_{ser} = G_{concentrée} = 103.3 KN$ 

 ${M_{y2}} = {q_u \times M_2} = 139.455 \times 0.062 = 8.64$  KN. m  $(M_{x2} = q_u \times M_1 = 139.455 \times 0.077 = 10.73KN \cdot m$ 

### **Superposition des moments**

En travée  $\begin{cases} M_x = M_{x1} + M_{x2} = 1.042 + 10.73 = 11.77 \text{ KN} \cdot m \\ M_x = M_{x1} + M_{x2} = 0.775 + 8.64 = 0.41 \text{ KN} \cdot m \end{cases}$  $M_y = M_{y1} + M_{y2} = 0.775 + 8.64 = 9.41$  KN. m En appuis  $M_a = -0.4 \times M_x = -4.70 K N \cdot m$ 

# **III.5.3.Ferraillage**

Le calcul se fera pour une bande de 1m de longueur, de 20cm d'épaisseur, on prendra  $d<sub>x</sub>=18cm$  et  $d_{v=}17cm$ 

Les résultats obtenus sont résumés sur le tableau suivant :

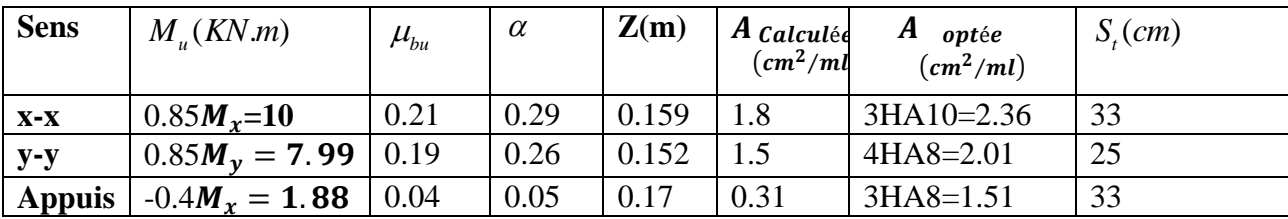

### **Tableau III.34. Ferraillage de la dalle de l'ascenseur**

# **III.5.3.1.Vérifications à l'ELU**

**Vérification de condition de non fragilité**

$$
\begin{cases} A_t^x = 3HA10/ml = 2.36 \, \text{cm}^2/ml > A_x^{min} = 1.7 \, \text{cm}^2/ml \\ A_t^y = 4HA8/ml = 2.01 \, \text{cm}^2/ml > A_y^{min} = 1.6 \, \text{cm}^2/ml \end{cases}
$$

En appuis : $A_a = 3H A8 = 1.51$  cm<sup>2</sup>/ml >  $A_a^{min} = 2.05$  cm<sup>2</sup>/ml

La condition n'est pas vérifiée, donc on ferraille en appuis avec  $A_{min}$ 

$$
\Rightarrow A_a = 3HA10/ml = 2.36 \, \text{cm}^2/ml
$$

# **Vérification au poinçonnement**

Selon le BAEL 91, aucune armature d'effort tranchant n'est requise, si la condition suivante est satisfaite :

$$
Q_u \leq 0.045 \times U_c \times h \times \frac{f_{c28}}{\gamma_b}
$$

*Qu* : Charge de calcul à l'ELU.

*h* : Épaisseur totale de la dalle.

*U<sup>c</sup>* : Périmètre du contour au niveau de feuillet moyen.

$$
Q_u = q_u = 139.455 \, KN
$$
  
0.045 ×  $u_c$  ×  $h$  ×  $\frac{f_{c28}}{\gamma_b}$  = 0.045 × (2 × 2.2) × 0.2 ×  $\frac{25.10^3}{1.5}$  = 660*KN*  
 $Q_u$  = 139.455 *KN* < 660 *KN*

 **Vérification vis-à-vis de l'effort tranchant** On a:  $u = v = 110 \text{ cm} \Rightarrow V_{max} = \frac{Q_u}{3 \times v}$  $\frac{Q_u}{3 \times u_c} = \frac{139.455}{3 \times 4.4}$  $\frac{35,455}{3\times4.4}$  = 10.56 KN  $1\times 0.18$  $10.56\times 10^{-3}$ ×  $=\frac{V_u}{V}=\frac{10.56 \times 10^{-4} \text{ m/s}}{V}$ т, *bd*  $\tau_u = \frac{V_u}{V} = \frac{10.56 \times 10^{-3}}{10^{10}} = 0.059 Mpa \rightarrow 0$ *f <sup>c</sup> Mpa b*  $\frac{0.07}{2} f_{c28} = 1.16$ γ  $\rightarrow (2)$  $(1)$   $\lt$   $(2)$   $\Rightarrow$  Les armatures transversales ne sont pas nécessaires.

# **III.5.3.2.Calcul à l'ELS**

### **Calcul les sollicitations**

# 1.  $M_{\chi_1}$  *et*  $M_{\gamma_1}$  dus au poids propre de la dalle

$$
q_{ser} = G + Q = 6.1 + 1 = 7.1KN/m2
$$
  
\n
$$
\rho = 0.88 \Rightarrow \begin{cases} \mu_x = 0.0476 \\ \mu_y = 0.7438 \end{cases}
$$
  
\n
$$
\begin{cases} M_{x1} = \mu_x \times q_{ser} \times l_x^2 = 0.0476 \times 7.1 \times 1.5^2 = 0.76 KN.m \\ M_{y1} = \mu_y \times M_{x1} = 0.7438 \times 0.76 = 0.56 KN.m \end{cases}
$$

# . **dus au système de levage**

 $q_{ser} = g = 103.3 KN \begin{cases} M_{x2} = q_{ser} \times (M_1 + vM_2) = 103.3 \times (0.077 + 0.2 \times 0.062) = 9.23 KN \, m \\ M_{x2} = g_{ser} \times (M_{x1} + vM_2) = 103.3 \times (0.062 + 0.2 \times 0.077) = 7.99 KN \, m \end{cases}$  $M_{y2} = q_{ser} \times (M_2 + vM_1) = 103.3 \times (0.062 + 0.2 \times 0.077) = 7.99 \text{ KN.m}$ 

# **Superposition des moments**

 ${M_y = M_{y1} + M_{y2} = 0.56 + 7.99 = 8.55 KN.m}$  $(M_x = M_{x1} + M_{x2} = 0.76 + 9.23 = 9.99$  KN.m En travée  $\begin{cases} M_{tx} = 0.85 \times M_x = 0.85 \times 9.99 = 8.49 \text{ KN} \cdot m \\ M_{x} = 0.95 \times M_{y} = 0.95 \times 9.55 = 7.26 \text{ KN} \cdot m \end{cases}$  $M_{ty} = 0.85 \times M_y = 0.85 \times 8.55 = 7.26$  KN. m En appuis :  $M_a = -0.4 \times M_x = -0.4 \times 9.99 = -3.99$  KN

# **Vérification des contraintes à l'ELS**

Le calcul ainsi que la vérification des contraintes sont résumés dans le tableau suivant :

#### **Tableau III.35. Vérification des contraintes dans la dalle de l'ascenseur**

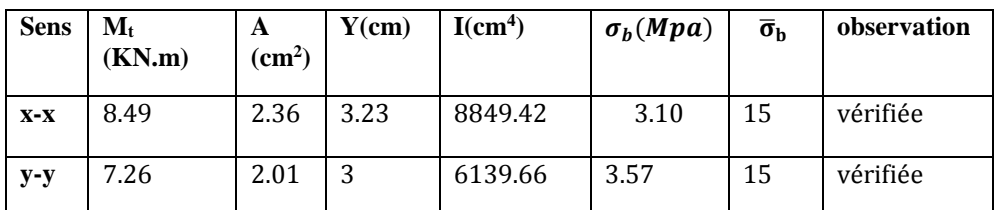

# **Vérification de la flèche**

Si les conditions suivantes sont satisfaites, il n'y a pas lieu de vérifier la flèch

 ≥ [( 3 80 , 20×<sup>0</sup> ) ] … … … … … … … … …① ≤ 2×× … … … … … … … … … … … … … … … .②

 $(1) \Rightarrow$  max (0.0375; 8.49  $\left(\frac{20 \times 9.99}{20 \times 9.99}\right) \times 1.50 = 6.37$  cm

 $f_e$ 

 $0r: e = 20 cm > 6.37 cm$ 

 $\textcircled{2} \Rightarrow \frac{2 \times b \times d}{f_e} = 9cm^2$ , 0r: A $_x^x = 2.36$  cm<sup>2</sup>9 cm<sup>2</sup>

**Commentaire** n'y a pas lieu de vérifier la flèche

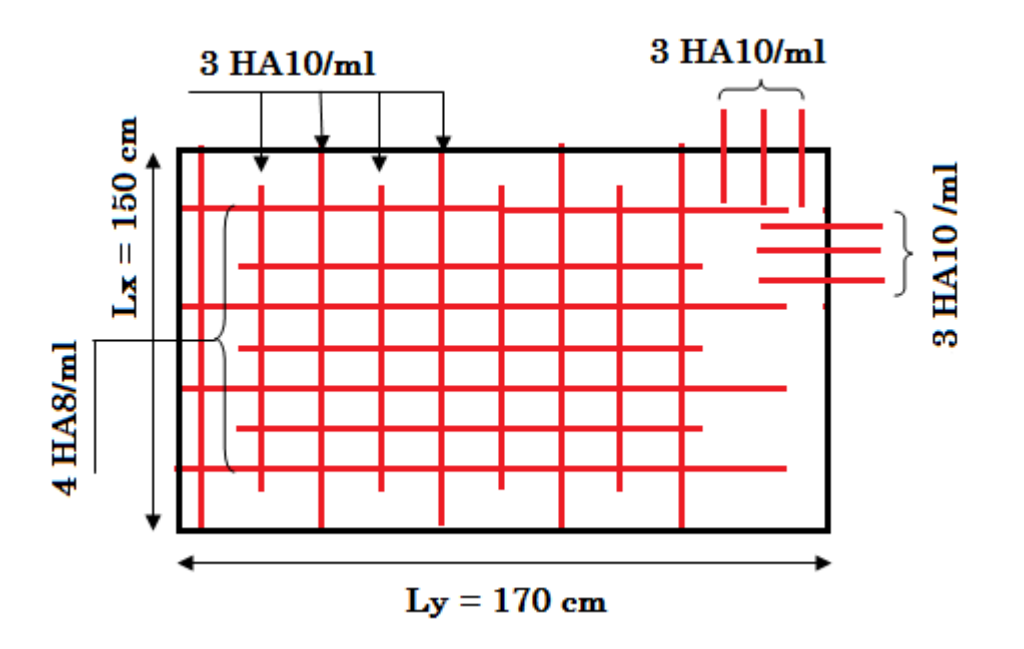

**Figure III.15 :**Schéma de ferraillage de la dalle de l'ascenseur

#### **III.6. Etude de l'acrotère :**

L'acrotère est un élément non structural contournant le bâtiment au niveau du dernier plancher (plancher terrasse). Il est conçu pour la protection de la ligne de jonction entre lui-même et la forme de pente, contre l'infiltration des eaux pluviales, il sert aussi à l'accrochage du matériel des travaux d'entretiens des bâtiments.

L'acrotère est considéré comme une console, encastrée dans le plancher (plancher terrasse),

soumise à son poids propre  $(G)$ , une force latérale due à l'effort( $F<sup>p</sup>$ ) et une charge horizontale  $(Q)$ due à la main courante.

# **III.6.1 hypothèses de calcul :**

- le calcul se fera pour une bande de 1 ml.
- la fissuration est considéré préjudiciable.
- l'acrotère sera calculé en flexion composée.

# **III.6.2 Evaluation des charges et surcharges :**

 $S_{\text{acr}} = (0.1 \times 0.6) + \frac{0.03 \times 0.1}{2}$  $\frac{1}{2}$  + (0.07  $\times$  0.1)  $S = 0.069$  m<sup>2</sup>

 $G = 25 \times 0.069 = 1.725$  KN/ml.

La charge d'exploitation  $Q = 1.00$  KN/ml

S : surface de la section droite de l'acrotère.

G : poids d'un mètre linéaire de l'acrotère

Les charges revenant à l'acrotère sont résumées dans le tableau suivant :

# **III.6.2.1.Charge verticale :**

**Tableau III.36.Charge permanente revenant à l'acrotère :**

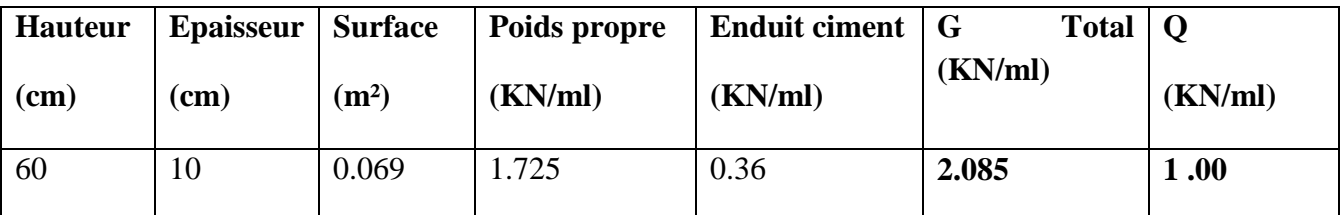

# **III.6.2.2 : Charge horizontale (Charge sismique) :**

D'après le **RPA99,** l'acrotère est soumis à une force horizontale due au séisme :

# $Fp = 4 \times A \times Cp \times Wp$  **RPA99** (article 6.2.3).

Avec :

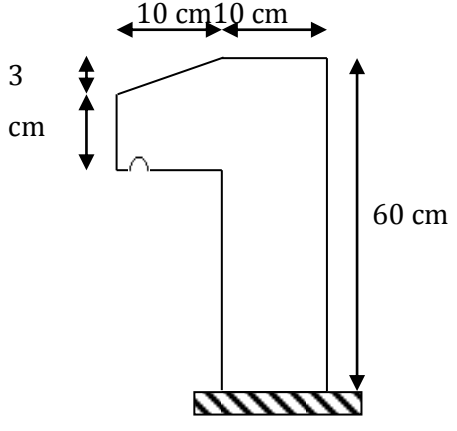

**Figure II.16:**Schémas de l'acrotère

A : Coefficient d'accélération de zone obtenu dans le **RPA99 (Tableau 4 .1)**

Cp : Facteur de force horizontale varie entre 0,3 et 0,**8 RPA99 (Tableau 6.1)**

W<sup>P</sup> : poids de l'élément considéré.

Dans notre cas : Le Groupe d'usage 2 et Zone IIa (Bejaia).

Done: 
$$
\begin{cases} A = 0.15. \\ C_P = 0.8. \\ W_P = 2.085 KN / ml. \end{cases}
$$

Donc:  $F_p = 4 \times 0.15 \times 0.8 \times 2.085 \Rightarrow F_p = 1KN$ 

# **III.6.3 : Calcul des sollicitations :**

# **Calcul du centre de gravité :**

$$
\begin{cases}\nX_G = \frac{\sum A_i . X_i}{\sum A_i} \\
Y_G = \frac{\sum A_i . Y_i}{\sum A_i}\n\end{cases} \Rightarrow\n\begin{cases}\nX_G = 0.062m \\
Y_G = 0.329m\n\end{cases}
$$

L'acrotère est soumis à :

 $M_{F_p} = F_p \times Y_{_g} \Rightarrow M_{F_p} = 1 \times 0.329 \Rightarrow M_{F_p} = 0.329 K N.m$  $M_{\varrho}$  = Q × h  $\Rightarrow$  M  $_{\varrho}$  = 1 × 0.6  $\Rightarrow$  M  $_{\varrho}$  = 0.6KN.m  $N_{G} = 2.085 K N$ 

# **Tableau III.37.Combinaisons d'action de l'acrotère.**

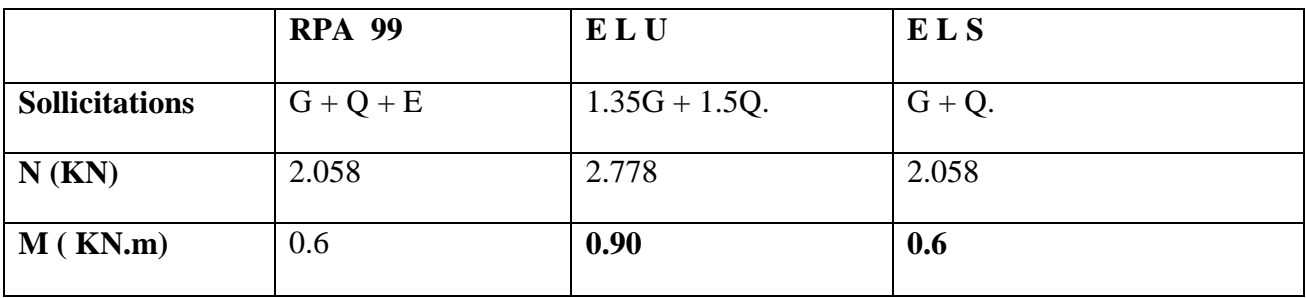

$$
e_0 = \frac{Mu}{Nu} = \frac{0.9}{2.778} = 0.323m
$$

$$
\frac{h}{6} = \frac{0.6}{6} = 0.1m \; .
$$

 $^{\circ}$  6  $e_0 > \frac{h}{f}$   $\Rightarrow$  Le centre de pression se trouve à l'extérieur de la section et N<sub>u</sub> est un effort de compression dons la section est partiellement comprimée.

Le calcul de fera par assimilation a la flexion simple soumise à un moment  $M_{ua} = N_u x$  e Les éléments soumis à la flexion composée doivent être justifié vis-à-vis de l'état limite ultime de stabilité de forme (flambement).

On remplace l'excentricité réelle ( $e = \frac{Mu}{Nu}$ ) par une excentricité totale de calcul.

 $e = e_{0} + e_{a} + e_{2}$ 

Avec :

<sup>e<sub>0</sub></sup>: Excentricité (dite de premier ordre) de la résultante des contraintes normales, avant l'application des excentricités additionnelles définis ci-après.

 $e_{a}$ : Excentricités additionnelles traduisant les imperfections géométriques initiales.

2 *e* : Excentricité due aux effets de deuxième ordre, lies à la déformation de la structure.

 $e_{a} = \max (2cm)$ . L/250)

L : portée de l'élément =60 cm

 $e_{a}$  =max (2*cm*). 60/250) =2 cm

$$
e_2 = \frac{3lf^2}{10^4.h}(2+\alpha\phi) \ \dots \dots \dots \dots \ (Art \ A.4.3.5)
$$

*h0*=10 cm

 $\phi$ : Rapport de la déformation finale due au fluage à la déformation instantanée sous la charge considérée.

$$
\alpha = \frac{M_G}{M_G + M_Q} = \frac{0}{0 + 0.8} = 0
$$
\n(RPA Article A.4.3.5)

*f l* : Longueur de flambement.

 $l_{f=2}l_{0=2\times 0.6=1.2m.}$ 

$$
\Rightarrow e_2 = \frac{3 \times 1.2^3 \times 2}{10^4 \times 0.1} = 0.010m
$$

 $D'où : e = 0.323 + 0.02 + 0.010 = 0.353m$ 

Les sollicitations de calcul deviennent :

Nu= 2.778 KN.

 $Mu = Nu \times e = 2.778 \times 0.353 = 0.980$  KN.m

### **III.6.4 : Ferraillage de l'acrotère :**

 **Calcul à l'ELU :**

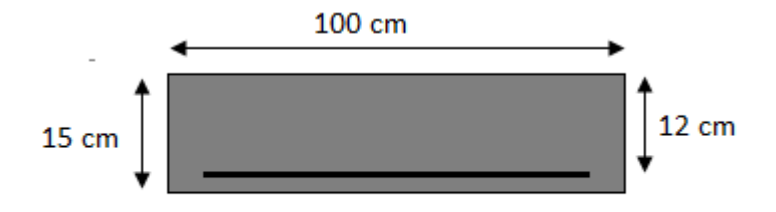

Fig. III.17. Section à ferrailler.

On calcule les armatures à l'ELU, puis on effectuera la vérification des contraintes à l'ELS.

 $6e^{-c_0}$ *h*  $\frac{h}{z}$  <  $e_0$  ⇒ La section est partiellement comprimée, donc on se ramène à un calcul en flexion simple sous l'effet d'un moment fictif $M_F$  rapporté au centre de gravité des armatures tendues.

$$
M_f = \text{Mu} + \text{Nu} \times (d - \frac{h}{2}) = 0.98 + 2.778 \times (0.08 - \frac{0.6}{2}) \Rightarrow M_f = 0.36 \text{kN} \cdot \text{m}
$$

$$
\mu_{bu} = \frac{M_f}{b \times d \times f_{bu}} = \frac{0.36 \times 10^{-3}}{1 \times 0.08^2 \times 14.2} = 0.0039 < \mu_l = 0.392 \Rightarrow A' = 0
$$
\n
$$
\alpha = 1.25 \times \left(1 - \sqrt{1 - 2 \times \mu_{bu}}\right) \Rightarrow \alpha = 0.005 \qquad Z = d \times \left(1 - 0.4 \times \alpha\right) \Rightarrow Z = 0.08m
$$
\n
$$
A_1 = \frac{M_{ud}}{Z \times f_{st}} = \frac{0.36 \times 10^{-3}}{0.08 \times 348} \Rightarrow A_1 = 0.13 cm^2
$$
\n
$$
A_s = A_1 - \frac{N_u}{\sigma_s} = 0.13 \times 10^{-4} - \frac{2.778 \times 10^{-3}}{348} \Rightarrow A_s = 0.05 cm^2
$$

**Vérification à l'ELU :**

**La condition de non fragilité :**

$$
A_{\min} = 0.23 \times b \times d \times \frac{f_{t28}}{f_e} \Rightarrow A_{\min} = 0.23 \times 1 \times 0.08 \times \frac{2.1}{400} \Rightarrow A_{\min} = 0.96 \text{cm}^2
$$

 $A_{\text{min}} > A_s \Rightarrow$  On adopte:  $A_s = 4H A8 = 2.01$  cm<sup>2</sup>/ml.

# **Vérification au cisaillement :**

L'acrotère est exposé aux intempéries (fissuration préjudiciable).

$$
V_u = f_p + Q = 1 + 1 = 2 \text{ KN}.
$$

$$
\tau_u = V_u / (b \times d) = 2 \times 10^{-3} / (1 \times 0.08) = 0.025 \text{ MPa}.
$$

 $\tau_u$  < Min (0.15 f<sub>c28</sub>/<sup>y</sup><sub>b</sub>; 4 MPa) ⇒ τ<sub>u</sub> min (2.5; 4) MPa. = 2.5Mpa

τ<sup>u</sup> = 0.025 MPa< *u* = 2.5 MPa ……………………………………….. *Condition vérifiée.*

# **Armatures de répartition :**

$$
A_r = \frac{A_s}{4} \implies A_r = \frac{2.01}{4} \implies A_r = 0.5025 \text{ cm}^2 \implies A_r = 4T6 = 1.13 \text{ cm}^2/\text{ml}
$$

# **Espacement :**

1. Armatures principale :  $S_t \le 100/4 = 25$  cm. On adopte  $S_t = 25$  cm.

2. Armatures de répartitions :  $S_t \le 60/4 = 15$  cm. On adopte  $S_t = 15$  cm.

# **Vérification de l'adhérence :**

$$
\zeta_{se} = V_u / (0.9 \times d \times \Sigma \mu_i) \qquad \text{RPA (Article. A.6.1, 3)}
$$

 $\Sigma$ μ<sub>i :</sub> la somme des périmètres des barres.

$$
\Sigma \mu_i = n \times \pi \times \Phi \Rightarrow \Sigma \mu_i = 4 \times 3.14 \times 8 \Rightarrow \Sigma \mu_i = 10.043 \text{ cm}
$$

$$
\zeta_{\rm es} = 2 \times 10^{-3} / (0.9 \times 0.08 \times 0.10074) \Rightarrow \zeta_{\rm es} = 0.27 \text{ MPa}
$$

$$
0.6 \times \psi_s^2 \times f_{t28} = 0.6 \times 1.5^2 \times 2.1 = 2{,}83 MPa
$$
 (RPA Article. A.6.1, 21)

Ψ<sup>s</sup> est le coefficient de scellement.

ζes< 2,83MPa Pas de risque par rapport à l'adhérence.

# **Vérification à l'ELS :**

 $d = 0.08$  m;  $N_{ser} = 2.058$  KN;  $M_{ser} = Q \times h \Rightarrow M_{ser} = 0.6$  KN.m;  $\eta = 1.6$  pour les HR

**Vérification des contraintes :**

 $\delta_{\rm bc} = N_{\rm ser} \times \gamma_{\rm ser} / \mu_{\rm t}$ ;  $\sigma_{\rm s} = 15 \times N_{\rm ser} \times (d - \gamma_{\rm ser}) / \mu_{\rm t}$ ;

$$
\overline{\sigma_s} = \min \left( \frac{2}{3} f_e ; 150 \times \eta \right) \implies \overline{\sigma_s} = 240 MPa
$$

#### **Position de l'axe neutre :**

 $c = d - e_1$ 

e<sup>1</sup> : distance du centre de pression "c" à la fibre la plus comprimée de la section.

 $\sigma_{0.5} = N_{0.05} \gamma_{0.05}/\mu_1;$   $\sigma_{0.5} = 15 \times N_{0.0} \times (d - y_{0.05})/\mu_1;$ <br>  $= \min \frac{r^2}{3} f_{1.2}^2(50 \times \eta) \Rightarrow \overline{\sigma}_z = 240 M \Omega$ <br>
(dion de l'axe neutre :<br>  $d = e$ <br>
distance du contre de pression "c" à la filtre la plus comprimée de l  $e_1 = M_{\text{ser}}/N_{\text{ser}} + (d - h/2) \implies e_1 = (0.6/2.058) + (0.08 - 0.6/2) \implies e_1 = 0.09 \text{ m}$  $e_1 > d \Rightarrow$  "c" à l'extérieur de section  $\Rightarrow c = 0.08 - 0.09 \Rightarrow c = -0.1$  m.  $c = -0.1$  m;  $y_{\text{ser}} = y_c + c$ ;  $y_c^3 + p \times y_c + q = 0$  ......... (\*) *b*  $q = -2 \times c^3 + 90 \times A \times \frac{(d-c)^2}{l}$  $p = -3 \times c^2 + 90 \times A \times (d-c) / b$  $\frac{1}{1}$  (0.08 + 0.1) = -0.03  $=-3\times0.1^{2}+90\times\frac{2.01\times10^{-4}}{2.01\times10^{-4}}(0.08+0.1)= P = -3 \times 0.1^2 + 90 \times \frac{2.01 \times 10^{-7}}{2.01 \times 10^{-7}}$  $(-0.1)^3 + 90 \times 2.01 \times 10^{-4} \times \frac{(0.08 + 0.1)^2}{1} \Rightarrow q = 0.0026 m^3$ 1  $q = -2 \times (-0.1)^3 + 90 \times 2.01 \times 10^{-4} \times \frac{(0.08 + 0.1)^2}{100 \times 10^{-4}} \Rightarrow q = 0.0026$ m

En remplaçant "q" et "p" dans (\*),

$$
\Delta = \frac{4p^3}{27} + q^2 \qquad ; \qquad \Delta = 2.76 \times 10^{-6}
$$
  
\n
$$
\Delta > 0 \Rightarrow t = 0.5 \times (\sqrt{\Delta} - q) = 0.5 \times (0.0016 + 0.0026) = 0.0021
$$
  
\n
$$
Z = \sqrt[3]{t} = 0.12 \text{ m}.
$$

$$
y_c = z - \frac{p}{3 \times z} = 4.5 - \frac{56,638}{3 \times 4.5} = 0.11 \text{m}.
$$

 $\Rightarrow$  Distance de l'axe neutre au centre de pression C, comptée positivement avec un effort normal N<sub>ser</sub> de compression, négativement en traction.

$$
y_{ser} = 0,11 - 0,1 = 0,01
$$
m.

⇒Distance entre l'axe neutre et la fibre supérieure de section.

#### **Calcul des contraintes :**

$$
\sigma_{bc} = \frac{M_{ser}}{\mu_{t}} \times y
$$
\n
$$
\mu_{t} = \frac{b \times y^{2}}{2} - 15 \times A \times (d - y) \implies \mu_{t} = -0.00016m^{3}
$$
\n
$$
\sigma_{bc} = \frac{0.6 \times 10^{-3}}{-0.00016} \times 0.01 \implies \sigma_{bc} = -0.037 MPa < \overline{\sigma}_{adm}
$$
\nFissuration nuisible  $\implies \overline{\sigma}_{s} \le \min(\frac{2}{3} \times f_{e}, 150 \times \eta) = 240 MPa$ 

$$
\overline{\sigma_s} = 15 \frac{N_{ser}}{\mu} . (d - y)
$$
  

$$
\sigma_s = 15 \times \frac{2.058 \times 10^{-3}}{-0.00016} (0.08 - 0.01) = -13.50 MPa \le \overline{\sigma_s} = 240 MPa ...... \text{vérifié}
$$

**Schéma de ferraillage de l'acrotère**

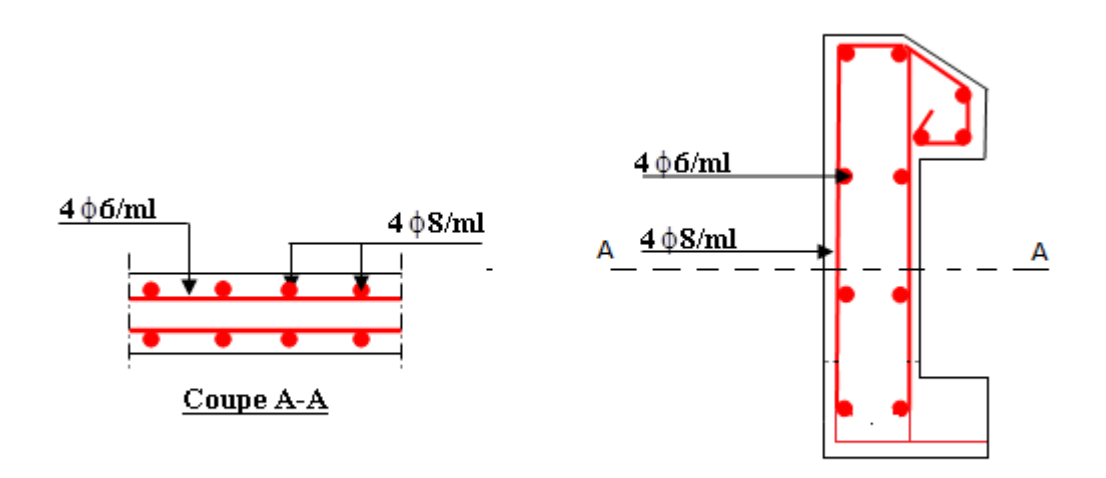

 **Fig. III.18.** Schéma de ferraillage de l'acrotère (Terrasse inaccessible).

# **IV.1.INTRODUCTION**

Le nord de l'Algérie est une région ou de violant séismes peuvent se produit en provoquant des dégâts importants (matériels et humaines), pour cela, pour des ouvrages courants, les objectifs ainsi visée consistent à doter la structure d'une rigidité, résistance et d'une ductilité suffisante pour limité les dommages face à un séisme modéré, relativement fréquent, pour permettre à la structure se subir des déplacements inélastique avec des dommages limités et sans effondrements.

# **IV.2.Méthode de calcul :**

Selon les règles parasismiques Algériennes (RPA99/version2003), le calcul des forces sismiques peut être mené suivant trois méthodes :

- 1. Par la méthode statique équivalente ;
- 2. Par la méthode d'analyse modale spectrale ;
- 3. Par la méthode d'analyse dynamique par accélérogaamme.

# **IV.2.1.Méthode statique équivalente :**

**-** Principe de la méthode :

Les forces réelles dynamiques qui se développent dans la construction sont remplacées par un système de forces statiques fictives dont les effets sont similaires à ceux de l'action sismique.

Calcul de la force sismique totale : RPA99 (Article 4.2.3).

La force sismique V ; appliquée à la base de la structure, doit être calculée successivement dans les

deux directions horizontales et orthogonales selon la formule :

*W*  $V_{st} = A \times D \times Q \times \frac{1}{R} \times$ 

A : Coefficient d'accélération de la zone. **RPA99** (Tableau 4.1)

Le coefficient A représenté l'accélération du sol et dépend de l'accélération maximale possible de la région, de la période de vie de la structure, et du niveau de risque que l'on veut avoir. L'accélération maximale dépend de la période de retour que l'on se fixe ou en d'autre termes de la probabilité que cette accélération survienne dans l'année. Il suffit donc de se fixer une période de calcul et un niveau de risque.

Cette accélération ayant une probabilité plus au moins grande de se produire. Il dépend de deux paramètres :

- **-** Groupe d'usage : groupe 2
- **-** Zone sismique : zone  $IIa \Rightarrow A = 0.15$
- R : Coefficient de comportement global de la structure, il est fonction du système de contreventement. **RPA99** (Tableau 4.3)

Dans le cas de notre projet, on adopte pour un système de contreventement mixte portiques-voiles avec justification de l'interaction, donc :  $R = 5$ 

■ Q : Facteur de qualité.

La valeur de Q est déterminée par la formule :

$$
Q = 1 + \sum_{l}^{6} Pq
$$
 **RPA99** (Formule 4.4)

Pq : est la pénalité à retenir selon que le critère de qualité q est satisfait ou non.

Les valeurs à retenir sont dans le tableau suivant :

### **IV.1 Tableau : Valeurs des pénalités Pq.**

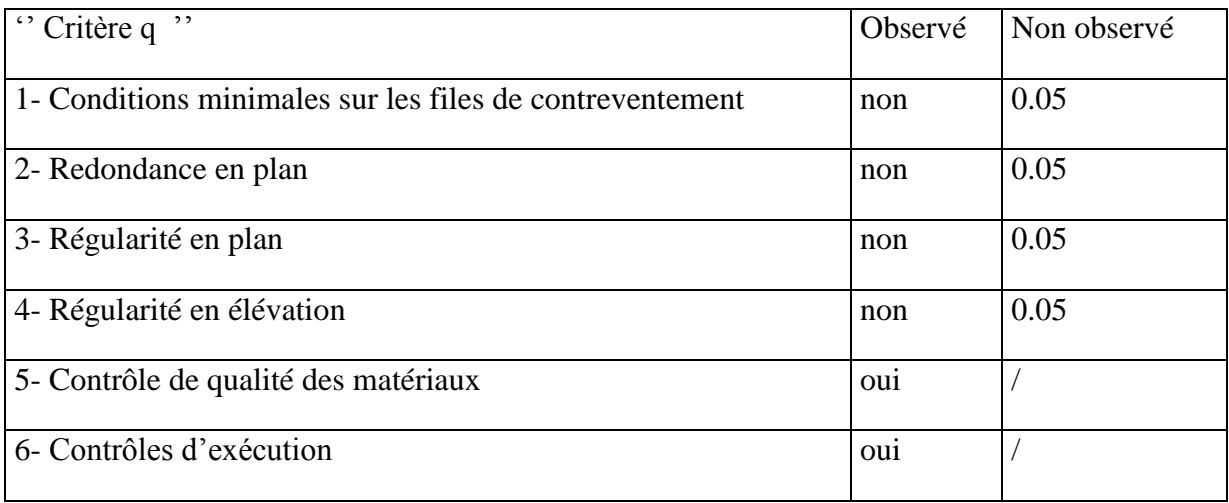

Donc:  $Q = 1.2$ 

■ W : Poids total de la structure.

La valeur de W comprend la totalité des charges permanentes pour les bâtiments d'habitation.

Il est égal à la somme des poids W *i* **;** calculés à chaque niveau (i) :

$$
W = \sum_{i=1}^{n} W_i
$$
 avec  $W_i = W_{Gi} + \beta \times W_{Qi}$  RPA99 (Formule 4.5)

- $W_{\text{G}i}$ : Poids dû aux charges permanentes et à celles des équipements fixes éventuels, solidaires à la structure.
- $W_{Qi}$ : Charges d'exploitation.
- $\blacksquare$   $\beta$  : Coefficient de pondération, il est fonction de la nature et de la durée de la charge d'exploitation

Concernant notre projet on a des niveaux à usage d'habitation, et pour le premier niveau a usage commerciale donc le coefficient de pondérait ! mon  $\beta = 0.2$ 

On a: W<sub>G</sub>=33939.957KN; W<sub>Q</sub>=5716.885KN

- $\Rightarrow$  W=33939.95+0.2×5716.885=35083.327KN
	- **D :** Facteur d'amplification dynamique moyen :

 Le coefficient D est le facteur d'amplification dynamique moyen, il est fonction de la période fondamentale de la structure (T), de la nature du sol et du facteur de correction d'amortissement  $(\eta)$ . On

$$
D = \begin{cases} 2.5\eta & 0 \le T \le T_2 \\ 2.5\eta \left(\frac{T_2}{T}\right)^{2/3} & T_2 \le T \le 3.0 \text{ s RPA99 (Formule 4-2)} \\ 2.5\eta \left(\frac{T_2}{3.0}\right)^{2/3} & T \ge 3.0 \text{ s} \end{cases}
$$

 $\blacksquare$  *T*<sub>2</sub>: Période caractéristique, associée à la catégorie du site.

La structure à étudie est située dans un site meuble  $(S_3)$ 

$$
\Rightarrow \begin{cases} T_1 = 0.15s \\ T_2 = 0.4s \end{cases}
$$
 RPA (Tablea4.7)<sup>2</sup>

Calcul de la période fondamentale de la structure :

Le facteur de correction d'amortissement  $\eta$  est donné par :

$$
\eta = \sqrt{7/(2+\zeta)} \ge 0.7
$$
 RPA99 (Formule 4.3)

Où  $\zeta(\%)$  est le pourcentage d'amortissement critique fonction du matériau constitutif, du type de structure et de l'importance des remplissages.

**IV.2. Tableau donnant les valeurs de**  $\zeta(\%)$  **:** 

|             | Portique   |                | Voiles ou murs          |  |  |
|-------------|------------|----------------|-------------------------|--|--|
| Remplissage | Béton armé | Acier          | Béton armé / maçonnerie |  |  |
|             | 6          | $\overline{4}$ |                         |  |  |
| léger       |            |                | 10                      |  |  |
| Dense       |            |                |                         |  |  |

On prend :

$$
\zeta = \frac{7+10}{2} = 8.5\%
$$

Donc

$$
\eta = \sqrt{7/(2+\zeta)} = 0.81 > 0.7
$$

 $T_c = C_T h_n^{3/4}$  RPA99 (Formule 4-6)

- *h<sub>n</sub>*: Hauteur mesurée à partir de la base de la structure jusqu'au dernier niveau  $h_N = 33.66m$ .
- $\bullet$   $C_T$ : Coefficient fonction du système de contreventement, du type de remplissage donnée par le tableau 4.6 du RPA99 version 2003

### **IV.3. Tableau Les valeurs du coefficient C<sup>T</sup> :**

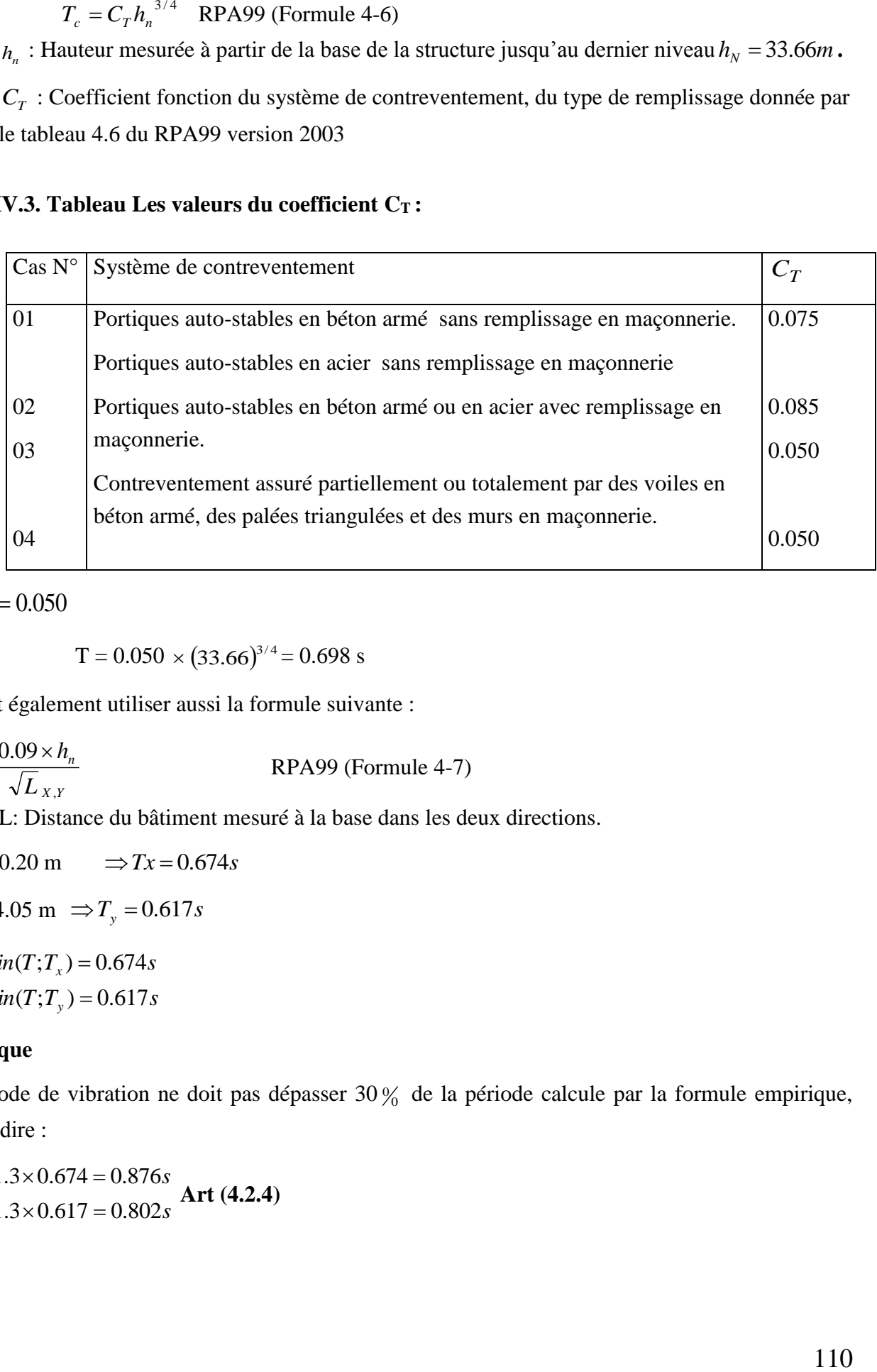

 $\Rightarrow$   $C_T = 0.050$ 

$$
T = 0.050 \times (33.66)^{3/4} = 0.698 \text{ s}
$$

On peut également utiliser aussi la formule suivante :

- *X Y*  $\sum_{X,Y}$  =  $\frac{N}{\sqrt{L_{X,Y}}}$ *h T* ,  $=\frac{0.09\times}{\sqrt{2}}$ RPA99 (Formule 4-7)
	- L: Distance du bâtiment mesuré à la base dans les deux directions.

$$
L_x = 20.20 \text{ m} \qquad \Rightarrow Tx = 0.674s
$$

 $L_y = 24.05 \text{ m} \implies T_y = 0.617s$ 

 $T_{y} = Min(T; T_{y}) = 0.617s$  $T_{\rm x} = Min(T; T_{\rm x}) = 0.674s$ 

# **Remarque**

La période de vibration ne doit pas dépasser  $30\%$  de la période calcule par la formule empirique, C'est à dire :

$$
\begin{cases}\nT_{Sx} = 1.3 \times 0.674 = 0.876s \\
T_{Sy} = 1.3 \times 0.617 = 0.802s\n\end{cases}
$$
 Art (4.2.4)

$$
\Rightarrow D = 2.5\eta \left(\frac{T_2}{T}\right)^{2/3}
$$
  

$$
0.5 \le T_x \le 3s \Rightarrow D_x = 2.5 \times 0.81 \times \left(\frac{0.4}{0.674}\right)^{\frac{2}{3}} = 1.430
$$
  

$$
0.5 \le T_y \le 3s \Rightarrow D_y = 2.5 \times 0.81 \times \left(\frac{0.4}{0.617}\right)^{\frac{2}{3}} = 1.516
$$

La force sismique totale à la base de la structure est :  $V_{st} = \frac{11 \times B \times Q}{1000} \times W$ *R*  $\frac{A \times D \times Q}{A \times D} \times$  $V_{st} = \frac{A \times D \times}{R}$ 

$$
V_{stx} = \frac{0.15 \times 1.430 \times 1.20}{5} \times 35083.327 = 1806.089 KN
$$
  

$$
V_{sty} = \frac{0.15 \times 1.516 \times 1.20}{5} \times 35083.327 = 1914.707 KN
$$

#### **IV.2.2. Méthode dynamique modale spectrale :**

Il s'agit de chercher les premiers modes propres de flexion torsion. Les méthodes de calcul sophistiquées et, en particulier l'analyse modale spectrale, sont rendues obligatoires par les codes parasismiques modernes (exemple RPA88) dès lors que les structures considérées ne répondent plus aux critères de régularité spécifiés dans ces codes (régularité en configuration horizontale et verticale).

L'étude vibratoire d'un système donné suppose le choix du modèle mécanique dont le comportement reflète aussi fidèlement que possible celui du système réel.

La concentration des masses en un certain nombre de points judicieusement choisis est un des aspects de la modélisation.

Le plancher considéré comme infiniment indéformable dans son plan nécessite une modélisation de deux façons :

- Modélisation par nœuds maîtres,
- Modélisation par un corps infiniment rigide.

Dans les deux cas la masse est concentrée dans son centre de gravité.

Le critère de masse modale, significatif dans la participation modale, doit être complété par l'évaluationdes moments d'inertie massique modaux, qui mettent en évidence des modes de torsion produisant des couples de torsion importants bien qu'assortis d'une masse modale négligeable.

# **IV.2.3 Méthode d'analyse par accélérogramme :**

Cette méthode peut être utilisée au cas par cas par un personnel qualifie, ayant justifié auparavant

le choix des séismes de calcul et des lois de comportement utilisées ainsi que la méthoded'interpolation des résultats et des critères de sécurité à satisfaire.

### **IV.3. Exigences du RPA99 pour les systèmes mixtes :**

1. D'après **l'article3.4.4.a**, les voiles de contreventement doivent reprendre au plus 20% des sollicitations dues aux charges verticales.

Les voiles et les portiques reprennent simultanément les charges horizontales proportionnellement à leurs rigidités relatives ainsi que les sollicitations résultant de leurs interactions à tous les niveaux. Les portiques doivent reprendre, outre les sollicitations dues aux charges verticales, au moins 25% de l'effort tranchant de l'étage.

2. D'après **l'article 4.2.4**, les valeurs de T (périodes) calculées à partir du logiciel SAP2000 ne doivent pas dépasser celles estimées à partir des formules empiriques données par le RPA de plus de 30%.

3. D'après **l'article 4.3.4**, le nombrede modes de vibration à retenir dans chacune des deux directions d'excitation doit être tel que :

– la somme des masses modales effectives pour les modes retenus soit égale à 90% au moins de la masse totale de la structure ;

– ou que tous les modes ayant une masse modale effective supérieure à 5% de la masse totale

de la structure soient retenus pour la détermination de la réponse totale de la structure.

Le minimum des modes à retenir est de trois (03) dans chaque direction considérée.

#### **IV.4. Modalisation et résultats :**

Le logiciel utilisé pour modéliser notre structure est le SAP2000 version 14.

# **IV.4.1 Disposition des voiles de contreventement :**

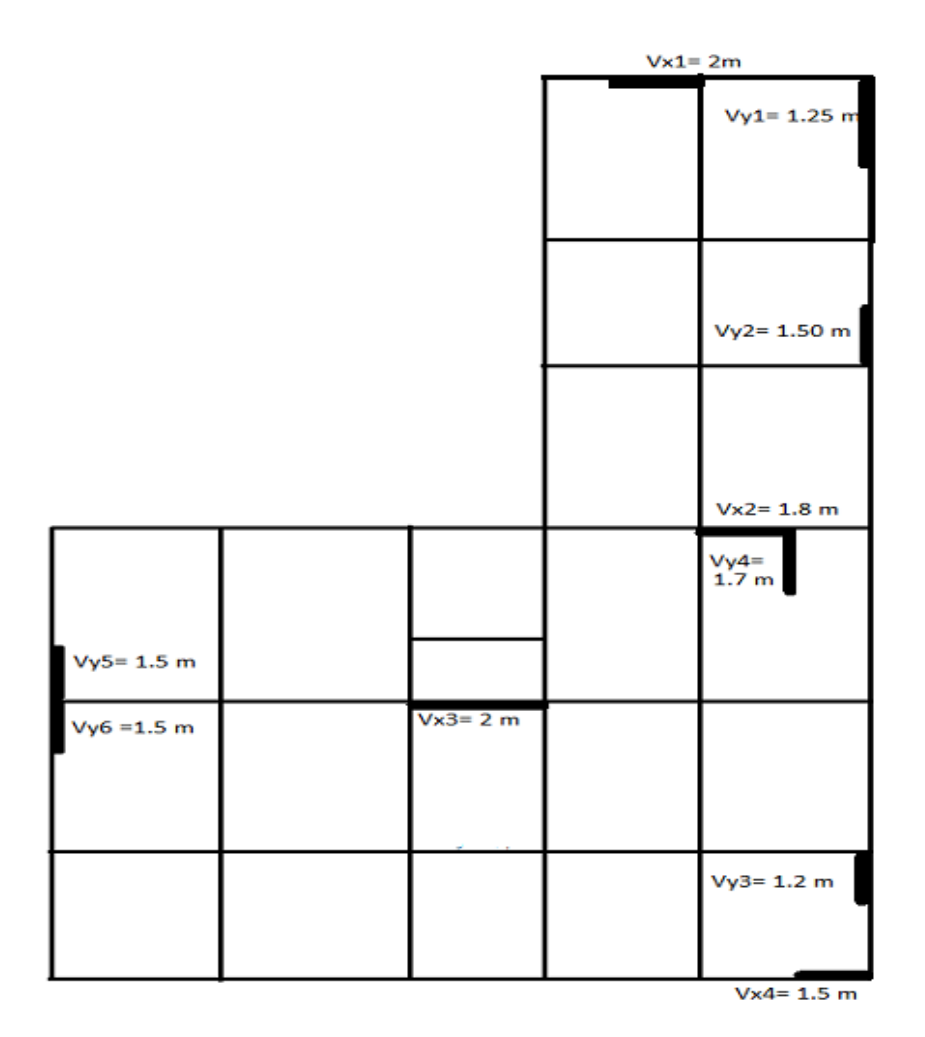

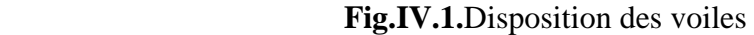

**Tableau IV.4.Modes et périodes de vibration et taux de participation des masses :**

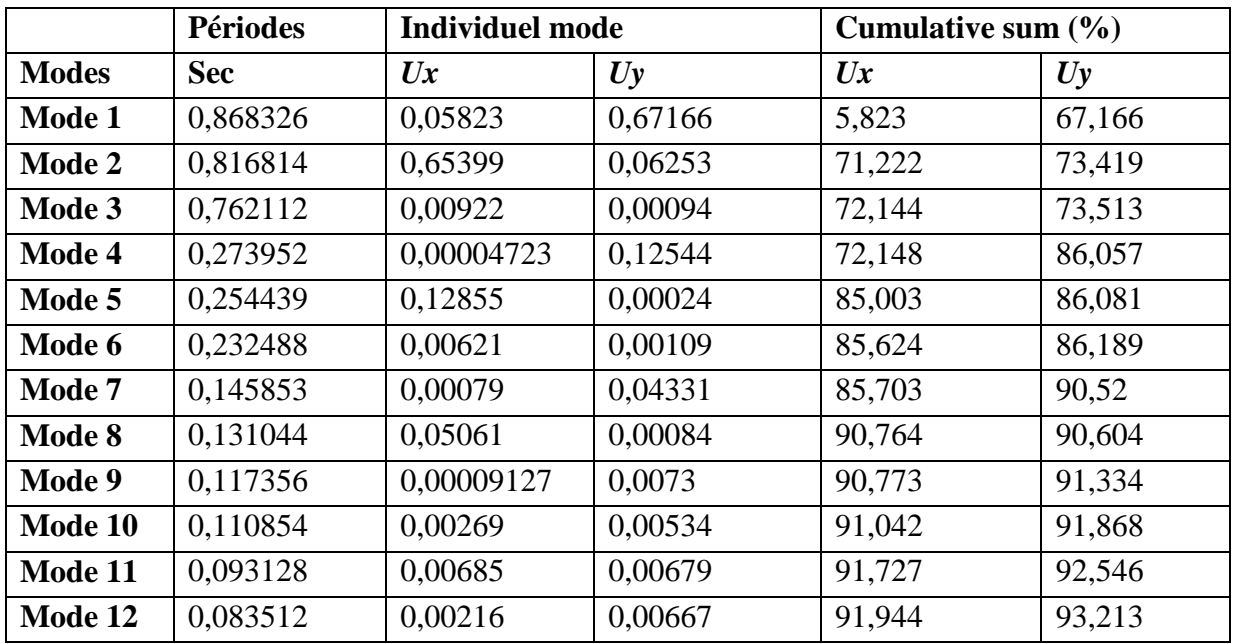

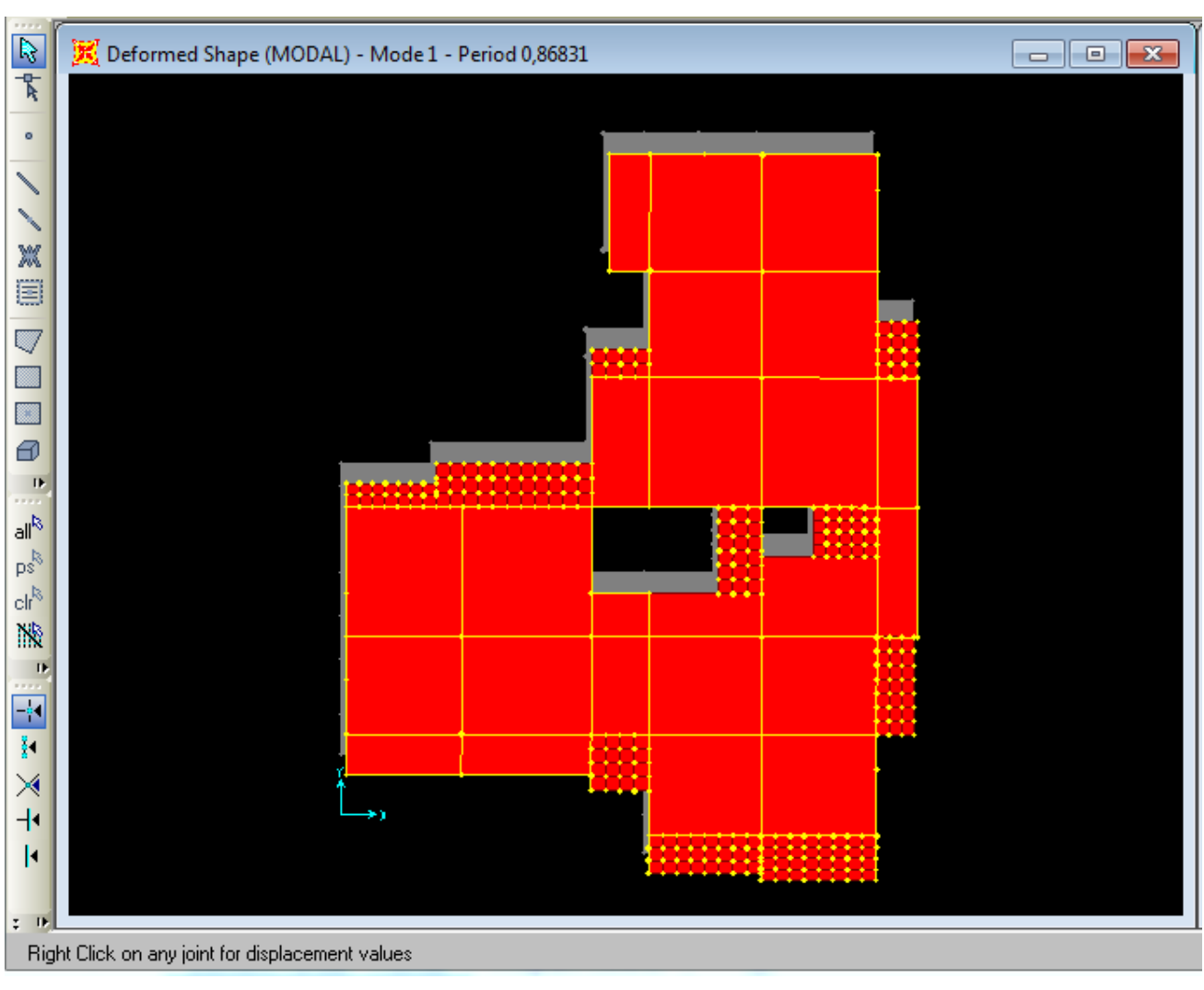

Les modes de vibration sont montrés sur les Fig. IV.1, IV.2 etIV. 3.

**Fig. IV.2. 1er mode (translation suivant Y)**

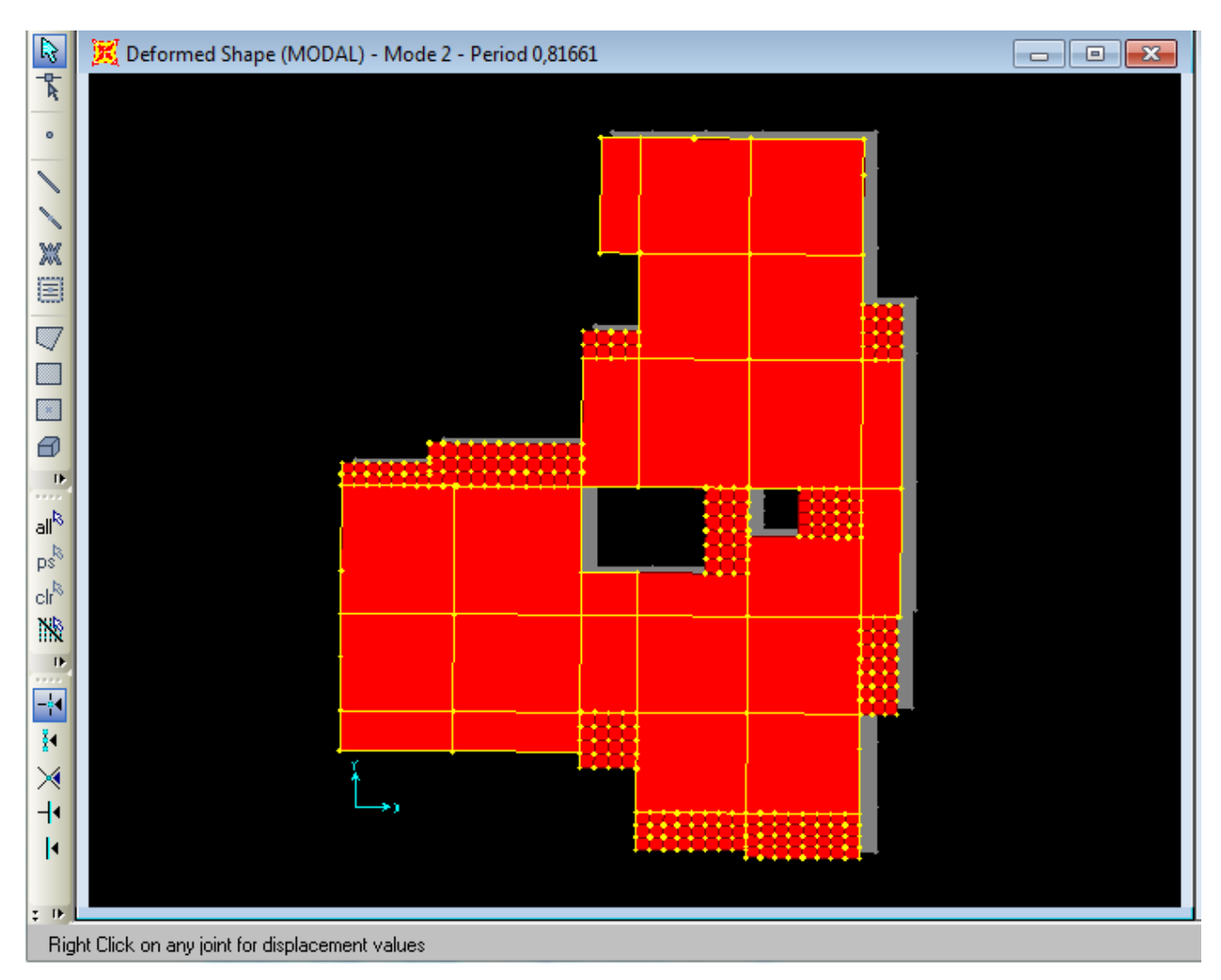

**Fig. IV.3.2 émemode (translation suivant X)**

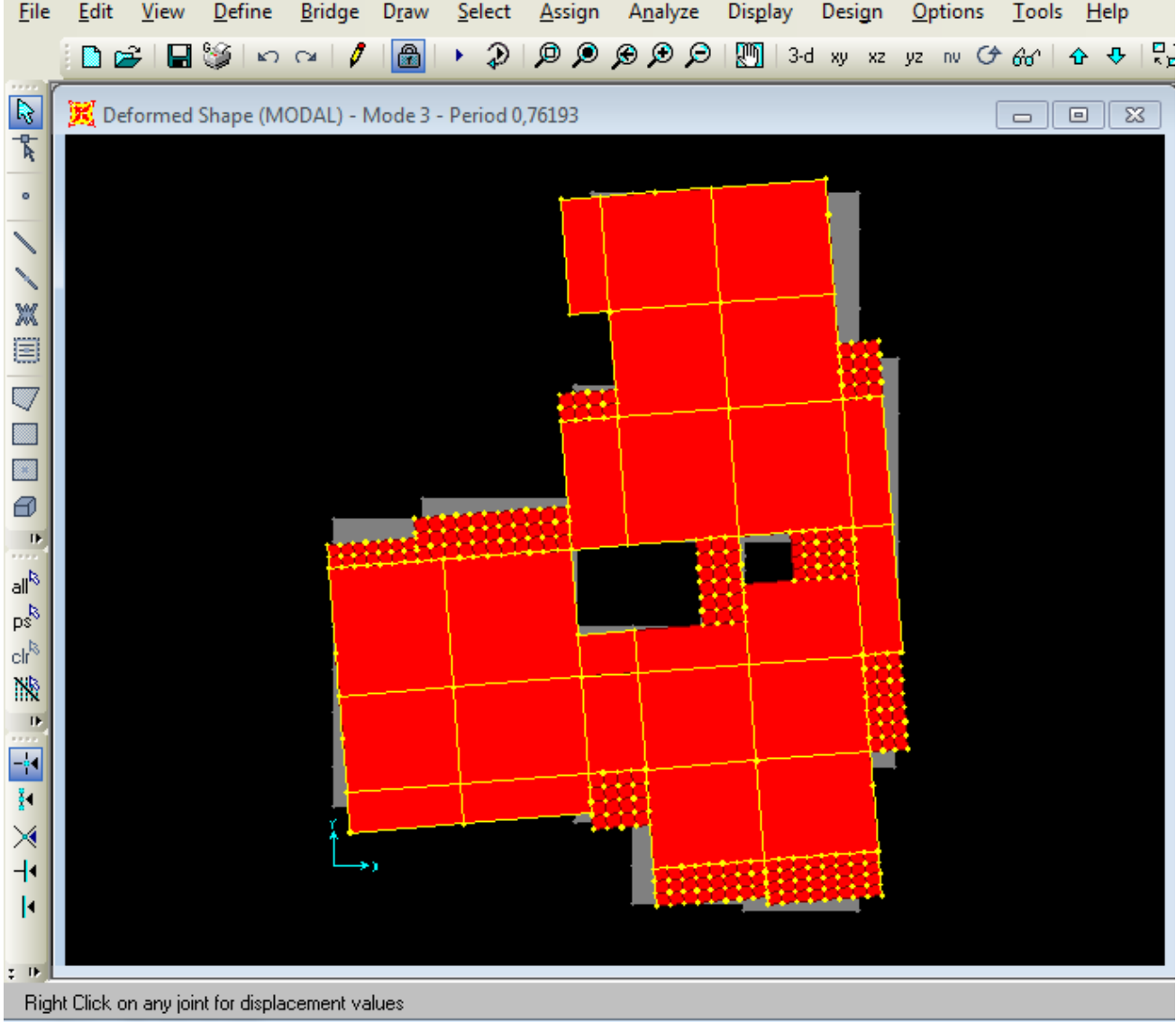

# **Fig. IV.4.3éme mode (torsion autour de Z)**

# **b). Justification de l'interaction "Voiles-portiques" :**

Les tableaux IV.3etIV. 4.8 illustrent respectivement la justification de l'interaction sous charges verticales et horizontales**.**

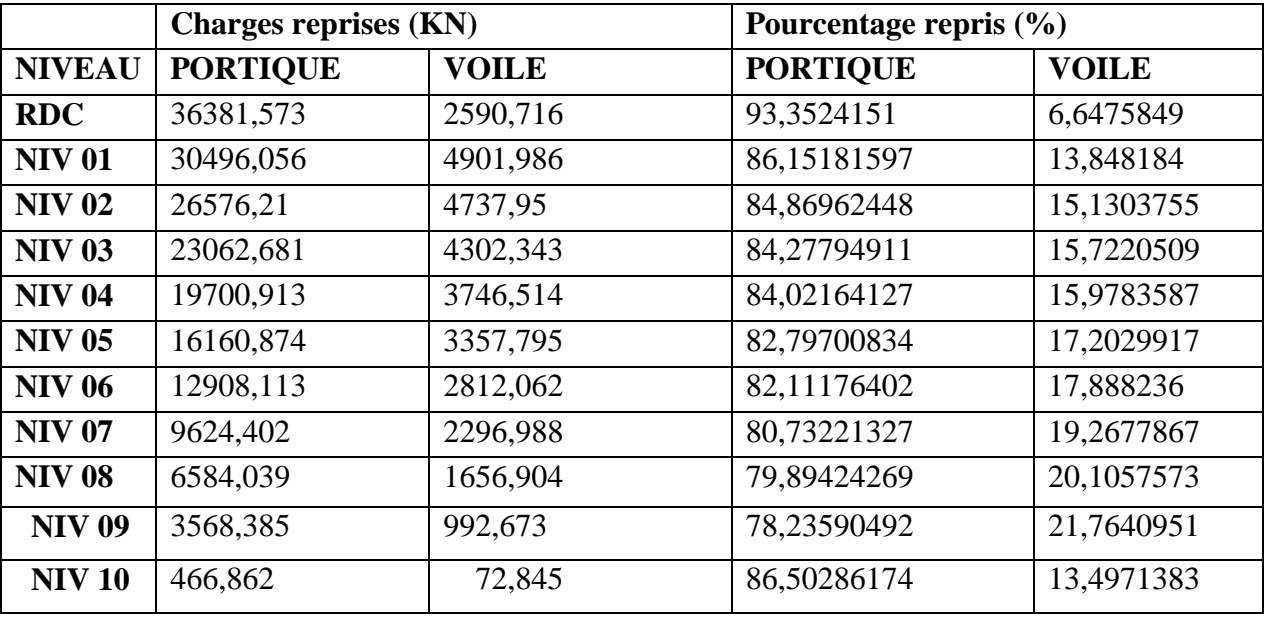

**Tableau IV.5.Vérification sous charges verticales :**

# **Analyse des résultats :**

On remarque que l'interaction voile-portique sous charge verticale est vérifiée dans tous les niveaux.

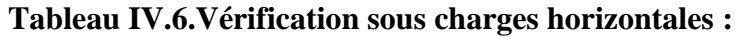

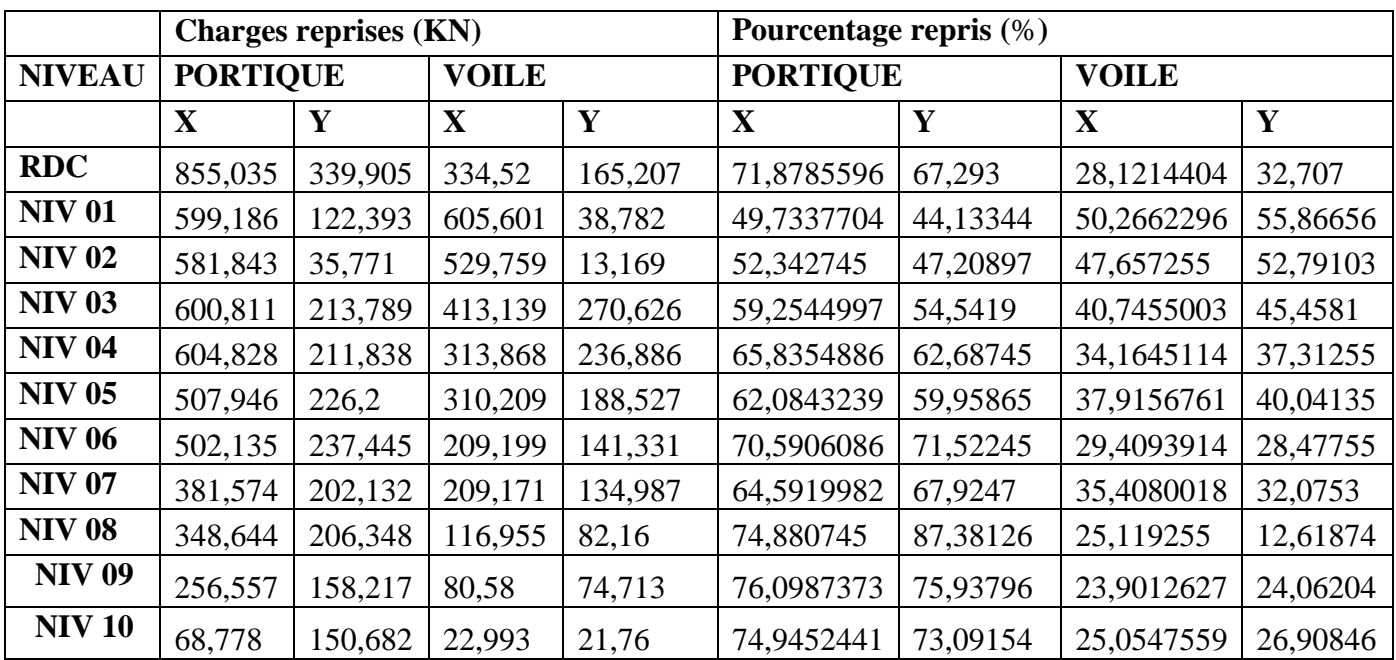

# **IV.4.1. Vérification de l'effort normal réduit :**

Dans le but d'éviter ou limiter le risque de rupture fragile sous sollicitation d'ensemble dues au séisme. Le RPA99 (7.4.3.1) exige de vérifier l'effort normal de compression de calcul qui est limitépar la condition suivante :

$$
v = \frac{N_d}{B \times f_{c28}} \le 0.3
$$

Où B est l'aire de la section transversale du poteau considéré.

Les résultats de calcul sont résumés dans le tableauIV.5.

**Tableau IV.7. Vérification de l'effort normal réduit :**

| <b>Niveau</b>                                                     | Type de poteau | $B$ (cm <sup>2</sup> ) | $N_d$ (KN) | $\mathbf{v}$ | <b>Observation</b> |
|-------------------------------------------------------------------|----------------|------------------------|------------|--------------|--------------------|
| RDC et 1 <sup>er</sup> étage                                      | $60\times 60$  | 3600                   | 2292.40    | 0.25         | vérifiée           |
| 2 <sup>éme</sup> ,3 <sup>éme</sup> et 4 <sup>éme</sup> étage      | $55\times55$   | 3025                   | 1564.334   | 0.2          | vérifiée           |
| 5 <sup>éme</sup> ,6 <sup>éme</sup> étage                          | $50\times50$   | 2500                   | 958.806    | 0.15         | vérifiée           |
| $7éme$ .<br>8 <sup>éme</sup><br>dernier<br><b>et</b><br><b>le</b> | $45\times 45$  | 2025                   | 580.584    | 0.11         | vérifiée           |
| poteau de la cage d'escalier                                      |                |                        |            |              |                    |
| 9 <sup> éme</sup> et le dernier poteau de                         | $40\times40$   | 1600                   | 278.022    | 0.07         | vérifiée           |
| la cage d'escalier                                                |                |                        |            |              |                    |
| Potlet de l'ascenseur                                             | $20\times20$   | 1400                   | 552.49     | 0.16         | vérifiée           |

# **IV.4.2. Vérification de la résultante des forces sismiques :**

Selon l'article **4.3.6** de l'**RPA99**, la résultante des forces sismiques à la base *Vdyn* obtenue par combinaison des valeurs modales ne doit pas être inférieure à 80% de la résultante des forces sismiques déterminée par la méthode statique équivalente *Vst*.

**Tableau IV.8. Vérification de la résultante des forces sismiques :**

| Résultante desforces sismiques | Vdyn(KN) | 0.8V <sub>S</sub> t(KN) | <b>Observation</b> |
|--------------------------------|----------|-------------------------|--------------------|
| Sens x-x                       | 1966.022 | 1459.440                | vérifiée           |
| Sens y-y                       | 1947.180 | 1571.74                 | vérifiée           |

# **IV.4.3. Justification vis à vis des déformations :**

Selon le **RPA99 (Art 5.10),** les déplacements relatifs latéraux d'un étage par rapport aux étages qui lui sont adjacents, ne doivent pas dépasser 1.0% de la hauteur de l'étage. Le déplacement relatif au niveau "k" par rapport au niveau "k-1" est égale à :

# $\Delta K = \delta_{K} - \delta_{K-1}$

 $\delta_K = R \times \delta e_K$ 

**δ***K*: déplacement horizontal à chaque niveau "k" de la structure donné par le **RPA (Art4.43)**

**δ***eK*: déplacement dû aux forces sismiques *Fi* (y compris l'effet de torsion)

R : coefficient de comportement (R=5).

Tous les résultats sont regroupés dans le tableauIV.7.

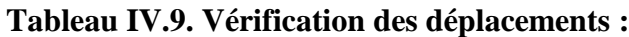

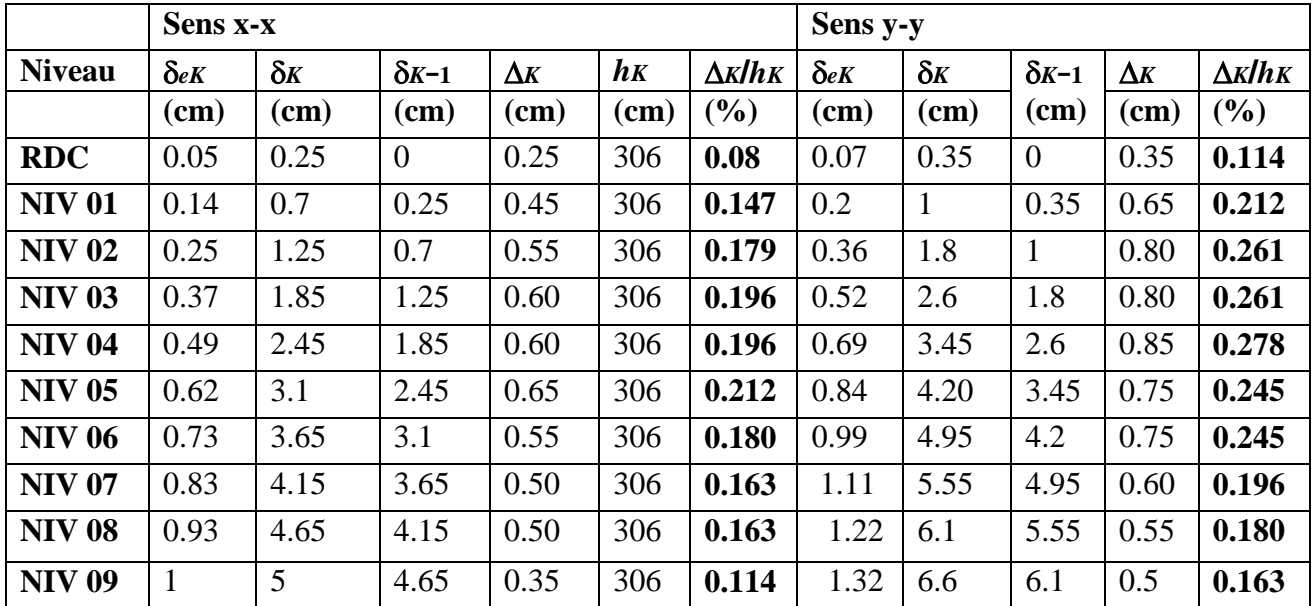

 On voit bien à travers ce tableau que les déplacements relatifs des niveaux sont inférieurs aucentième de la hauteur d'étage.

**Tableau IV.10. Vérification de l'effet P-Δ :**

|               | $\mathbf{h}$ |              | Sens x-x                       |             |              | Sens y-y         |             |              |
|---------------|--------------|--------------|--------------------------------|-------------|--------------|------------------|-------------|--------------|
| <b>Niveau</b> | $(cm)$       | $P_{k}$ (KN) | $\mathbf{\Delta}_{\mathbf{k}}$ | $V_{k}(KN)$ | $\Theta_{k}$ | $\Delta_{\bf k}$ | $V_{k}(KN)$ | $\Theta_{k}$ |
| <b>RDC</b>    | 306          | 34475.90     | 0.25                           | 1191.13     | 0.023        | 0.35             | 1208.99     | 0.033        |
| <b>NIV 01</b> | 306          | 31278.659    | 0.45                           | 1206.42     | 0.038        | 0.65             | 1264.66     | 0.052        |
| <b>NIV 02</b> | 306          | 27661.477    | 0.55                           | 1113.12     | 0.045        | 0.8              | 1191.94     | 0.060        |
| <b>NIV 03</b> | 306          | 24166.179    | 0.6                            | 1015.33     | 0.046        | 0.8              | 1111.44     | 0.056        |
| <b>NIV 04</b> | 306          | 20702.309    | 0.6                            | 919.95      | 0.044        | 0.85             | 1022.43     | 0.056        |
| <b>NIV 05</b> | 306          | 17227.146    | 0.65                           | 819.26      | 0.045        | 0.75             | 920.44      | 0.045        |
| <b>NIV 06</b> | 306          | 10536.509    | 0.55                           | 712.31      | 0.026        | 0.75             | 811.16      | 0.032        |
| <b>NIV 07</b> | 306          | 7309.069     | 0.5                            | 591.55      | 0.020        | 0.6              | 679.81      | 0.021        |
| <b>NIV 08</b> | 306          | 4082.053     | 0.5                            | 466.28      | 0.014        | 0.55             | 530.74      | 0.014        |
| <b>NIV 09</b> | 306          | 509.106      | 0.35                           | 337.94      | 0.0017       | 0.5              | 357.34      | 0.0032       |

D'après les résultats obtenus dans le tableau IV.11, les effets  $P-\Delta$  peuvent être négligés.

#### **IV.6. Conclusion :**

 Nous avons opté pour la disposition des voiles qui nous a donné les meilleurs résultats vis-à-vis de l'interaction voiles-portiques (horizontale et verticale).

 Toutes les étapes de l'étude dynamique à savoir la vérification de la période, le comportement de la structure, l'interaction voiles-portiques, l'effort normal réduit, découlent toutes de la disposition des voiles.

 La satisfaction de toutes les exigences de l'étude dynamique n'est pas une chose aisée pour tout type de structures, car des contraintes architecturales peuvent entraver certaines étapes.

Dans notre cas, on a pu vérifier toutes les exigences de l'étude dynamique, selon le RPA99/2003.

#### **V.1. Etude des poutres :**

### **V.1.1 Introduction :**

Les poutres sont sollicitées en flexion simple, sous un moment fléchissant et un effort tranchant. Le moment fléchissant permet la détermination des dimensions des armatures longitudinales. L'effort tranchant permet de déterminer les armatures transversales.

 On distingue deux types de poutres, les poutres principales qui constituent des appuis aux poutrelles, les poutres secondaires qui assurent le chaînage.

Après détermination des sollicitations (*M, N, T*) on procède au ferraillage en respectant les prescriptions données par le **RPA99 Version 2003** et celles données par le **BAEL91**.

Les poutres sont étudiées en tenant compte des efforts données par le logiciel SAP2000, combinés par les combinaisons les plus défavorables données par le **RPA99 Version 2003**suivantes :

- 1). 1.35*G*+1.5*Q*
	- 2). *G*+*Q*
	- 3). *G*+*Q*+*E*
	- 4). *G*+*Q*−*E*
	- 5). 0.8*G*+*E*
	- 6). 0.8*G*−*E*

# **V.1.2.2. Ferraillage :**

#### **a). Armatures longitudinales : RPA 99/2003 (art 7.5.2.1)**

Le pourcentage total minimal des aciers longitudinaux sur toute la longueur de la poutre est de 0.5% en toute section.

Le pourcentage total maximum des aciers longitudinaux est de :

- 4% en zone courante,
- 6% en zone de recouvrement.

La longueur minimale de recouvrement est de 40Φ en zone IIa.

Avec :  $\Phi_{\text{max}}$ : le diamètre maximal d'armature dans la poutre.

L'ancrage des armatures longitudinales supérieures et inférieures dans les poteaux de rive et d'angle doit être effectué conformément à la **figure V.1**, avec des crochets à 90°. Cette même figure comporte les autres dispositions constructives et quantités minimales d'armatures.

- Les cadres du nœud disposés comme armatures transversales des poteaux, sont constitués de 2U superposés formant un carré ou un rectangle (là où les circonstances s'y prêtent, des cadres traditionnels peuvent également être utilisés).
- Les directions de recouvrement de ces U doivent être alternées Néanmoins, il faudra veiller à ce qu'au moins un coté fermé des U d'un cadre soit disposé de sorte à s'opposer à la poussé au vide des crochets droits des armatures longitudinales des poutres.
- On doit avoir un espacement maximum de 10 cm entre deux cadres et un minimum de trois cadres par nœuds.

# **b). Armatures transversales :RPA 99/2003 (art 7.5.2.2)**

La quantité d'armatures transversales minimale est donnée par :

*At*= 0.003×*St* ×*b*

*St* : espacement maximum entre les armatures transversales donné comme suit :

- $-St \leq min(h/4; 12\Phi_1)$  en zone nodale,
- *St* ≤*h*/2 en dehors de la zone nodale.

Les premières armatures transversales doivent être disposées à 5 cm au plus du nu de l'appui ou de l'encastrement.

La valeur du diamètre  $\phi$ <sub>l</sub> des armatures longitudinales à prendre est le plus petit diamètre utilisé, et dans le cas d'une section en travée avec armatures comprimées. C'est le diamètre le plus petit des aciers comprimés.

Les premières armatures transversales doivent être disposées à 5cm au plus du nu d'appui ou de l'encastrement

# **V.1.3. Dispositions constructives des portiques : RPA 99 (Figure 7.5)**

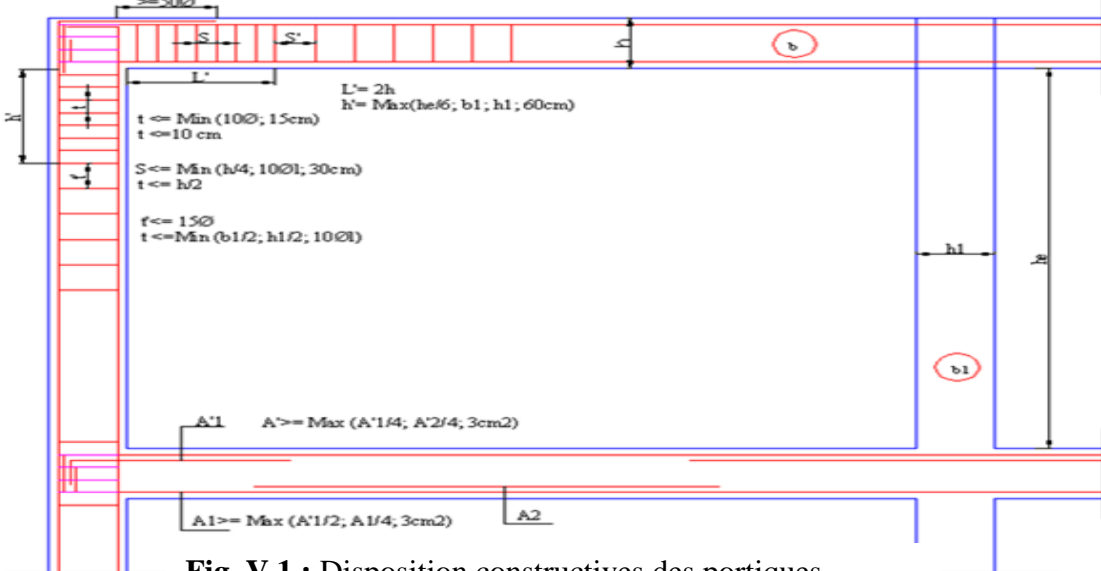

**Fig. V.1 :** Disposition constructives des portiques.

# **V.1.4.Recommandation de BAEL :**

La section minimale des aciers longitudinaux est de :

$$
A_{\min} = 0.23 \times b \times d \times \frac{f_{t28}}{f_e}
$$
 (Condition de non fragilité)**BAEL91 (Art F.IV.2)**

### **V.1.5. Calcul du ferraillage :**

### **A). Méthode de calcul des armatures à l'ÉLU (flexion simple) :**

Le ferraillage est calculé à partir des sollicitations déduites du logiciel SAP2000

### **Calcul du moment réduit ultime :**

$$
\mu_{bu} = \frac{M_u}{b \times d^2 \times f_{bu}}
$$

 $20.85 \times f_{C_{28}}$  | 14.2MPa situation courante ( $\gamma_b = 1.5$ ) 18.48MPa situation accidentelle ( $\gamma_h = 1.15$ )  $\rightarrow$  *Si*  $\mu_{bu} \leq \mu_l = 0.3916$  alors: *b bu b b*  $f_{bu} = \frac{0.85 \times f_{C_{28}}}{\gamma} = \begin{cases} 14.2 MPa & situation courante \ (\gamma_b) \\ 18.48 MPa & situation accidentelle \end{cases}$ Y  $\gamma_h$  [18.48MPa situation accidentelle  $\gamma$  $\times$  fc<sub>20</sub> [14.2MPa situation courante ( $\gamma_h$  =  $=\frac{0.63 \times 0.28}{0.63 \times 0.28}$  $\left(18.48 MPa$  situation accidentelle ( $\gamma_{_b} =$ 

$$
A_s \text{'} = 0 \quad et \quad A_s = \frac{M_u}{z \times \frac{f_e}{\gamma_s}}
$$

1.15 *pour les situations courantes.* : <sup>s</sup> |1 *pour les situations accidentelles. pour les situations courantes avec pour les situations accidentelles*  $\gamma_{s} =$  $\alpha = 1.25 \left(1 - \sqrt{1 - 2\mu_{bu}}\right) \rightarrow z = d\left(1 - 0.4\alpha\right)$  $\rightarrow$  *Si*  $\mu_{bu} > \mu_l$  = 0.3916 alors  $\int$ ∤ l

$$
A_s = \frac{M_u - M_l}{(d-d') \times \frac{f_e}{\gamma_s}} \quad et \quad A_s = \frac{M_l}{z \times \frac{f_e}{\gamma_s}} + A_s
$$

 $Avec: M_{l} = \mu_{l} \times b \times d^{2} \times f_{bu}$ 

#### **B).Exemple de calcul :**

Prenons comme exemple de calcul de ferraillage la poutre principale (30×40) la plus sollicitée avec les sollicitations suivantes :*Mt* = 39.5 *KN*.*m …..(ELU)*

$$
M_a = 91.09 \; K N.m \; \ldots \ldots \; (ELU)
$$

#### **Armatures en travée :**

$$
\mu_{bu} = \frac{M_u}{b \cdot d^2 \cdot f_{bu}} = \frac{39.5 \times 10^{-3}}{14.2 \times 0.3 \times 0.37^2} = 0.067 \le 0.186 \Rightarrow \text{Pivot A}
$$

$$
\mu_{\text{bu}} < \mu_{\text{l}} = 0,392 \Rightarrow A^{'} = 0 \tag{3.3}
$$

 $>>$ 

$$
\alpha = 1.25 \times (1 - \sqrt{1 - 2\mu_{\frac{bu}{\frac{m}{m}}}}) = 0.088
$$
  
\n
$$
Z = d(1 - 0.4\alpha) = 0.357 \text{ m}
$$
  
\n
$$
A = \frac{M_{ua}}{z.f_{st}} = \frac{0.0395}{0.357 \times 348} = 3.18 \text{ cm}^2
$$
  
\nArmatures en appui :

$$
\mu_{bu} = \frac{M_u}{b \cdot d^2 \cdot f_{bu}} = \frac{91.09 \times 10^{-3}}{14.2 \times 0.3 \times 0.37^2} = 0.156 \le 0.186 \Rightarrow \text{Pivot A}
$$

$$
\mu_{bu} < \mu_1 = 0,392 \Rightarrow A = 0
$$
\n
$$
\alpha = 1.25 \times (1 - \sqrt{1 - 2\mu_{\frac{bu}{m}}} = 0.21
$$
\n
$$
Z = d(1 - 0.4\alpha) = 0.338 \text{m}
$$
\n
$$
A = \frac{M_{ua}}{z.f_{st}} = \frac{0.09109}{0.338 \times 348} = 7.75 \text{ cm}^2
$$

Le tableau suivant regroupe le calcul de ferraillage des différentes poutres.

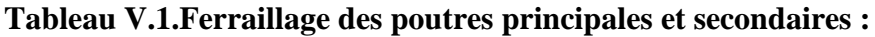

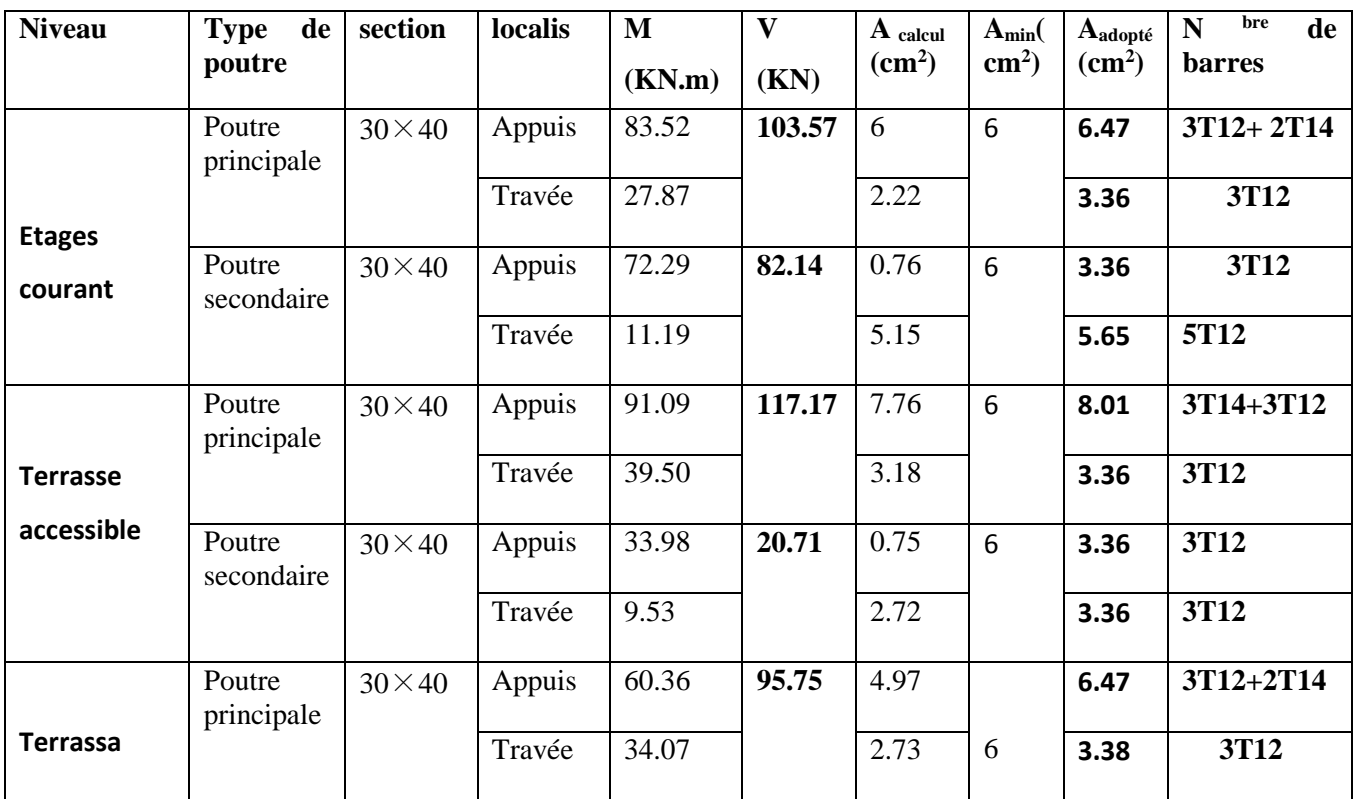

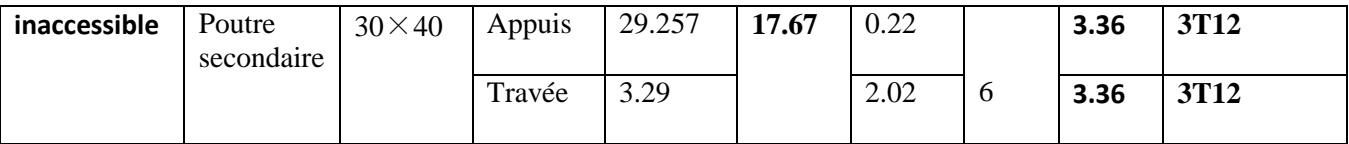

**V.1.6. Vérification des armatures selon le RPA 99 :**

### **Pourcentage maximum des armatures longitudinales :**

**En zone courante** :  $A_{max} = 4\%b \times h = 0.04 \times 30 \times 40 = 48 \text{ cm}^2 > A$ adopté

**En zone de recouvrement**:  $A_{\text{max}} = 6\%$ b. h =  $0.06 \times 30 \times 40 = 72 \text{ cm}^2 > A$ adopté

### **Les longueurs de recouvrement :**

 $\phi_{\text{max}} = 1.4 \text{cm}$ .

 $L_r > 40 \times \phi_{max}$ 

 $\phi = 1.4$ cm  $\Rightarrow$  L<sub>r</sub> > 40× 1.4 =56cm, on adopte : L<sub>r</sub> =60 cm.

 $\phi = 1.2$ cm  $\Rightarrow$  L<sub>r</sub> > 40× 1.2 = 48cm, on adopte : L<sub>r</sub> = 50 cm.

# **V.1.7. Les armatures transversales :**

#### **a).Calcul de Φ<sup>t</sup> :**

Le diamètre des armatures transversales pour les poutres principales et secondaires est donnée par :

$$
\phi \le \min\left(\phi_1; \frac{h}{35}; \frac{b}{10}\right)
$$

$$
\phi \le \min\left(1.2; \frac{40}{35}; \frac{30}{10}\right)
$$

 $\phi_t \leq \min(1,2;1.14;3cm)$ 

Soit  $\phi_t = 10$ *mm* 

Donc on opte pour  $A_t = 4T10 = 3.14 \text{cm}^2$ 

Soit : 1 cadre + 1 étrier de T10 pour toutes les poutres

#### **b).Calcul des espacements des armatures transversales :**

**1. St** $\leq$  **min** (St<sub>1</sub>**,** S<sub>t2</sub>, S<sub>t3</sub>) avec:

# **2. Selon RPA99 Art (7.5.2.2) :**

 $S_{\alpha} \leq 1.05cm$  $S_{t1} \leq \frac{A_{t} \times f_e}{0.4 \times b} \Rightarrow S_{t1} \leq$  $t_1 \leq \frac{A_{t} \times f_e}{2A_{t} + 1} \Rightarrow S_t$ *f* (Article .5.1.2.2.) **[3]**  $S_{12} \le \text{min}(0.9 \times d; 40 \text{cm}) \Rightarrow S_{12} \le 33.3 \text{cm}$  (Article .5.1.2.2.) [3]

$$
S_{t3} \le \frac{0.8 \times f_e \times A_t}{b_0 \times (\tau_u - 0.3 \times f_{t28})}
$$
 (Article .5.1.2.3.)  

$$
\tau_u = \frac{v}{b_0 \times d} = \frac{117.75 \times 10^{-3}}{0.3 \times 0.37} = 1.06 MPa
$$
 (Article .5.1.1.)

 $\Rightarrow$  *S*<sub>t3</sub>  $\leq$  0.78*m* 

**Zone nodale :**

 $S_t \le \min(10; 14.4) = 10$ cm

Soit:  $S_t=10$  cm

**• Zone courante**  $: S_t \le h/2 = 40/2 = 20$ **cm.** 

Soit  $S_t = 15cm$ 

# **c).Vérification des sections d'armatures transversales :**

 $A_{.}^{\min} = 0.003 \times S_{.} \times b = 0.003 \times 0.1 \times 0.3 = 0.9 \text{cm}^2$  $t_t^{\min} = 0.003 \times S_t \times b = 0.003 \times 0.1 \times 0.3 = 0.9$  cm<sup>2</sup> Dans la zone nodale.

 $A_{\cdot}^{min} = 0.003 \times S_{\cdot} \times b = 0.003 \times 0.15 \times 0.3 = 1.35$ cm<sup>2</sup>  $t_t^{\text{min}} = 0.003 \times S_t \times b = 0.003 \times 0.15 \times 0.3 = 1.35 \text{ cm}^2$  Dans la zone courante.

 $3.14 \text{ cm}^2 > A_{min} = 1.35 \text{ cm}^2$ 

# **V.1.8. Vérification à l'ELU :**

# **a).Condition de non fragilité :**

#### **BAEL91(Art F.IV.2)**

 $A_{\text{min}} = 0.23 \times 0.37 \times 0.3 \times \frac{2.1}{4.00}$  $\frac{2.1}{400}$ =1.34 cm<sup>2</sup> **b).Contrainte tangentielle maximale :**

# **Vérification de l'effort tranchant :**

Il faut vérifier que :

: *<sup>u</sup> <sup>u</sup>*  $u = \frac{u}{1}$ *Tel que* :  $\tau_u = \frac{V_u}{b \times d}$  $\tau \leq \tau$ τ  $\leq$  $=\frac{1}{b \times}$ …………………..…………**BAEL91 (Art H.III.2)**

Fissuration peu nuisible  $\Rightarrow \overline{r}_u = \min(0.133 \times f_{c28}$ ;  $5MPa) \Rightarrow \overline{r}_u = 3.33MPa$ .

Les résultats sont donnés dans le tableau suivant :

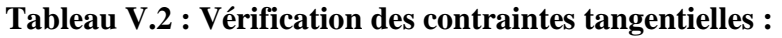

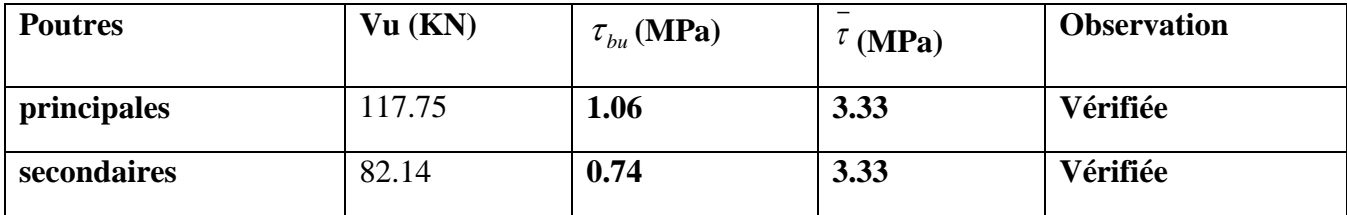

DoncPas de risque de cisaillement et cela pour tout type de poutre.

# **c).Vérification des armatures longitudinales au cisaillement**

 **Appuis de rives** ............................(1) *<sup>u</sup> <sup>s</sup> l e*  $A_i > \frac{V_i}{I}$ *f* **. BAEL91 (Art H.IV.2)**

$$
\checkmark \quad \text{Appuis intermediaires } A_i \geq \frac{\gamma_s}{f_e} \times (V_u - \frac{M_a}{0.9 \times d}) \dots \dots \dots (2) \quad \gamma_s = 1.15, \, \text{fe} = 400 \, \text{MPa}
$$

Les vérifications sont résumées dans le tableau ci-après :

# **TableauV.3.Vérification des armatures longitudinales au cisaillement :**

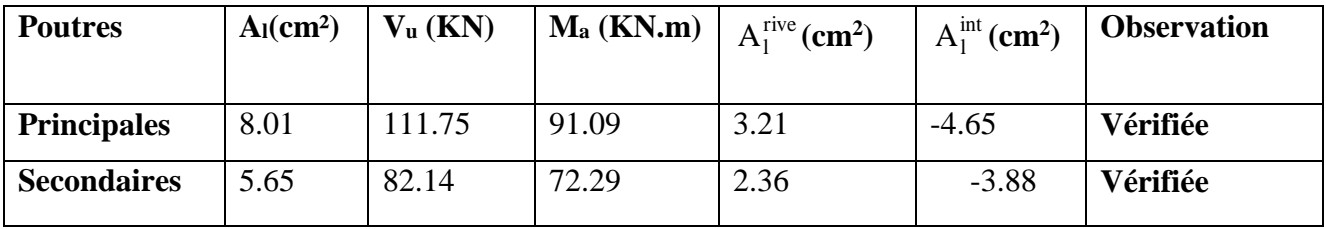

# **V.9.Vérification à l'ELS :**

# **a). Etat limite de compression du béton :**

$$
\frac{b}{2}y^2 + 15A_s y - 15dA_s = 0; \qquad \sigma_{bc} = \frac{M_{ser}}{I}y; \qquad \overline{\sigma}_{bc} = 0, 6f_{c28} = 15MPa \qquad \text{BAEL91 (Art E.III.1)}
$$

$$
I = \frac{b \times y^3}{3} + 15 \times \left[A_s \times (d - y)^2 + A_s \times (y - d')^2\right]
$$

Les vérifications sont résumées dans le tableau ci-après :

# **Tableau V.4 .Vérification de l'état limite de compression du béton :**

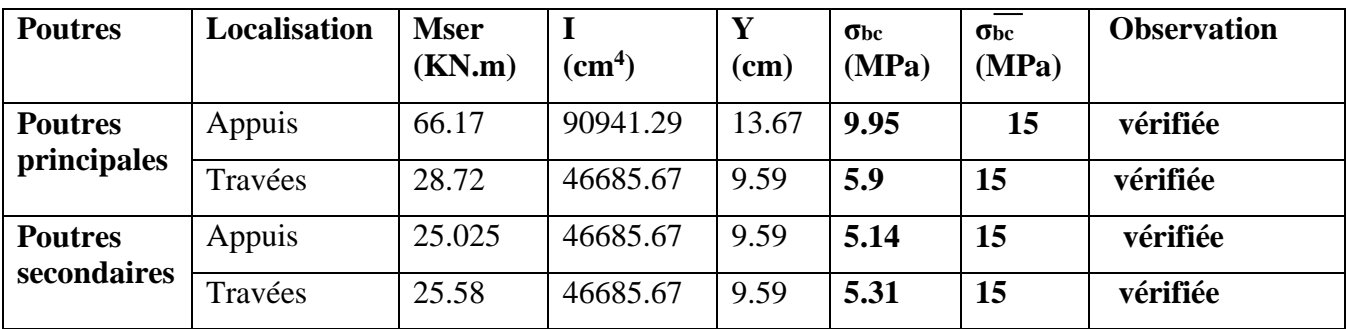

# **b) Etat limite de déformation (évaluation de la flèche)**

D'après le **BAEL91** et le **CBA93** la vérification à la flèche est inutile si :

$$
1.\frac{h_i}{l} > \frac{1}{16}; \qquad 2.\frac{h_i}{l} > \frac{M_i}{10 \times M_0}; \qquad 3.\frac{A_s}{b_0 \times d} \le \frac{4.2}{f_e} \dots \dots \dots \dots \dots \dots \dots \dots \dots \text{BAEL91 (Art B.6.5)}
$$

**Tableau V.5.Vérification de la flèche pour les poutres :**

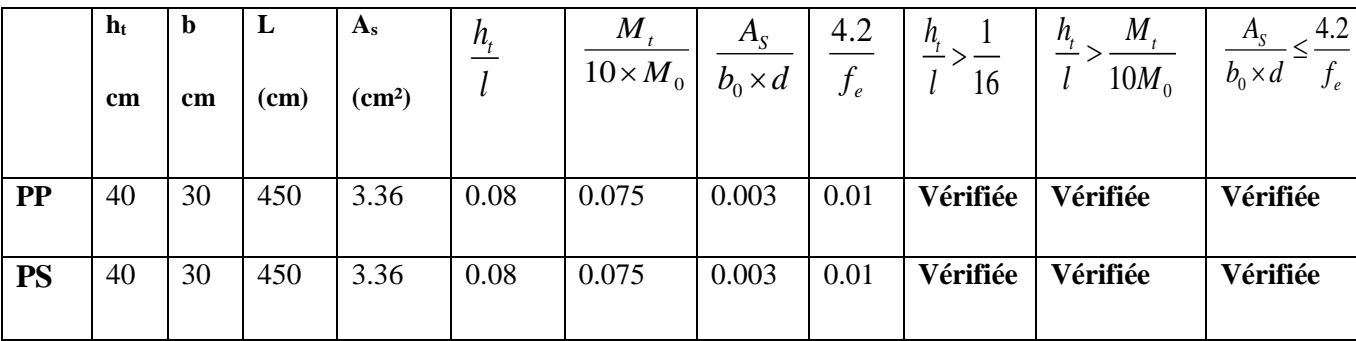

Donc : La vérification de la flèche n'est pas nécessaire car toutes les conditions sont vérifiées.

# **V.1.10. Schéma de ferraillage des Poutres :**

Le ferraillage des poutres est donné dans les tableaux ci-dessous

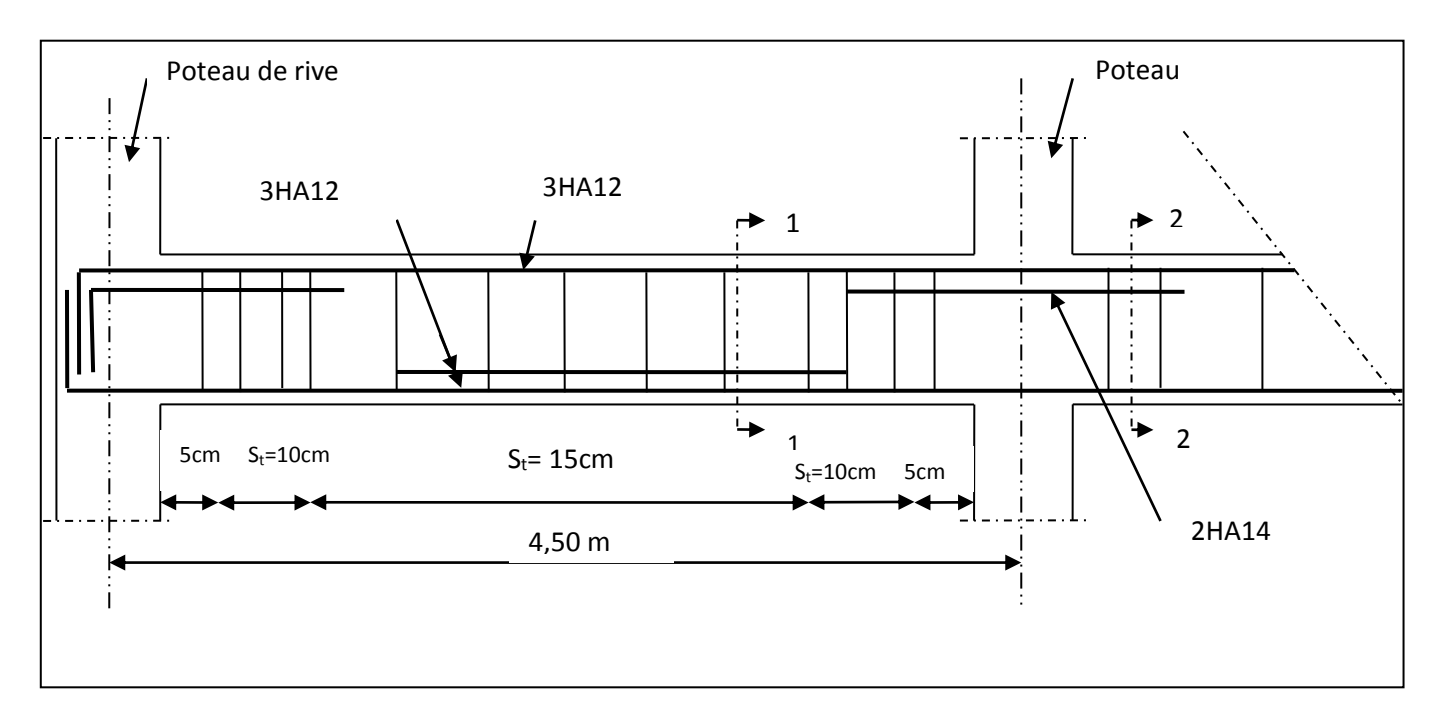

**Tab.V.6.**Ferraillage des sections des poutres

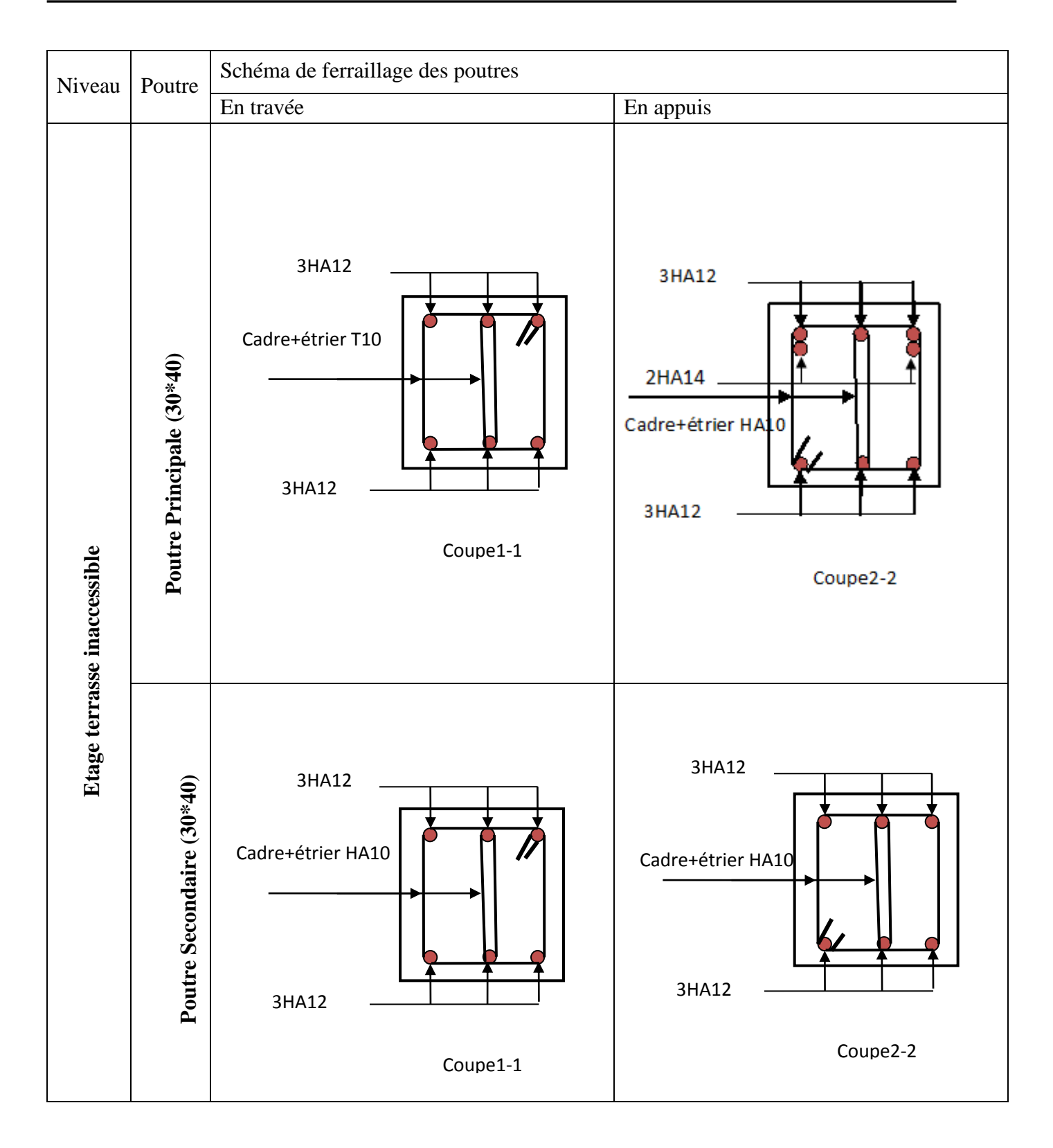

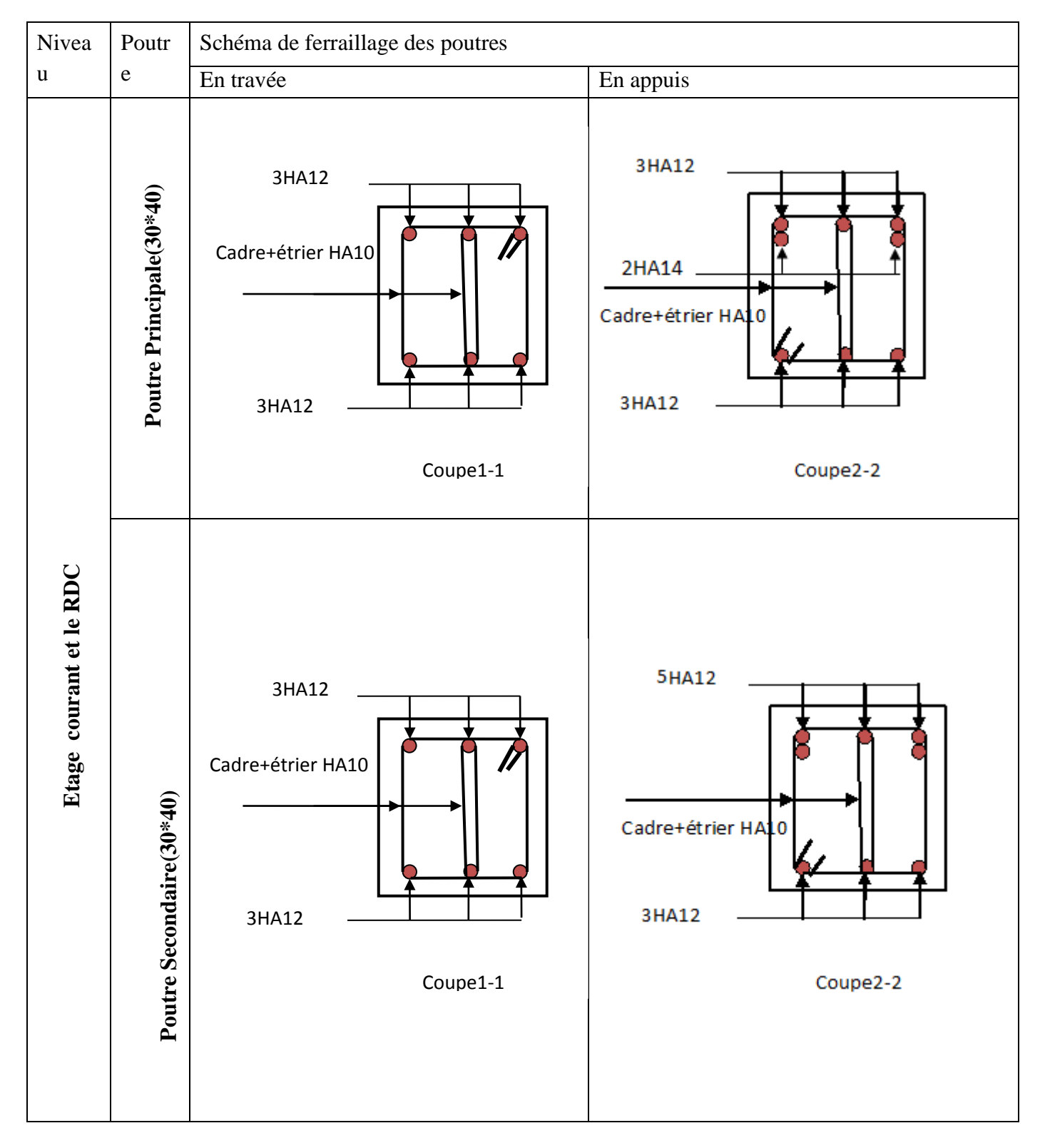

**Tab.V.6.**Ferraillage des sections des poutres

 **Tab.V.6.**Ferraillage des sections des poutres

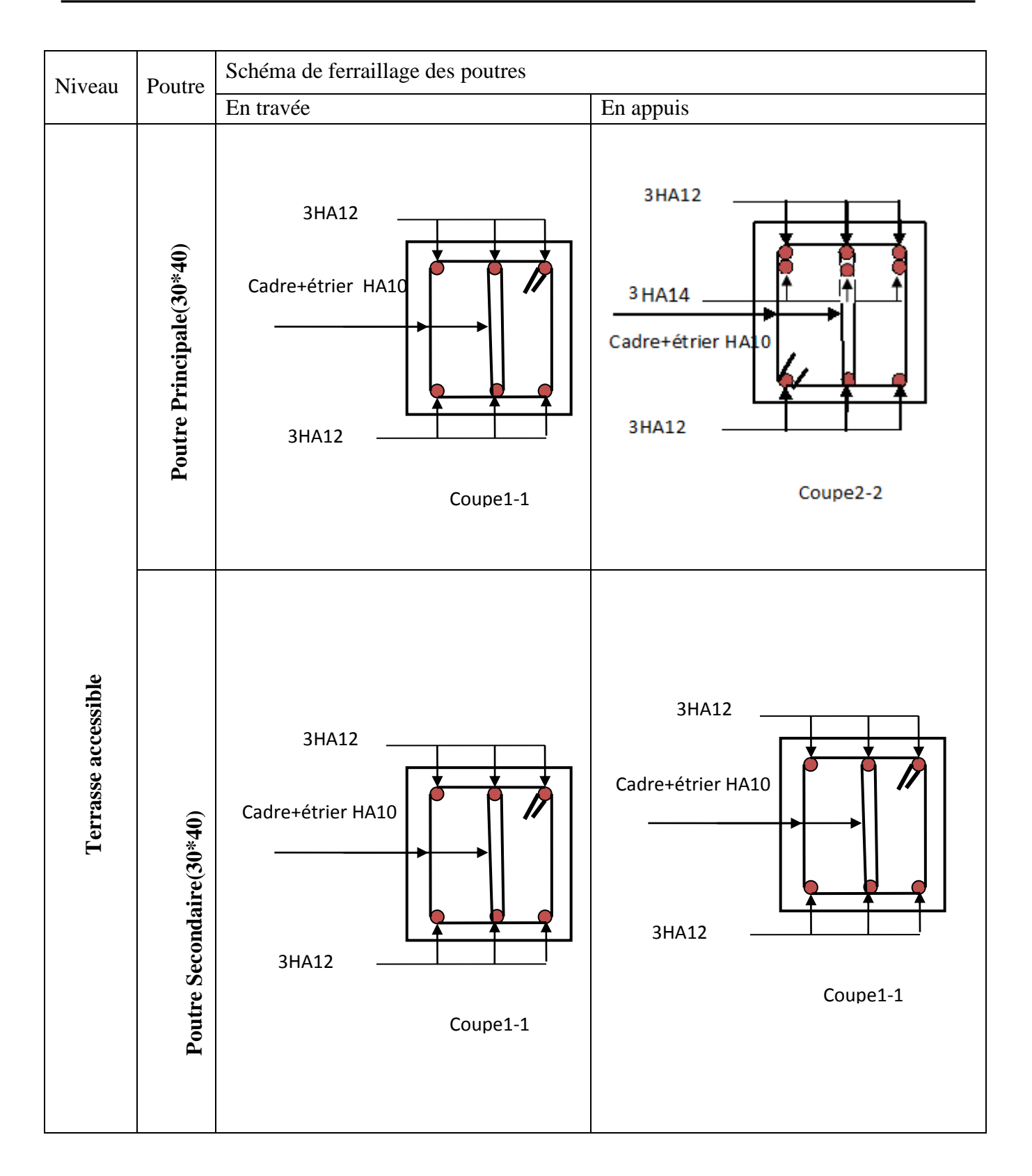
## **V.2. Etude des poteaux :**

## **V.2.1 Introduction :**

Les poteaux sont des éléments verticaux qui ont le rôle de transmettre les charges apportées par les poutres aux fondations.

 Le ferraillage des poteaux est calculé en flexion composée en fonction de l'effort normal (N) et du moment fléchissant (M) donnés par les combinaisons les plus défavorables, parmi celles introduites dans le fichier de données du SAP2000 :

- 1). 1.35*G*+1.5*Q*
- 2). *G*+*Q*
- 3). *G*+*Q*+*E*
- 4). *G*+*Q*−*E*
- 5). 0.8*G*+*E*
- 6). 0.8*G*−*E*

Il s'agit de ferrailler les poteaux là où il y a changement de section, selon les sollicitations suivantes :

- l'effort normal maximal et le moment correspondant.
- l'effort normal minimal et le moment correspondant.
- le moment maximum et l'effort normal correspondant.

## **V.2.2. Recommandations du RPA99 (version 2003) :**

## **a) Armatures longitudinales :**

Les armatures longitudinales doivent être à haute adhérence, droites et sans crochets.

- *Amin* = 0.8% de la section de béton (en zone IIa).
- *Amax*= 4% de la section de béton (en zone courante).
- *Amax*= 6% de la section de béton (en zone de recouvrement).
- Φ*min*= 12*mm* (diamètre minimal utilisé pour les barres longitudinales).
- La longueur minimale de recouvrement (*Lmin*) est de 40Φ en zone IIa.

– La distance ou espacement (*St* ) entre deux barres verticales dans une face de poteau ne doit pas dépasser 25cm (zone IIa).

les jonctions par recouvrement doivent être faites si possible, en dehors des zones nodales (zone critique).

La zone nodale est définie par *l'*et *h* '.

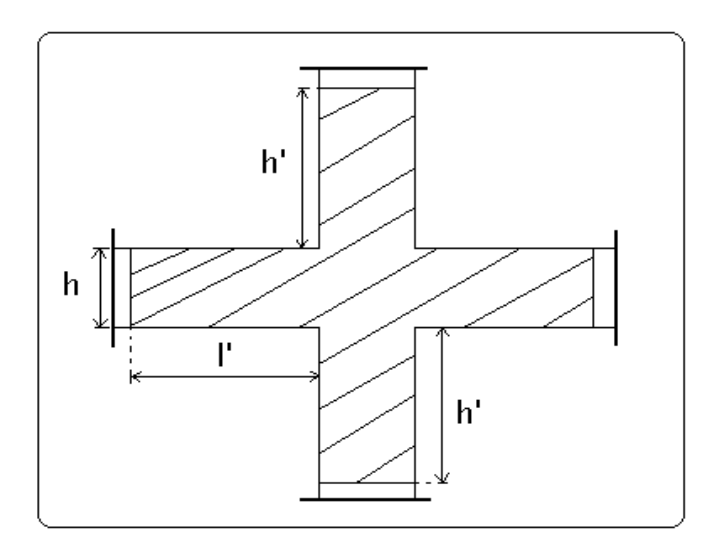

# $l = \max \left( \frac{h_e}{6}, b_1, h_1, 60 \right)$  $l' = 2h$  $h' = \max\left(\frac{h_e}{6}, b_1, h_1, 60 \text{ cm}\right)$

Les valeurs numériques des armatures longitudinales relatives aux prescriptions du RPA99 sont illustrées dans le tableau ci-dessous :

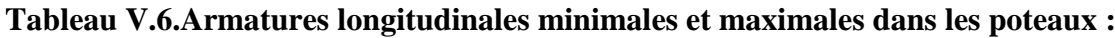

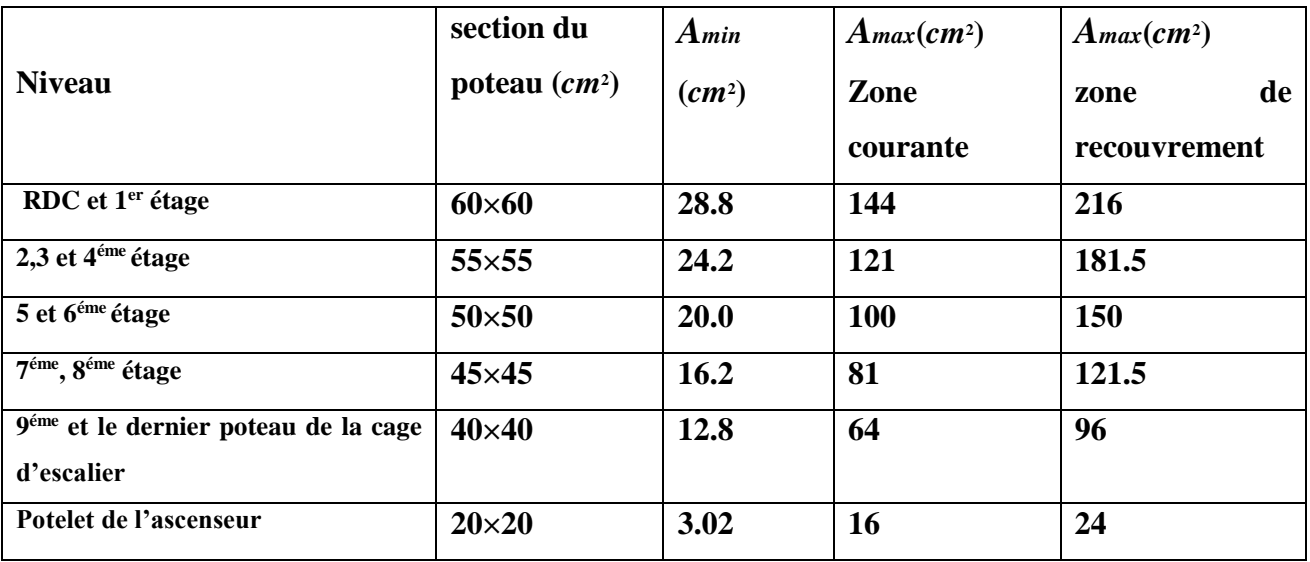

# **b).Armatures transversales :**

Les armatures transversales des poteaux sont calculées à l'aide de la formule :

$$
\frac{A_t}{t} = \frac{\rho_a \times V_u}{h_1 \times f_e} \quad \dots \quad \dots \quad \dots \quad \dots \quad \dots \quad \dots \quad \dots \quad (I \;).
$$

– *Vu* **:**est l'effort tranchant de calcul.

– *h***<sup>l</sup> :**hauteur totale de la section brute.

– *fe* **:** contrainte limite élastique de l'acier d'armatures transversales.

 – *a* **:** est un coefficient correcteur qui tient compte du mode fragile de la rupture par effort tranchant ; il est pris égale à :

2.5 Siλ*g*≥ 5 (λ*g*: l'élancement géométrique), 3.75 Siλ*g*< 5.

avec :  $\lambda_g = l_f/a$  ou  $\lambda_g = l_f/b$  (a et b sont les dimensions de la section droite du poteau dans la direction de déformation considérée), et *lf* longueur de flambement du poteau.

 – *t* **:**est l'espacement des armatures transversales dont la valeur est déterminée dans la formule (I) ; Par ailleurs la valeur maximum de cet espacement est fixée comme suit :

- dans la zone nodale :*t*≤ *Min* (10Φ<sup>L</sup> min ,15*cm*)(en zones IIa).
- $\blacksquare$  dans la zone courante  $:t ≤ 15Φ<sub>L</sub>$ <sup>min</sup>(en zones IIa).

La quantité **d'armatures transversales minimale** *At*/*t*.*b*1, en % est donnée comme suit :

$$
\begin{cases}\n\text{Si } \lambda_g \ge 5 : 0.3\% \\
\text{Si } \lambda_g \le 3 : 0.8\% \\
\text{Si } 3 < \lambda_g \le 5 : \text{interpoler entre les valeurs précédentes.}\n\end{cases}
$$

Les cadres et les étriers doivent être fermés par des crochets à 135° ayant une longueur droite de  $10\Phi_t$ (au minimum).

#### **V.2.3 Sollicitations de calcul :**

 Les sollicitations de calcul selon les combinaisons les plus défavorables sont extraites directement du logiciel SAP2000, les résultats sont résumés dans les tableaux ci-après :

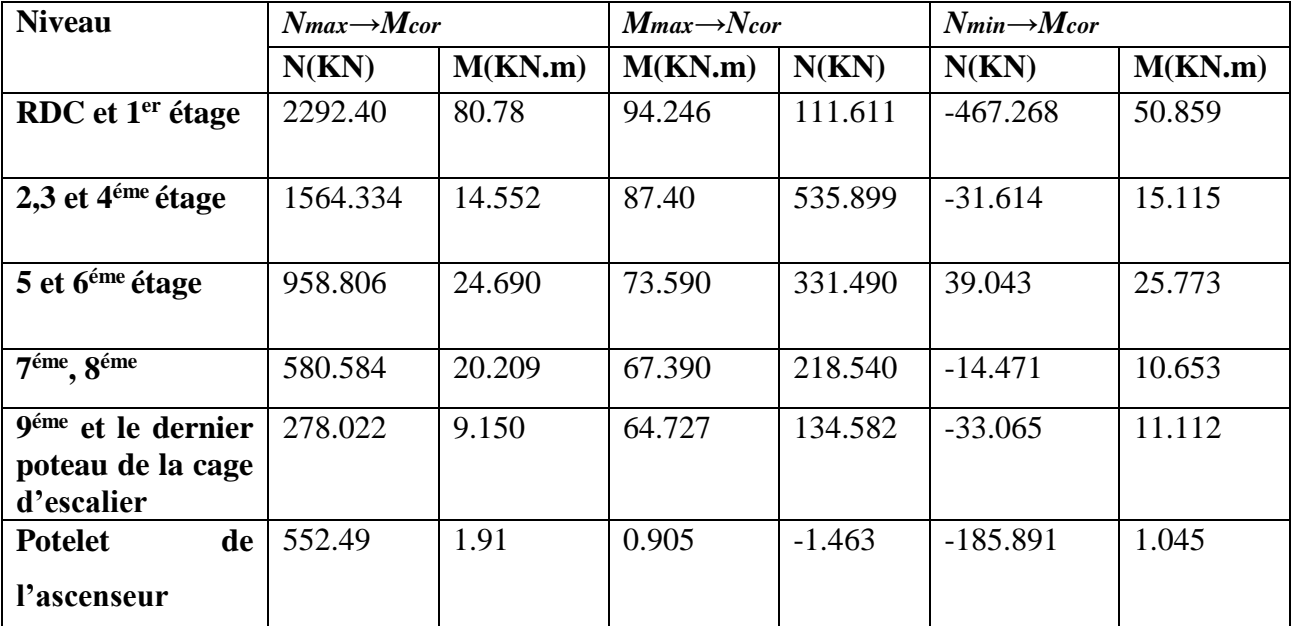

**Tableau V.7.Sollicitations dans les poteaux :**

# **V .2.4 Calcul du ferraillage :**

Le calcul du ferraillage se fera pour un seul poteau comme exemple de calcul et les autres seront résumés dans des tableaux.

## **Exemple de calcul :**

Soit à calculer le poteau le plus sollicité du RDC, avec les sollicitations suivantes :

– **Nmax**= 2292.40*KN* →**Mcor**= 80.78 *KN*.*m* (*G+Q+Ex)*

– **Mmax**=94.246 *KN*.*m*→**Ncor**=111.611 *KN* (*0.8G+Ex)*

– **Nmin**= -467.268 *KN* →**Mcor**=50.859 *KN*.*m*(G+Q+Ey)

## **A).Calcul sous Nmaxet Mcor:**

 $d = 57m$ ;  $d' = 0.03m$ . (fissuration peu nuisible)

N = 2292.40KN (de compression) ……( *G+Q+Ex)*

M = 80.78 KN.m *→eG*= *M*/*N* =0.0352 *m*

*eG*<*h*/2 = 0.60/2 = 0.300*m* →le centre de pression est à l'intérieur de la section entre les armatures  $AA$ <sup>'</sup>).

Il faut vérifier la condition suivante :

 $(a) = (0.337 \times h - 0.81 \times d') \times b \times h \times f_{bu}$  $(b) = N_u \times (d - d') - M_{UA}$ ( ) ( )...........................................................................( ). *a b I MUA= M+N × (d−h/2) = 80.78+2292.40×(0.57−0.60/2) =699.728 KN.m. (a)=1.18 ; (b)=0.538*……………………. *La condition n'est pas vérifier* 

Donc la section est partiellement comprimée. La méthode de calcul se fait par assimilation à la flexion simple :

$$
\mu_{bu} = \frac{M_u}{b \cdot d^2 \cdot f_{bu}} = \frac{699.727 \times 10^{-3}}{18.48 \times 0.60 \times 0.57^2} = 0.194 > 0.186 \Rightarrow \text{Pivot B}
$$
\n
$$
\mu_{bu} < \mu_1 = 0,392 \Rightarrow A = 0
$$
\n
$$
\alpha = 1.25 \times (1 - \sqrt{1 - 2\mu_{\frac{bu}{\dots}}}] = 0.272
$$
\n
$$
Z = d(1 - 0.4\alpha) = 0.507 \text{ m}
$$
\n
$$
A = \frac{M_{ua}}{z \cdot f_{st}} - \frac{N_u}{f_{st}} = \frac{699.728}{0.507 \times 400} - \frac{2292.40}{400} < 0 \Rightarrow A = 0
$$

On a les exigences du RPA99 :

■ A<sub>min</sub> = 0,8% × b × h=0,008 × 0,60 × 0,60 = 28.8 cm<sup>2</sup>.

#### **B) Calcul sous** *Mmax***et***Ncor* **:**

 $M = 94.246$  *KN.m,*  $N = 111.611$  *KN* $\rightarrow$ e<sub>G</sub>= 0.095m < (h/2) =0.300m.

Donc le centre de pression se trouve entre la section des armatures.

*MUA= M+N × (d−h/2) = 94.246+111.611×(0.57−0.60/2) =124.381KN.m.*

Il faut vérifier la condition suivante :

 $(a) = (0.337 \times h - 0.81 \times d') \times b \times h \times f_{bu}$  $(b) = N_u \times (d - d') - M_{UA}$ ( ) ( )...........................................................................( ). *a b I (a)=1.18 ; (b)=-0.064*……………………. *La condition n'est pas vérifier* 

Donc la section est partiellement comprimée. La méthode de calcul se fait par assimilation à la

flexion simple :

$$
M_{UA} = 124.381KN.m \rightarrow \mu_{bu} = 0.035 < \mu_l = 0.391 \rightarrow A' = 0cm^2.
$$

 $\alpha = 0.0.055 \rightarrow z = 0.56 \rightarrow A_1 = 5.55 cm^2 \rightarrow A_s = 2.75 cm^2$ .

#### **C).Calcul sous** *Nmin***et** *Mcor***:**

 $N = -467.268KN \rightarrow M = 50.859 KN.m \rightarrow e_G = 0.11m < (h/2)=0.30 m.$ 

Doncle centre de pression est à l'intérieur de la section entre les armatures.

*MUA= M+N × (d−h/2) = 50.859 -467.268×(0.57−0.60/2) =-75.30 KN.m.*

Il faut vérifier la condition suivante :

( ) ( )...........................................................................( ). *a b I*

 $(a) = (0.337 \times h - 0.81 \times d') \times b \times h \times f_{bu}$  $(b) = N_u \times (d - d') - M_{UA}$ 

*(a)=1.18 ; (b)=-1.77*……………………. *La condition n'est pas vérifier* 

Donc la section est partiellement comprimée. La méthode de calcul se fait par assimilation à la

flexion simple :

 $M_{\text{UA}} = -75.30 \text{ KN.m} \rightarrow \mu_{\text{bu}} = 0.0657 < \mu_{\text{I}} = 0.391 \rightarrow A \text{m} = 0.024.$  $N = -467.268KN$  $e1=0.38$  $e2 = 0.16$  $A_1=8.22$  ;  $A_2=3.46$ 

Le tableau résume le calcul des armatures pour les différents poteaux des différents niveaux.

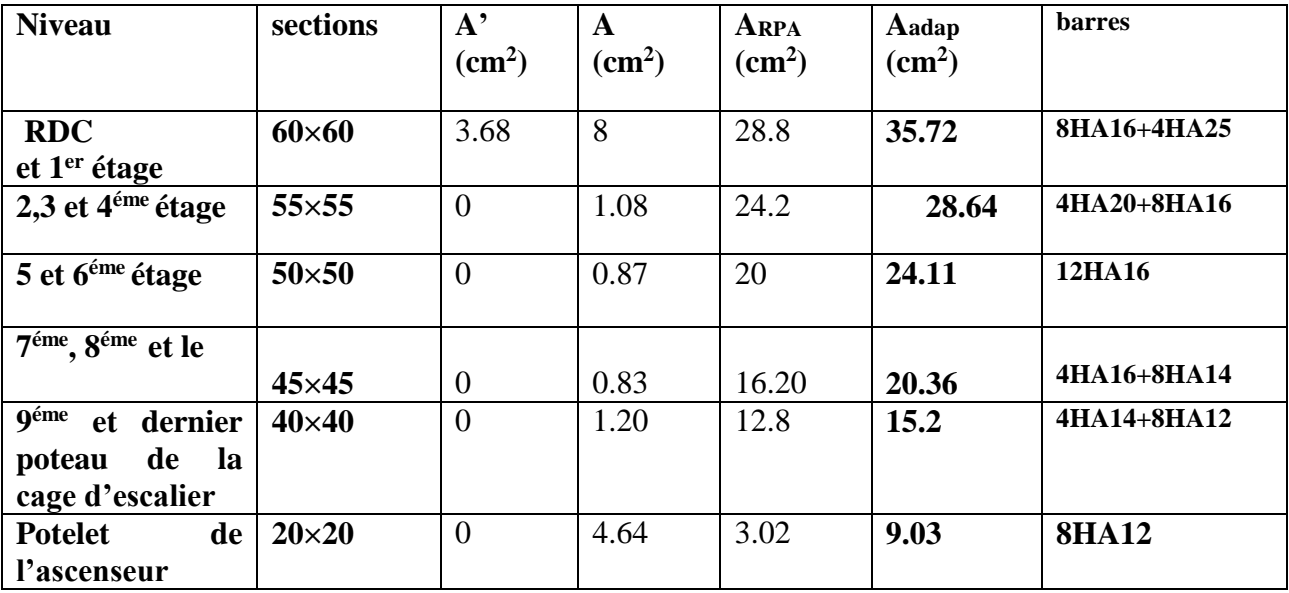

**Tableau V.8.Ferraillage des poteaux :**

**V.2.5. Armatures transversales :**

 Le tableau ci-après résume les résultats de calcul des armatures transversales pour les différents poteaux des différents niveaux.

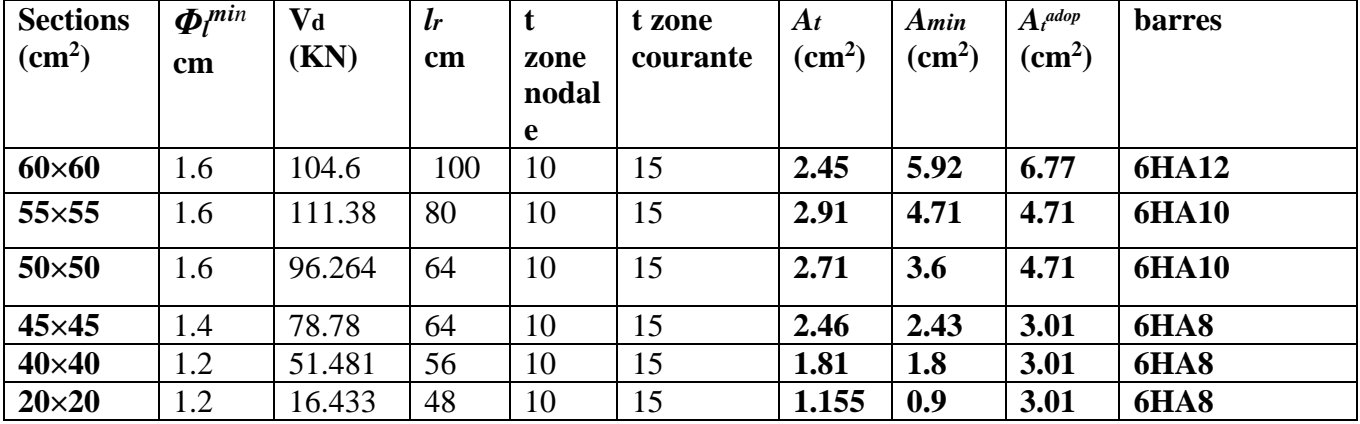

**Tableau V.9 :Calcul des armatures transversales :**

**V.2.6 .Vérifications :**

#### **a). Vérification au flambement :**

 Selon le **BAEL99(Art 4.4.1),** les éléments soumis à la flexion composée doivent être justifiés vis à vis de l'état limite ultime de stabilité de forme.

 L'effort normal ultime est définit comme étant l'effort axial maximal que peut supporter un poteau sans subir des instabilités par flambement.

On doit vérifier que :

$$
N_d \le N_u = \alpha \times \left[ \frac{Br \times fc_{28}}{0.9 \times \gamma_b} + \frac{As \times fe}{\gamma_s} \right]
$$

- *As :* est la section d'acier comprimée prise en compte dans le calcul .
- *Br :*est la section réduite du poteau obtenue en déduisant de sa section réelle un centième d'épaisseursur toute sa périphérie ;
- $\gamma b = 1.5, \gamma s = 1.15$
- $\alpha$  : est un coefficient fonction de l'élancement mécanique  $\lambda$  qui prend les valeurs :

2 0.85 ................................ 50. 1 0.2 35 *pour* 2 0.6 ................................... 50 70. 50 *pour* 

Si plus de la moitié des charges est appliquée avant 90 jours, alors on remplace  $\alpha$  par  $\alpha$  /1.10. l'élancement mécanique est donné par :

 $\lambda = 3.46 \times I_f/b$  pour les sections rectangulaires.

 $\lambda = 4 \times I_f$  *f* pour les sections circulaires.

 $L_f = l_0$  longueur de flambement.

 La vérification se fait pour le poteau le plus sollicité à chaque niveau, et comme exemple de calcul on prendra le même exemple qu'on a pris pour le calcul du ferraillage.

*Nd*= = 2292.40 *KN*

*lf* = 2.142*cm* →λ = 12.382< 50 →α =0.829

 $B_r = (0.60 - 0.02) \times (0.60 - 0.02) = 0.3364 m^2$ .

*Nu= 8.07KN*

 $N_d$  = 2.2924*MN* < 8.07*MN*  $\rightarrow$  pas de risque de flambement.

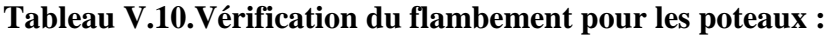

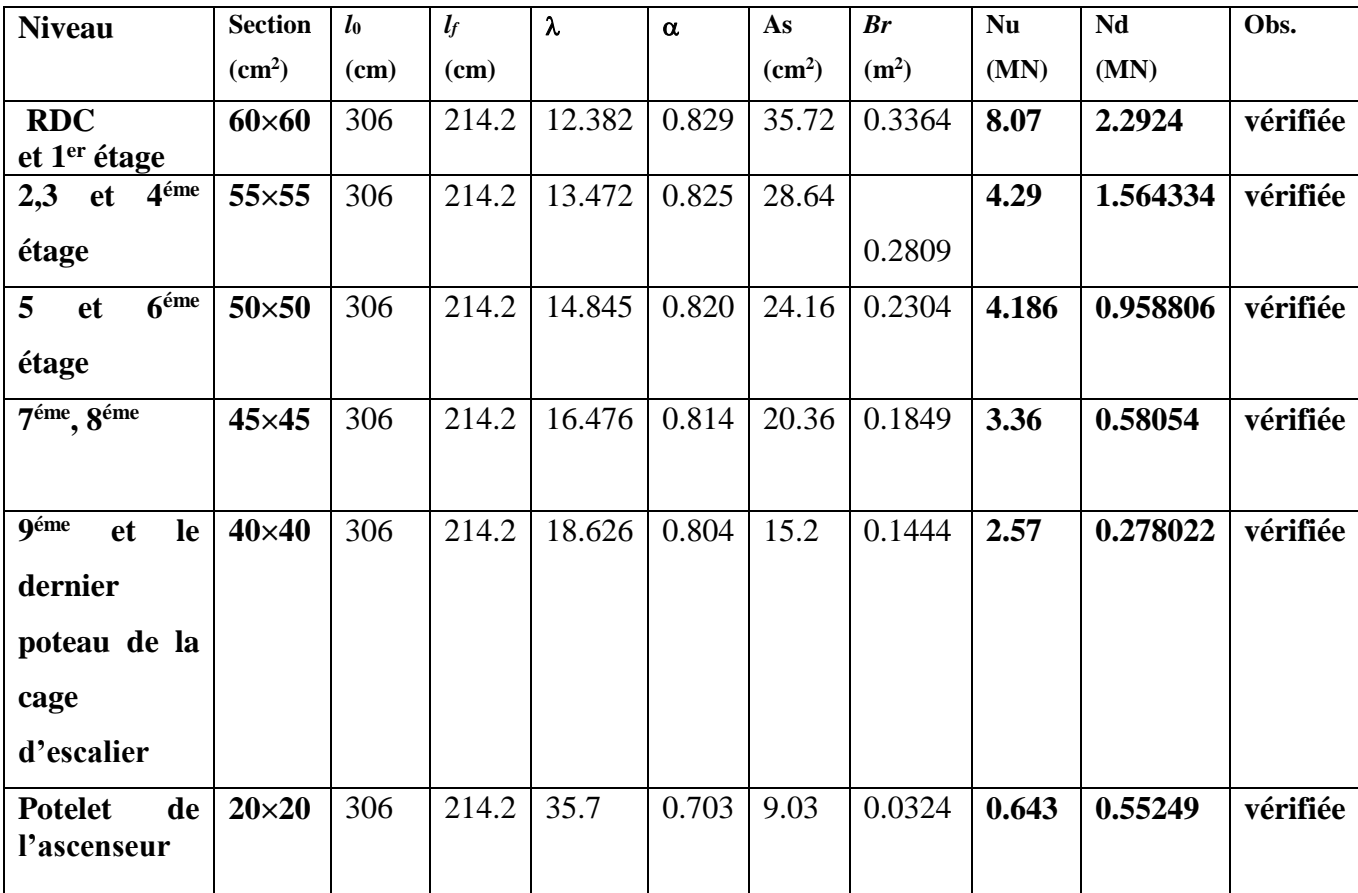

## **b).Vérification des contraintes :**

Comme la fissuration est peu nuisible, donc la vérification se fait pour la contrainte de compression dans le béton seulement, cette vérification sera faite pour le poteau le plus sollicité à chaque niveau:

 $\sigma_{_{bc1,2}}$   $\leq$   $\sigma_{_{bc}}$ <sup>1</sup> S  $I_{yy}$ <sup>2</sup> S I ................................ *beton jibre s*up*erieure.* ' ............................. inf . *ser ser G bc*  $S_{bc1} = \frac{N_{ser}}{S} + \frac{M_{G}^{ser}}{I}$ *yy yy N M V béton fibre erieure S I N M V béton fibre erieure S I*

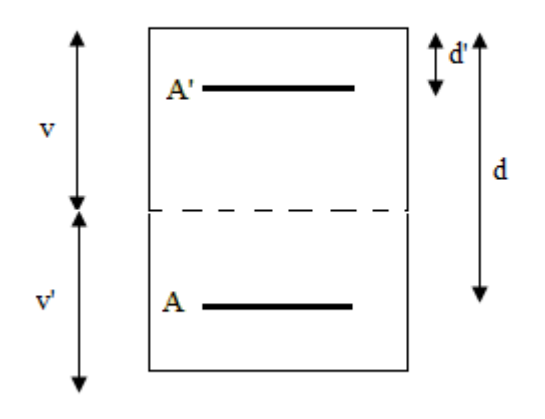

 $S = b \times h + 15(A+A)$  (section homogène)

$$
M_{G}^{ser} = M^{ser} - N^{ser} \left(\frac{h}{2} - V\right)
$$
  
\n
$$
V = \frac{\frac{b \times h^{2}}{2} + 15(A \times d' + A \times d)}{S} \quad et \quad V' = h - V
$$
  
\n
$$
I_{yy'} = \frac{b}{3} (V^{3} + V^{3}) + 15A'(V - d')^{2} + 15A (d - V)^{2}
$$
  
\n
$$
\overline{\sigma}_{bc} = 0.6 \times f_{C_{28}} = 15MPa.
$$

Tous les résultats de calcul sont résumés dans les tableaux suivants :

| <b>Niveau</b>                  | <b>RDC</b><br>et 1 <sup>er</sup> étage | $2,3$ et<br>4 <sup>éme</sup> étage | 6 <sup>éme</sup><br>$5$ et<br>étage | 7 <sup>éme</sup> , 8 <sup>éme</sup><br>étage | 9 <sup>éme</sup> et le Potelet<br>dernier<br>poteau<br>de<br><b>la</b><br>cage<br>d'escalier | de<br>l'ascenseur |
|--------------------------------|----------------------------------------|------------------------------------|-------------------------------------|----------------------------------------------|----------------------------------------------------------------------------------------------|-------------------|
| Section $(cm2)$                | $60\times 60$                          | $55\times55$                       | $50\times50$                        | $45\times 45$                                | $40\times40$                                                                                 | $20\times20$      |
| $d$ (cm)                       | 57                                     | 52                                 | 47                                  | 42                                           | 37                                                                                           | 17                |
| $A'$ (cm <sup>2</sup> )        | 17.86                                  | 14.32                              | 12.06                               | 10.18                                        | 7.60                                                                                         | 4.50              |
| $A$ (cm <sup>2</sup> )         | 17.86                                  | 14.32                              | 12.06                               | 10.18                                        | 7.60                                                                                         | 4.50              |
| $V$ (cm)                       | 30                                     | 27.5                               | 25                                  | 22.5                                         | 20                                                                                           | 10                |
| V'(cm)                         | 30                                     | 27.5                               | 25                                  | 22.5                                         | 20                                                                                           | 10                |
| $Iyy'(m^4)$                    | 0.0201                                 | 0.0102                             | 0.00614                             | 0.00451                                      | 0.00279                                                                                      | 0.0001687         |
| N <sup>ser</sup> (KN)          | 1458.408                               | 1139.128                           | 697.377                             | 422.66                                       | 203.39                                                                                       | 253.96            |
| M <sup>ser</sup> (KN.m)        | 34.94                                  | 36.21                              | 40.42                               | 41.08                                        | 47.25                                                                                        | 7.22              |
| $M$ <sub>G</sub> ser(MN.m)     | 34.94                                  | 36.21                              | 40.42                               | 41.08                                        | 47.25                                                                                        | 7.22              |
| $\square_{bc1}(MPa)$           | 4.57                                   | 4.74                               | 4.43                                | 4.13                                         | 1.6                                                                                          | 10.64             |
| $\square_{bc2} (MPa)$          | 3.50                                   | 2.7                                | 1.14                                | 1.05                                         | 2.115                                                                                        | 2.089             |
| $\square_{bc}(\overline{MPa})$ | 15                                     | 15                                 | 15                                  | 15                                           | 15                                                                                           | 15                |
| Obs                            | vérifiée                               | vérifiée                           | vérifiée                            | vérifiée                                     | vérifiée                                                                                     | vérifiée          |

**Tableau V.11. Vérification des contraintes dans le béton pour les poteaux :**

## **c).Vérification aux sollicitations tangentes :**

D'après le RPA99 version 2003 **article 7.4.3.2**, la contrainte de cisaillement conventionnelle de calcul dans le béton τbusous combinaison sismique doit être inférieure ou égale à la valeur limite suivante :

 $\tau_{bu} = \rho_d \times f_{c_{28}}$ : *avec*  $0.075$  Si  $\lambda \geq 5$ . 0.040 Si  $\lambda$  < 5.  $\frac{1}{2}$ *g d d bu g Si*  $\lambda_{g} \geq 5$ .  $V$ *Si*  $\lambda$  <5.  $\theta^u$   $b \times d$ λ  $\rho_d = \begin{cases} 0.040 & \text{Si} \ \lambda < 5. \end{cases}$  $\begin{cases} 0.075 & \text{Si} \ \lambda_{g} \geq \end{cases}$  $=\begin{cases} 0 & \text{if } x \neq 0 \end{cases}$  ;  $\tau_{bu} =$  $\begin{cases} 0.040 & \text{Si} \ \lambda_g < 5. \end{cases}$  bx

Les résultats de calcul sont représentés dans le tableau suivant :

| <b>Niveau</b>                                                               | <b>Sections</b><br>$\rm \left( cm^2 \right)$ | $l_f$ (cm) | $\lambda$ | $\rho$ <sub>d</sub> | d<br>(cm) | $\boldsymbol{V_d}$<br>(KN) | $\tau_{\rm bu}$<br>(MPa) | $\tau_\mathrm{bu}$<br>(MPa) | Obs.     |
|-----------------------------------------------------------------------------|----------------------------------------------|------------|-----------|---------------------|-----------|----------------------------|--------------------------|-----------------------------|----------|
| <b>RDC</b><br>et 1 <sup>er</sup> étage                                      | $60\times 60$                                | 2.142      | 3.57      | 0.04                | 57        | 104.6                      | 0.31                     | $\mathbf{1}$                | vérifiée |
| 2,3 et $4^{\text{éme}}$ étage                                               | 55×55                                        | 2.142      | 3.89      | 0.04                | 52        | 111.38                     | 0.40                     | $\mathbf{1}$                | vérifiée |
| 5 et 6 <sup>éme</sup> étage                                                 | $50\times50$                                 | 2.142      | 4.28      | 0.04                | 47        | 96.264                     | 0.41                     | $\mathbf{1}$                | vérifiée |
| 7 <sup>éme</sup> , 8 <sup>éme</sup> étage                                   | $45\times 45$                                | 2.142      | 4.76      | 0.04                | 42        | 78.78                      | 0.42                     | $\mathbf{1}$                | vérifiée |
| <b>géme</b><br>le<br>et<br>dernier poteau<br>de<br>la<br>cage<br>d'escalier | $40\times40$                                 | 2.142      | 5.36      | 0.075               | 37        | 51.48                      | 0.35                     | 1.875                       | vérifiée |
| de<br><b>Potelet</b><br>l'ascenseur                                         | $20\times20$                                 | 2.142      | 10.71     | 0.075               | 17        | 16.43                      | 0.48                     | 1.875                       | vérifiée |

**Tableau V.12.Vérification aux sollicitations tangentes pour les poteaux :**

## **d) Vérification des zones nodales :**

 Dans le but de faire en sorte que les rotules plastiques se forment dans les poutres plutôt que dans les poteaux, le **RPA99 (Art 7.6.2)** exige de vérifier :

$$
|M_N|+|M_S|\geq 1.25\times(|M_W|+|M_E|)
$$

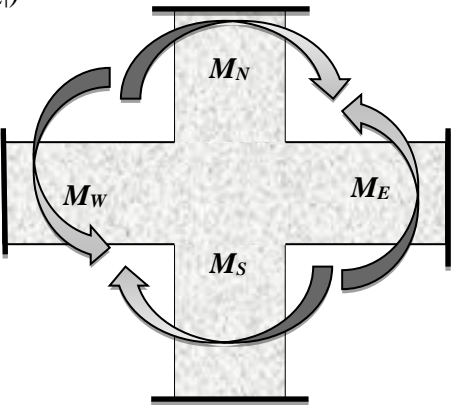

# **d-1) Détermination du moment résistant dans les poteaux :**

Le moment résistant (MR) d'une section de béton dépend essentiellement :

- des dimensions de la section du béton,
- de la quantité d'armatures dans la section,

– de la contrainte limite élastique des aciers.

$$
M_R = z \times A_s \times \sigma_s
$$
  
avec:  $z = 0.9 \times h$  et  $\sigma_s = \frac{f_s}{\gamma_s} = 348 MPa$ .

Les résultats de calcul des moments résistants dans les poteaux sont donnés dans les tableaux suivants :

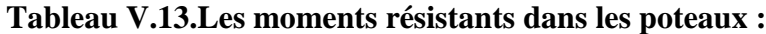

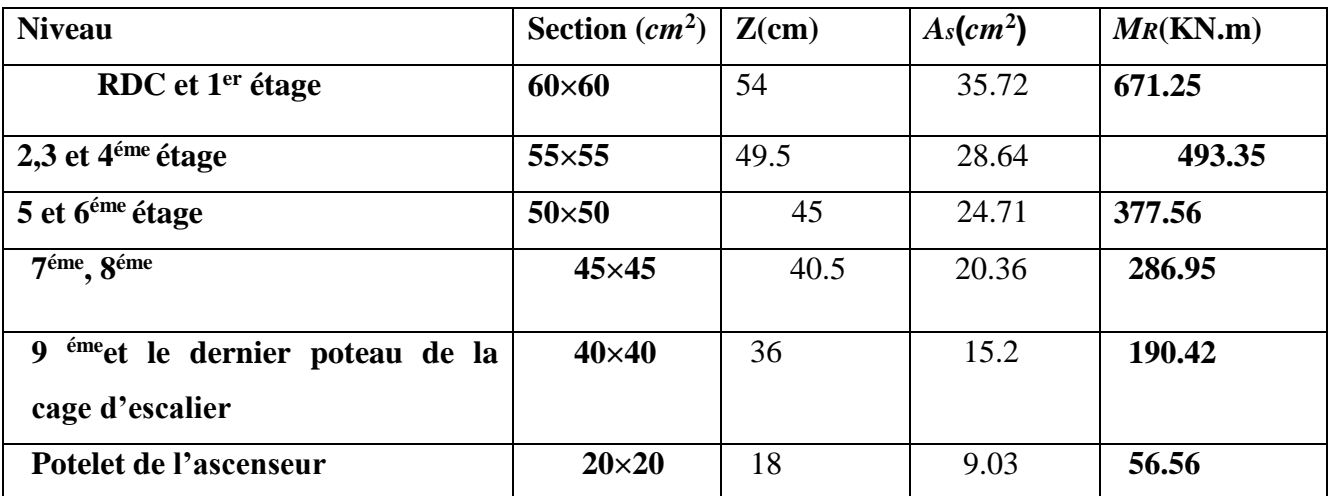

#### **d-2).Détermination des moments résistants dans les poutres :**

Les moments résistants dans les poutres sont calculés de la même manière que dans les poteaux ; les résultats de calcul sont injectés directement dans le tableau de vérification des zones nodales (Tab5.23). On effectue la vérification de la zone nodale pour le nœud central:

**Tableau V.14.Vérification de la zone nodale :**

| <b>Niveau</b>      | $M_N$  | $M_{S}$ | $M_N+M_S$ | $M_W$ | $M_E$ | 1.25 $(M_W + M_E)$ | Obs      |
|--------------------|--------|---------|-----------|-------|-------|--------------------|----------|
| <b>RDC</b>         | 671.25 | 671.25  | 1342.5    | 42.34 | 42.34 | 105.85             | vérifiée |
| Etage1             | 671.25 | 671.25  | 1342.5    | 42.34 | 42.34 | 105.85             | vérifiée |
| Etage2             | 493.35 | 493.35  | 986.7     | 42.34 | 42.34 | 105.85             | vérifiée |
| Etage3             | 493.35 | 493.35  | 986.7     | 42.34 | 42.34 | 105.85             | vérifiée |
| Etage4             | 493.35 | 493.35  | 986.7     | 42.34 | 42.34 | 105.85             | vérifiée |
| Etage5             | 377.56 | 377.56  | 755.12    | 42.34 | 42.34 | 105.85             | vérifiée |
| Etage6             | 377.56 | 377.56  | 755.12    | 42.34 | 42.34 | 105.85             | vérifiée |
| Etage7             | 286.95 | 286.95  | 573.9     | 42.34 | 42.34 | 105.85             | vérifiée |
| Etage <sub>8</sub> | 286.95 | 286.95  | 573.9     | 42.34 | 42.34 | 105.85             | vérifiée |

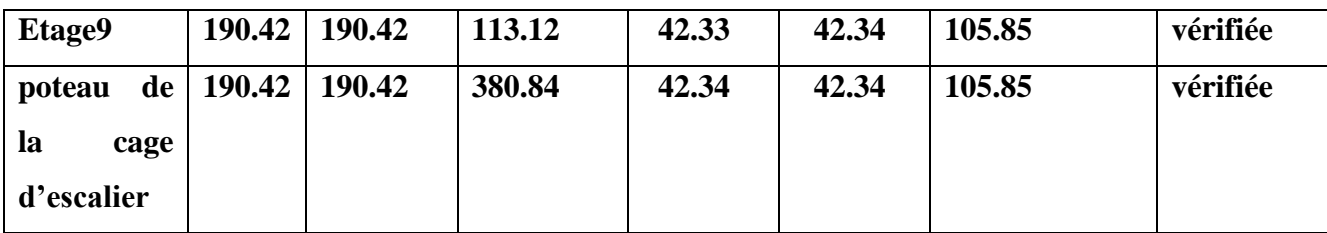

 **Conclusion :** La vérification des zones nodales est justifiée ; donc les rotules plastiques se forment dans les poutres plutôt que dans les poteaux

**Tableau V.15.Schéma de ferraillage des poteaux dans chaque niveau :**

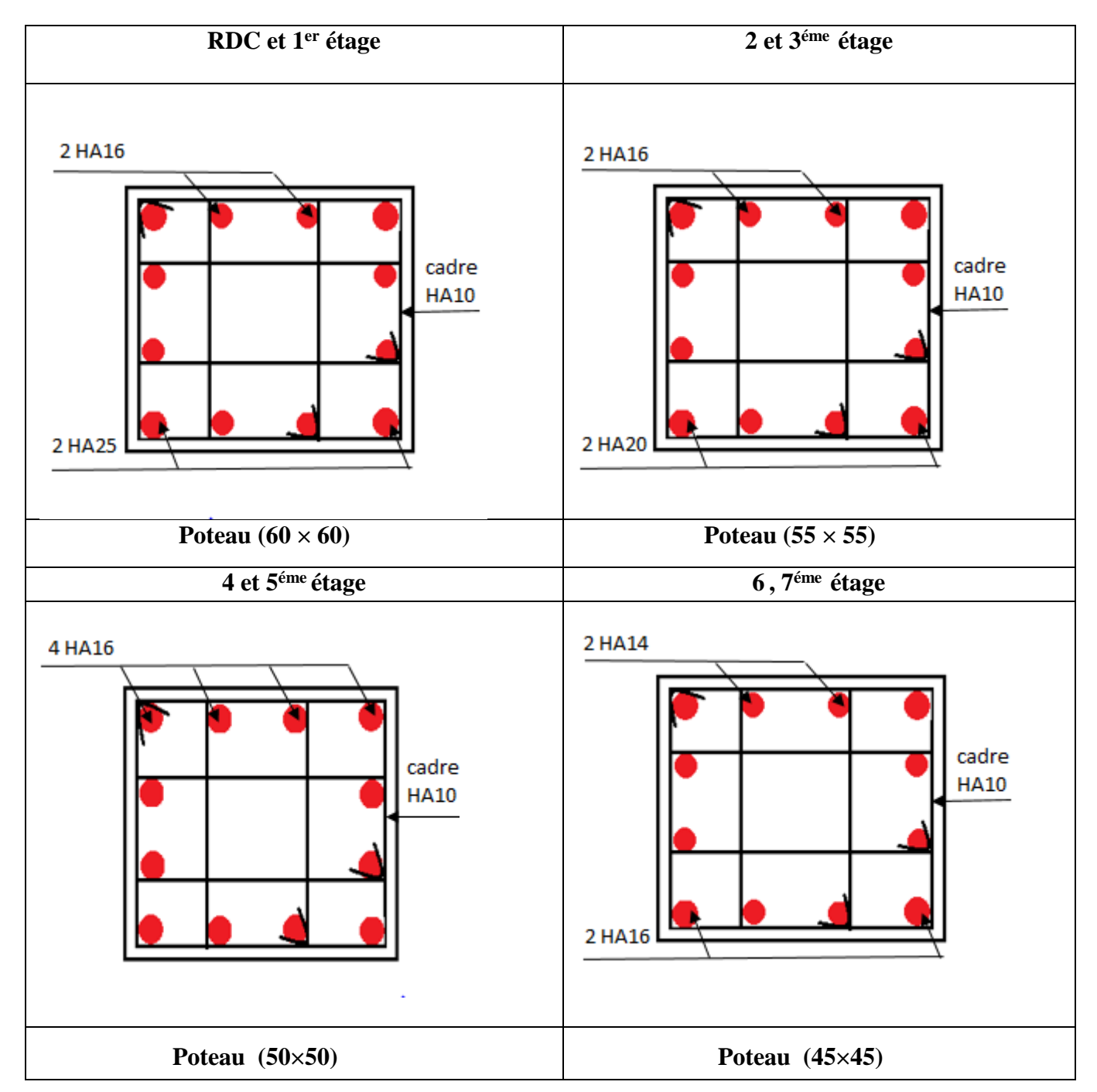

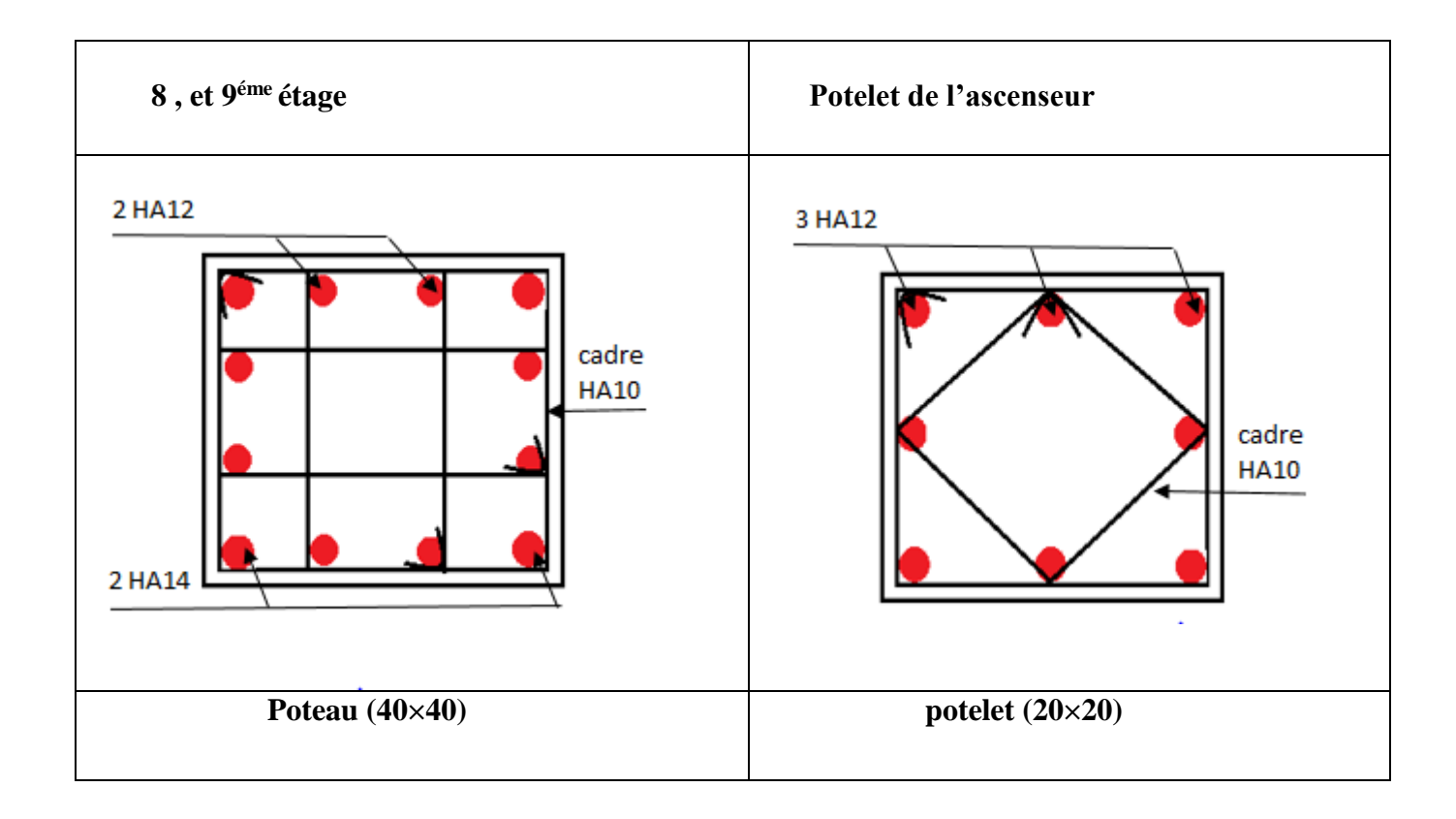

# **V.3. Étude des voiles :**

# **V.3.1. Introduction :**

 Le RPA99 version 2003 (3.4.A.1.a) exige de mettre des voiles de contreventement pour chaque structure en béton armé dépassant quatre niveaux ou 14 m de hauteur dans la zone IIa.

 Les voiles sont considérés comme des consoles encastrées à leur base, leurs modes de rupture sont:

- Rupture par flexion.
- Rupture en flexion par effort tranchant.
- Rupture par écrasement ou traction du béton.

D'où, les voiles seront calculés en flexion composée avec effort tranchant, avec les sollicitations issues des combinaisons suivantes :

1).1.35*G*+1.5*Q*

 *2). G*+*Q*±*E*

3). 0.8*G*±*E*

## **V.3.2. Recommandations du RPA99 :**

Les voiles comportent des :

# **a) Aciers verticaux : [7.7.4.1]**

Ils reprennent les efforts de flexion. Ils sont calculés en flexion composée, et disposés en deux nappes parallèles aux faces des voiles.

Le pourcentage minimum des armatures verticales sur toute la zone tendue sous l'action des forces verticales et horizontales pour reprendre l'effort de traction en totalité est :

*Amin* = 0.2%×*lt*×*e*

Avec :*l t*: longueur de la zone tendue,

*e*: épaisseur du voile.

Les barres verticales des zones extrêmes doivent être ligaturées avec des cadres horizontaux dont l'espacement*St* <*e*.

A chaque extrémité du voile, l'espacement des barres doit être réduit de moitié sur 1/10 de la longueur du voile.

Les barres du dernier niveau doivent être munies de crochets à la partie supérieure. Toutes les autres barres n'ont pas de crochets (jonction par recouvrement).

# **b) Aciers horizontaux : [7.7.4.2]**

Ils sont destinés à reprendre les efforts tranchant, et maintenir les aciers verticaux, et les empêcher de flamber, donc il doivent être disposés en deux nappes vers l'extérieur des armatures verticales.

Les barres horizontales doivent être munies de crochets à 130° ayant une longueur de 10Φ.

#### **c) Règles communes :**

Le pourcentage d'armatures verticales et horizontales des trumeaux et donné comme suit :

– Globalement dans la section du voile 0.15%.

– En zone courante (non tendue) 0.10%.

L'espacement des barres horizontales et verticales est : *S* ≤*min* (1.5*e*, 30cm).

Les deux nappes d'armatures doivent être reliées avec au moins 4 épingles au mètre carré.

Le diamètre des barres verticales et horizontales (à l'exception des zones d'about) ne devrait pas dépasser 1/10 de l'épaisseur du voile.

les longueurs de recouvrements doivent être égales à :

– *40Φ* pour les barres situées dans les zones où le renversement du signe des efforts est possible.

*– 20Φ* pour les barres situées dans les zones comprimées sous l'action de toutes les combinaisons possibles de charges.

Le long des joints de reprise de coulage, l'effort tranchant doit être repris par les aciers de couture dont la section doit être calculée avec la formule :

$$
A_{vj} = 1.1 \frac{V}{f_e} \quad avec: \quad V = 1.4Vu
$$

 Cette quantité doit s'ajouter à la section d'aciers tendus nécessaires pour équilibrer les efforts de traction dus aux moments de renversement.

#### **V.3.3. Sollicitations de calcul :**

 Les sollicitations de calcul sont extraites directement du logiciel SAP2000, les résultats sont résumés dans le tableau suivant :

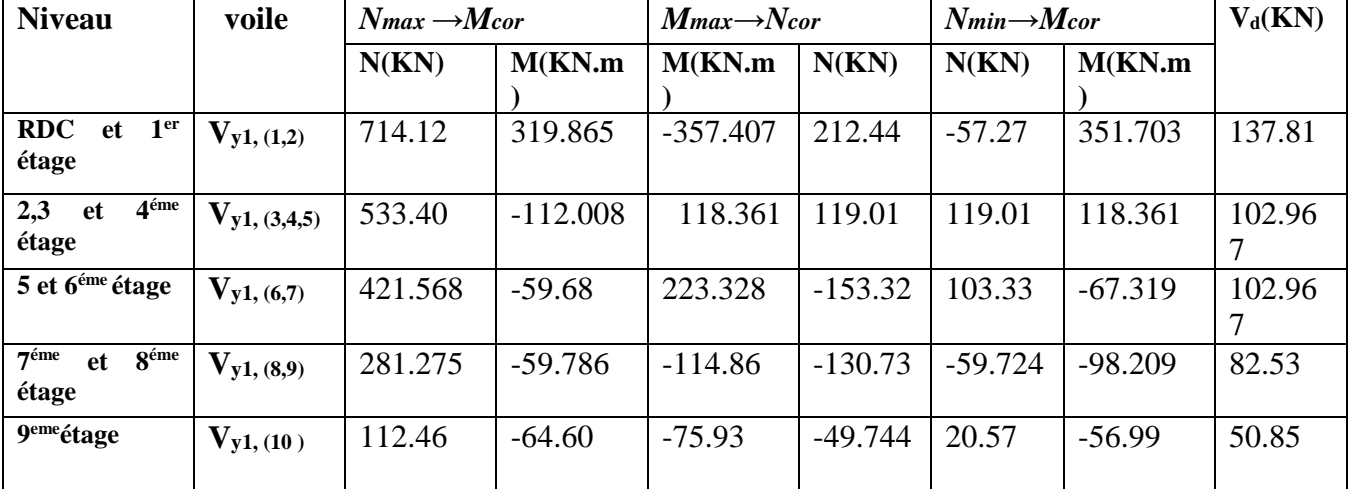

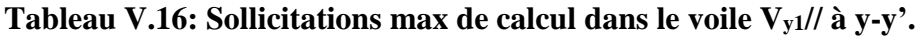

# **V.3.4 Calcul du ferraillage :**

On va résumés les résultats dans un tableau.

#### **a) Armatures verticales :**

 Le calcul des armatures verticales se fait à la flexion composée sous les sollicitations les plus défavorables (M, N) pour une section (*e*×*l*). La section trouvée (A) sera répartie sur toute la zone tendue de la section en respectant les recommandations du RPA99.

$$
L = 1.50m
$$
,  $d = 1.45m$ ,  $e = 0.15m$ .

 $N_{max}$  = 714.12*KN*(compression), $M_{cor}$  = 319.865*KN.m.* (*Combinaison*  $G+Q+E_x$ )

**b) Armatures horizontales :** Leur section est calculée selon la formule suivante :

$$
\frac{A_t}{b \times S_t} \ge \frac{\tau_u}{0.8 \times f_e}
$$

Elle doit aussi respecter les conditions du RPA.

A<sup>v</sup> min/voile : Section d'armatures verticale minimale dans le voile complet.

$$
A_v^{\min} = 0.15\% \text{ b} \times l.
$$

A<sup>v</sup> min/ten: Section d'armature verticale minimale dans la zone tendue.

$$
A_v^{\min} = 0.20\% \, b \times l_t.
$$

A<sup>v</sup> min/comp: Section d'armatures verticale minimale dans la zone comprimée.

$$
A_v^{\min} = 0,10\% \text{ b} \times l_c.
$$

Av<sup>calculé</sup>/face : Section d'armature calculée pour une seule face du voile.

 $A_{v}^{adopté}$ /face : Section d'armatures adoptée pour une seule face du voile.

 $S_t$ : Espacement.

 $A_h^{\text{min}}$ /voile : section d'armatures horizontales dans le voile complet.  $A_h^{\text{min}} = 0.15\%$  b×S<sub>t</sub>.

Ah<sup>calculé</sup> : section d'armatures horizontales calculées.

 $A_h^{adopté}/ml$  : section d'armatures adoptées par 1 mètre linéaire.

N bre/ml : nombre des barres adoptées par un mètre linéaire.

 $L_t$  : longueur de la zone tendue.

$$
L_t = \frac{h}{2}(1 - \frac{h}{6 \times e_0})
$$

Lc: longueur de la zone comprimée.

$$
L_C = 1 - 2 \times L_t
$$

#### **Tableau V.17.Sollicitations de calcul dans le voile Vx4 dans tous les niveaux :**

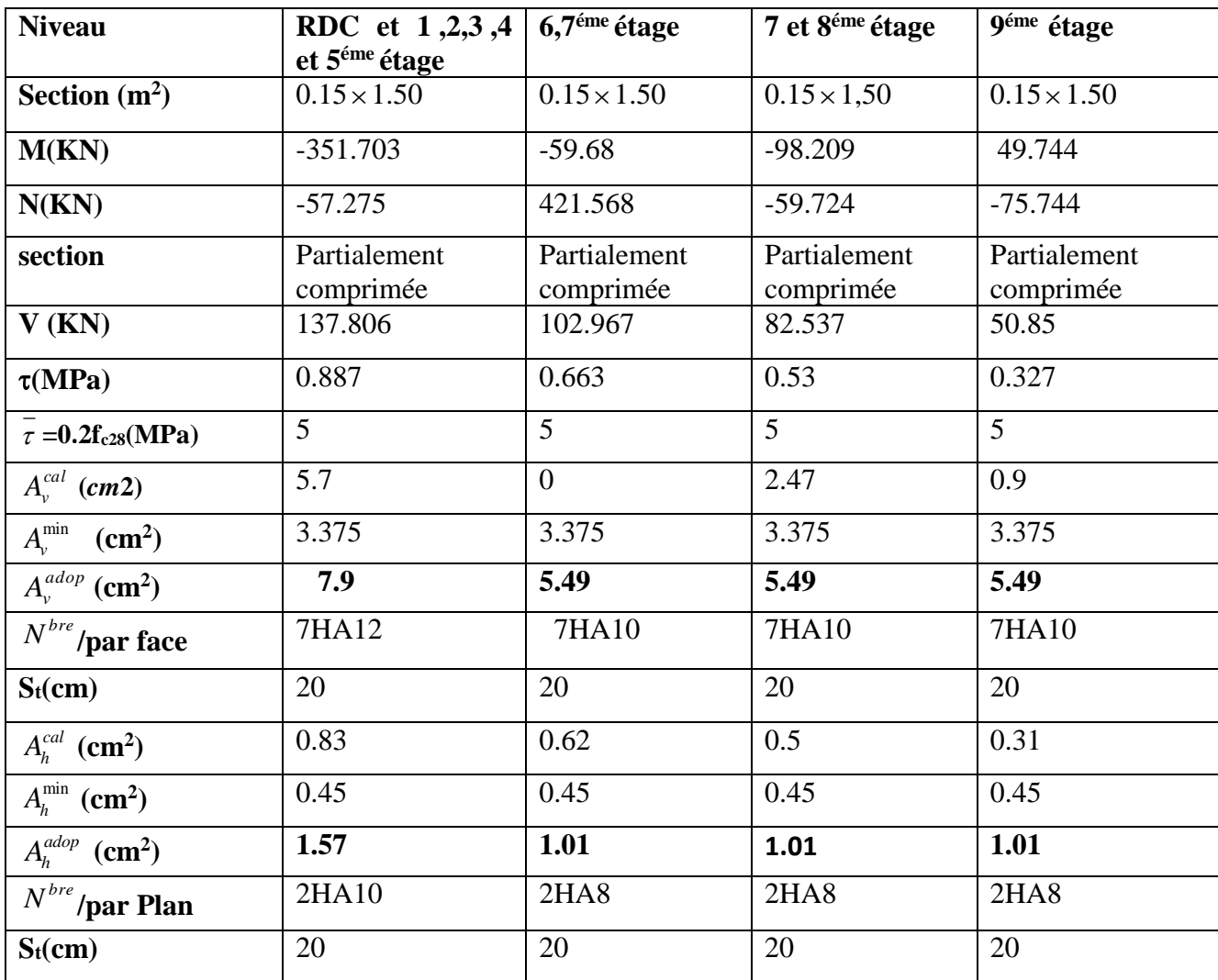

| <b>Niveau</b>                     | RDCet1,                   | 5 et 6 <sup>éme</sup> étage | 7et 8 <sup>éme</sup> étage | 9 <sup>éme</sup> étage    |
|-----------------------------------|---------------------------|-----------------------------|----------------------------|---------------------------|
|                                   | 2,3et4éme étage           |                             |                            |                           |
| Section $(m^2)$                   | $0.15 \times 1.7$         | $0.15 \times 1.7$           | $0.15 \times 1.7$          | $0.15 \times 1.7$         |
| M(KN)                             | 94.64                     | 42.172                      | 44.85                      | 45.41                     |
| N(KN)                             | 52.396                    | 333.098                     | 176.525                    | 4.2                       |
| section                           | Partialement<br>comprimée | Partialement<br>comprimée   | Partialement<br>comprimée  | Partialement<br>comprimée |
| V(KN)                             | 118.096                   | 46.706                      | 36.98                      | 62.68                     |
| $\tau(MPa)$                       | 0.76                      | 0.301                       | 0.238                      | 0.403                     |
| $\tau = 0.2 f_{c28} (MPa)$        | 5                         | 5                           | 5                          | 5                         |
| $A_{v}^{cal}$ (cm2)               | 0.78                      | $\overline{0}$              | $\overline{0}$             | 0.64                      |
| $A_v^{\min}$ (cm <sup>2</sup> )   | 3.825                     | 3.825                       | 3.825                      | 3.825                     |
| $A_{v}^{adop}$ (cm <sup>2</sup> ) | 7.9                       | 5.49                        | 5.49                       | 5.49                      |
| $\overline{N}^{bre}$ /par face    | 7HA12                     | 7HA10                       | 7HA10                      | 7HA10                     |
| $S_t$ (cm)                        | 24                        | 24                          | 24                         | 24                        |
| $A_h^{cal}$ (cm <sup>2</sup> )    | 0.71                      | 0.28                        | 0.22                       | 0.38                      |
| $A_h^{\min}$ (cm <sup>2</sup> )   | 0.45                      | 0.45                        | 0.45                       | 0.45                      |
| $A_h^{adop}$ (cm <sup>2</sup> )   | 1.57                      | 1.01                        | 1.01                       | 1.01                      |
| $\overline{N}^{bre}$ /par plan    | 2HA10                     | <b>2HA8</b>                 | <b>2HA8</b>                | <b>2HA8</b>               |
| $S_t$ (cm)                        | 20                        | 20                          | 20                         | 20                        |

**Tableau V.18.Sollicitations de calcul dans le voile Vy4 dans tous les niveaux :**

**Tableau V.19.Sollicitations de calcul dans le voile Vx2 dans tous les niveaux.**

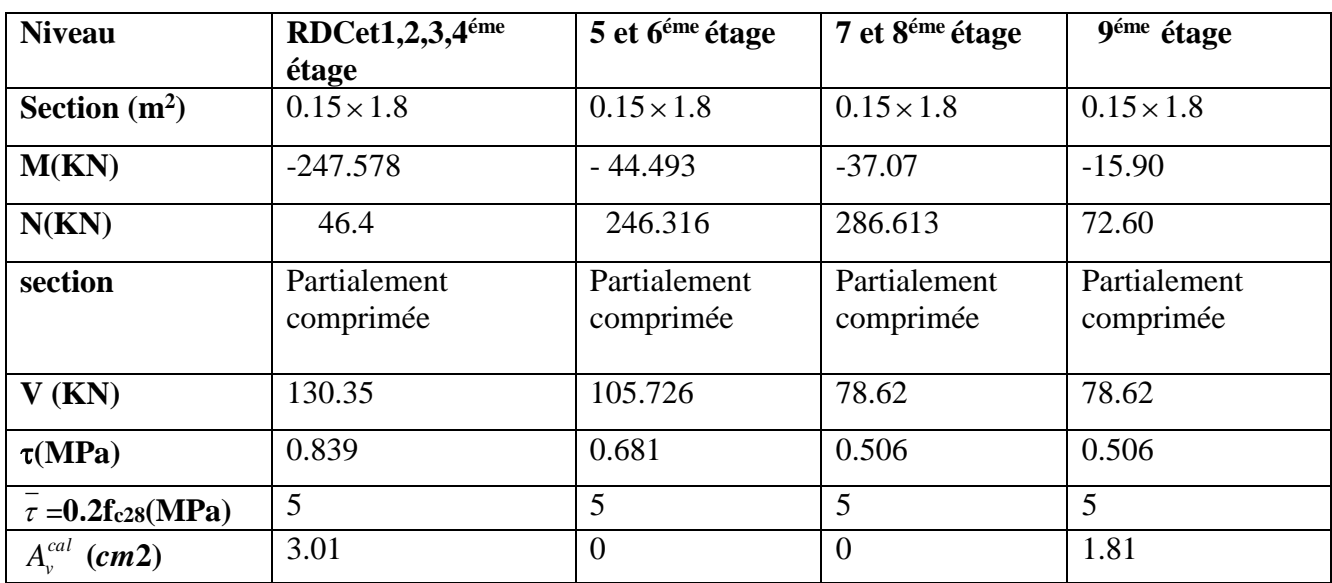

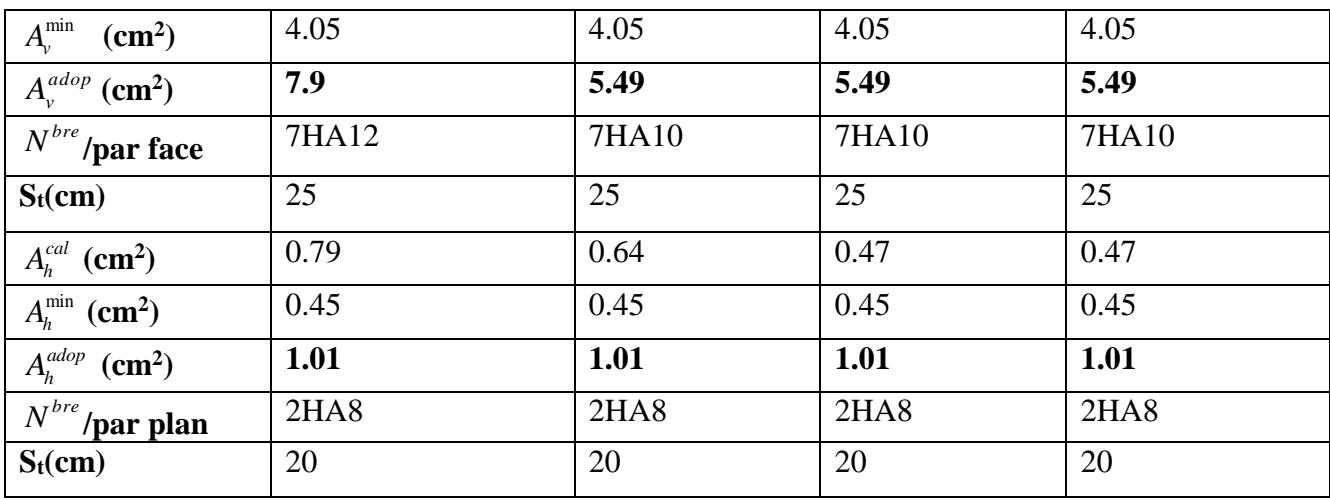

# **Tableau V.20.Sollicitations de calcul dans le voile Vx1 dans tous les niveaux**

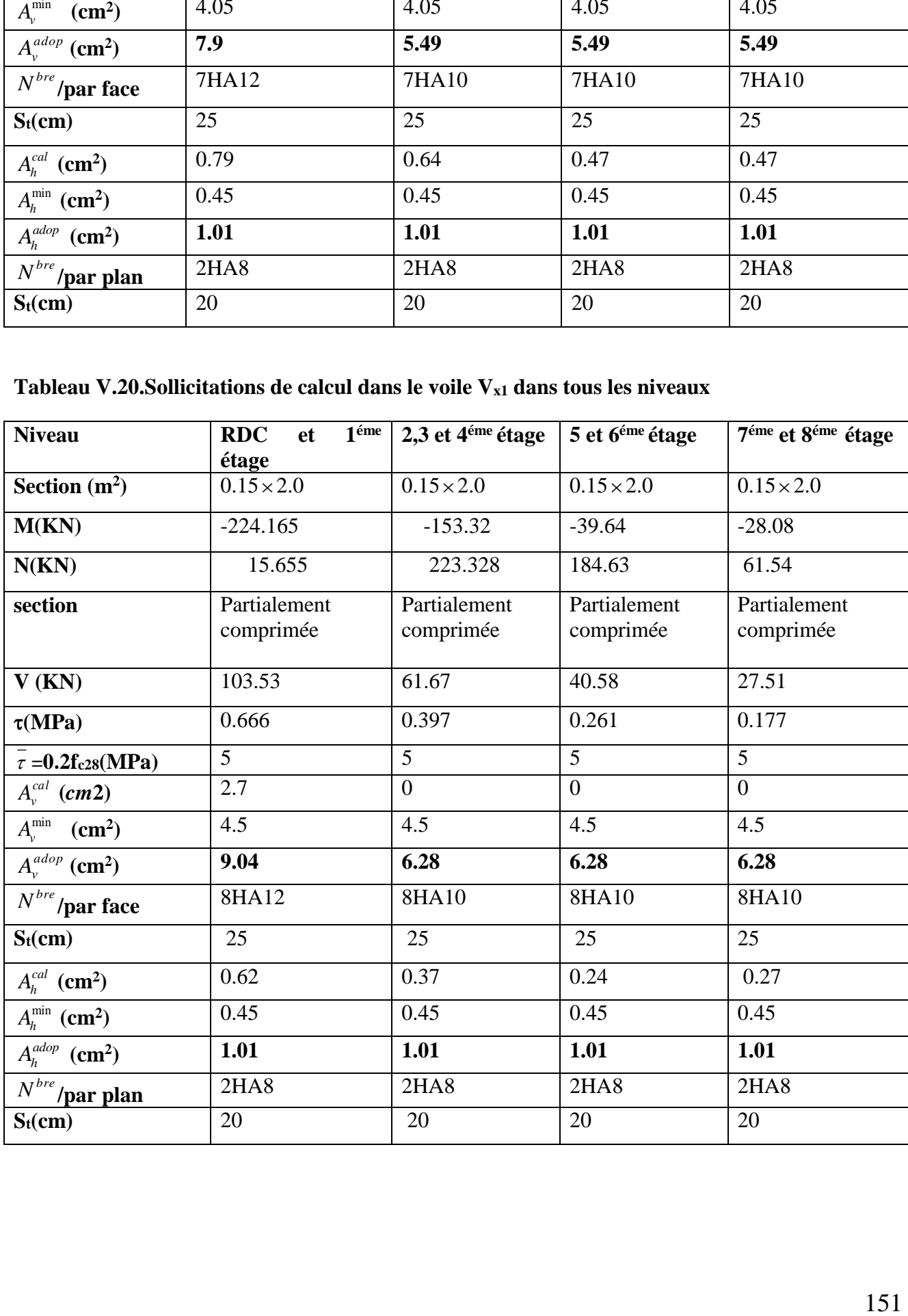

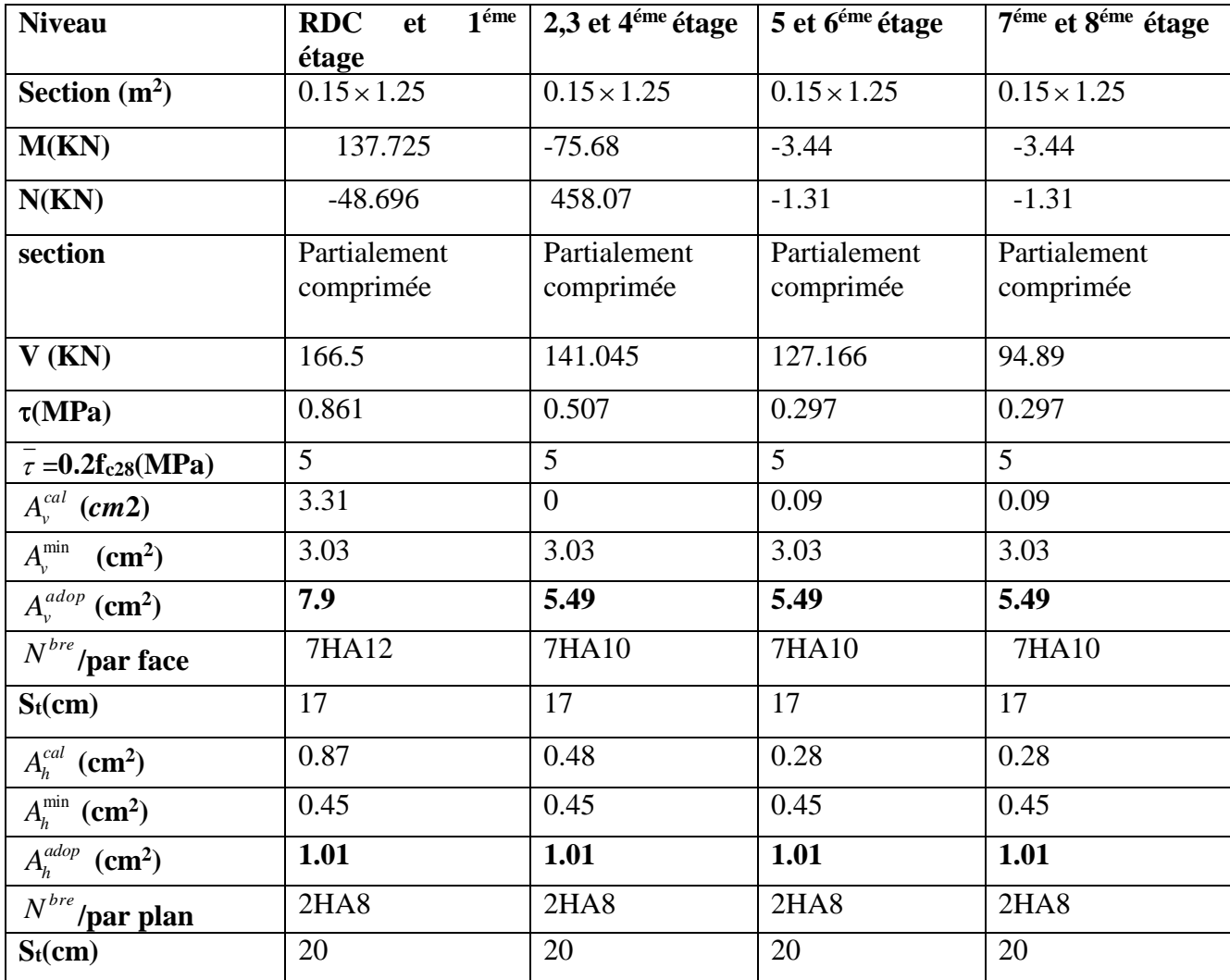

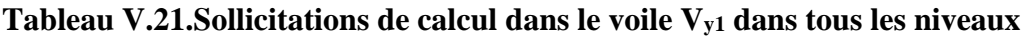

Pour le schéma de ferraillage, on fera celui du RDC (V<sub>x4</sub>) comme exemple

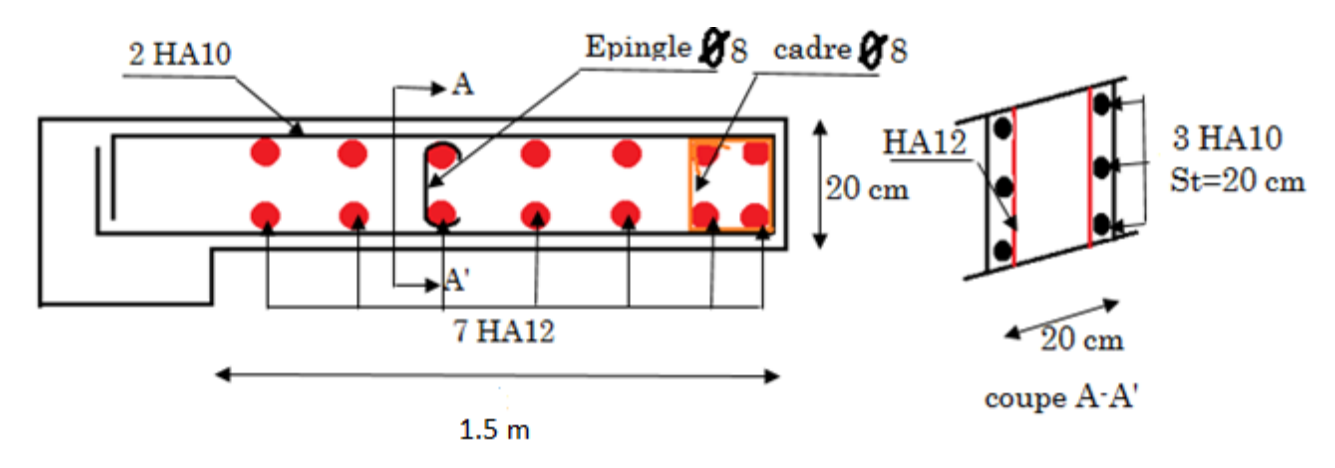

**Fig.V. 2 :** Schéma de ferraillage de voile (Vx4)

#### **VI.1.Introduction :**

L'infrastructure est l'ensemble des éléments, qui ont pour objectif le support des charges de la superstructure et les transmettre au sol. Cette transmission peut être directe (semelles posées directement sur le sol : fondations superficielles) ou indirecte (semelles sur pieux : fondations profondes) et cela de façon à limiter les tassements différentiels et les déplacements sous l'action des forces horizontales.

Elle constitue donc la partie essentielle de l'ouvrage, puisque de sa bonne conception et réalisation, découle la bonne tenue de l'ensemble.

#### **VI.2.Choix du type des fondations :**

Le choix du type des fondations dépend essentiellement, des facteurs suivants :

-La capacité portante du sol.

-Les Charges transmises au sol.

-La distance entre axes des poteaux.

-La profondeur du bon sol.

Pour le choix du type de fondation, on vérifie dans l'ordre suivant : les semelles isolées, les semelles filantes et le radier général et enfin on opte pour le choix qui convient.

-Selon le rapport du sol, la contrainte admissible est 1.4 bar à une profondeur de 1.5m.

#### **VI.3.Combinaisons d'actions à considérer :**

 D'après le **RPA99(Article 10.1.4.1)**les fondations superficielles sont dimensionnées selon les combinaisons d'actions suivantes :

1).  $G + Q \pm E$ 

 $2)$ .  $0.8 \times G \pm E$ 

## **VI .4.Etude des fondations :**

#### **Le choix de fondation.**

Soit la surface de l'ensemble des semelles.

$$
\frac{N_{ser}}{S_{rad}} \le \sigma_s \to S_{rad} \ge \frac{N_{ser}}{\sigma_s} = \frac{39.65684}{0.16} = 247.855 \, m^2
$$

La surface du bâtiment est : *Sbâtiment*= 336*m*<sup>2</sup> .

$$
\implies
$$
 donc on adopte :  $S_{rad} = S_{bat} = 336 m^2$  (Le radier compute pas de débord)

#### **Radier général :**

Le radier travaille comme un plancher renversé.

#### **A - Dimensionnement :**

Le radier est considéré comme infiniment rigide, donc on doit satisfaire les conditions suivantes :

– **Condition de coffrage :** [1]

*ht*: hauteur des nervures.

*hr*: hauteur de la dalle.

*Lmax*: la plus grande portée entre deux éléments porteurs successifs. (*Lmax*= 4.50 *m*)

Pour la nerve: 
$$
h_t \ge \frac{L_{\text{max}}}{10} = \frac{450}{10} = 45 \text{ cm}
$$

Pour la dalle :  $h_r \ge \frac{L_{\text{max}}}{20} = \frac{450}{20} = 22.5$ cm 450 20  $\geq$   $\frac{-\text{max}}{2}$  =  $\frac{100}{2}$  =

## – **Condition de rigidité : [2]**

$$
\frac{\pi}{2} L_e \geq L_{\max}
$$

*Le :*est la longueur élastique, qui permet de déterminer la nature du radier (rigide ou flexible).

$$
L_e \geq \sqrt[4]{\frac{4.E.I}{K.b}}
$$

**E** : module d'élasticité du béton, *E* = 3.216×10<sup>7</sup>*KN*/*m* 2

**I** : inertie de la section du radier.

**K**: coefficient de réaction du sol, pour un sol moyen  $K = 4 \times 10^4 K N/m^3$ .

**b**: la largeur de la semelle.

*On* 
$$
a: I = \frac{b \times h_t}{12} \Rightarrow h_t \ge \sqrt[3]{\frac{48 \times L_{\text{max}}^4 \times K}{\pi^4 \times E}} = 63 \text{ cm}
$$

# – **Condition de cisaillement :**

$$
\tau_{u} = \frac{V_{u}}{b \times d} \le \bar{\tau} = \min(0.1 \times f_{C28}; 3MPa) = 2,5MPa
$$

On considère une bande de largeur  $b = 1m$ .

$$
V_{u} = \frac{N_{u}^{\prime} \times L_{max} \times b}{2 \times S_{radier}}
$$
  
Area  $N_{u}^{\prime} = (N_{u} + 1.35 \times N_{radier} + 1.35 \times N_{remblai}) =$   
= (54394 + 1.35 × 25 × 0.4 × 336 + 1.35 × 19 × 336 × 1.5)=71857.6 KN  

$$
V_{u} = \frac{71857.6 \times 4.5}{2 \times 336}
$$

$$
V_{u} = 481.89 KN
$$

$$
d = 35 cm
$$

$$
\tau_{u} = \frac{481.89 \times 10^{-3}}{1 \times 0.35} = 1.37 MPa < 2,5 MPa
$$
................. Condition *veirifiée*

A partir de ces trois conditions on opte pour :

 $-h_t = 80$ cm pour les nervures du radier.

 $-h_r = 40$ cm pour la dalle du radier.

La surface du radier  $S_{rad} = S_{bat} = 336m^2$ .

*Commentaire : On a augmenté la section du béton car on a des efforts important et cella pour diminuer la section du ferraillage* 

## **B - Les vérifications :**

## **Vérification au poinçonnement :**

Selon le **BAEL99 (article A.5.2, 41)**, il faut vérifier la résistance de la dalle au poinçonnement par effort tranchant, cette vérification s'effectue comme suit :

$$
N_d \le 0.045 \times U_c \times h \times \frac{f_{cj}}{\gamma_b} \qquad (A.5.2, 42).
$$

*Nd*: effort normal de calcul.

*ht*: hauteur de la nervure.

*Uc*: périmètre du contour au niveau du feuillet moyen.

# **Sous poteaux le plus sollicité :**

Le poteau le plus sollicité est le poteau carré ( $60\times60$ ) cm×cm, le périmètre d'impact $U_c$  est donné par la formule suivante :*Uc*= 2×(*A*+*B*)

$$
\begin{cases}\nA = a + h \\
B = b + h\n\end{cases} \Rightarrow\n\begin{cases}\nA = 0.6 + 0.8 = 1.4m \\
B = 0.6 + 0.8 = 1.4 m\n\end{cases}
$$

 $U_c = 5,6$ Nd=2002.63 KN  $N_u \le 0.045 \times 5.6 \times 0.8 \times \frac{25}{1.5}$ 1,5 = 3.36 ………………………….. *Condition vérifiée*

#### **Vérification de la contrainte dans le sol :**

Calcul des contraintes sous le radier :

**Sens xx :**

$$
\sigma_{1,2} = \frac{N}{S_{rad}} \pm \frac{M_X Y_G}{I_X}
$$

*N:* L'effort normaldu aux charges verticales.

 $M_Y$ *, M<sub>X</sub>* : Moments à la base.

D'après le programme **SOCOTEC** on a les caractéristiques suivantes :

$$
I_X = 14585.1445m^4et X_G = 11.10m.
$$
  
\n
$$
I_Y = 9420.145m^4et Y_G = 9.85m.
$$
  
\n
$$
M_X = 29098.8116KN.m, M_Y = 29564.611KN.m.
$$
  
\n
$$
N' = N_S + N_{rader} + N_{nervure} = 52592.84 KN
$$
  
\n
$$
\sigma_1 = \frac{52592.84 \times 10^{-3}}{336} + \frac{29098.81 \times 10^{-3}}{14585.1445} \times 9.85 = 0.171 MPa
$$
  
\n
$$
\sigma_1 = \frac{52592.84 \times 10^{-3}}{336} - \frac{29098.81 \times 10^{-3}}{14585.1445} \times 9.85 = 0.136 MPa
$$

 $\sigma_1$  et  $\sigma_2$  sont supérieur de zéro donc répartition trapézoïdale des contraintes, il faut vérifier que :

$$
\sigma_{\text{moy}} = \frac{3 \times 0.171 + 0.136}{4} = 0.162 \text{ MPa} > \sigma_{\text{sol}} = 0.16 \text{ MPa}
$$

Donc : La contrainte n'est pas vérifiée dans le sens xx.

## **Sens yy:**

$$
\sigma_{1,2} = \frac{N}{S_{rad}} \pm \frac{M_{Y}.X_{G}}{I_{y}}
$$

$$
\sigma_1 = \frac{52592.84 \times 10^{-3}}{336} + \frac{29564.612 \times 10^{-3}}{9420.145} \times 11.11 = 0.191 MPa
$$

$$
\sigma_2 = \frac{52592.84 \times 10^{-3}}{336} - \frac{29564.612 \times 10^{-3}}{9420.145} \times 11.11 = 0.121 MPa
$$

$$
\sigma_{\text{mov}} = \frac{3 \times 0.191 + 0.121}{4} = 0.171 MPa > \sigma_{\text{sol}} = 0.16 MPa
$$

Donc : La contrainte n'est pas vérifiée dans le sens yy.

 On voit que la contrainte moyenne selon l'axe x-x'et l'axe y-y est supérieure à la contrainte de sol, donc il faut augmenter la section de radier.

Soit *Sradier=368.81m<sup>2</sup> .*

 $S=S+P\times D$ 

*S=surface initiale de radier* 

*P= périmètre de radier* 

*D=débord de radier* 

*On a un débord de D=0.4 m*

 $S=336+90.55*0.4=372.22m^2 > 368.81m^2$ 

 $N_S' = N_{Service} + N_{Nowveau\,radier} + N_{Nowveau\,remblai}$ 

 $=$ 39656.84+0.4× 372.22 × 25 + 1.5 × 372.22 × 19 = 53987.31 kN

 $N'_U = N_{ultime} + 1.35 \times N_{radier\, nouvelle} + 1.35 \times N_{remplait\, nouvelle}$ 

 $=$  54394+1.35 $\times$  0.4  $\times$  372.22  $\times$  25 + 1.35  $\times$  1.5  $\times$  372.22  $\times$  19 = 73740.13 KN

#### **Vérification de la poussée hydrostatique :**

On doit vérifier que :

 $N$  ≥ *f*<sub>*s*×</sub> *H* × *Srad*×γ*w* 

Avec :

*fs*= 1.15 (coefficient de sécurité).

*w*= 10*KN*/*m*3 (poids volumique de l'eau).

*Srad*= 372.22*m 2* (surface du radier).

*H* = 1.5*m* (hauteur de la partie enterrée du bâtiment).

*N=53987.31KN >1.5×10×1.5×372.22=8374.95KN………………Condition Vérifiée.*

#### **C - Ferraillage du radier :**

Le radier se calcule comme un plancher renversé, sollicité à la flexion simple causée par la réaction du sol. On calculera le panneau le plus défavorable soit le panneau A **(figure VI.1)** et on optera le même ferraillage pour tous le radier. On fait le calcul pour une bande de 1 m.

# **a - Calcul des sollicitations :**

 $u = \frac{u}{S_{totale}}$  $Q_u = \frac{N}{S}$ 

Avec : *Nu*est l'effort normal ramené par la superstructure +radier +remblai

$$
Q_{u=\frac{73740.13}{372.22}=198.11 \text{K} \text{N}/\text{m}^2}
$$

*Lx* =4.5*m,Ly* =4.5*m*.

$$
\rho = \frac{4.5}{4.5} = 1
$$

**ELU (ν =0)**

$$
\begin{cases}\n\mu_x = 0.0368 \\
\mu_y = 1\n\end{cases}
$$
\n
$$
\begin{cases}\nM_{0x} = \mu_x \times L_x^2 \times q_u \\
M_{0y} = M_{0x} \times \mu_y\n\end{cases} \Rightarrow \begin{cases}\nM_{0x} = 0.0368 \times 4.5^2 \times 198.11 = 147.63 \text{ KN.m.} \\
M_{0y} = 1 \times 147.63 = 147.63 \text{ KN.m.}\n\end{cases}
$$

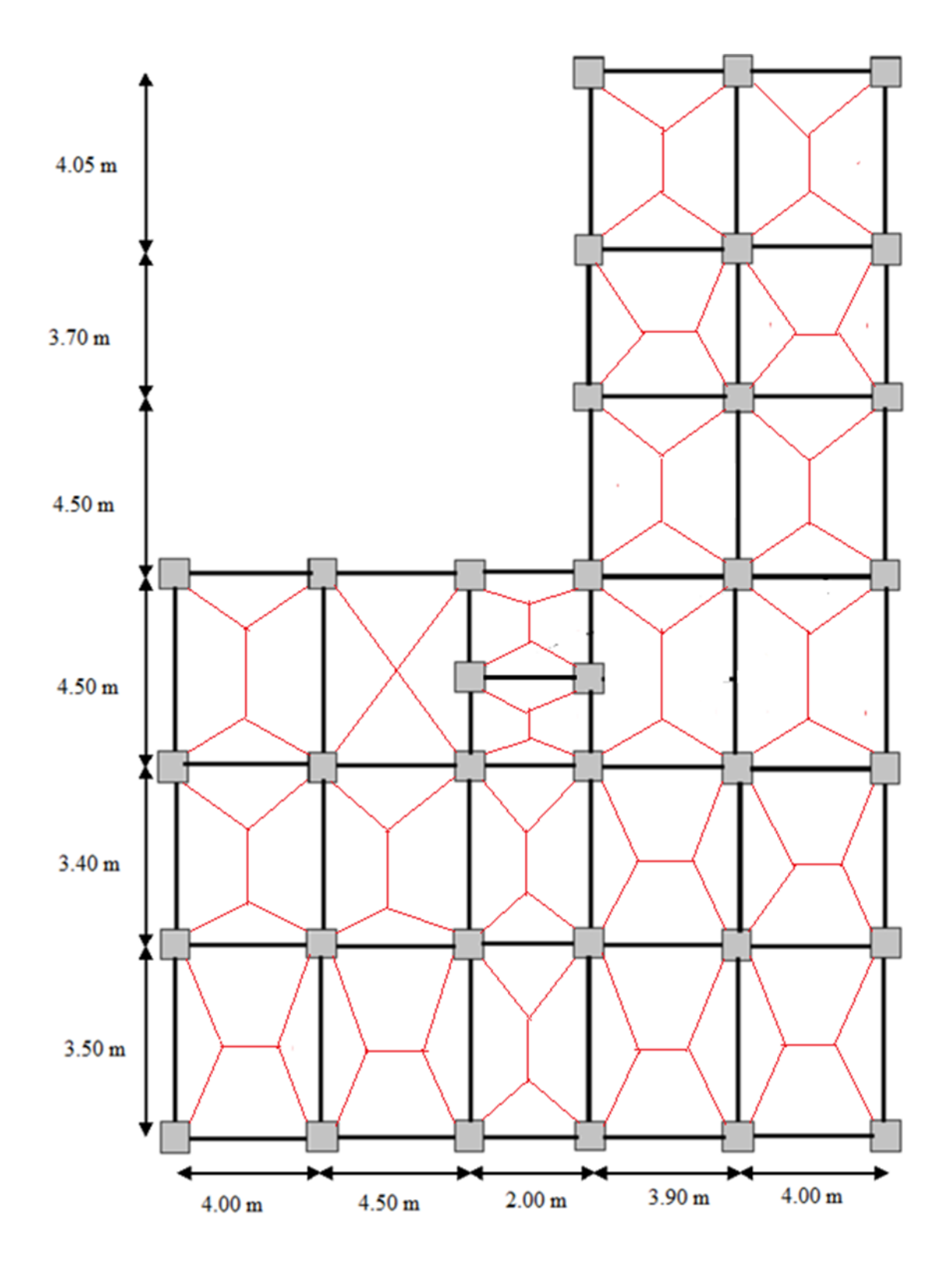

**Fig. VI.1.** : Schéma de rupture de dalle de radier

# **b - Calcul du ferraillage :**

En tenant compte de la continuité des panneaux, les moments seront réduits ainsi :

- $\checkmark$  En appui :*Max* = *May* = 0.5*Mx*
- $\checkmark$  En travée :  $M_{tx} = 0.75 M_x$

 $M_{tv} = 0.85 M_x$ 

La section à ferrailler est 1×0.40 m<sup>2</sup>. Les résultats de calcul sont résumés dans le tableau suivant :

**Tableau VI.1.Section des armatures du radier.**

|                      |        | $M$ (KN.m) | $Acal$ (cm <sup>2</sup> lm) | $A_{min}(cm^2)$ | $A$ <sub>opt</sub> $(cm2/m)$ | Choix par $(m)$ | $S_t$ (cm) |
|----------------------|--------|------------|-----------------------------|-----------------|------------------------------|-----------------|------------|
| <b>Sens</b><br>$X-X$ | travée | 110.72     | 9.40                        | 3.2             | 10.04                        | <b>5HA16</b>    | 20         |
|                      | appui  | 73.82      | 6.20                        | 4.23            | 6.77                         | <b>6HA12</b>    | 15         |
| <b>Sens</b><br>$Y-Y$ | travée | 125.49     | 10.70                       | 3.2             | 12.05                        | <b>6HA16</b>    | 15         |
|                      | appui  | 73.82      | 6.20                        | 4.23            | 6.77                         | <b>6HA12</b>    | 15         |

Pour une dalle d'épaisseur e>12 cm ; et ρ > 0.4, la section minimale d'armatures est :

 $Ax = \rho 0 \times (3-\rho) \times bx$  *h*/2.

 $A_y = \rho_0 \times b \times h$ .

Pour des HAFeE400  $\rho$ <sup>0</sup> = 0.0008.

 $Ax = 3.2cm^2$ .  $A_y = 3.2 \, \text{cm}^2$ .

# **Espacement des armatures :**

 $\text{Armatures } \text{/V Lx: } \text{St} = 14 \text{cm} \leq \text{min } (2\text{h}, 25 \text{cm}) = 25 \text{cm}.$ Armatures // Ly:  $St = 25cm \le min (2h, 25cm) = 25cm$ . ∤  $\text{Armatures} \ // \ \text{Ly:} \ \ \text{St} = 25 \text{cm} \ \leq$ 

# **A l'ELU :**

**Vérification au cisaillement :**

• 
$$
\tau_u = \frac{V_u}{b*d} \le \bar{\tau}_u = \frac{0.07 f_{c28}}{\gamma_b} = 1.17 MPa
$$
  
\n $V_u^x = \frac{q_{u \times l_x}}{2} \times \frac{l_y^4}{l_y^4 + l_x^4} = 222.87 KN$   
\n•  $V_u^y = \frac{q_{u \times l_y}}{2} \times \frac{l_x^4}{l_y^4 + l_x^4} = 222.87 KN$ 

• 
$$
\tau_u = \frac{222.87 \times 10^{-3}}{1 \times 0.25} \Rightarrow \tau_u = 0.67 MPa < 1.17 MPa
$$
............ *c'est vérifié*

La condition est vérifiée, on n'a pas besoin d'armatures transversales.

# **A l 'ELS :**

*µx=0.0441*  $\mu$ <sup>*y*</sup>=1 *N'=53987.31KN*

$$
Q_{S=\frac{53987.31}{372.22}=145.04KN}
$$

*Mx= µx× Qs× (Lx) <sup>2</sup>=0.0441×145.04×(4.5) <sup>2</sup>= 129.52KN.m*  $M_y = \mu_y \times M_x = 1 \times 129.52 = 129.52$ *KN.m* 

# **Moment en travée :**

*Mtx=0.75Mx=97.14 KN.m. Mty=0.85My=110.09KN.m.*

# **Moment en appui :**

 $M_{ax} = M_{ay} = 0.5 M_{x} = 64.76 KN$ .m

#### . **Etat limite de compression du béton :**

## **En travée :**

 $\frac{d}{b_c} = \frac{M_{ser} \times y}{I} \le \overline{\sigma_b} = 0.6 \times f_{c28} = 15$  $\sigma_{bc} = \frac{M_{ser} \times y}{I} \le \overline{\sigma_{b}} = 0.6 \times f_{c28} = 15$  MPa.

## **Les contraintes dans l'acier :**

La fissuration est préjudiciable donc la contrainte de traction des armatures est limitée, c'est le cas des éléments exposés aux intempéries.

Fissuration nuisible 
$$
\Rightarrow \overline{\sigma_s} = \min \left[ \frac{2}{3} \times fe \right]; 110 \sqrt{\eta f_{r28}} \right] = 201.63 MPa.
$$
  

$$
\sigma_s = \frac{15 \times M_{ser}}{I} \times (d - y)
$$

Les résultats de calcul des contraintes sont résumés dans le tableau ci-dessous :

| Localisation |    | $M_{ser}(KN.m)$ | $Y$ (cm) | $I$ (cm <sup>4</sup> ) | $\sigma_{bc}$ (MPa) | $\sigma$ (MPa) |
|--------------|----|-----------------|----------|------------------------|---------------------|----------------|
| Travée       | XX | 97.14           | 8.87     | 126088.34              | 6.83                | 301.96         |
|              | yу | 110.09          | 9.58     | 146103.65              | 7.22                | 287.32         |
| Appui        |    | 64.76           | 6.9      | 91135.20               | 4.9                 | 299.5          |

**Tableau VI.2.Vérification des contraintes dans le béton et dans l'acier.**

On remarque que la contrainte dans les aciers n'est pas vérifiée donc on augmente la section de ferraillage.

Les résultats sont résumés dans le tableau ci-dessous :

**Tableau VI.3.Section des armatures du radier.**

| Localisation |           | Choix par $(m)$ | $A_s$ (cm <sup>2</sup> ) | $Y$ (cm) | $I$ (cm <sup>4</sup> ) | $\sigma_{bc}$ (MPa) | $\sigma$ (MPa) | $S_t$ (cm) |
|--------------|-----------|-----------------|--------------------------|----------|------------------------|---------------------|----------------|------------|
| Travée       | <b>XX</b> | <b>8HA16</b>    | 16.07                    | 10.80    | 183158.92              | 5.73                | 192.52         | 12.5       |
|              | yу        | <b>9HA16</b>    | 18.10                    | 11.33    | 200041.49              | 6.24                | 195.40         | 10         |
| Appui        |           | <b>7HA14</b>    | 10.78                    | 9.14     | 133586.92              | 4.43                | 188.04         | 14         |

# **Schéma de ferraillage.**

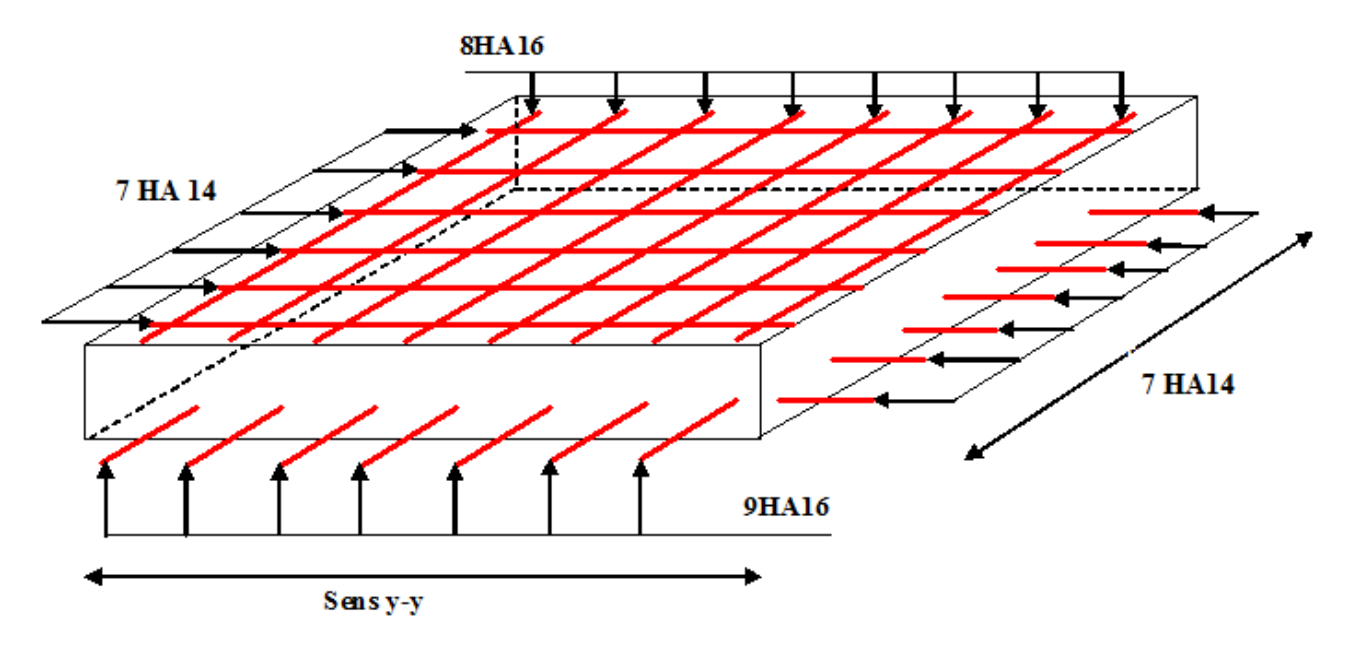

Fig.VI.2 : Schéma de ferraillage de radier.

# **D-Ferraillage du débord :**

Il est assimilé à une console de 0.4 m de largeur.

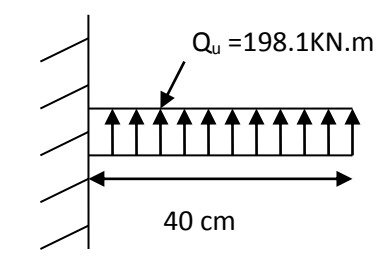

**Fig. VI.3 :** Schéma statique du débord.

$$
M_{U=\frac{Qu \times l^2}{2} = 15.85 KN.m}
$$

#### **Tableau VI.4.Sections d'armatures du débord.**

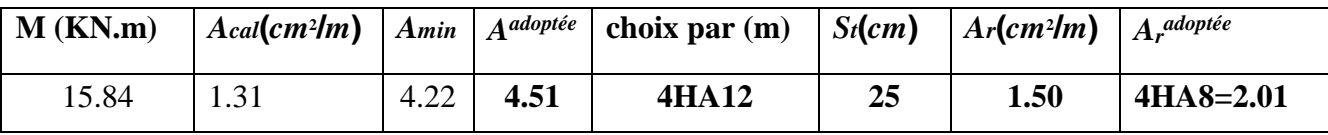

#### **Vérification de la contrainte de cisaillement :**

*b*= 1*m,d* = 0.35*m*

$$
\tau_u = \frac{V_u}{b \times d} \le \bar{\tau} = \min(0.1 f_{c28}; 3 \text{ MPa}) = 2.5 \text{ MPa}
$$

Sachant que : *Vu =Q<sup>u</sup> ×L =198.11×0.4=79.24 KN*

$$
\tau_{\rm u} = \frac{0.07924}{1 \times 0.35} = 0.22 \, \text{MPa} < 2.5 \, \text{MPa} \, \dots \, \dots \, \dots \, \dots \, \dots \, \text{La condition est vérifie}.
$$

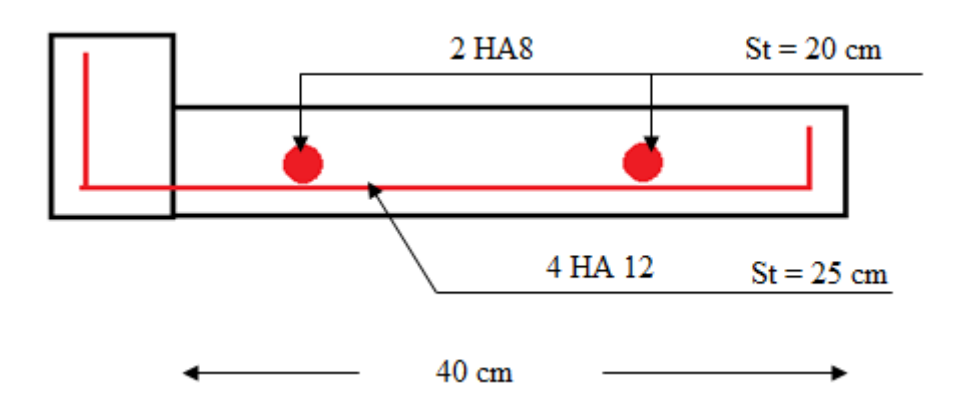

 **Fig. VI.4 :** Schéma de ferraillage du débord

# **E-Ferraillage des nervures :**

Les nervures sont des poutres servant d'appuis pour la dalle du radier. La répartition des charges sur chaque travée est triangulaire ou trapézoïdale selon les lignes de ruptures (voir Fig. VI.1), mais pour simplifier les calculs, on les remplace par des charges équivalentes uniformément reparties.

- *Pm* charge uniforme qui produise le même moment maximum que la charge réelle ;
- *Pv*charge uniforme qui produise le même l'effort tranchant maximal que la charge réelle.

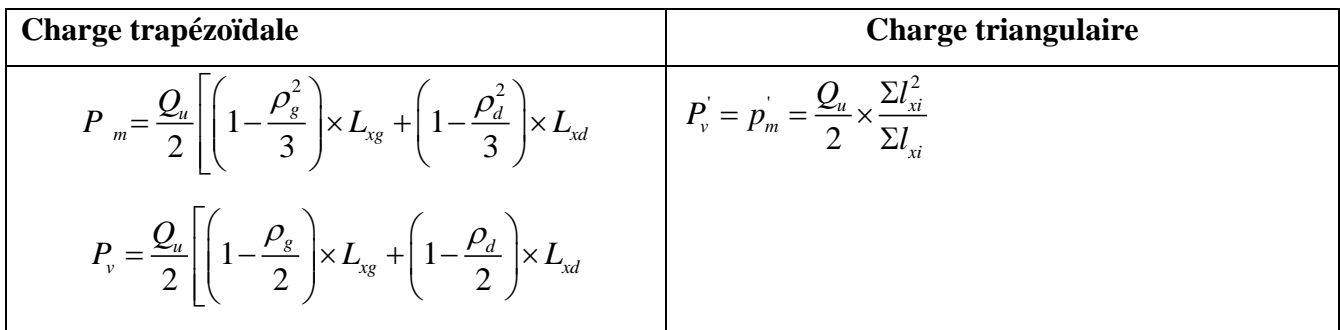

Avec :

$$
\rho_d = \frac{L_{xd}}{L_y} \quad ; \rho_g = \frac{L_{xg}}{L_y}
$$

*Qu=198.11KN/m²,*

$$
Q_S = 145.04 \text{ KN/m}^2
$$

**Sens X-X :**

**Schéma statique équivalent :**

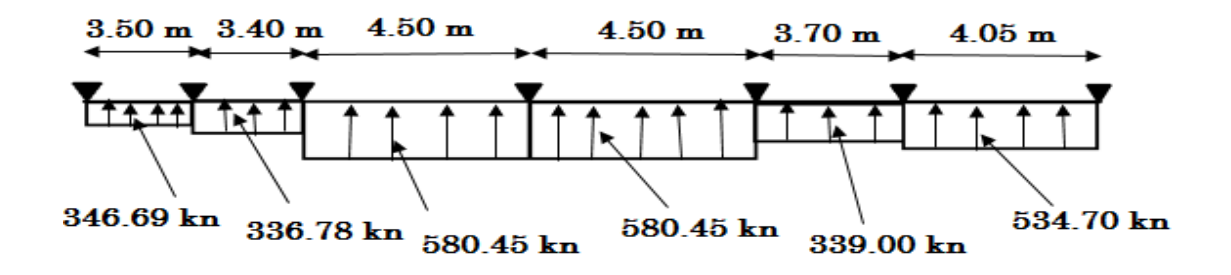

**Sens Y-Y :**

**Schéma statique équivalent :**

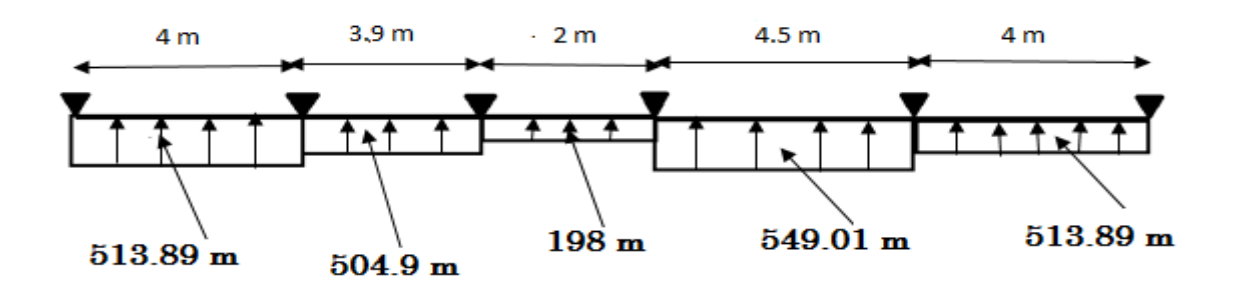

## **Calcul des sollicitations :**

Pour le calcul des sollicitations on utilise la méthode de Caquot :

#### **Moments aux appuis :**

$$
M_{a} = \frac{P_{g} \times l_{g}^{3} + P_{d} \times l_{d}^{3}}{8.5 \times (l_{g}^{'} + l_{d}^{'} )}
$$

Avec : Les longueurs fictives : 
$$
l' = \begin{cases} l \\ 0.8 \times l \end{cases}
$$

Si c'est une travée de rive Si c'est une travée intermédiaire

## **Moment en travée :**

$$
M_{t}(x) = M_{0}(x) + M_{g}(1 - \frac{x}{l}) + M_{d}(\frac{x}{l})
$$

$$
M_0(x) = \frac{q \times x}{2} (l - x)
$$

$$
x = \frac{l}{2} - \frac{M_g - M_d}{q \times l}
$$

*M<sup>g</sup>* et *M<sup>d</sup>* : moments sur appuis de gauche et droite respectivement.

## **Sens longitudinal (Y-Y) :**

Les résultats des calculs sont récapitulés dans le tableau ci-dessous :

## **Tableau VI.5.Sollicitations sur la nervure dans le sens longitudinal**

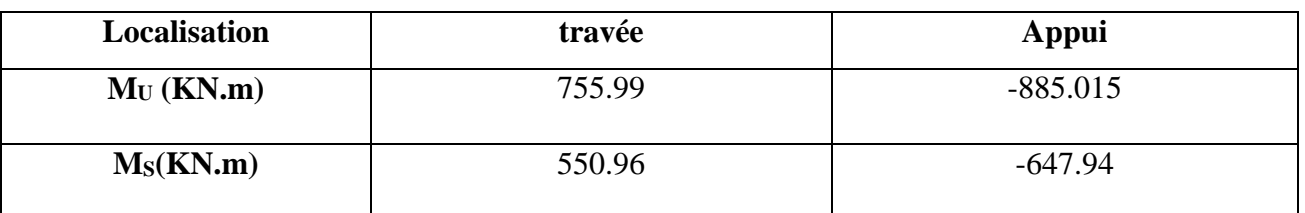

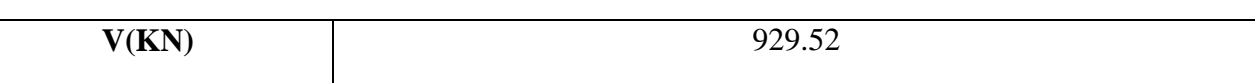

## **Sens transversal (X-X) :**

Les résultats des calculs sont récapitulés dans le tableau ci-dessous :

#### **Tableau VI.6. Sollicitations sur la nervure dans le sens transversal**

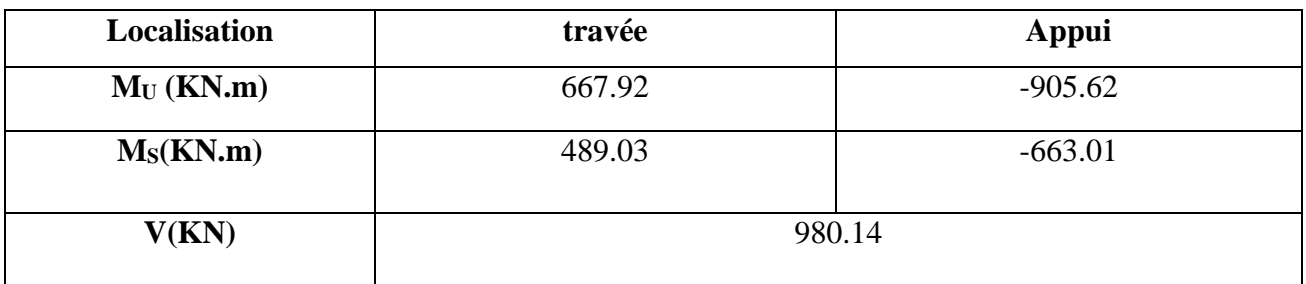

# **Ferraillage :**

#### **Sens Y-Y :**

Le ferraillage se fera pour une section en Té en flexion simple.

*h=0.80 m*

*h0=0.40m*

*b0=0.60m*

*d=0.75m*

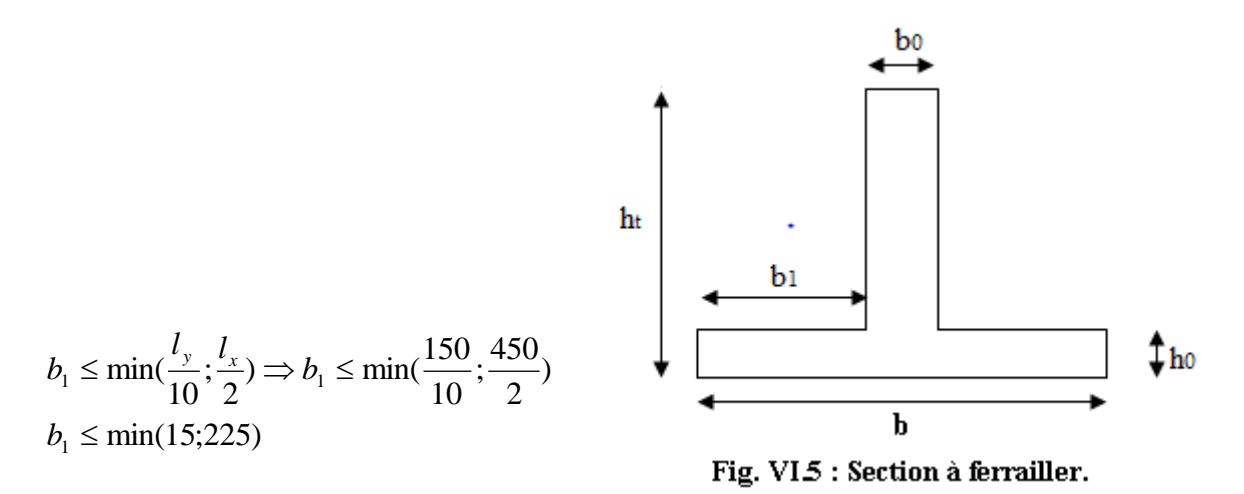

On prend  $:b<sub>l</sub>=15cm$ .

Donc : *b=2b1+b0=2×15+60=90cm.*

Les résultats du ferraillage sont récapitulés dans le tableau ci-dessous :

**Tableau VI.7.Résumé des résultats (ferraillage des nervures dans le sens Y-Y).**

| <b>Sens</b> | Localisation | $M_u(KNm)$ | $A_{cal}$ (cm <sup>2</sup> ) | $A_{min}$ (cm <sup>2</sup> ) | $A_{adopt{\'e}}$ (CM <sup>2</sup> ) | $\text{Choix}$ |
|-------------|--------------|------------|------------------------------|------------------------------|-------------------------------------|----------------|
|             |              |            |                              |                              |                                     |                |
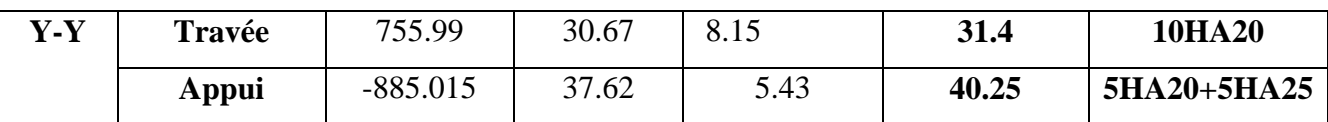

#### **Sens X-X :**

D'une manière semblable au premier calcul, on trouve :

*b=90 cm*

Les résultats du ferraillage sont récapitulés dans le tableau ci-dessous :

**Tableau VI.8.Résumé des résultats (ferraillage des nervures dans le sens X-X).**

| <b>Sens</b> | Localisation  | $M_u$ (KNm) | $A_{cal}$ (cm <sup>2</sup> ) | $A_{min}$ (cm <sup>2</sup> ) | $A_{adopt{\'e}}$ (cm <sup>2</sup> ) | <b>Choix</b>  |
|-------------|---------------|-------------|------------------------------|------------------------------|-------------------------------------|---------------|
| $X-X$       | <b>Travée</b> | 667.92      | 26.90                        | 8.15                         | 31.4                                | <b>10HA20</b> |
|             | Appui         | $-905.62$   | 38.79                        | 5.43                         | 40.25                               | 5HA20+5HA25   |

#### **Vérifications** :

**A l'ELU :**

• Verification de l'effort tranchant :  
\n
$$
\tau_u = \frac{V_u}{b \times d} \le \overline{\tau} = \min(\frac{0.15 f_{c28}}{\gamma_b}; 4\text{MPa}) = 2.5\text{MPa}
$$

Les résultats sont présentés dans le tableau ci-dessous :

#### **Tableau VI.9 .Vérification de l'effort tranchant.**

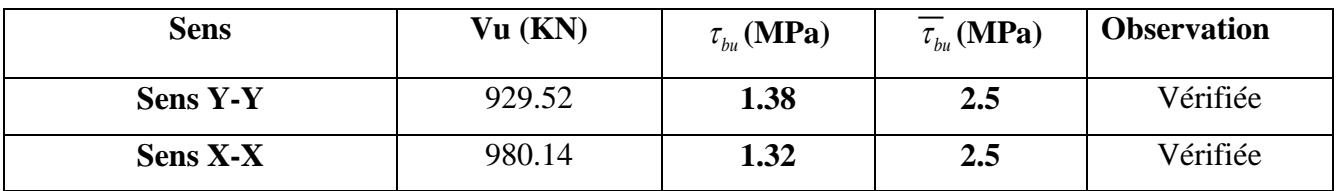

#### **A l'ELS :**

**État limite de compression du béton :**

$$
\sigma_{bc} = \frac{M_{ser} \times y}{I} \le \overline{\sigma_b} = 0.6 \times f_{c28} = 15 \text{ MPa}
$$

#### **Les contraintes dans l'acier :**

La fissuration est préjudiciable donc La contrainte de traction des armatures est limitée, c'est le cas des éléments exposés aux intempéries.

$$
\sigma_s \le \min(\frac{2}{3} \times f_e, 110\sqrt{\eta \times f_y}) = 201,63 \text{ MPa}
$$
  
\n
$$
\sigma_s = 15 \times \frac{M_{ser} \times (d - y)}{I} \le \overline{\sigma_s} = 201.63 \text{ MPa}
$$
  
\n**Calcul de**  $y : \frac{b \times y^2}{2} + 15(A_s + A_s) \times y - 15 \times (d \times A_s + d \times A_s) = 0$   
\n**Calcul de**  $I : I = \frac{b_0 \times y^3}{3} + 15 \times [A_s \times (d - y)^2 + A_s \times (y - d')^2].$ 

#### **Tableau VI.10. Résumé des résultats (vérification des contraintes).**

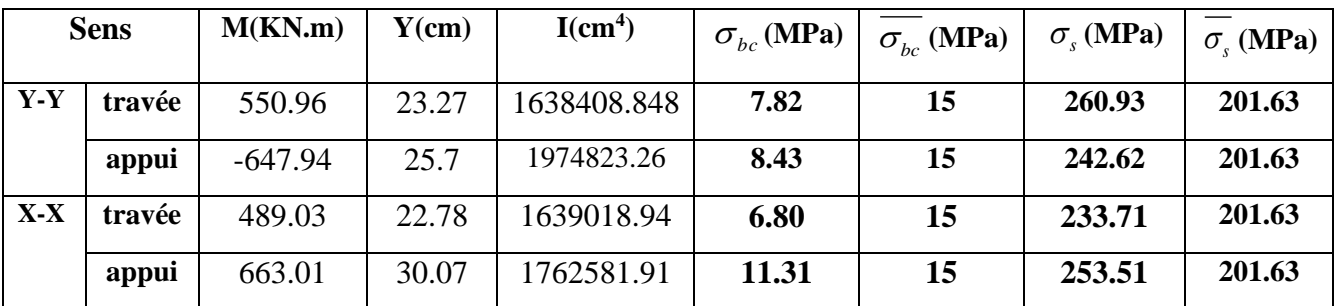

| $\sigma_s \le \min(\frac{2}{3} \times f_e, 110\sqrt{\eta \times f_y}) = 201,63 \text{ MPa}$                                                                                                    |                                                                                                    |              |                          |                                                                     |                        |            |                     |                        |                |
|----------------------------------------------------------------------------------------------------|----------------------------------------------------------------------------------------------------|--------------|--------------------------|---------------------------------------------------------------------|------------------------|------------|---------------------|------------------------|----------------|
| $\sigma_s = 15 \times \frac{M_{ser} \times (d-y)}{I} \le \sigma_s = 201.63 \text{ MPa}$                                                                                                    |                                                                                                    |              |                          |                                                                     |                        |            |                     |                        |                |
|                                                                                                    | <b>Calcul de</b> $y : \frac{b \times y^2}{2} + 15(A_s + A_s) \times y - 15 \times (d \times A_s + d' \times A_s) = 0$ |              |                          |                                                                     |                        |            |                     |                        |                |
| <b>Calcul de</b> $I: I = \frac{b_0 \times y^3}{2} + 15 \times [A_s \times (d-y)^2 + A_s \times (y-d')^2].$                                                                                                    |                                                                                                    |              |                          |                                                                     |                        |            |                     |                        |                |
|                                                                                                    |                                                                                                    |              |                          | Les résultats sont récapitulés dans le tableau suivant :            |                        |            |                     |                        |                |
|                                                                                                    |                                                                                                    |              |                          | Tableau VI.10. Résumé des résultats (vérification des contraintes). |                        |            |                     |                        |                |
|                                                                                                    | <b>Sens</b>                                                                                                    | M(KN.m)      | $Y$ (cm)                 | I(cm <sup>4</sup> )                                                 | $\sigma_{bc}$ (MPa)    |            | $\sigma_{bc}$ (MPa) | $\sigma_{s}$ (MPa)     | $\sigma$ (MPa) |
| $Y-Y$                                                                                                    | travée                                                                                                    | 550.96       | 23.27                    | 1638408.848                                                         | 7.82                   |            | 15                  | 260.93                 | 201.63         |
|                                                                                                    | appui                                                                                                    | $-647.94$    | 25.7                     | 1974823.26                                                          | 8.43                   |            | 15                  | 242.62                 | 201.63         |
| $X-X$                                                                                                    | travée                                                                                                    | 489.03       | 22.78                    | 1639018.94                                                          | 6.80                   |            | 15                  | 233.71                 | 201.63         |
|                                                                                                    | appui                                                                                                    | 663.01       | 30.07                    | 1762581.91                                                          | 11.31                  |            | 15                  | 253.51                 | 201.63         |
| On remarque que la contrainte dans les aciers n'est pas vérifiée donc on augmente la section de<br>ferraillage.<br>Les résultats sont résumés dans le tableau ci-dessous :<br>Tableau VI.11. Résumé des résultats (ferraillage des nervures dans le sens X-X et Y-Y). |                                                                                                    |              |                          |                                                                     |                        |            |                     |                        |                |
| Choix par $(m)$                                                                                                    |                                                                                                    |              | $A_s$ (cm <sup>2</sup> ) | $Y$ (cm)                                                            | $I$ (cm <sup>4</sup> ) |            | $\sigma_{bc}$ (MPa) | $\sigma_{\rm s}$ (MPa) |                |
|                                                                                                    | Localisation                                                                                                    |              |                          |                                                                     |                        |            |                     |                        |                |
| $Y-Y$                                                                                                    | travée                                                                                                    | 4HA32+4HA20  |                          | 44.74                                                               | 26.81                  |            | 2136591.11          | 6.91                   | 186.40         |
|                                                                                                    | appui                                                                                                    | 4HA32+4HA25  |                          | 51.81                                                               | 32.99                  | 2089632.28 |                     | 10.23                  | 195.40         |
| $X-X$                                                                                                    | travée                                                                                                    | <b>8HA25</b> |                          | 39.27                                                               | 25.46                  | 1940757.36 |                     | 6.41                   | 187.24         |
|                                                                                                    | appui                                                                                                    | 4HA32+4HA25  |                          | 51.81                                                               | 32.99                  | 2089632.28 |                     | 10.47                  | 199.94         |
| <b>Armatures transversales:</b><br>$\phi_t \leq min\left[\frac{h_t}{35}, \frac{b_0}{10}, \phi_l^{max}\right] = 22.8$ mm<br>Soit $\phi_t = 10$ mm.<br>168                                                                                                    |                                                                                                    |              |                          |                                                                     |                        |            |                     |                        |                |

**Tableau VI.11.Résumé des résultats (ferraillage des nervures dans le sens X-X et Y-Y).**

#### **Armatures transversales :**

$$
\phi_t \le \min\left[\frac{h_t}{35}, \frac{b_0}{10}, \phi_l^{max}\right] = 22.8 \text{ mm}
$$

#### **Espacement des aciers transversaux**

Soit 4HA10=3.14 cm²(cadre entourant les barre des angles plus un petit cadre pour ceux des milieux + épingle)

Soit 
$$
S_t \le \min(\frac{h}{4}; 12; \phi_{\text{tmin}}) \Rightarrow S_t = \min(75cm; 12cm; 20cm) = 12cm;
$$

#### **Schémas de ferraillage des nervures**

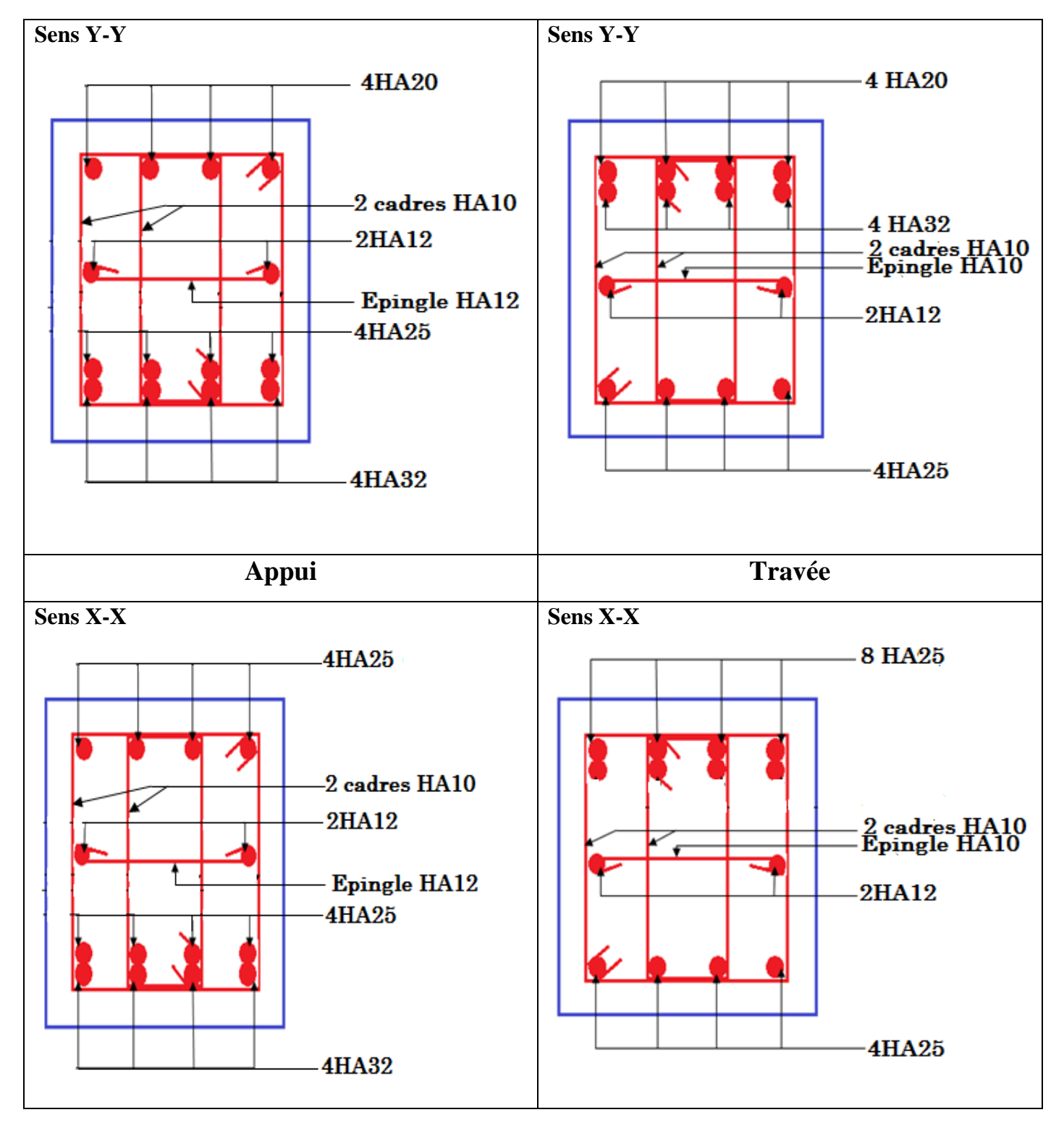

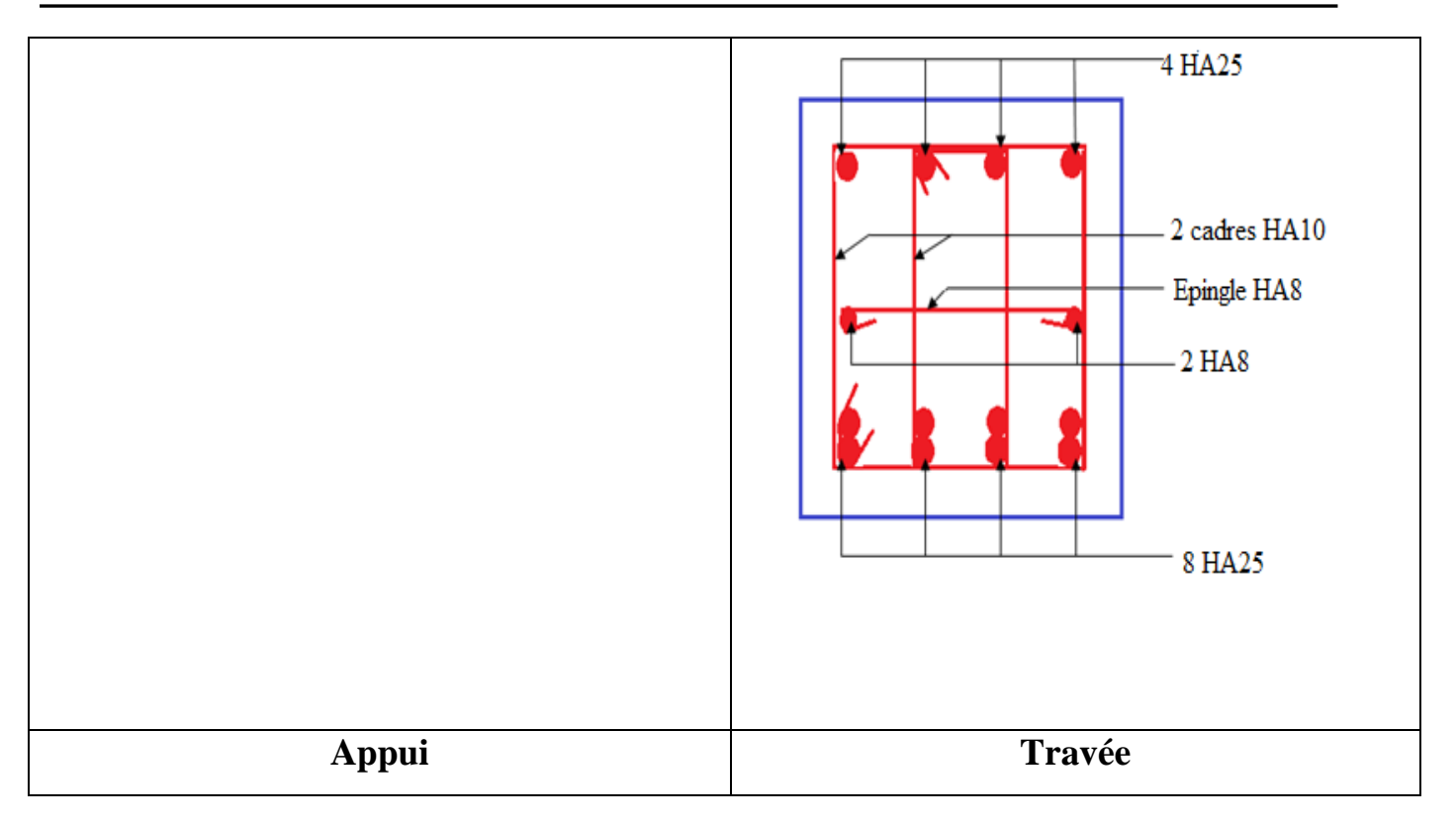

## **Conclusion**

Pour avoir une meilleure résistance aux séismes, les ouvrages doivent de préférence avoir, d'une part des formes simples, d'autre part, une distribution aussi régulière que possible des masses et des rigidités tant en plan qu'en élévation.

Le but recherché est d'assurer la meilleure répartition possible des sollicitations à travers la structure de façon à faire participer tous les éléments à l'absorption et à la dissipation de l'énergie développée par l'action sismique.

L'étude de la réponse sismique, particulièrement la recherche du comportement dynamique nous a conduits à dégager un certain nombre de conclusions dont les plus importantes sont:

- La disposition des voiles joue un rôle très important dans le comportement dynamique des structures mixtes.
- La vérification de l'effort normal réduit nous a conduits à une augmentation des sections des poteaux estimées par le pré dimensionnement.
- La vérification des moments résistants au niveau des nœuds tend à faire en sorte que les rotules plastiques se forment dans les poutres plutôt que dans les poteaux.
- La stabilité de la structure est assurée, avec la vérification des déplacements horizontaux entre étage, ainsi que l'effet  $P-\Delta$ .
- Le choix d'un bon sol avec des fondations adaptées, tout en respectant les mesures de prévention imposées et celles recommandées, permettra de limiter les dommages en cas de secousse.

Enfin, l'utilisation du SAP2000 dans notre étude nous a permis de faire un calcul tridimensionnel et dynamique, dans le but de faciliter les calculs, d'avoir une meilleure approche de la réalité, et un gain de temps très important dans l'analyse de la structure.

# **Bibliographie**

- Règles BAEL 91 modifiées 99, Edition Eyrolles, Troisième édition 2000.
- Règles Parasismiques Algériennes, Edition CGS, RPA 99 / version 2003.
- DTR B.C.2.2, charges permanentes et charges d'exploitations, Edition CGS, Octobre

1988.

• Règles de conception et de calcul des structures en béton armé (CBA 93), Edition CGS,

Décembre 1993.

- Cours de béton armé, 3ıème année et M1 Génie Civil.
- Enceins mémoires de fin d'étude.

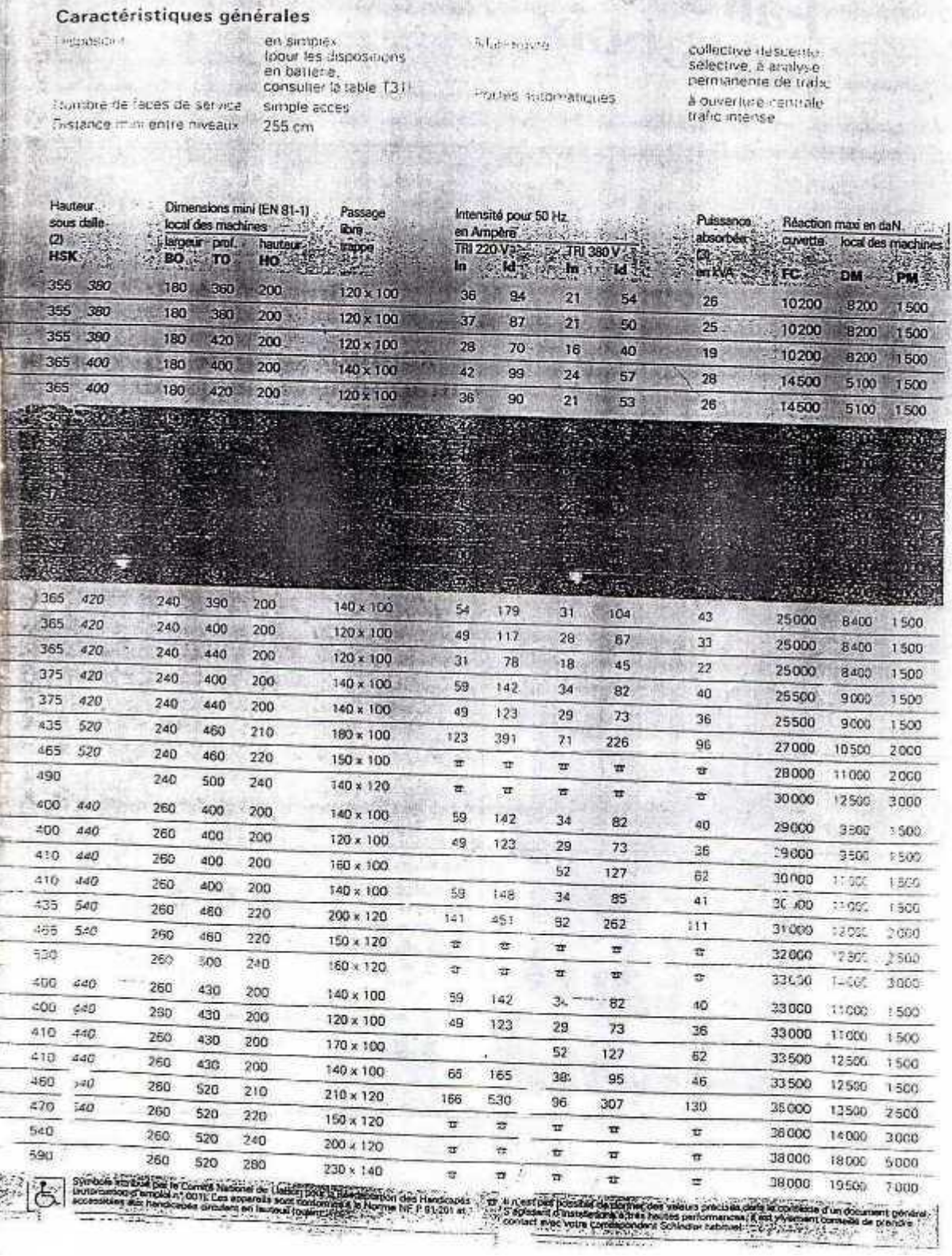

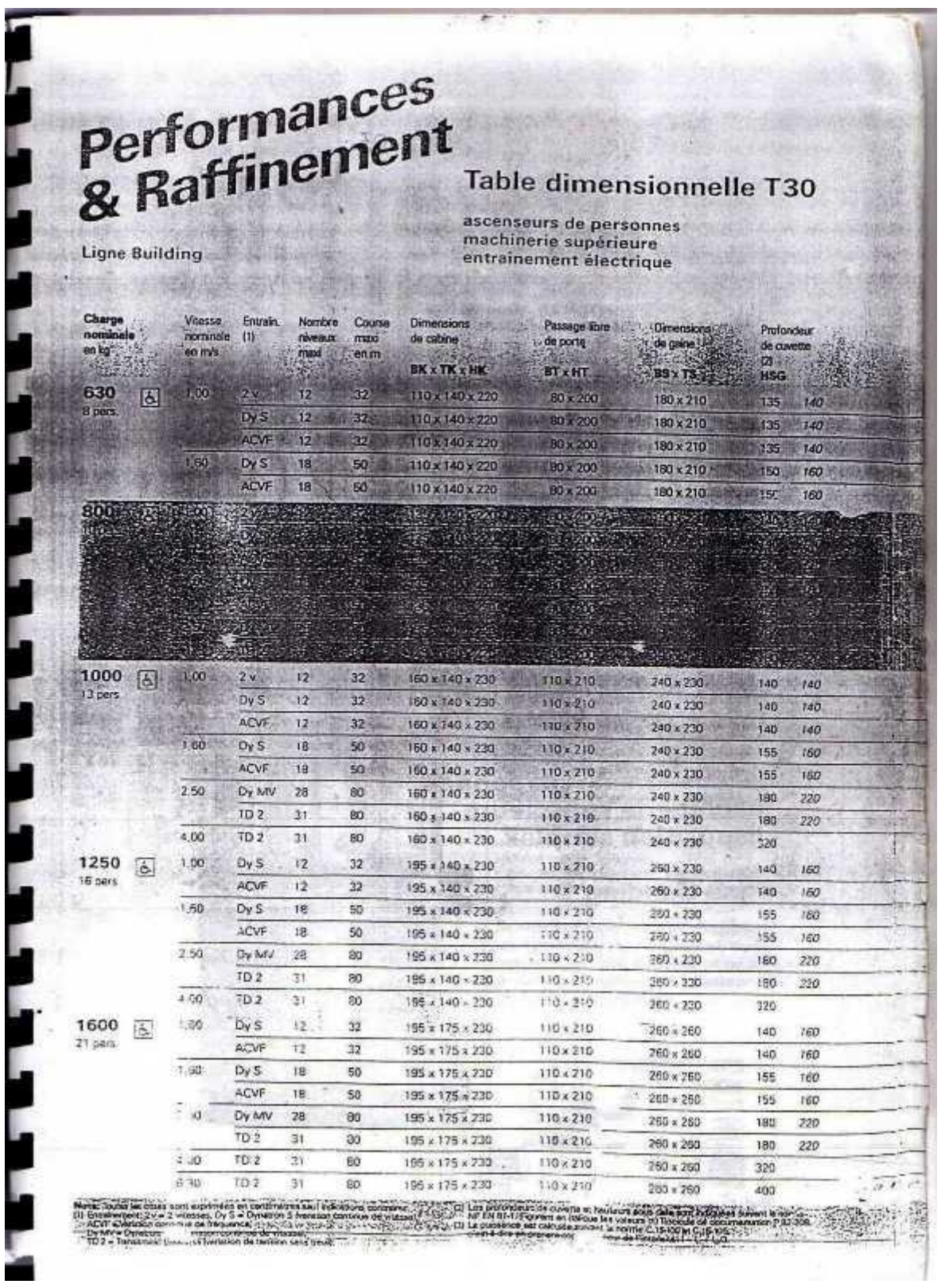

### **Annexe 1**

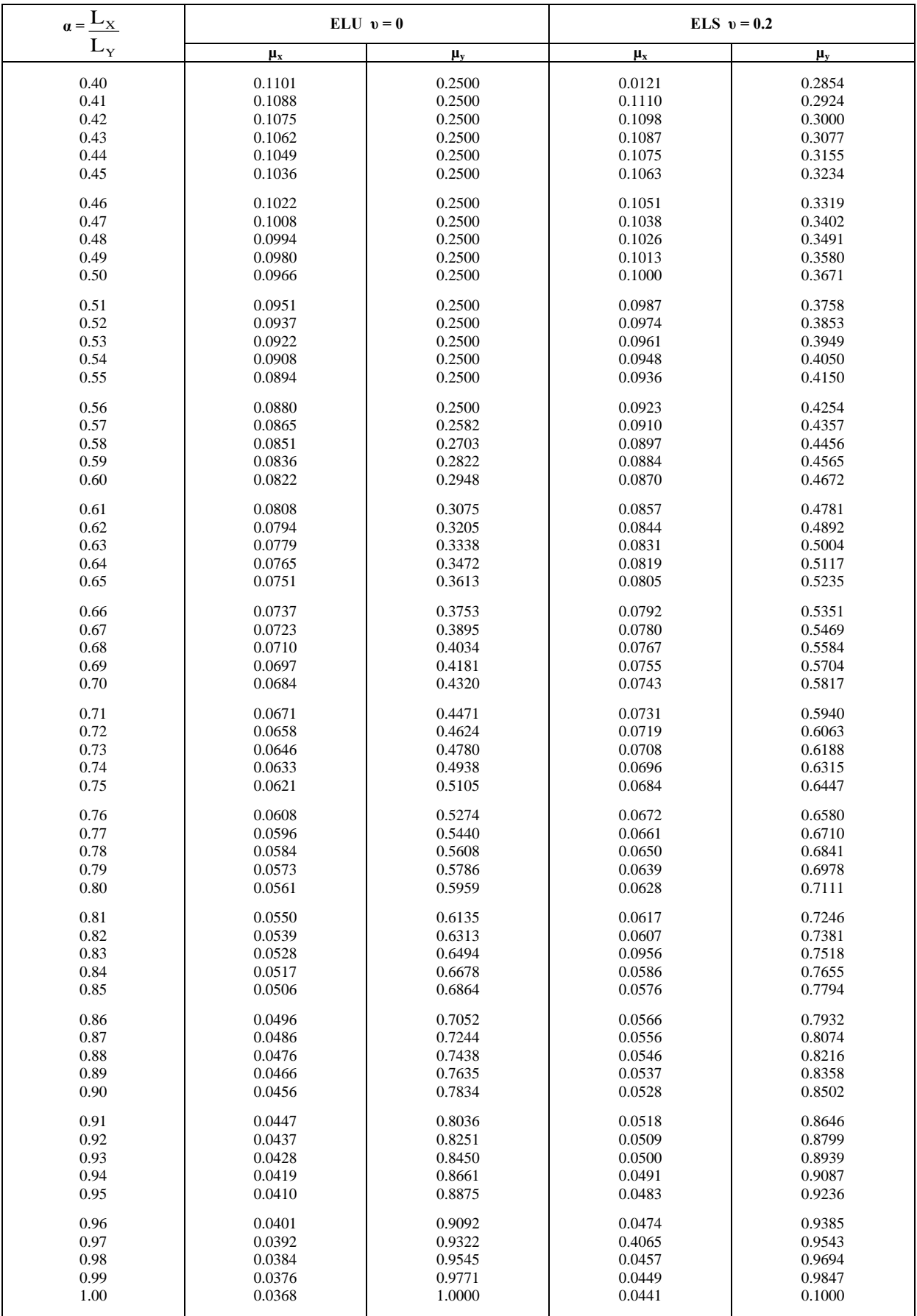

## **Annexe 2**

#### **Table de PIGEAUD**

M1 et M2 pour une charge concentrique  $P = 1$  s'exerçant sur une surface réduite  $u \times v$ au centre d'une plaque ou dalle rectangulaire appuyée sur son pourtour et de dimension

## **Lx× Ly Avec Lx < Ly.**  $ρ = 0.9$

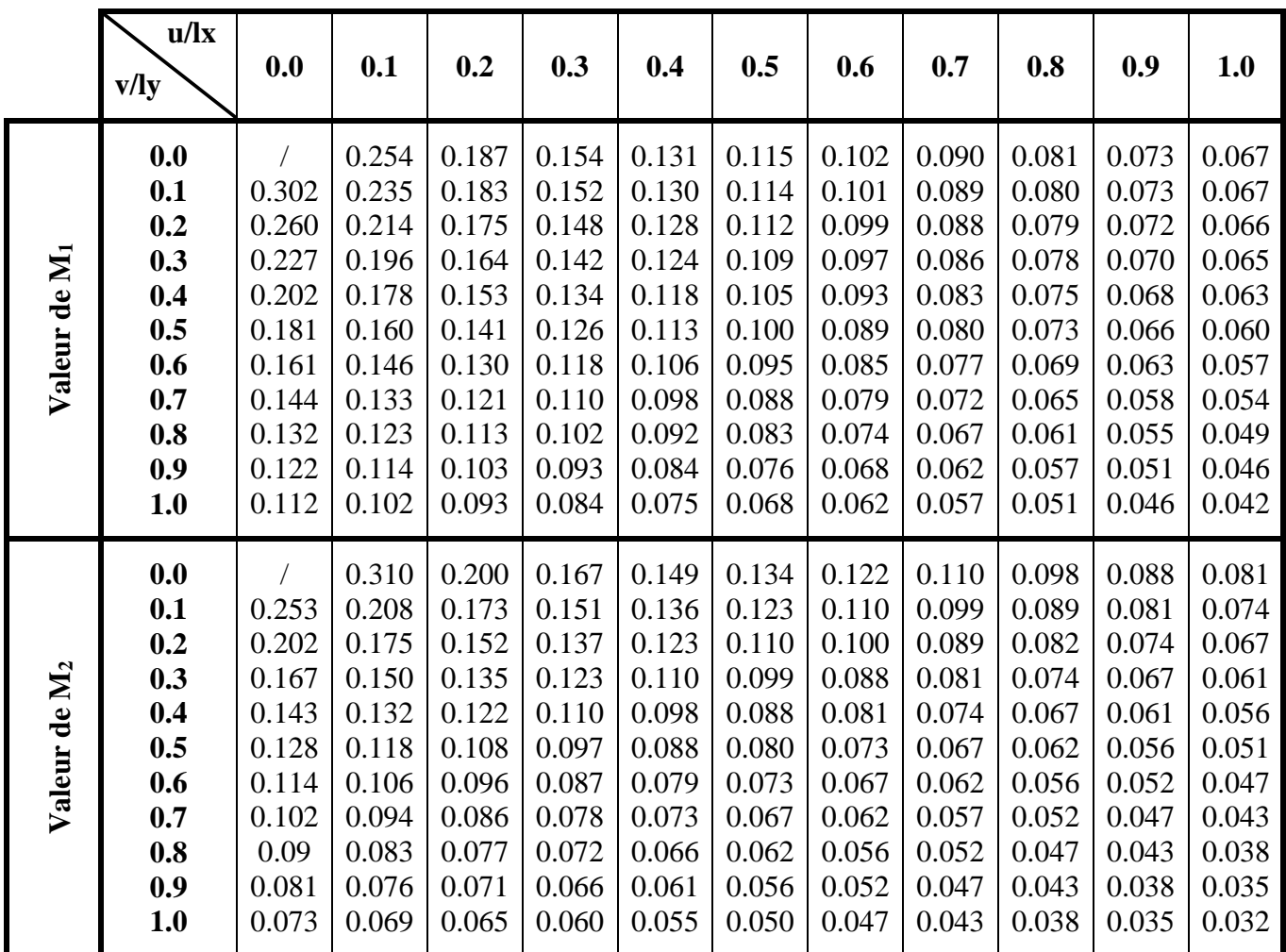

| $\Phi$                  | 5    | 6    | 8     | 10    | 12    | 14    | 16    | 20    | 25    | 32     | 40     |
|-------------------------|------|------|-------|-------|-------|-------|-------|-------|-------|--------|--------|
| $\mathbf{1}$            | 0.20 | 0.28 | 0.50  | 0.79  | 1.13  | 1.54  | 2.01  | 3.14  | 4.91  | 8.04   | 12.57  |
| $\overline{2}$          | 0.39 | 0.57 | 1.01  | 1.57  | 2.26  | 3.08  | 4.02  | 6.28  | 9.82  | 16.08  | 25.13  |
| $\mathbf{3}$            | 0.59 | 0.85 | 1.51  | 2.36  | 3.39  | 4.62  | 6.03  | 9.42  | 14.73 | 24.13  | 37.70  |
| $\overline{\mathbf{4}}$ | 0.79 | 1.13 | 2.01  | 3.14  | 4.52  | 6.16  | 8.04  | 12.57 | 19.64 | 32.17  | 50.27  |
| 5                       | 0.98 | 1.41 | 2.51  | 3.93  | 5.65  | 7.70  | 10.05 | 15.71 | 24.54 | 40.21  | 62.83  |
| 6                       | 1.18 | 1.70 | 3.02  | 4.71  | 6.79  | 9.24  | 12.06 | 18.85 | 29.45 | 48.25  | 75.40  |
| $\overline{7}$          | 1.37 | 1.98 | 3.52  | 5.50  | 7.92  | 10.78 | 14.07 | 21.99 | 34.36 | 56.30  | 87.96  |
| 8                       | 1.57 | 2.26 | 4.02  | 6.28  | 9.05  | 12.32 | 16.08 | 25.13 | 39.27 | 64.34  | 100.53 |
| 9                       | 1.77 | 2.54 | 4.52  | 7.07  | 10.18 | 13.85 | 18.10 | 28.27 | 44.18 | 72.38  | 113.10 |
| 10                      | 1.96 | 2.83 | 5.03  | 7.85  | 11.31 | 15.39 | 20.11 | 31.42 | 49.09 | 80.09  | 125.66 |
| 11                      | 2.16 | 3.11 | 5.53  | 8.64  | 12.44 | 16.93 | 22.12 | 34.56 | 54.00 | 88.47  | 138.23 |
| 12                      | 2.36 | 3.39 | 6.03  | 9.42  | 13.57 | 18.47 | 24.13 | 37.70 | 58.91 | 96.51  | 150.80 |
| 13                      | 2.55 | 3.68 | 6.53  | 10.21 | 14.7  | 20.01 | 26.14 | 40.84 | 63.81 | 104.55 | 163.36 |
| 14                      | 2.75 | 3.96 | 7.04  | 11.00 | 15.83 | 21.55 | 28.15 | 43.98 | 68.72 | 112.59 | 175.93 |
| 15                      | 2.95 | 4.24 | 7.54  | 11.78 | 16.96 | 23.09 | 30.16 | 47.12 | 73.63 | 120.64 | 188.50 |
| 16                      | 3.14 | 4.52 | 8.04  | 12.57 | 18.10 | 24.63 | 32.17 | 50.27 | 78.54 | 128.68 | 201.06 |
| 17                      | 3.34 | 4.81 | 8.55  | 13.35 | 19.23 | 26.17 | 34.18 | 53.41 | 83.45 | 136.72 | 213.63 |
| 18                      | 3.53 | 5.09 | 9.05  | 14.14 | 20.36 | 27.71 | 36.19 | 56.55 | 88.36 | 144.76 | 226.20 |
| 19                      | 3.73 | 5.37 | 9.55  | 14.92 | 21.49 | 29.25 | 38.20 | 59.69 | 93.27 | 152.81 | 238.76 |
| 20                      | 3.93 | 5.65 | 10.05 | 15.71 | 22.62 | 30.79 | 40.21 | 62.83 | 98.17 | 160.85 | 251.33 |

**Annexe 3**

 $= 1$ **اي**  $\Delta$  =

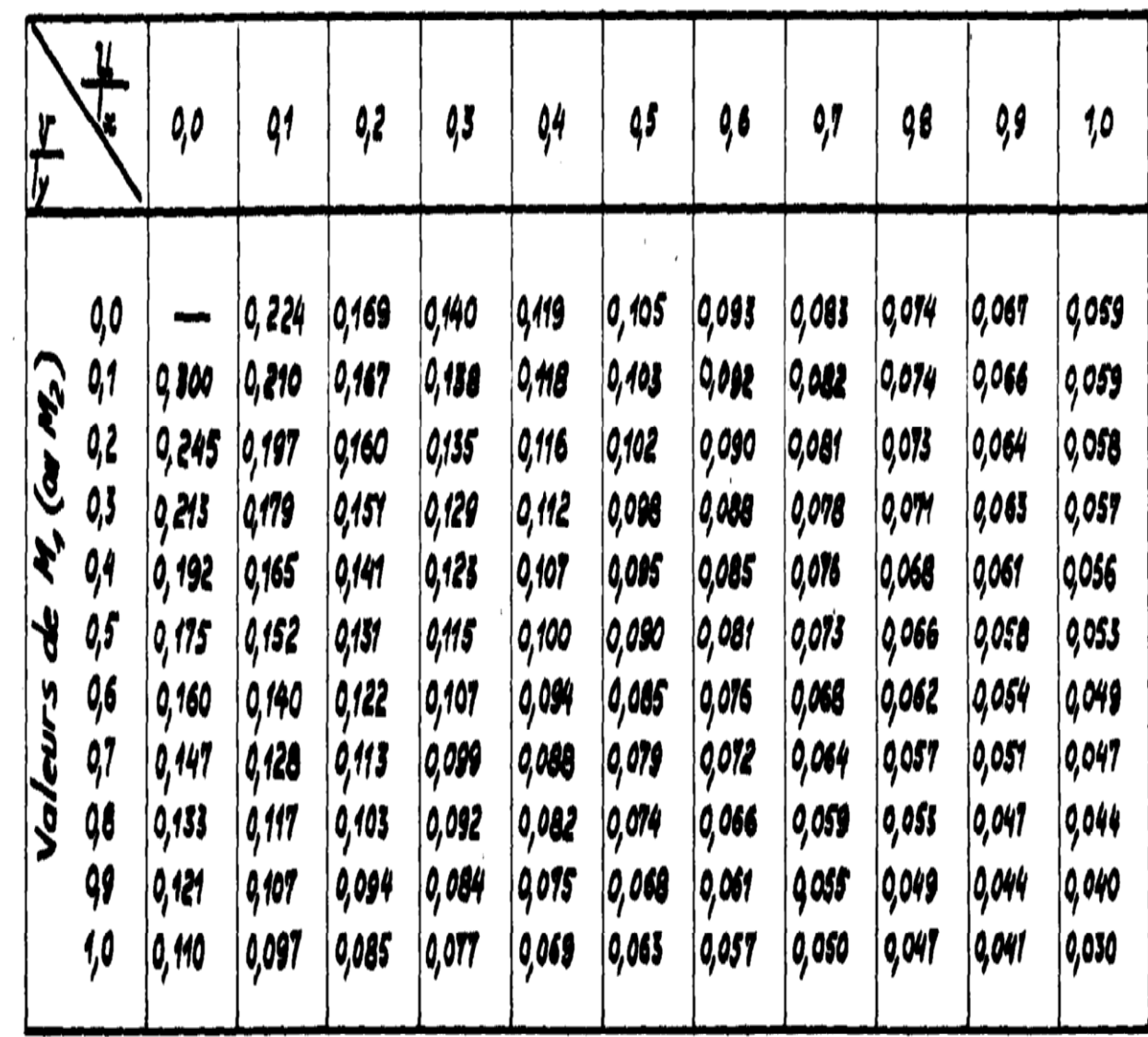